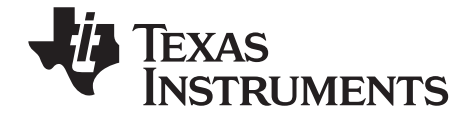

# **TI-Nspire™ CAS TI-Nspire™ CX CAS Referenzhandbuch**

[Dieser Leitfaden îst gültig für die TI-Nspire™ Software-Version 3.2. Die](http://www.education.ti.com/guides)  aktuellste Version der Dokumentation finden Sie unter [education.ti.com/guides.](http://www.education.ti.com/guides)

# <span id="page-1-0"></span>*Wichtige Informationen*

Außer im Fall anderslautender Bestimmungen der Lizenz für das Programm gewährt Texas Instruments keine ausdrückliche oder implizite Garantie, inklusive aber nicht ausschließlich sämtlicher impliziter Garantien der Handelsfähigkeit und Eignung für einen bestimmten Zweck, bezüglich der Programme und der schriftlichen Dokumentationen, und stellt dieses Material nur im "Ist-Zustand" zur Verfügung. Unter keinen Umständen kann Texas Instruments für besondere, direkte, indirekte oder zufällige Schäden bzw. Folgeschäden haftbar gemacht werden, die durch Erwerb oder Benutzung dieses Materials verursacht werden, und die einzige und exklusive Haftung von Texas Instruments, ungeachtet der Form der Beanstandung, kann den in der Programmlizenz festgesetzten Betrag nicht überschreiten. Zudem haftet Texas Instruments nicht für Forderungen anderer Parteien jeglicher Art gegen die Anwendung dieses Materials.

# **Lizenz**

Bitte lesen Sie die vollständige Lizenz im Verzeichnis **C:\Program Files\TI Education\<TI-Nspire™ Product Name>\license**.

© 2006 - 2012 Texas Instruments Incorporated

# **Inhaltsverzeichnis**

# **[Wichtige Informationen](#page-1-0)**

# **[Vorlagen für Ausdrücke](#page-8-0)**

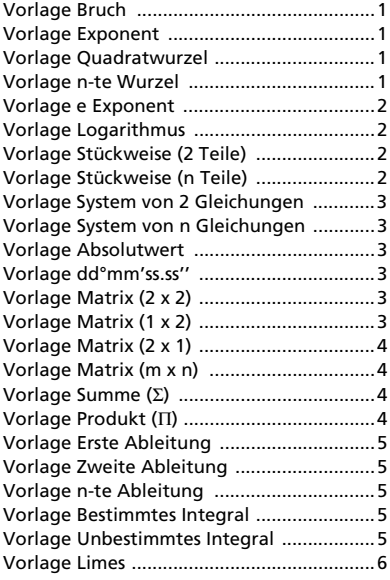

# **[Alphabetische Auflistung](#page-14-0)**

# **[A](#page-14-1)**

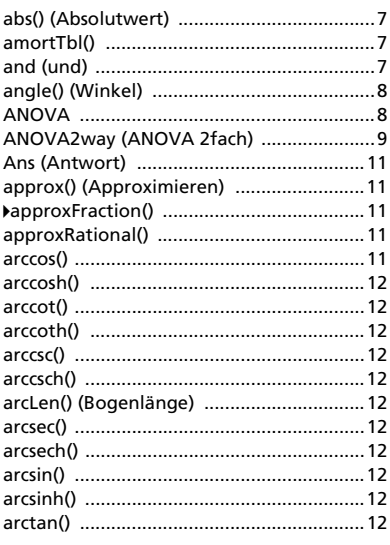

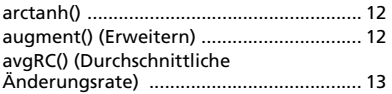

# **[B](#page-21-0)**

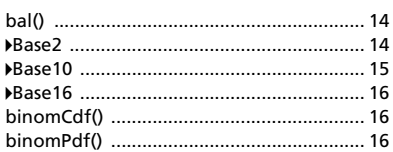

# **[C](#page-23-3)**

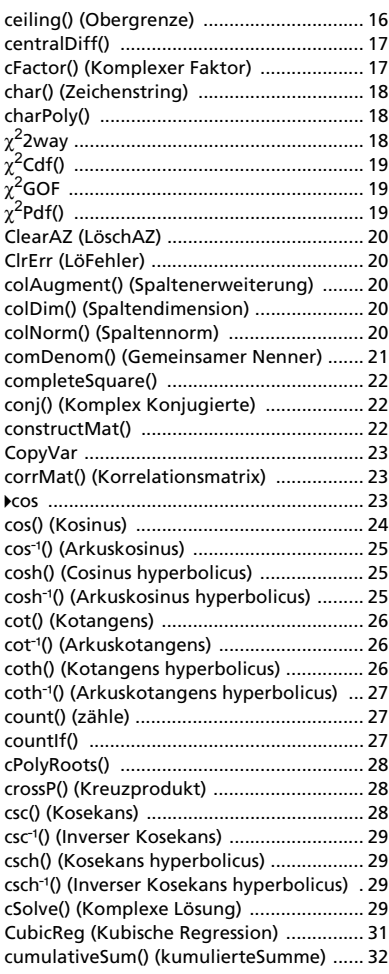

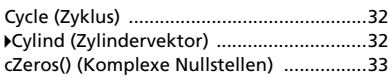

# D

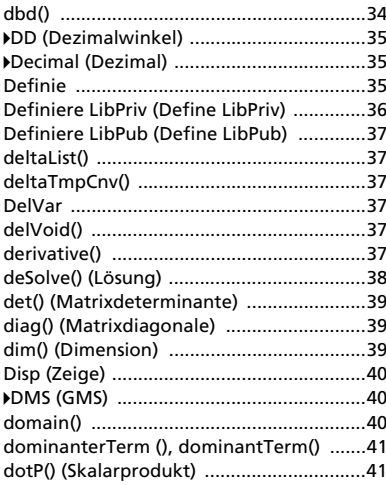

# E

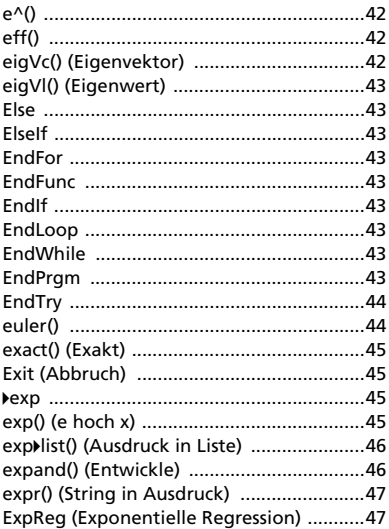

# F

### floor() (Untergrenze) ...................................50

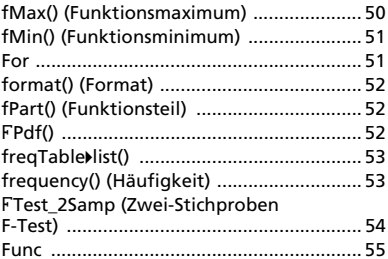

# G

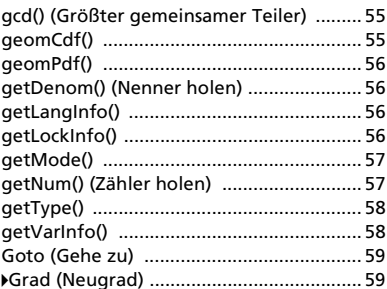

# $\mathbf{I}$

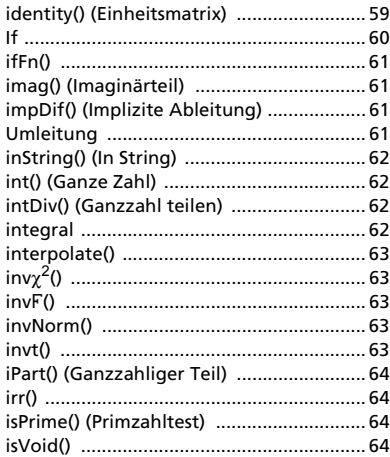

# L

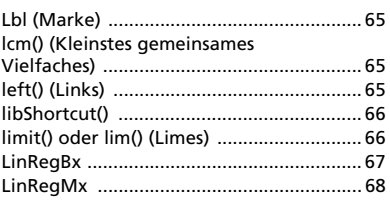

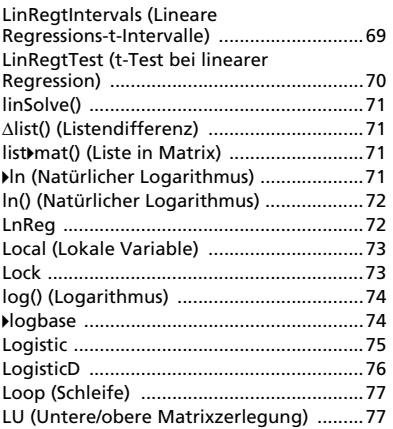

# **[M](#page-85-0)**

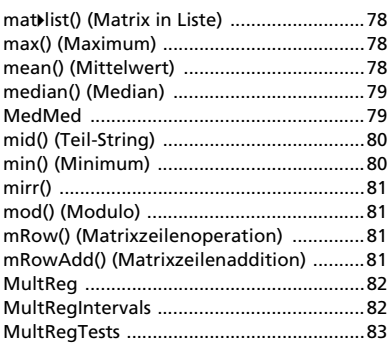

# **[N](#page-91-0)**

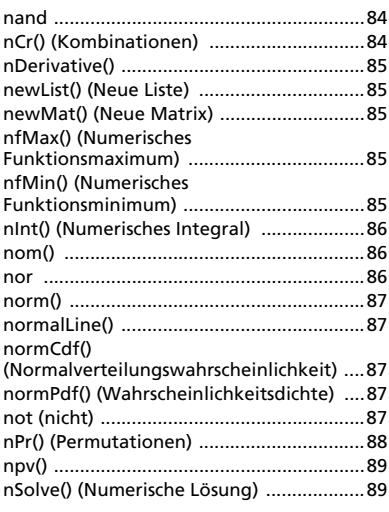

# **[O](#page-97-0)**

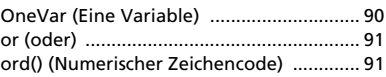

# **[P](#page-99-0)**

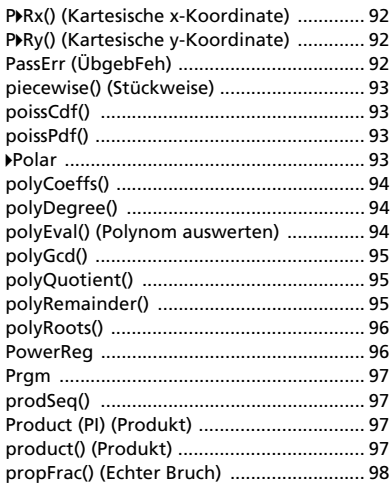

# **[Q](#page-105-1)**

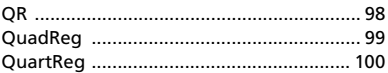

# **[R](#page-108-0)**

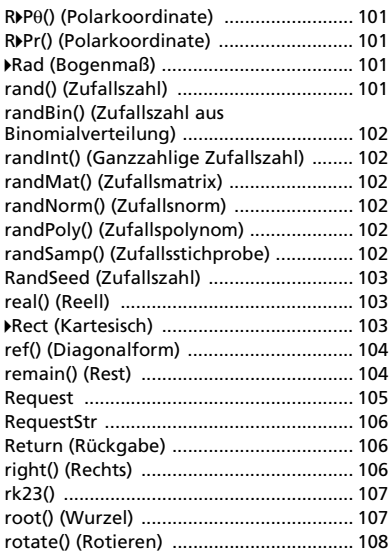

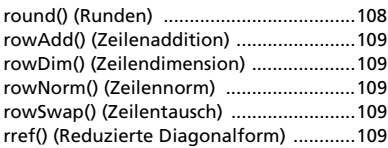

# **[S](#page-117-0)**

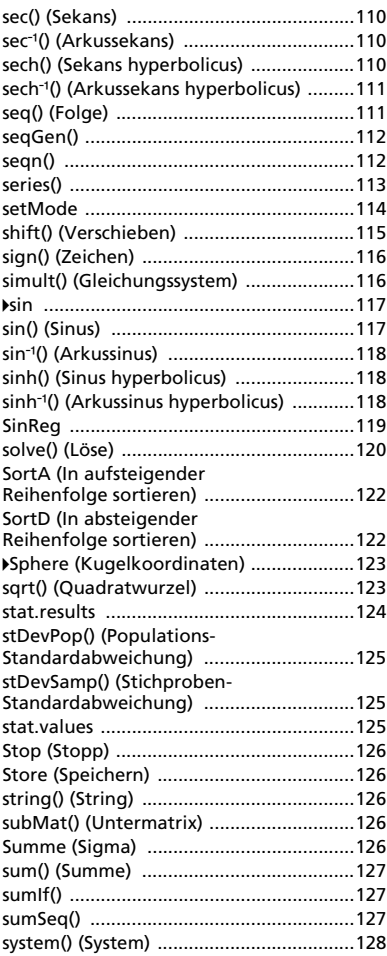

# **[T](#page-135-1)**

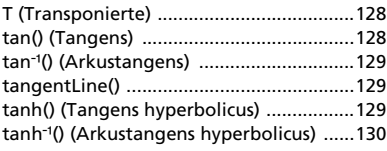

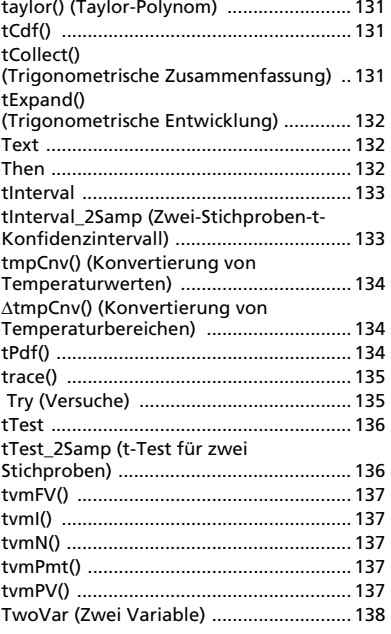

# **[U](#page-147-0)**

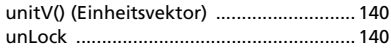

# **[V](#page-147-3)**

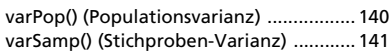

# **[W](#page-148-1)**

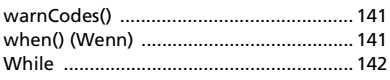

# **[X](#page-149-1)**

```
xor (Boolesches exklusives oder) ............. 142
```
# **[Z](#page-150-0)**

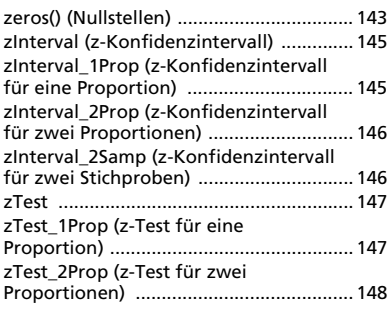

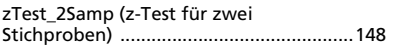

### **[Sonderzeichen](#page-157-0)**

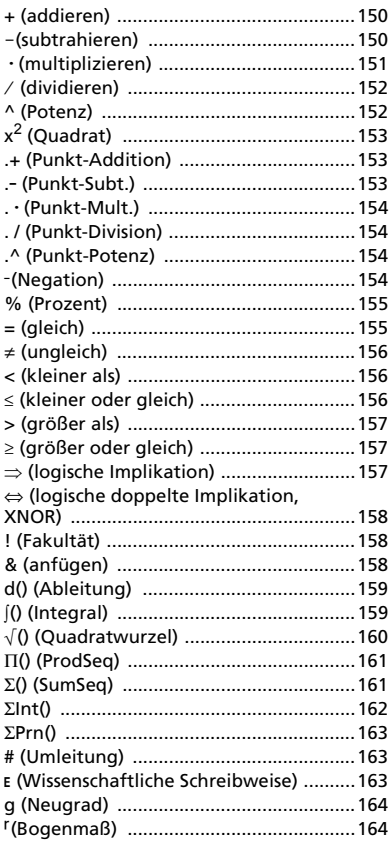

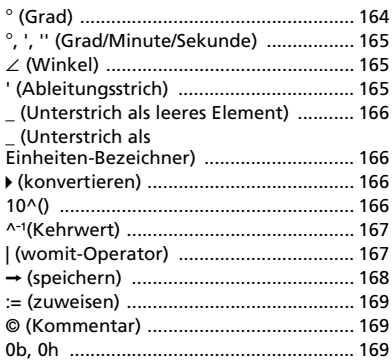

# **[Leere \(ungültige\) Elemente](#page-177-0)**

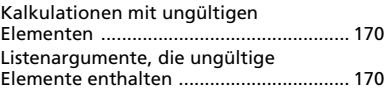

**[Tastenkürzel zum Eingeben](#page-179-0)  mathematischer Ausdrücke**

**Auswertungsreihenfolge in [EOS™ \(Equation Operating](#page-181-0)  System)**

**[Fehlercodes und -meldungen](#page-183-0)**

**[Warncodes und -meldungen](#page-188-0)**

**[Hinweise zu TI Produktservice](#page-190-0)  und Garantieleistungen**

# **TI-Nspire™ CAS Referenzhandbuch**

In diesem Handbuch sind die Vorlagen, Funktionen, Befehle und Operatoren aufgelistet, die zur Auswertung mathematischer Ausdrücke verfügbar sind.

# <span id="page-8-0"></span>*Vorlagen für Ausdrücke*

Vorlagen für Ausdrücke bieten Ihnen eine einfache Möglichkeit, mathematische Ausdrücke in der mathematischen Standardschreibweise einzugeben. Wenn Sie eine Vorlage eingeben, wird sie in der Eingabezeile mit kleinen Blöcken an den Positionen angezeigt, an denen Sie Elemente eingeben können. Der Cursor zeigt, welches Element eingegeben werden kann.

Verwenden Sie die Pfeiltasten oder drücken Sie [tab], um den Cursor zur jeweiligen Position der Elemente zu bewegen, und geben Sie für jedes Element einen Wert oder Ausdruck ein. Drücken Sie enter oder etri enter um den Ausdruck auszuwerten.

<span id="page-8-2"></span><span id="page-8-1"></span>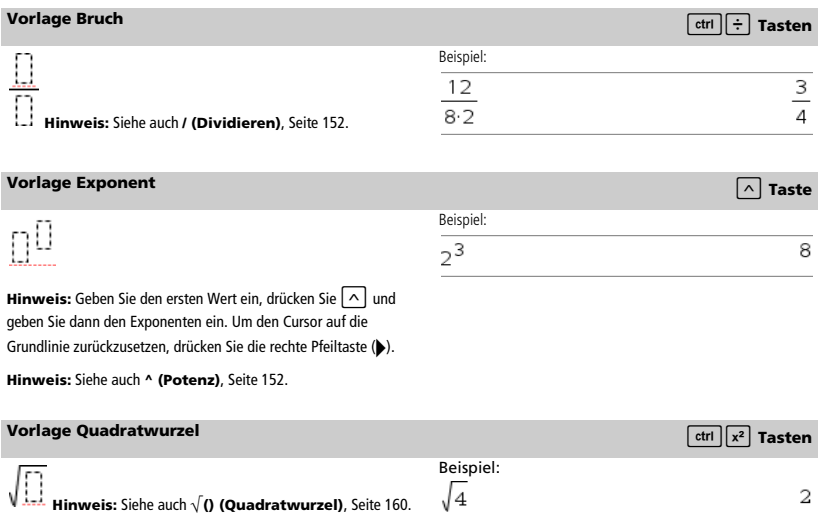

<span id="page-8-4"></span><span id="page-8-3"></span>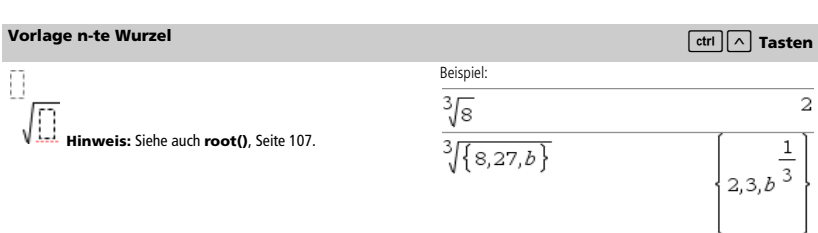

 $\{\,9, a, 4\,\}$ 

 $\{3,\sqrt{a},2\}$ 

### <span id="page-9-0"></span>**Vorlage e Exponent** under the contract of the contract of the contract of the contract of the contract of the contract of the contract of the contract of the contract of the contract of the contract of the contract of the

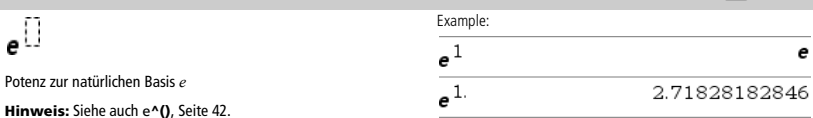

Beispiel:

 $log(2.)$ 

4

### <span id="page-9-1"></span>**Vorlage Logarithmus** *Comparing Logarithmus**Security 2004* **<b>1999** *Comparing Logarithmus Comparing Logarithmus*

$$
\log_{\overline{[1]}}(\underline{[1]})
$$

Berechnet den Logarithmus zu einer bestimmten Basis. Bei der Standardbasis 10 wird die Basis weggelassen.

**Hinweis:** Siehe auch **log()**, Seite 74.

### <span id="page-9-2"></span>**Vorlage Stückweise (2 Teile) Katalog >**

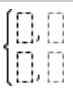

Ermöglicht es, Ausdrücke und Bedingungen für eine stückweise definierte Funktion aus zwei-Stücken zu erstellen. Um ein Stück hinzuzufügen, klicken Sie in die Vorlage und wiederholen die Vorlage.

**Hinweis:** Siehe auch **piecewise()**, Seite 93.

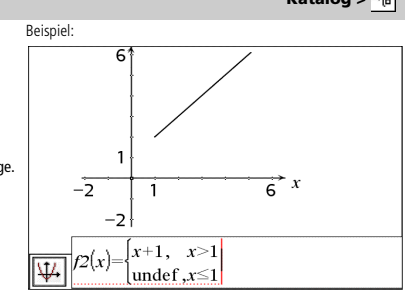

 $0.5$ 

### <span id="page-9-3"></span>**Vorlage Stückweise (n Teile) Katalog >**

Ermöglicht es, Ausdrücke und Bedingungen für eine stückweise definierte Funktion aus *n*-Teilen zu erstellen. Fragt nach *n*.

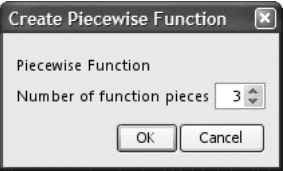

**Hinweis:** Siehe auch **piecewise()**, Seite 93.

Beispiel:

Siehe Beispiel für die Vorlage Stückweise (2 Teile).

### <span id="page-10-0"></span>**Vorlage System von 2 Gleichungen Katalog >**

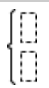

Erzeugt ein System aus zwei Gleichungen. Um einem vorhandenen System eine Zeile hinzuzufügen, klicken Sie in die Vorlage und wiederholen die Vorlage.

**Hinweis:** Siehe auch **system()**, Seite 128.

# solve $\begin{pmatrix} x+y=0 \\ x-y=5 \end{pmatrix}$   $x=\frac{5}{2}$  and  $y=$ solve  $\left\{\begin{matrix} y=x^2-2 \\ x+2 \cdot y=1 \end{matrix}, x, y \right\}$  $x=\frac{-3}{2}$  and  $y=\frac{1}{4}$  or  $x=1$  and  $y=1$

Siehe Beispiel für die Vorlage Gleichungssystem (2 Gleichungen).

Beispiel:

Beispiel:

<span id="page-10-1"></span>Ermöglicht es, ein System aus *N* Gleichungen zu erzeugen. Fragt nach *N*.

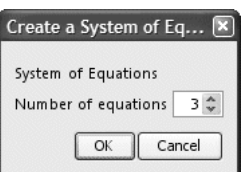

**Hinweis:** Siehe auch **system()**, Seite 128.

<span id="page-10-2"></span>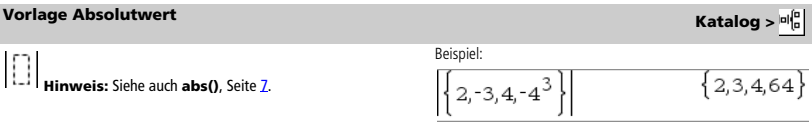

<span id="page-10-3"></span>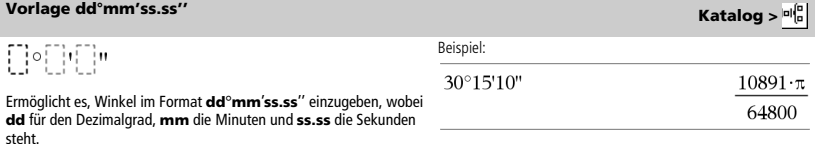

### <span id="page-10-4"></span>**Vorlage Matrix (2 x 2) Katalog >**  $\mathfrak{sl}_6^6$  **<b>Katalog** >  $\mathfrak{sl}_6^6$

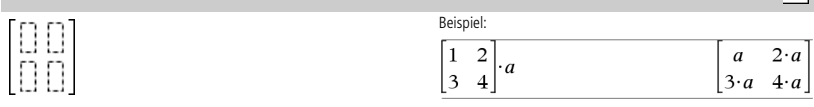

Erzeugt eine 2 x 2 Matrix.

<span id="page-10-5"></span>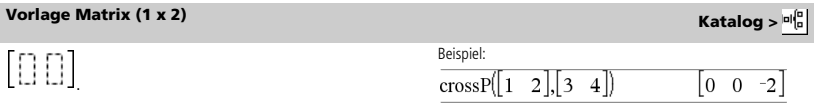

 $\mathcal{L}$ 

### <span id="page-11-0"></span>**Vorlage Matrix (2 x 1) Katalog >**

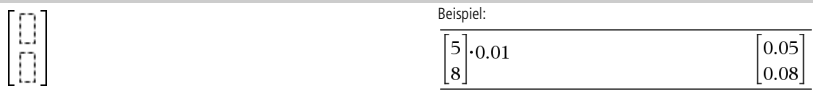

### <span id="page-11-1"></span>**Vorlage Matrix (m x n) Katalog >**

Die Vorlage wird angezeigt, nachdem Sie aufgefordert wurden, die Anzahl der Zeilen und Spalten anzugeben.

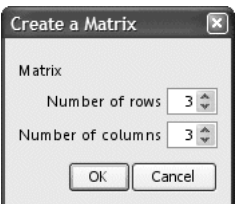

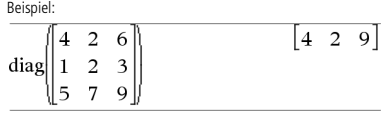

**Hinweis:** Wenn Sie eine Matrix mit einer großen Zeilen- oder Spaltenanzahl erstellen, dauert es möglicherweise einen Augenblick, bis sie angezeigt wird.

<span id="page-11-2"></span>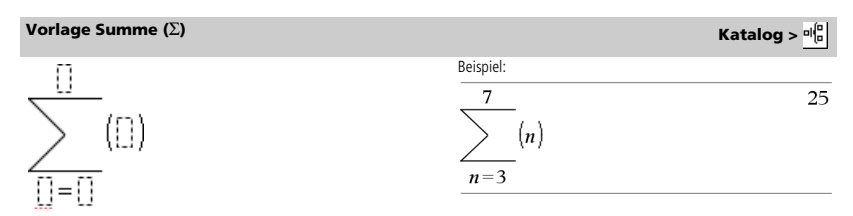

**Hinweis:** Siehe auch Σ() (sumSeq), Seite 161.

### <span id="page-11-3"></span>**Vorlage Produkt (**Π**) Katalog >**  Beispiel:5  $\mathbf{1}$  $\overline{\mathcal{L}}$  (0)  $\mathbf 1$ 120  $n=1$

**Hinweis:** Siehe auch Π**() (prodSeq)**, Seite 161.

# <span id="page-12-0"></span>**Vorlage Erste Ableitung Katalog >**

$$
\frac{d}{d\prod_{i=1}^{n-1}}\left(\prod_{i=1}^{n-1}\right)
$$

Mit der Vorlage "Erste Ableitung" können Sie auch die erste Ableitung an einem Punkt berechnen.

**Hinweis:** Siehe auch **d() (Ableitung)**, Seite 159.

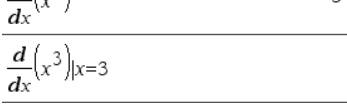

lole

27

6

# <span id="page-12-1"></span>**Vorlage Zweite Ableitung Katalog >**

$$
\frac{d^2}{d\mathbb{D}^2}(\mathbb{D})
$$

Mit der Vorlage "Zweite Ableitung" können Sie auch die zweite Ableitung an einem Punkt berechnen.

**Hinweis:** Siehe auch **d() (Ableitung)**, Seite 159.

Beispiel:  
\n
$$
\frac{d^2}{dx^2}(x^3)
$$
\n
$$
\frac{d^2}{dx^2}(x^3)|_{x=3}
$$
\n18

### <span id="page-12-2"></span>**Vorlage n-te Ableitung Katalog >**

$$
\frac{d^{[\cdot]}}{d^{[\cdot]}}([\cdot])
$$

Beispiel:<br> $\frac{d^3}{dx^3}(x^3)|x=3$ 

Mit der Vorlage "n-te Ableitung" können Sie die n-te Ableitung. **Hinweis:** Siehe auch **d() (Ableitung)**, Seite 159.

<span id="page-12-3"></span>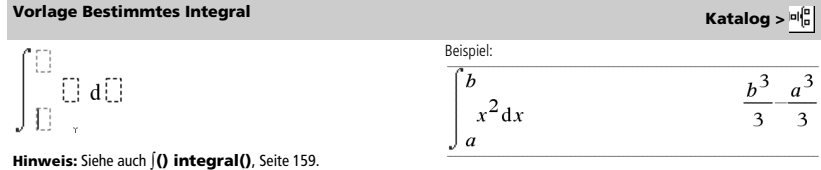

<span id="page-12-4"></span>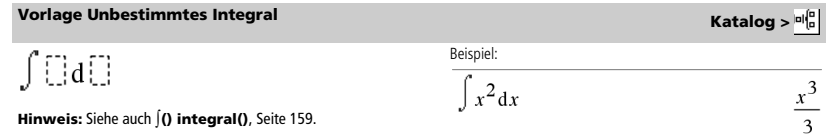

# <span id="page-13-0"></span>**Vorlage Limes Katalog >**

$$
\lim_{x \to 5} \left( \begin{array}{c} 1 \end{array} \right)
$$
\n
$$
\lim_{x \to 5} \left( 2 \cdot x + 3 \right)
$$
\n
$$
\frac{1}{13}
$$

Verwenden Sie – oder (–) für den linksseitigen Grenzwert.<br>Verwenden Sie + für den rechtsseitigen Grenzwert.

**Hinweis:** Siehe auch **limit()**, Seite 66.

# <span id="page-14-0"></span>*Alphabetische Auflistung*

Elemente, deren Namen nicht alphabetisch sind (wie +, !, und >) finden Sie am Ende dieses Abschnitts ab Seite 150. Wenn nicht anders angegeben, wurden sämtliche Beispiele im standardmäßigen Reset-Modus ausgeführt, wobei alle Variablen als nicht definiert angenommen wurden.

# <span id="page-14-1"></span>*A*

<span id="page-14-2"></span>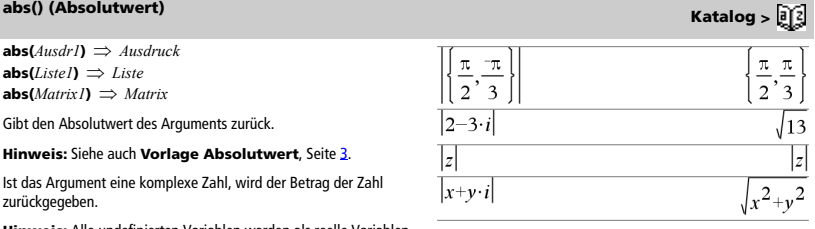

**Hinweis:** Alle undefinierten Variablen werden als reelle Variablen behandelt.

# <span id="page-14-3"></span>**amortTbl() Katalog > 23**

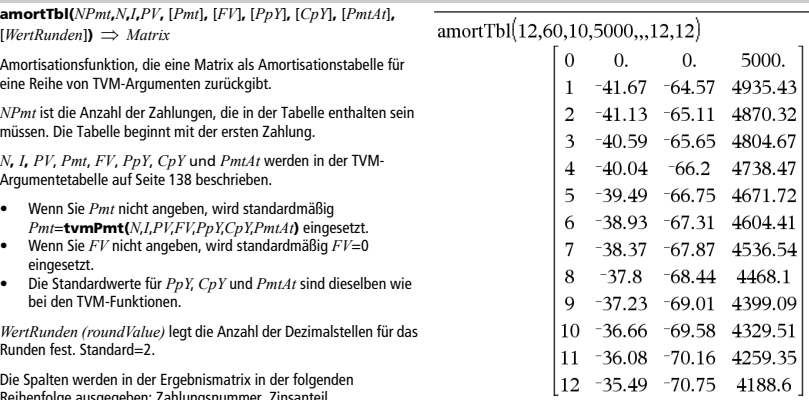

Reihenfolge ausgegeben: Zahlungsnummer, Zinsanteil, Tilgungsanteil, Saldo.

Der in Zeile *n* angezeigte Saldo ist der Saldo nach Zahlung *n*.

Sie können die ausgegebene Matrix als Eingabe für die anderen Amortisationsfunktionen G**Int()** und G**Prn()**, Seite 162, und **bal()**, Seite 14, verwenden.

### <span id="page-14-4"></span>**and (und) Katalog >**

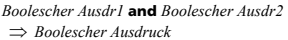

*Boolesche Liste1* **and** *Boolesche Liste2*

*Boolesche Liste* 

*Boolesche Matrix1* **and** *Boolesche Matrix2*

*Boolesche Matrix* 

Gibt "wahr" oder "falsch" oder eine vereinfachte Form des ursprünglichen Terms zurück.

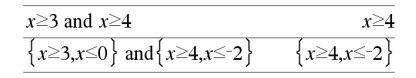

*Ganzzahl1* **and** *Ganzzahl2 Ganzzahl*

Vergleicht zwei reelle ganze Zahlen mit Hilfe einer **and**-Operation Bit für Bit. Intern werden beide ganzen Zahlen in binäre 32-Bit-Zahlen mit Vorzeichen konvertiert. Beim Vergleich der sich entsprechenden Bits ist das Ergebnis dann 1, wenn beide Bits 1 sind; anderenfalls ist das Ergebnis 0. Der zurückgegebene Wert stellt die Bit-Ergebnisse dar und wird im jeweiligen Basis-Modus angezeigt.

Sie können die ganzen Zahlen in jeder Basis eingeben. Für eine binäre oder hexadezimale Eingabe ist das Präfix 0b bzw. 0h zu verwenden. Ohne Präfix werden ganze Zahlen als dezimal behandelt (Basis 10).

Geben Sie eine dezimale ganze Zahl ein, die für eine 32-Bit-Dualform mit Vorzeichen zu groß ist, dann wird eine symmetrische Modulo-Operation ausgeführt, um den Wert in den erforderlichen Bereich zu bringen.

### <span id="page-15-0"></span>**angle() (Winkel) Katalog >**

### **angle(***Ausdr1***)** *Ausdruck*

Gibt den Winkel des Arguments zurück, wobei das Argument als komplexe Zahl interpretiert wird.

**Hinweis:** Alle undefinierten Variablen werden als reelle Variablen behandelt.

### Im Hex-Modus: 0h7AC36 and 0h3D5F 0h2C16 **Wichtig:** Null, nicht Buchstabe O. Im Bin-Modus:

0b100101 and 0b100 0b100

Im Dec-Modus:

37 and 0b100

**Hinweis:** Eine binäre Eingabe kann bis zu 64 Stellen haben (das Präfix 0b wird nicht mitgezählt). Eine hexadezimale Eingabe kann bis zu 16 Stellen aufweisen.

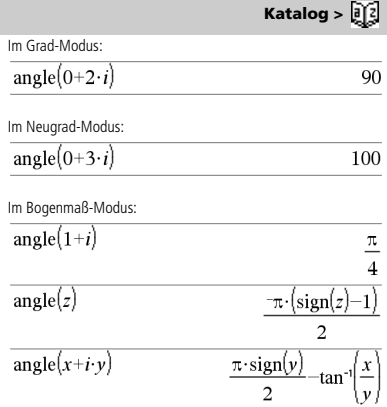

angle $\left( \left\{ 1+2\cdot i,3+0\cdot i,0-4\cdot i\right\} \right)$ 

**angle(***Liste1***)** *Liste*   $angle(Matrix I) \implies Matrix$ 

Gibt als Liste oder Matrix die Winkel der Elemente aus *Liste1* oder *Matrix1* zurück, wobei jedes Element als komplexe Zahl interpretiert wird, die einen zweidimensionalen kartesischen Koordinatenpunkt darstellt.

**ANOVA** *Liste1***,***Liste2*[**,***Liste3***,**...**,***Liste20*][**,***Flag*]

Führt eine einfache Varianzanalyse durch, um die Mittelwerte von zwei bis maximal 20 Grundgesamtheiten zu vergleichen. Eine Zusammenfassung der Ergebnisse wird in der Variable *stat.results* gespeichert. (Siehe Seite 124.)

*Flag*=0 für Daten, *Flag*=1 für Statistik

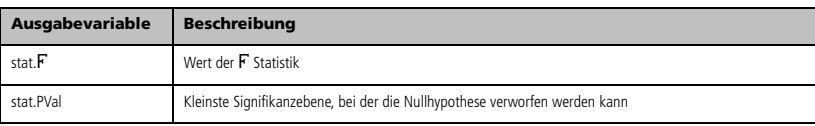

<span id="page-15-1"></span>**ANOVA Katalog >** 

*8 TI-Nspire™ CAS Referenzhandbuch*

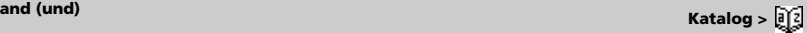

 $\overline{4}$ 

 $\frac{\pi}{2}$ -tan<sup>-1</sup> $\left(\frac{1}{2}\right)$ 

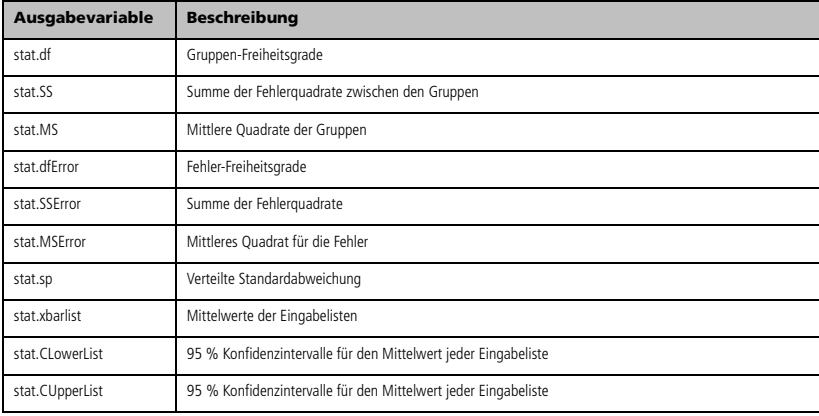

# <span id="page-16-0"></span>**ANOVA2way (ANOVA 2fach) Katalog >**

**ANOVA2way** *Liste1***,***Liste2*[**,***Liste3,*…**,***Liste10*][**,***LevZei*]

Berechnet eine zweifache Varianzanalyse, um die Mittelwerte von zwei bis maximal 10 Grundgesamtheiten zu vergleichen. Eine Zusammenfassung der Ergebnisse wird in der Variable *stat.results* gespeichert. (Siehe Seite 124.)

*LevZei*=0 für Block

*LevZei*=2,3,...,*Len*-1, für Faktor zwei, wobei *Len*=length(*Liste1*)=length(*Liste2*) = … = length(*Liste10*) und *Len* / *LevZei* ∈ {2,3,…}

### Ausgaben: Block-Design

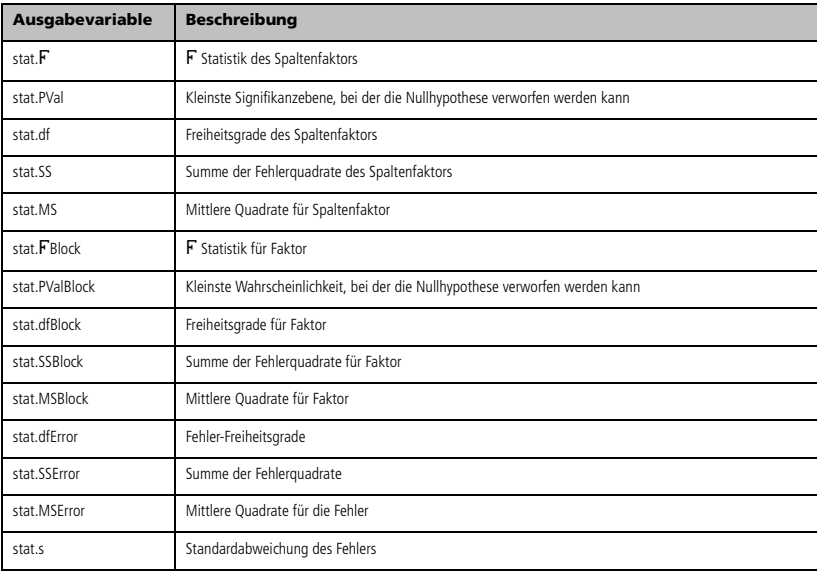

### Ausgaben des SPALTENFAKTORS

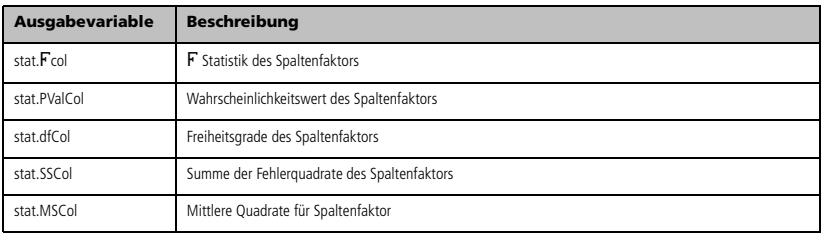

### Ausgaben des ZEILENFAKTORS

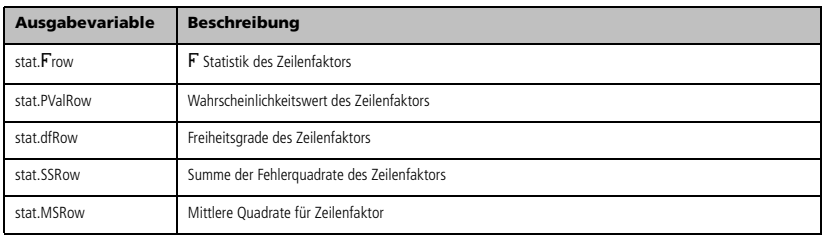

### INTERAKTIONS-Ausgaben

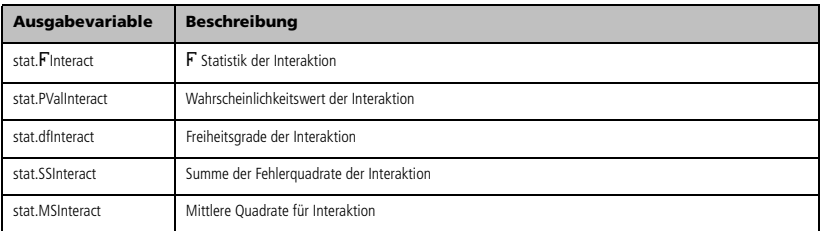

### FEHLER-Ausgaben

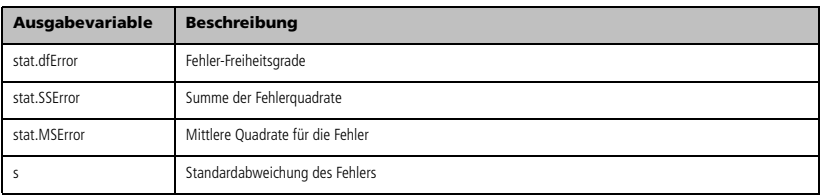

### <span id="page-18-0"></span>**Ans (Antwort)** *Ctrl*  $|\langle \cdot \rangle|$  **Taste**

Ans  $\Rightarrow$  *Wert* 

Gibt das Ergebnis des zuletzt ausgewerteten Ausdrucks zurück.

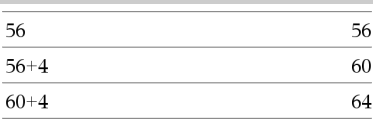

### <span id="page-18-1"></span>**approx() (Approximieren) Katalog >**  $\widehat{a}[i]$

**Contractor** 

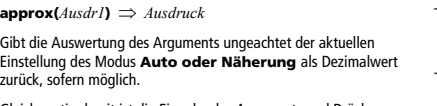

Gleichwertig damit ist die Eingabe des Arguments und Drücken von  $\boxed{\text{ctrl}}$  enter

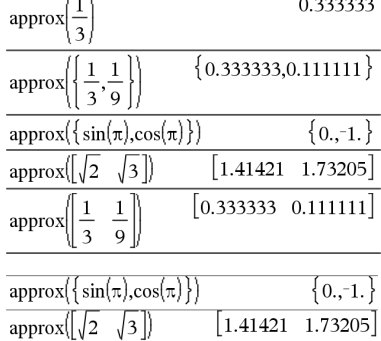

**approx(***Liste1***)** *Liste*  **approx(***Matrix1***)** *Matrix*

 $\blacktriangleright$ approxFraction()

Gibt, sofern möglich, eine Liste oder *Matrix* zurück, in der jedes Element dezimal ausgewertet wurde.

<span id="page-18-2"></span>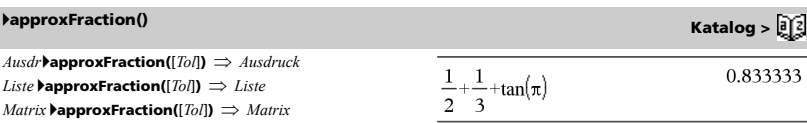

 $\overline{I}$ .

Gibt die Eingabe als Bruch mit der Toleranz *Tol* zurück. Wird *tol* weggelassen, so wird die Toleranz 5.E-14 verwendet.

**Hinweis:** Sie können diese Funktion über die Tastatur Ihres Computers eingeben, indem Sie **@>approxFraction(**...**)** eintippen.

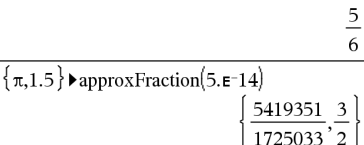

0.83333333333333 → approx Fraction  $(5.E-14)$ 

<span id="page-18-3"></span>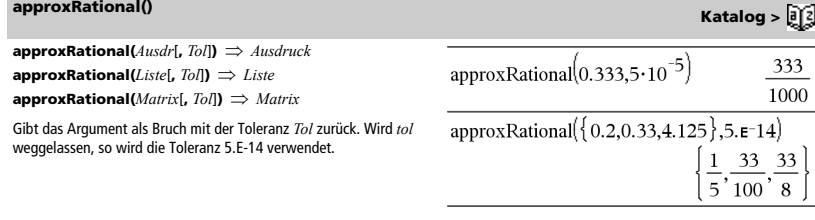

<span id="page-18-4"></span>**arccos()** Siehe cos<sup>-1</sup>(), Seite 25.

<span id="page-19-12"></span><span id="page-19-11"></span><span id="page-19-10"></span><span id="page-19-9"></span><span id="page-19-8"></span><span id="page-19-7"></span><span id="page-19-6"></span><span id="page-19-5"></span><span id="page-19-4"></span><span id="page-19-3"></span><span id="page-19-2"></span><span id="page-19-1"></span><span id="page-19-0"></span>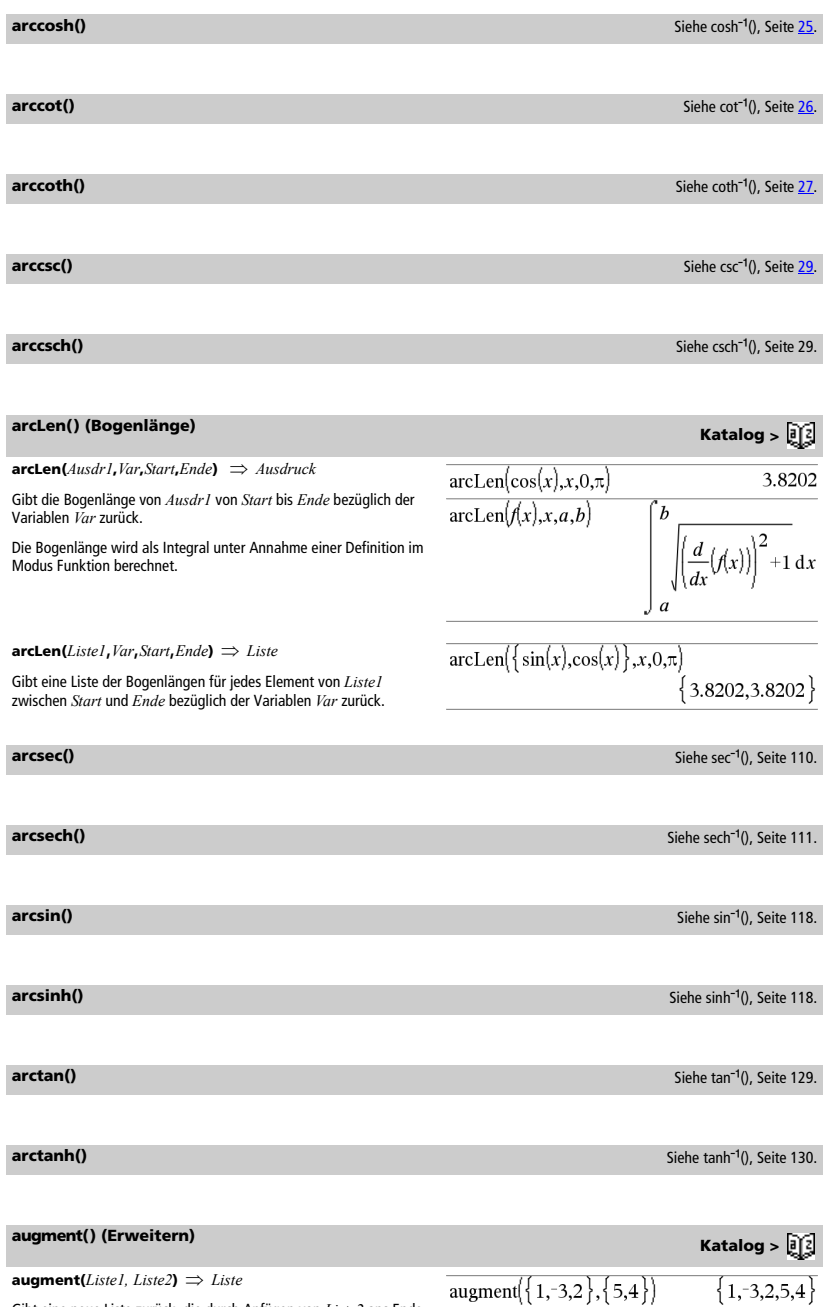

# **augment() (Erweitern) Katalog >**

### $\text{augment}(Matrix1, Matrix2) \Rightarrow Matrix$

Gibt eine neue Matrix zurück, die durch Anfügen von *Matrix2* an *Matrix1* erzeugt wurde. Wenn das Zeichen "," verwendet wird, müssen die Matrizen gleiche Zeilendimensionen besitzen, und *Matrix2* wird spaltenweise an *Matrix1* angefügt. Verändert weder *Matrix1* noch *Matrix2*.

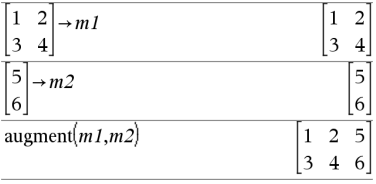

### <span id="page-20-0"></span>**avgRC() (Durchschnittliche Änderungsrate) Katalog Burger - Anders Burger - Anders Burger - Katalog - GY51**

 $\text{avgRC}(Ausdr)$ ,  $Var$  [=Wert] [, *Schritt*])  $\implies$  *Ausdruck*  $\mathbf{avgRC}(Ausdr)$ **,**  $Var$  [=Wert] [, Liste1])  $\implies$  Liste  $\mathbf{avgRC}(Listel, Var[=Wert], Schrift]) \Rightarrow Liste$  $\mathbf{avgRC}(MatrixI, Var[=Wert], Schrift]) \Rightarrow Matrix$ 

Gibt den rechtsseitigen Differenzenquotienten zurück (durchschnittliche Änderungsrate).

*Ausdr1* kann eine benutzerdefinierte Funktion sein (siehe **Func**).

Wenn *Wert* angegeben ist, setzt er jede vorausgegangene Variablenzuweisung oder jede aktuelle "|" Ersetzung für die Variable außer Kraft.

*Schritt* ist der Schrittwert. Wird *Schritt* nicht angegeben, wird als Vorgabewert 0,001 benutzt.

Beachten Sie, dass die ähnliche Funktion **centralDiff()** den zentralen Differenzenquotienten benutzt.

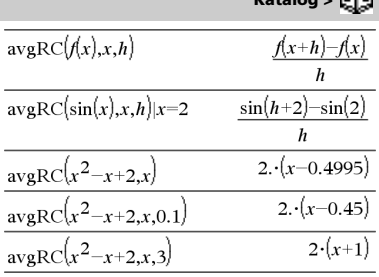

# <span id="page-21-0"></span>*B*

**bal(***NPmt***,***N***,***I***,***PV***,**[*Pmt*]**,** [*FV*]**,** [*PpY*]**,** [*CpY*]**,** [*PmtAt*]**,** [*WertRunden*]**)** *Wert*

 $\text{bal}(NPmt\text{,}AmortTablelle) \implies Wert$ 

Amortisationsfunktion, die den Saldo nach einer angegebenen Zahlung berechnet.

*N***,** *I***,** *PV*, *Pmt*, *FV*, *PpY*, *CpY* und *PmtAt* werden in der TVM-Argumentetabelle auf Seite 138 beschrieben.

*NPmt* bezeichnet die Zahlungsnummer, nach der die Daten bere werden sollen.

*N***,** *I***,** *PV*, *Pmt*, *FV*, *PpY*, *CpY* und *PmtAt* werden in der TVM-Argumentetabelle auf Seite 138 beschrieben.

- Wenn Sie *Pmt* nicht angeben, wird standardmäßig *Pmt*=**tvmPmt(***N*,*I*,*PV*,*FV*,*PpY*,*CpY*,*PmtAt***)** eingesetzt.
- Wenn Sie *FV* nicht angeben, wird standardmäßig *FV*=0 eingesetzt.
- Die Standardwerte für *PpY*, *CpY* und *PmtAt* sind dieselben wie bei den TVM-Funktionen.

*WertRunden (roundValue)* legt die Anzahl der Dezimalstellen für das Runden fest. Standard=2.

**bal(***NPmt*,*AmortTabelle***)** berechnet den Saldo nach jeder Zahlungsnummer *NPmt* auf der Grundlage der Amortisationstabelle *AmortTabelle*. Das Argument *AmortTabelle (amortTable)* muss eine Matrix in der unter **amortTbl()**, Seite **7**, beschriebenen Form sein.

**Hinweis:** Siehe auch G**Int()** und G**Prn()**, Seite 162.

*Ganzzahl1* 4**Base2** *Ganzzahl*

**Hinweis:** Sie können diesen Operator über die Tastatur Ihres Computers eingeben, indem Sie **@>Base2** eintippen.

Konvertiert *Ganzzahl1* in eine Binärzahl. Dual- oder Hexadezimalzahlen weisen stets das Präfix 0b bzw. 0h auf.

<span id="page-21-1"></span>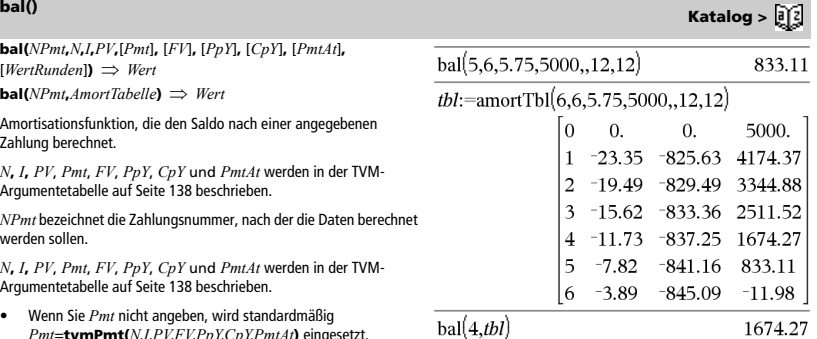

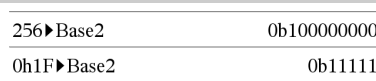

<span id="page-21-2"></span>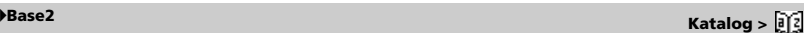

Null (nicht Buchstabe O) und b oder h.

0b *binäre\_Zahl*  0h *hexadezimale\_Zahl*

> Eine Dualzahl kann bis zu 64 Stellen haben, eine Hexadezimalzahl bis zu 16.

Ohne Präfix wird *Ganzzahl1* als Dezimalzahl behandelt (Basis 10). Das Ergebnis wird unabhängig vom Basis-Modus binär angezeigt.

Negative Zahlen werden als Binärkomplement angezeigt. Beispiel:

 $-1$  wird angezeigt als 0hFFFFFFFFFFFFFFFF im Hex-Modus 0b111...111 (64 Einsen) im Binärmodus

 $-2^{63}$  wird angezeigt als 0h8000000000000000 im Hex-Modus 0b100...000 (63 Nullen) im Binärmodus

Geben Sie eine dezimale ganze Zahl ein, die außerhalb des Bereichs einer 64-Bit-Dualform mit Vorzeichen liegt, dann wird eine symmetrische Modulo-Operation ausgeführt, um den Wert in den erforderlichen Bereich zu bringen. Die folgenden Beispiele verdeutlichen, wie diese Anpassung erfolgt:

 $2^{63}$  wird zu  $-2^{63}$  und wird angezeigt als 0h8000000000000000 im Hex-Modus 0b100...000 (63 Nullen) im Binärmodus

264 wird zu 0 und wird angezeigt als 0h0 im Hex-Modus 0b0 im Binärmodus

 $-2^{63}$  - 1 wird zu  $2^{63}$  - 1 und wird angezeigt als 0h7FFFFFFFFFFFFFFF im Hex-Modus 0b111...111 (64 1's) im Binärmodus

### <span id="page-22-0"></span>4**Base10 Katalog >**

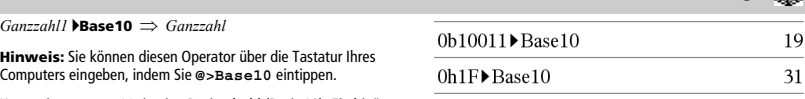

Konvertiert *Ganzzahl1* in eine Dezimalzahl (Basis 10). Ein binärer oder hexadezimaler Eintrag muss stets das Präfix 0b bzw. 0h aufweisen.

0b *binäre\_Zahl*  0h *hexadezimale\_Zahl*

Null (nicht Buchstabe O) und b oder h.

Eine Dualzahl kann bis zu 64 Stellen haben, eine Hexadezimalzahl bis zu 16.

Ohne Präfix wird *Ganzzahl1* als Dezimalzahl behandelt. Das Ergebnis wird unabhängig vom Basis-Modus dezimal angezeigt.

*Ganzzahl1* 4**Base16** *Ganzzahl*

**Hinweis:** Sie können diesen Operator über die Tastatur Ihres Computers eingeben, indem Sie **@>Base16** eintippen.

Wandelt *Ganzzahl1* in eine Hexadezimalzahl um. Dual- oder Hexadezimalzahlen weisen stets das Präfix 0b bzw. 0h auf.

0b *binäre\_Zahl*  0h *hexadezimale\_Zahl*

Null (nicht Buchstabe O) und b oder h.

Eine Dualzahl kann bis zu 64 Stellen haben, eine Hexadezimalzahl bis zu 16.

Ohne Präfix wird *Ganzzahl1* als Dezimalzahl behandelt (Basis 10). Das Ergebnis wird unabhängig vom Basis-Modus hexadezimal angezeigt.

Geben Sie eine dezimale ganze Zahl ein, die für eine 64-Bit-Dualform mit Vorzeichen zu groß ist, dann wird eine symmetrische Modulo-Operation ausgeführt, um den Wert in den erforderlichen Bereich zu bringen. Weitere Informationen finden Sie unter 4**Base2**, Seite 14.

### **binomCdf** $(n,p) \Rightarrow Zahl$

**binomCdf(***n***,***p***,***untereGrenze***,***obereGrenze***)** *Zahl*, wenn *untereGrenze* und *obereGrenze* Zahlen sind, *Liste*, wenn *untereGrenze* und *obereGrenze* Listen sind

**binomCdf(***n***,***p*,*obereGrenze*) für P(0≤X≤*obereGrenze*) *Zahl*, wenn *obereGrenze* eine Zahl ist, *Liste*, wenn *obereGrenze* eine Liste ist

Berechnet die kumulative Wahrscheinlichkeit für die diskrete Binomialverteilung mit *n* Versuchen und der Wahrscheinlichkeit *p* für einen Erfolg in jedem Einzelversuch.

Für P(X { *obereGrenze*) setzen Sie *untereGrenze*=0

**binomPdf** $(n, p) \implies Zahl$ 

**Hinweis:** Siehe auch **floor()**.

**binomPdf(** $n$ , $p$ , $XWert$ )  $\implies$  *Zahl*, wenn *XWert* eine Zahl ist, *Liste*, wenn *XWert* eine Liste ist

Berechnet die Wahrscheinlichkeit an einem *XWert* für die diskrete Binomialverteilung mit *n* Versuchen und der Wahrscheinlichkeit *p* für den Erfolg in jedem Einzelversuch.

# <span id="page-23-3"></span>*C*

<span id="page-23-4"></span>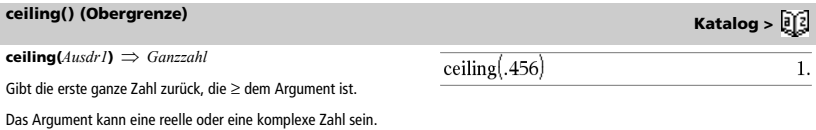

### 256 Base 16 0h100

0b111100001111▶Base16 OhFOF

<span id="page-23-1"></span>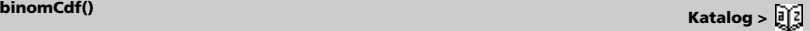

<span id="page-23-2"></span>**binomPdf() Katalog >** 

### <span id="page-23-0"></span>4**Base16 Katalog >**

### **ceiling() (Obergrenze) Katalog >**

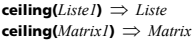

Für jedes Element einer Liste oder Matrix wird die kleinste ganze Zahl, die größer oder gleich dem Element ist, zurückgegeben.

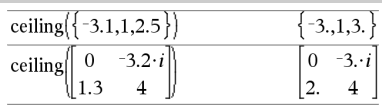

**centralDiff(***Ausdr1***,***Var* [*=Wert*][**,***Schritt*]**)** *Ausdruck* **centralDiff(***Ausdr1***,***Var* [**,***Schritt*]**)|***Var=Wert Ausdruck* **centralDiff(***Ausdr1***,***Var* [*=Wert*][**,***Liste*]**)** *Liste*

**centralDiff(***Liste1***,***Var* [*=Wert*][**,***Schritt*]**)** *Liste*

**centralDiff(***Matrix1***,***Var* [*=Wert*][**,***Schritt*]**)** *Matrix*

Gibt die numerische Ableitung unter Verwendung des zentralen Differenzenquotienten zurück.

Wenn *Wert* angegeben ist, setzt er jede vorausgegangene Variablenzuweisung oder jede aktuelle "|" Ersetzung für die Variable außer Kraft.

*Schritt* ist der Schrittwert. Wird *Schritt* nicht angegeben, wird als Vorgabewert 0,001 benutzt.

Wenn Sie *Liste1* oder *Matrix1* verwenden, wird die Operation über die Werte in der Liste oder die Matrixelemente abgebildet.

**Hinweis:** Siehe auch **avgRC()** und **d()**.

<span id="page-24-0"></span>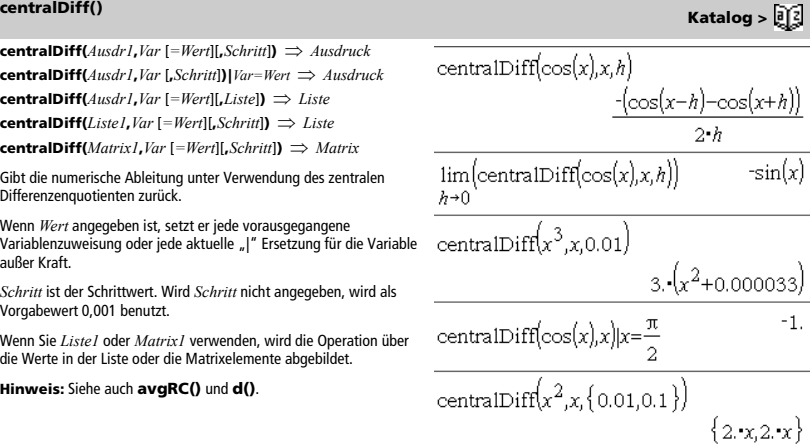

# <span id="page-24-1"></span>**cFactor() (Komplexer Faktor) Katalog >**

**cFactor(***Ausdr1*[**,***Var*]**)** *Ausdruck*  **cFactor(***Liste1*[**,***Var*]**)** *Liste*  **cFactor(***Matrix1*[**,***Var*]**)** *Matrix*

**cFactor(***Ausdr1***)** gibt *Ausdr1* nach allen seinen Variablen über einem gemeinsamen Nenner faktorisiert zurück.

*Ausdr1* wird soweit wie möglich in lineare rationale Faktoren zerlegt, selbst wenn dies die Einführung neuer nicht-reeller Zahlen bedeutet. Diese Alternative ist angemessen, wenn Sie die Faktorisierung bezüglich mehr als einer Variablen vornehmen möchten.

**cFactor(***Ausdr1*,*Var***)** gibt *Ausdr1* nach der Variablen *Var* faktorisiert zurück.

*Ausdr1* wird soweit wie möglich in Faktoren zerlegt, die linear in *Var* sind, mit möglicherweise nicht-reellen Konstanten, selbst wenn irrationale Konstanten oder Unterausdrücke, die in anderen Variablen irrational sind, eingeführt werden.

Die Faktoren und ihre Terme werden mit *Var* als Hauptvariable sortiert. Gleichartige Potenzen von *Var* werden in jedem Faktor zusammengefasst. Beziehen Sie *Var* ein, wenn die Faktorisierung nur bezüglich dieser Variablen benötigt wird und Sie irrationale Ausdrücke in anderen Variablen akzeptieren möchten, um die Faktorisierung bezüglich *Var* so weit wie möglich vorzunehmen. Es kann sein, dass als Nebeneffekt in gewissem Umfang eine Faktorisierung nach anderen Variablen auftritt.

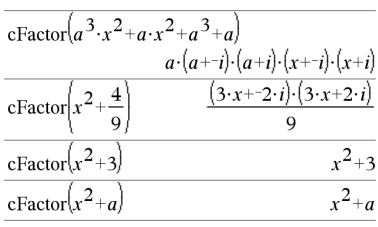

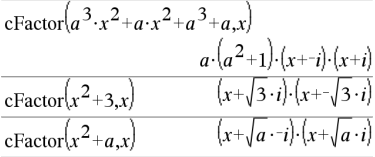

### **cFactor() (Komplexer Faktor) Katalog >**  $\boxed{0}$

Bei der Einstellung Auto für den Modus **Auto oder Näherung** ermöglicht die Einbeziehung von *Var* auch eine Näherung mit Gleitkommakoeffizienten in Fällen, wo irrationale Koeffizienten nicht explizit bezüglich der integrierten Funktionen ausgedrückt werden können. Selbst wenn es nur eine Variable gibt, kann das Einbeziehen von *Var* eine vollständigere Faktorisierung ermöglichen.

**Hinweis:** Siehe auch **factor()**.

$$
\frac{\text{cFactor}(x^5+4\cdot x^4+5\cdot x^3-6\cdot x-3)}{x^5+4\cdot x^4+5\cdot x^3-6\cdot x-3}
$$

$$
\operatorname{cFactor}\left(x^5+4\cdot x^4+5\cdot x^3-6\cdot x-3,x\right)\\ \left(x-0.964673\right)\cdot\left(x+0.611649\right)\cdot\left(x+2.12543\right)\cdot\left(x+1.964673\right)
$$

Um das ganze Ergebnis zu sehen, drücken Sie <a>

verwenden dann <a>
und >, um den Cursor zu bewegen.

 $char(38)$ 

 $char(65)$ 

 $\mathbf{1}$ 3

 $-2$ 

 $m \overline{2}$  $-1$  $\Omega$ 

### <span id="page-25-0"></span>**char() (Zeichenstring) Katalog >**

**char(***Ganzzahl***)** *Zeichen*

Gibt ein Zeichenstring zurück, das das Zeichen mit der Nummer *Ganzzahl* aus dem Zeichensatz des Handhelds enthält. Der gültige Wertebereich für *Ganzzahl* ist 0–65535.

### <span id="page-25-1"></span>**charPoly() Katalog >**

**charPoly(***Quadratmatrix,Var***)** *Polynomausdruck* **charPoly(***Quadratmatrix, Ausdr***)** *Polynomausdruck*

**charPoly(***Quadratmatrix1,Matrix2***)** *Polynomausdruck*

Gibt das charakteristische Polynom von *Quadratmatrix* zurück. Das charakteristische Polynom einer *n*×*n* Matrix *A*, gekennzeichnet durch  $p_A(\lambda)$ , ist das durch

 $p_A(\lambda) = \det(\lambda \bullet I - A)$ 

definierte Polynom, wobei *I* die *n*×*n*-Einheitsmatrix kennzeichnet.

*Quadratmatrix1* und *Quadratmatrix2* müssen dieselbe Dimension haben.

### <span id="page-25-2"></span> $\gamma^2$ 2way

c2 **2way** *BeobMatrix* **chi22way** *BeobMatrix*

Berechnet eine  $\chi^2$  Testgröße auf Grundlage einer beobachteten Matrix *BeobMatrix*. Eine Zusammenfassung der Ergebnisse wird in der Variable *stat.results* gespeichert. (Siehe Seite 124.)

Informationen zu den Auswirkungen leerer Elemente in einer Matrix finden Sie unter "Leere (ungültige) Elemente" auf Seite 170.

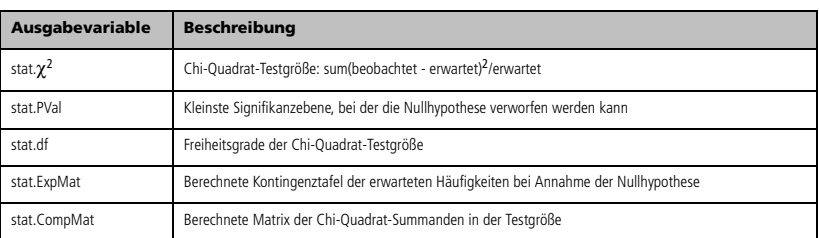

### $\overline{a}$ 5 ٦ ₹

 $\Omega$ 

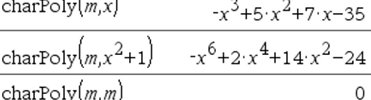

**Katalog > 12** 

*18 TI-Nspire™ CAS Referenzhandbuch*

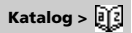

'' &

 $"A"$ 

 $\Omega$  $-1$ 

 $\overline{\mathbf{3}}$  $\overline{O}$ 

 $\mathbf{1}$ 

 $\overline{\mathbf{c}}$ 

 $-2$  $\overline{a}$ 5

### <span id="page-26-0"></span> $\gamma^2$ Cdf()

c2 **Cdf(***untereGrenze***,***obereGrenze***,***Freigrad***)** *Zahl*, wenn *untereGrenze* und *obereGrenze* Zahlen sind, *Liste*, wenn *untereGrenze* und *obereGrenze* Listen sind

**chi2Cdf(***untereGrenze***,***obereGrenze***,***Freiheitsgrad***)** *Zahl*, wenn *untereGrenze* und *obereGrenze* Zahlen sind, *Liste*, wenn *untereGrenze* und *obereGrenze* Listen sind

Berechnet die Verteilungswahrscheinlichkeit  $\chi^2$  zwischen *untereGrenze* und *obereGrenze* für die angegebenen Freiheitsgrade *FreiGrad*.

Für P(*X* { *obereGrenze*) setzen Sie *untereGrenze*= 0.

Informationen zu den Auswirkungen leerer Elemente in einer Liste finden Sie unter "Leere (ungültige) Elemente" auf Seite 170.

### <span id="page-26-1"></span> $\chi^2$ GOF

c2 **GOF** *BeobListe***,***expListe***,***FreiGrad* **chi2GOF** *BeobListe***,***expListe***,***FreiGrad*

Berechnet eine Testgröße, um zu überprüfen, ob die Stichprobendaten aus einer Grundgesamtheit stammen, die einer bestimmten Verteilung genügt. *obsList* ist eine Liste von Zählern und muss Ganzzahlen enthalten. Eine Zusammenfassung der Ergebnisse wird in der Variablen *stat.results* gespeichert. (Siehe Seite 124.)

Informationen zu den Auswirkungen leerer Elemente in einer Liste finden Sie unter "Leere (ungültige) Elemente" auf Seite 170.

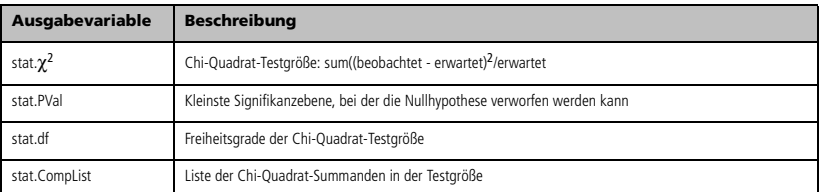

### <span id="page-26-2"></span> $\chi^2$ Pdf()

c2 **Pdf(***XWert***,***FreiGrad***)** *Zahl*, wenn *Xwert* eine Zahl ist, *Liste*, wenn *XWert* eine Liste ist

**chi2Pdf(***XWert***,***FreiGrad***)** *Zahl*, wenn *XWert* eine Zahl ist, *Liste*, wenn *XWert* eine Liste ist

Berechnet die Wahrscheinlichkeitsdichtefunktion (Pdf) einer  $\chi^2$ -Verteilung an einem bestimmten *XWert* für die vorgegebenen Freiheitsgrade *FreiGrad*.

Informationen zu den Auswirkungen leerer Elemente in einer Liste finden Sie unter "Leere (ungültige) Elemente" auf Seite 170.

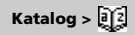

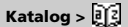

# <span id="page-27-0"></span>**ClearAZ (LöschAZ) Katalog >**

### **ClearAZ**

Löscht alle Variablen mit einem Zeichen im aktuellen Problembereich.

Wenn eine oder mehrere Variablen gesperrt sind, wird bei diesem Befehl eine Fehlermeldung angezeigt und es werden nur die nicht gesperrten Variablen gelöscht. Siehe **unLock**, Seite 140

### **ClrErr**

Löscht den Fehlerstatus und setzt die Systemvariable *FehlerCode (errCode)* auf Null.

Das **Else** im Block **Try...Else...EndTry** muss **ClrErr** oder **PassErr** (**ÜbgebFehler**) verwenden. Wenn der Fehler verarbeitet oder ignoriert werden soll, verwenden Sie **ClrErr**. Wenn nicht bekannt ist, was mit dem Fehler zu tun ist, verwenden Sie **PassErr**, um ihn an den nächsten Error Handler zu übergeben. Wenn keine weiteren **Try...Else...EndTry** Error Handler unerledigt sind, wird das

**Hinweis:** Siehe auch **PassErr**, Seite 92, und **Try**, Seite 135.

**Hinweis zur Eingabe des Beispiels:** In der Calculator-Applikation des Handheld können Sie mehrzeilige Definitionen

eingeben, indem Sie am Ende jeder Zeile  $\leftarrow$  statt  $\boxed{\mathsf{enter}}$  drücken. Auf der Computertastatur halten Sie **Alt** gedrückt und drücken die **Eingabetaste**.

### <span id="page-27-2"></span>**colAugment() (Spaltenerweiterung) Katalog >**  $\boxed{a}$  **2**

Fehlerdialogfeld als normal angezeigt.

 $\text{colAugment}(MatrixI, Matrix2) \Rightarrow Matrix$ 

Gibt eine neue Matrix zurück, die durch Anfügen von *Matrix2* an *Matrix1* erzeugt wurde. Die Matrizen müssen gleiche Spaltendimensionen haben, und *Matrix2* wird zeilenweise an *Matrix1* angefügt. Verändert weder *Matrix1* noch *Matrix2*.

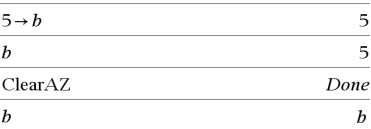

# <span id="page-27-1"></span>**ClrErr (LöFehler) Katalog >**

Ein Beispiel für **ClrErr** finden Sie als Beispiel 2 im Abschnitt zum Befehl **Versuche (Try)**, Seite 135.

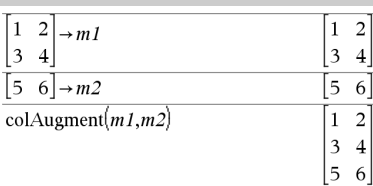

<span id="page-27-3"></span>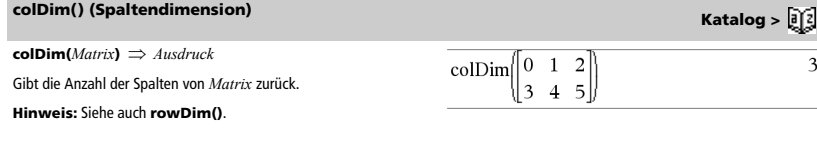

<span id="page-27-4"></span>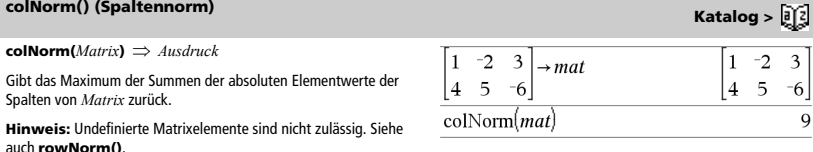

# <span id="page-28-0"></span>**comDenom() (Gemeinsamer Nenner) Katalog > and American Computer Service Service Service Service Service Service Service Service Service Service Service Service Service Service Service Service Service Service Service Ser**

**comDenom(***Ausdr1***)** gibt den gekürzten Quotienten aus einem vollständig entwickelten Zähler und einem vollständig entwickelten Nenner zurück.

**comDenom(***Ausdr1*,*Var***)** gibt einen gekürzten Quotienten von Zähler und Nenner zurück, der bezüglich *Var* entwickelt wurde. Die Terme und Faktoren werden mit *Var* als der Hauptvariablen sortiert. Gleichartige Potenzen von *Var* werden zusammengefasst. Es kann sein, dass als Nebeneffekt eine Faktorisierung der zusammengefassten Koeffizienten auftritt. Verglichen mit dem Weglassen von *Var* spart dies häufig Zeit, Speicherplatz und Platz auf dem Bildschirm und macht den Ausdruck verständlicher. Außerdem werden anschließende Operationen an diesem Ergebnis schneller, und es wird weniger wahrscheinlich, dass der Speicherplatz ausgeht.

$$
x^{2}y^{2}+y^{2}+y
$$
\n
$$
x^{2}-y^{2}+x^{2}-y+2 \cdot x \cdot y^{2}+2 \cdot x \cdot y+2 \cdot y^{2}+2 \cdot y
$$
\n
$$
x^{2}+2 \cdot x+1
$$
\n
$$
x^{2}+2 \cdot x+1
$$
\n
$$
x^{2}+2 \cdot x+1
$$
\n
$$
x^{2}y \cdot (y+1)+2 \cdot x \cdot y \cdot (y+1)+2 \cdot y \cdot (y+1)
$$
\n
$$
x^{2}+2 \cdot x+1
$$
\n
$$
x^{2}+2 \cdot x+1
$$
\n
$$
x^{2}+2 \cdot x+2
$$
\n
$$
y^{2} \cdot (x^{2}+2 \cdot x+2)+y \cdot (x^{2}+2 \cdot x+2)
$$
\n
$$
x^{2}+2 \cdot x+1
$$

Wenn *Var* nicht in *Ausdr1* vorkommt, gibt

**comDenom(***Ausdr1***,***Var***)** einen gekürzten Quotienten eines nicht entwickelten Zählers und eines nicht entwickelten Nenners zurück. Solche Ergebnisse sparen meist sogar noch mehr Zeit, Speicherplatz und Platz auf dem Bildschirm. Solche partiell faktorisierten Ergebnisse machen ebenfalls anschließende Operationen mit dem Ergebnis schneller und das Erschöpfen des Speicherplatzes weniger wahrscheinlich.

Sogar wenn kein Nenner vorhanden ist, ist die Funktion **comden** häufig ein gutes Mittel für das partielle Faktorisieren, wenn **factor()** zu langsam ist oder den Speicherplatz erschöpft.

**Tipp:** Geben Sie diese Funktionsdefinition **comden()** ein, und verwenden Sie sie regelmäßig als Alternative zu **comDenom()** und **factor()**.

Define comden(exprn)=comDenom(exprn,abc) Done

$$
\frac{\text{comden}\left(\frac{y^2+y}{(x+1)^2}+y^2+y\right) \quad \frac{(x^2+2\cdot x+2)\cdot y\cdot (y+1)}{(x+1)^2}}{\text{comden}\left(1234\cdot x^2\cdot (y^3-y)+2468\cdot x\cdot (y^2-1)\right)}
$$
\n
$$
\frac{1234\cdot x\cdot (x\cdot y+2)\cdot (y^2-1)}{1234\cdot x\cdot (x\cdot y+2)\cdot (y^2-1)}
$$

# <span id="page-29-0"></span>**completeSquare() Katalog >**

**completeSquare(***AusdrOdGl***,** *Var***)** *Ausdruck oder Gleichung* **completeSquare(***AusdrOdGl***,** *Var^Potenz***)** *Ausdruck oder* 

*Gleichung* **completeSquare(***AusdrOdGl***,** *Var1, Var2 [,...]***)** *Ausdruck* 

*oder Gleichung*

**completeSquare(***AusdrOdGl***,** {*Var1, Var2 [,...]*}**)** *Ausdruck oder Gleichung*

Konvertiert einen quadratischen Polynomausdruck der Form

a-x<sup>2</sup>+b-x+c in die Form a-(x-h)<sup>2</sup>+k

- oder -

Konvertiert eine quadratische Gleichung der Form  $a-x^2+b-x+c=d$  in die Form a·(x-h)<sup>2</sup>=k

Das erste Argument muss ein quadratischer Ausdruck oder eine Gleichung im Standardformat bezüglich des zweiten Arguments sein.

Das zweite Argument muss ein einzelner univariater Term bzw. ein einzelner univariater Term hoch einer rationalen Potenz sein, z. B.  $x, y<sup>2</sup>$  oder  $z<sup>(1/3)</sup>$ .

Die dritte und vierte Syntax versuchen, das Quadrat mit Bezug auf *Var1*, *Var2* [,… ]) zu vervollständigen.

### <span id="page-29-1"></span>**conj() (Komplex Konjugierte) Katalog >**  $\frac{1}{2}$

 $\text{conj}(Ausdr) \Rightarrow \text{Ausdruck}$ **conj** $\left($ *Liste* $I$ **)**  $\implies$  *Liste* **conj(***Matrix1***)** *Matrix*

Gibt das komplex Konjugierte des Arguments zurück.

**Hinweis:** Alle undefinierten Variablen werden als reelle Variablen behandelt.

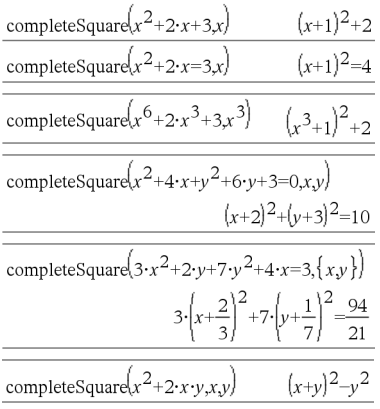

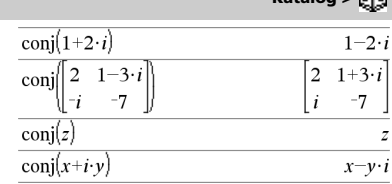

<span id="page-29-2"></span>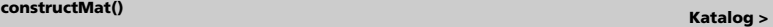

**constructMat(***Ausdr***,***Var1***,***Var2***,***AnzZeilen***,***AnzSpalten***)**  *Matrix*

Gibt eine Matrix auf der Basis der Argumente zurück.

*Ausdr* ist ein Ausdruck in Variablen *Var1* und *Var2*. Die Elemente in der resultierenden Matrix ergeben sich durch Berechnung von *Ausdr* für jeden inkrementierten Wert von *Var1* und *Var2*.

*Var1* wird automatisch von **1** bis *AnzZeilen* inkrementiert. In jeder Zeile wird *Var2* inkrementiert von **1** bis *AnzSpalten.*

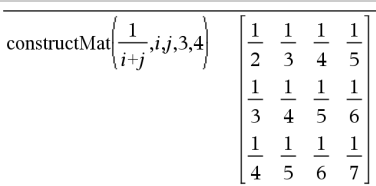

**CopyVar** *Var1***,** *Var2* **CopyVar** *Var1***.,** *Var2***.**

**CopyVar** *Var1*, *Var2* kopiert den Wert der Variablen *Var1* auf die Variable *Var2* und erstellt ggf. *Var2*. Variable *Var1* muss einen Wert haben.

Wenn *Var1* der Name einer vorhandenen benutzerdefinierten Funktion ist, wird die Definition dieser Funktion nach Funktion *Var2* kopiert. Funktion *Var1* muss definiert sein.

*Var1* muss die Benennungsregeln für Variablen erfüllen oder muss ein indirekter Ausdruck sein, der sich zu einem Variablennamen vereinfachen lässt, der den Regeln entspricht.

**CopyVar** *Var1***.,** *Var2***.** kopiert alle Mitglieder der *Var1***.** - Variablengruppe auf die *Var2***.** -Gruppe und erstellt ggf. *Var2***.**.

*Var1***.** muss der Name einer bestehenden Variablengruppe sein, wie die Statistikergebnisse *stat***.** *nn* oder Variablen, die mit der Funktion **LibShortcut()** erstellt wurden. Wenn *Var2***.** schon vorhanden ist, ersetzt dieser Befehl alle Mitglieder, die zu beiden Gruppen gehören, und fügt die Mitglieder hinzu, die noch nicht vorhanden sind. Wenn einer oder mehrere Teile von *Var2***.** gesperrt ist/sind, wird kein Teil von *Var2***.** geändert.

### Done Define  $a(x) = \frac{1}{x}$ Done Define  $b(x)=x^2$ CopyVar  $a, c: c(4)$  $\mathbf{1}$  $\overline{\mathbf{4}}$

CopyVar  $b, c: c(4)$ 

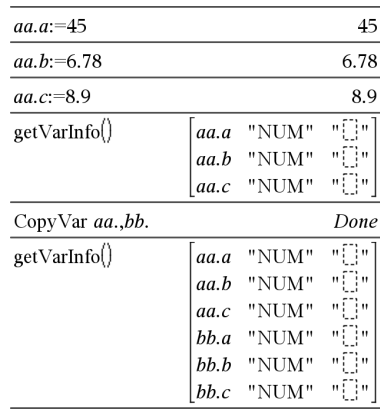

### <span id="page-30-1"></span>**corrMat() (Korrelationsmatrix) Katalog >**  $\boxed{a}$ **<sup>7</sup>**

### **corrMat(***Liste1***,***Liste2*[**,**…[**,***Liste20*]]**)**

Berechnet die Korrelationsmatrix für die erweiterte Matrix [*Liste1 Liste2* . . . *Liste20*].

### <span id="page-30-2"></span>4**cos Katalog >**

### *Ausdr* 4**cos**

**Hinweis:** Sie können diesen Operator über die Tastatur Ihres Computers eingeben, indem Sie **@>cos** eintippen.

Drückt *Ausdr* durch Kosinus aus. Dies ist ein Anzeigeumwandlungsoperator. Er kann nur am Ende der Eingabezeile verwendet werden.

### 4**cos** reduziert alle Potenzen von

 $sin(...)$  modulo  $1-cos(...)$ ^2,

so dass alle verbleibenden Potenzen von cos(...) Exponenten im Bereich (0, 2) haben. Deshalb enthält das Ergebnis dann und nur dann kein sin(...), wenn sin(...) im gegebenen Ausdruck nur bei geraden Potenzen auftritt.

**Hinweis:** Dieser Umrechnungsoperator wird im Winkelmodus Grad oder Neugrad (Gon) nicht unterstützt. Bevor Sie ihn verwenden, müssen Sie sicherstellen, dass der Winkelmodus auf Radian eingestellt ist und *Ausdr* keine expliziten Verweise auf Winkel in Grad oder Neugrad enthält.

$$
(\sin(x))^2 \bullet \cos \qquad \qquad 1-(\cos(x))^2
$$

## <span id="page-30-0"></span>**CopyVar Katalog >**

16

### <span id="page-31-0"></span>**cos() (Kosinus) μ Taste**

 $cos(AusdrI) \Rightarrow Ausdruck$  $cos(ListeI) \Rightarrow Liste$ 

**cos(***Ausdr1***)** gibt den Kosinus des Arguments als Ausdruck zurück.

**cos(***Liste1***)** gibt in Form einer Liste für jedes Element in *Liste1* den Kosinus zurück.

**Hinweis:** Der als Argument angegebene Winkel wird gemäß der aktuellen Winkelmoduseinstellung als Grad, Neugrad oder Bogenmaß interpretiert. Sie können °, G oder F benutzen, um den Winkelmodus vorübergend aufzuheben.

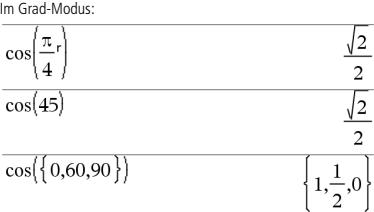

Im Neugrad-Modus:

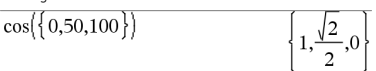

Im Bogenmaß-Modus:

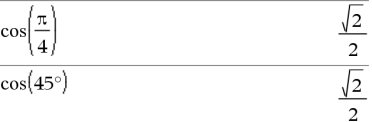

### **cos(***Quadratmatrix1***)** *Quadratmatrix*

Gibt den Matrix-Kosinus von *Quadratmatrix1* zurück. Dies ist nicht gleichbedeutend mit der Berechnung des Kosinus jedes einzelnen Elements.

Wenn eine skalare Funktion f(A) auf *Quadratmatrix1* (A) angewendet wird, erfolgt die Berechnung des Ergebnisses durch den Algorithmus:

Berechnung der Eigenwerte ( $\lambda$ i) und Eigenvektoren (Vi) von A.

*Quadratmatrix1* muss diagonalisierbar sein. Sie darf auch keine symbolischen Variablen ohne zugewiesene Werte enthalten.

Bildung der Matrizen:

$$
B = \begin{bmatrix} \lambda_1 & 0 & \dots & 0 \\ 0 & \lambda_2 & \dots & 0 \\ 0 & 0 & \dots & 0 \\ 0 & 0 & \dots & \lambda_n \end{bmatrix} \text{ and } X = [V_1, V_2, \dots, V_n]
$$

Dann ist  $A = X B X^{-1}$ und  $f(A) = X f(B) X^{-1}$ . Beispiel: cos(A) = X cos(B)  $X^{-1}$ , wobei:

 $cos(B) =$ 

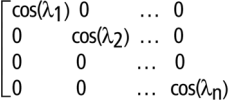

Alle Berechnungen werden unter Verwendung von Fließkomma-Operationen ausgeführt.

Im Bogenmaß-Modus:

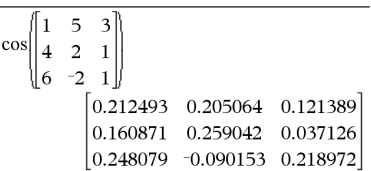

### <span id="page-32-0"></span>**cos<sup>-1</sup>() (Arkuskosinus) μ** Taste

 $cos^{-1}(AusdrI) \Rightarrow$  *Ausdruck*  $cos^{-1}(ListeI) \implies Liste$ 

**cos**/**(***Ausdr1***)** gibt den Winkel, dessen Kosinus *Ausdr1* ist, als Ausdruck zurück.

**cos**/**(***Liste1***)** gibt in Form einer Liste für jedes Element aus *Liste1* den inversen Kosinus zurück.

**Hinweis:** Das Ergebnis wird gemäß der aktuellen Winkelmoduseinstellung in Grad, in Neugrad oder im Bogenmaß zurückgegeben.

**Hinweis:** Sie können diese Funktion über die Tastatur Ihres Computers eingeben, indem Sie **arccos(**...**)** eintippen.

**cos**/**(***Quadratmatrix1***)** *Quadratmatrix*

Gibt den inversen Matrix-Kosinus von *Quadratmatrix1* zurück. Dies ist nicht gleichbedeutend mit der Berechnung des inversen Kosinus jedes einzelnen Elements. Näheres zur Berechnungsmethode finden Sie im Abschnitt **cos()**.

*Quadratmatrix1* muss diagonalisierbar sein. Das Ergebnis enthält immer Fließkommazahlen.

Im Grad-Modus:

 $\cos^{-1}(1)$ 

 $\Omega$ 

Im Neugrad-Modus:

 $_{\rm cc}$ 

$$
100 \tag{1}
$$

Im Bogenmaß-Modus:

$$
\cos^{-1}(\{0, 0.2, 0.5\}) \qquad \left\{\frac{\pi}{2}, 1.36944, 1.0472\right\}
$$

Im Winkelmodus Bogenmaß und Komplex-Formatmodus "kartesisch":

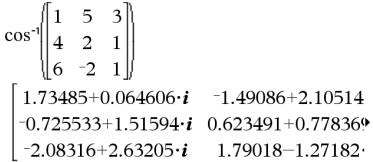

Um das ganze Ergebnis zu sehen, drücken Sie <a> verwenden dann < und b, um den Cursor zu bewegen.

 $\cosh(AusdrI) \Rightarrow Ausdruck$ **cosh(***Liste1***)** *Liste*

**cosh(***Ausdr1***)** gibt den Cosinus hyperbolicus des Arguments als Ausdruck zurück.

**cosh**(*Liste1*) gibt in Form einer Liste für jedes Element aus *Liste1* den Cosinus hyperbolicus zurück.

**cosh(***Quadratmatrix1***)** *Quadratmatrix*

Gibt den Matrix-Cosinus hyperbolicus von *Quadratmatrix1* zurück. Dies ist nicht gleichbedeutend mit der Berechnung des Cosinus hyperbolicus jedes einzelnen Elements. Näheres zur Berechnungsmethode finden Sie im Abschnitt **cos()**.

*Quadratmatrix1* muss diagonalisierbar sein. Das Ergebnis enthält immer Fließkommazahlen.

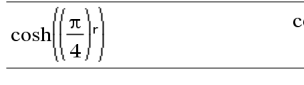

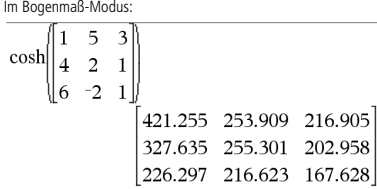

### <span id="page-32-2"></span>**cosh**<sup>-1</sup>() (Arkuskosinus hyperbolicus) **Katalog > a Katalog > a Katalog > a Katalog > a K**

 $\cosh^{-1}(A \cdot \sinh^{-1}) \implies A \cdot \sinh^{-1}(A \cdot \sinh^{-1}(A \cdot \$  $\cosh^{-1}(Listel) \Rightarrow Listel$ 

**cosh**<sup>-1</sup>(*Ausdr1*) gibt den inversen Cosinus hyperbolicus des Arguments als Ausdruck zurück.

**cosh**/(*Liste1*) gibt in Form einer Liste für jedes Element aus *Liste1* den inversen Cosinus hyperbolicus zurück.

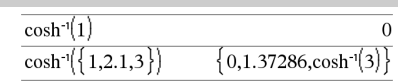

<span id="page-32-1"></span>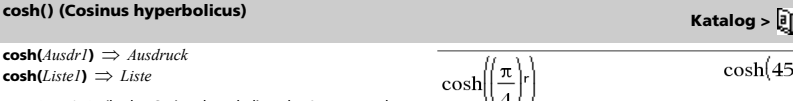

### **cosh**<sup>1</sup>() (Arkuskosinus hyperbolicus) **Katalog > and Archives Archives Archives Archives Archives Archives Archives Archives Archives Archives Archives Archives Archives Archives Archives Archives Archives Archives Archi**

**Hinweis:** Sie können diese Funktion über die Tastatur Ihres Computers eingeben, indem Sie **arccosh(**...**)** eintippen.

 $\cosh^{-1}(Quadrat matrixI) \Rightarrow Quadrat matrix$ 

Gibt den inversen Matrix-Cosinus hyperbolicus von *Quadratmatrix1* zurück. Dies ist nicht gleichbedeutend mit der Berechnung des inversen Cosinus hyperbolicus jedes einzelnen Elements. Näheres zur Berechnungsmethode finden Sie im Abschnitt **cos()**.

*Quadratmatrix1* muss diagonalisierbar sein. Das Ergebnis enthält immer Fließkommazahlen.

Im Winkelmodus Bogenmaß und Komplex-Formatmodus "kartesisch":

$$
\begin{bmatrix} 1 & 5 & 3 \ 4 & 2 & 1 \ 6 & -2 & 1 \ \end{bmatrix}
$$
\n
$$
\begin{bmatrix} 2.52503+1.73485 \cdot i & -0.009241-1.49086 \ 0.486969-0.725533 \cdot i & 1.66262+0.623491 \ -0.322354-2.08316 \cdot i & 1.26707+1.79018 \end{bmatrix}
$$

Um das ganze Ergebnis zu sehen, drücken Sie <a>

verwenden dann < und >, um den Cursor zu bewegen.

### <span id="page-33-0"></span>**cot() (Kotangens)** *p cot()* **(Kotangens) <b>***p steed (Taste***) <b>***p steed (Taste***) <b>***p steed (Taste***) <b>***p steed (Taste***) <b>***p steed (Taste***) <b>***p steed (Taste***) <b>***p steed (Taste***) <b>***p*

 $\cot(AusdrI) \Rightarrow Ausdruck$ 

 $\text{cot}(ListeI) \Rightarrow Liste$ 

Gibt den Kotangens von *Ausdr1* oder eine Liste der Kotangens aller Elemente in *Liste1* zurück.

**Hinweis:** Der als Argument angegebene Winkel wird gemäß der aktuellen Winkelmoduseinstellung als Grad, Neugrad oder Bogenmaß interpretiert. Sie können °, <sup>G</sup> oder <sup>r</sup> benutzen, um den Winkelmodus vorübergend aufzuheben.

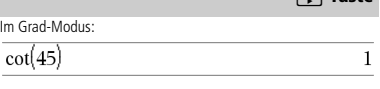

Im Neugrad-Modus:

$$
\cot(50)
$$

Im Bogenmaß-Modus:

$$
\cot(\{1,2.1,3\}) \quad \left\{\frac{1}{\tan(1)},\text{-}0.584848,\frac{1}{\tan(3)}\right\}
$$

### <span id="page-33-1"></span>**cot<sup>-1</sup>() (Arkuskotangens)** *pdf***<sub>(iii)</sub> Taste**  $cot^{-1}(Ausdr) \implies Ausdruck$ Im Grad-Modus:  $cot^{-1}(Listel) \Rightarrow Listel$  $cot^{-1}(1)$ 45 Gibt entweder den Winkel, dessen Kotangens *Ausdr1* ist, oder eine Liste der inversen Kotangens aller Elemente in *Liste1* zurück. Im Neugrad-Modus: **Hinweis:** Das Ergebnis wird gemäß der aktuellen  $\cot^{-1}(1)$ 50 Winkelmoduseinstellung in Grad, in Neugrad oder im Bogenmaß zurückgegeben. Im Bogenmaß-Modus: **Hinweis:** Sie können diese Funktion über die Tastatur Ihres Computers eingeben, indem Sie **arccot(**...**)** eintippen.  $\cot^{-1}(1)$ π

<span id="page-33-2"></span>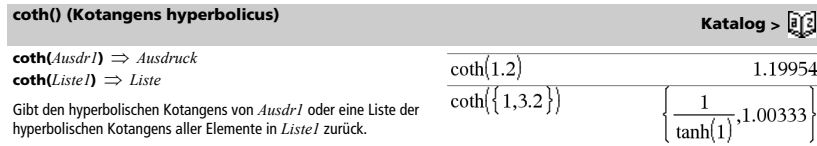

### *26 TI-Nspire™ CAS Referenzhandbuch*

1

 $\overline{\mathbf{4}}$ 

### <span id="page-34-0"></span>**coth<sup>-1</sup>() (Arkuskotangens hyperbolicus) Katalog >**  $\boxed{a}$ **<sup>7</sup>**

 $\text{coth}^{-1}(Ausdr) \implies Ausdruck$  $\text{coth}^{-1}(ListeI) \Rightarrow Liste$ 

Gibt den inversen hyperbolischen Kotangens von *Ausdr1* oder eine Liste der inversen hyperbolischen Kotangens aller Elemente in *Liste1* zurück.

**Hinweis:** Sie können diese Funktion über die Tastatur Ihres Computers eingeben, indem Sie **arccoth(**...**)** eintippen.

### <span id="page-34-1"></span>**count() (zähle) Katalog >**

**count(***Wert1oderListe1* [,*Wert2oderListe2* [,...]]**)** *Wert*

Gibt die kumulierte Anzahl aller Elemente in den Argumenten zurück, deren Auswertungsergebnisse numerische Werte sind.

Jedes Argument kann ein Ausdruck, ein Wert, eine Liste oder eine Matrix sein. Sie können Datenarten mischen und Argumente unterschiedlicher Dimensionen verwenden.

Für eine Liste, eine Matrix oder einen Zellenbereich wird jedes Element daraufhin ausgewertet, ob es in die Zählung eingeschlossen werden soll.

Innerhalb der Lists & Spreadsheet Applikation können Sie anstelle eines beliebigen Arguments auch einen Zellenbereich verwenden.

Leere (ungültige) Elemente werden ignoriert. Weitere Informationen zu leeren Elementen finden Sie auf Seite 170.

# <span id="page-34-2"></span>**countIf() Katalog >**

**countIf(***Liste*,*Kriterien***)** *Wert*

Gibt die kumulierte Anzahl aller Elemente in der *Liste* zurück, die die festgelegten *Kriterien* erfüllen.

*Kriterien* können sein:

- Ein Wert, ein Ausdruck oder eine Zeichenfolge. So zählt zum Beispiel **3** nur Elemente in der *Liste*, die vereinfacht den Wert 3 ergeben.
- Ein Boolescher Ausdruck, der das Sonderzeichen **?** als Platzhalter für jedes Element verwendet. Beispielsweise zählt **?<5** nur die Elemente in der *Liste*, die kleiner als 5 sind.

Innerhalb der Lists & Spreadsheet Applikation können Sie anstelle der *Liste* auch einen Zellenbereich verwenden.

Leere (ungültige) Elemente in der Liste werden ignoriert. Weitere Informationen zu leeren Elementen finden Sie auf Seite 170.

**Hinweis:** Siehe auch **sumIf()**, Seite 127, und **frequency()**, Seite 53.

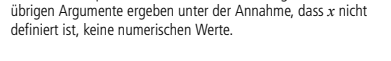

3+4• $\boldsymbol{i}$ ,undef,"hello", $x$ +5.,sign $(0)$ 

-ln(3)

 $\mathcal{D}$ 

0.518046

Im letzten Beispiel werden nur 1/2 und 3+4\**i* gezählt. Die

 $\mathbf{Q}$  $10$ 

 $12$  $14$ 

### countIf( $\{1,3, "abc",$ undef, 3, 1, 3)  $\overline{\mathcal{L}}$

Zählt die Anzahl der Elemente, die 3 entsprechen.

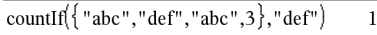

Zählt die Anzahl der Elemente, die "def." entsprechen

countIf 
$$
\left\{ \left\{ x^{-2}, x^{-1}, 1, x, x^2 \right\}, x \right\}
$$
 1

Zählt die Anzahl der Elemente, die *x* entsprechen; dieses Beispiel nimmt an, dass die Variable *x* nicht definiert ist.

$$
\frac{\text{countIf}(\{1,3,5,7,9\},?<5)}{2}
$$

Zählt 1 und 3.

 $\epsilon$ 

 $\coth^{-1}(3.5)$ 

 $count(2.4.6)$ 

 $count({ 2.4.6})$ 

 $2<sup>1</sup>$ count

count

 $\coth^{-1}(\{-2,2.1,6\})$ 

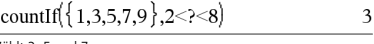

Zählt 3, 5 und 7.

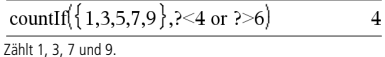

0.293893

 $\mathcal{D}$ 

 $\overline{\mathbf{3}}$ 

 $\overline{\mathbf{3}}$ 7

 $\overline{c}$ 

### <span id="page-35-0"></span>**cPolyRoots() Katalog >**

**cPolyRoots(***Poly***,***Var***)** *Liste* **cPolyRoots(***KoeffListe***)** *Liste*

Die erste Syntax **cPolyRoots(***Poly***,***Var***)** gibt eine Liste mit komplexen Wurzeln des Polynoms *Poly* bezüglich der Variablen *Var* zurück.

*Poly* muss dabei ein Polynom in einer Variablen sein.

Die zweite Syntax **cPolyRoots(***KoeffListe***)** liefert eine Liste mit komplexen Wurzeln für die Koeffizienten in *KoeffListe.*

**Hinweis:** Siehe auch **polyRoots()**, Seite 96.

# polyRoots $(y^3+1,y)$ ∤ - ז cPolyRoots $\sqrt{y^3+1}y$  $-1, \frac{1}{2}$  $\sqrt{3}$  $polyRoots(x^2+2-x+1,x)$  $-1,-1$  $cPolyRoots({1,2,1})$  $-1,-1$

### <span id="page-35-1"></span>**crossP() (Kreuzprodukt) Katalog >**  $\frac{1}{2}$ **(2)**

**crossP(***Liste1***,** *Liste2***)** *Liste*

Gibt das Kreuzprodukt von *Liste1* und *Liste2* als Liste zurück.

*Liste1* und *Liste2* müssen die gleiche Dimension besitzen, die entweder 2 oder 3 sein muss.

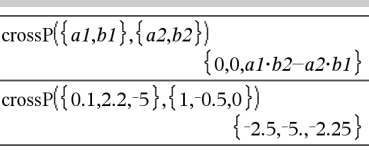

 $6$ 

 $-3$ 

 $\Omega$  $\Omega$  $-2$ 

 $-3$ 6

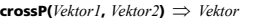

Gibt einen Zeilen- oder Spaltenvektor zurück (je nach den Argumenten), der das Kreuzprodukt von *Vektor1* und *Vektor2* ist.

Entweder müssen *Vektor1* und *Vektor2* beide Zeilenvektoren oder beide Spaltenvektoren sein. Beide Vektoren müssen die gleiche Dimension besitzen, die entweder 2 oder 3 sein muss.

<span id="page-35-2"></span>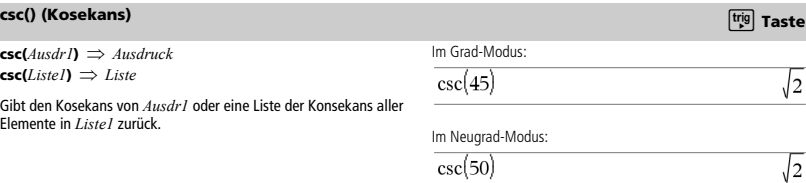

Im Bogenmaß-Modus:

 $\overline{\text{crossP}}([1 \ 2 \ 3], [4 \ 5])$ 

 $\overline{\text{crossP}([1 \ 2], [3 \ 4])}$ 

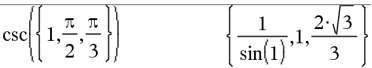
### **csc<sup>-1</sup>() (Inverser Kosekans) μ Taste**

 $\mathsf{csc}^{-1}(Ausdr) \Rightarrow \text{Aus}druck$  $\mathsf{csc}^{-1}(ListeI) \Rightarrow Liste$ 

Gibt entweder den Winkel, dessen Kosekans *Ausdr1* entspricht, oder eine Liste der inversen Kosekans aller Elemente in *Liste1* zurück.

**Hinweis:** Das Ergebnis wird gemäß der aktuellen Winkelmoduseinstellung in Grad, in Neugrad oder im Bogenmaß zurückgegeben

**Hinweis:** Sie können diese Funktion über die Tastatur Ihres Computers eingeben, indem Sie **arccsc(**...**)** eintippen.

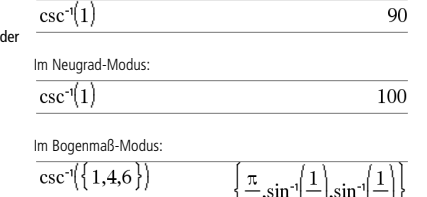

Im Grad-Modus:

## **csch() (Kosekans hyperbolicus) Katalog > and American American American American American American American American American American American American American American American American American American American Ame**

 $\mathsf{csch}(Ausdr) \Rightarrow \mathsf{A}usdruck$  $\cosh(Listel) \Rightarrow Liste$ 

Gibt den hyperbolischen Kosekans von *Ausdr1* oder eine Liste der hyperbolischen Kosekans aller Elemente in *Liste1* zurück.

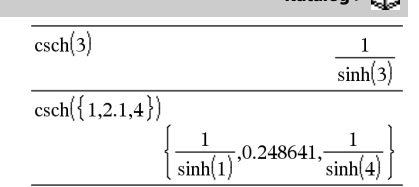

### **csch**/**() (Inverser Kosekans hyperbolicus) Katalog >**

 $\mathsf{csch}^{-1}(Ausdr) \Rightarrow \mathsf{A}usdruck$ 

 $\mathsf{csch}^{-1}(ListeI) \implies Liste$ 

Gibt den inversen hyperbolischen Kosekans von *Ausdr1* oder eine Liste der inversen hyperbolischen Kosekans aller Elemente in *Liste1* zurück.

**Hinweis:** Sie können diese Funktion über die Tastatur Ihres Computers eingeben, indem Sie **arccsch(**...**)** eintippen.

## **cSolve() (Komplexe Lösung) Katalog >**  $\boxed{0}$

**cSolve(***Gleichung***,** *Var***)** *Boolescher Ausdruck* **cSolve(***Gleichung***,** *Var=Schätzwert***)** *Boolescher Ausdruck* **cSolve(***Ungleichung***,** *Var***)** *Boolescher Ausdruck*

Gibt mögliche komplexe Lösungen einer Gleichung oder Ungleichung für *Var* zurück. Das Ziel ist, Kandidaten für alle reellen und nichtreellen Lösungen zu erhalten. Selbst wenn *Gleichung* reel ist, erlaubt **cSolve()** nicht-reelle Lösungen im reellen Modus.

Obwohl alle undefinierten Variablen, die mit einem Unterstrich (\_) enden, so verarbeitet werden, als wären sie reell, kann **cSolve()** Polynomgleichungen für komplexe Lösungen lösen.

**cSolve()** setzt den Bereich während der Berechnung zeitweise auf komplex, auch wenn der aktuelle Bereich reell ist. Im Komplexen benutzen Bruchexponenten mit ungeradem Nenner den Hauptzweig und sind nicht reell. Demzufolge sind Lösungen mit **solve()** für Gleichungen, die solche Bruchexponenten besitzen, nicht unbedingt eine Teilmenge der mit **cSolve()** erzielten Lösungen.

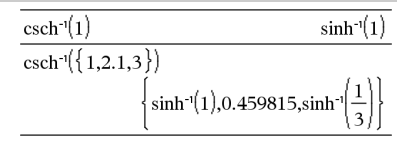

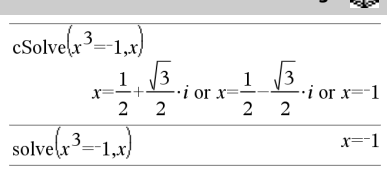

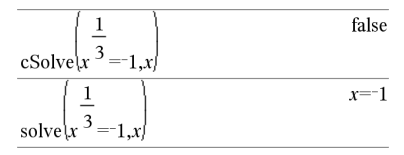

## **cSolve() (Komplexe Lösung) Katalog >**  $\boxed{0}$

**cSolve()** beginnt mit exakten symbolischen Verfahren. Außer im Modus **Exakt** benutzt **cSolve()** bei Bedarf auch die iterative näherungsweise polynomische Faktorisierung.

### **Hinweis:** Siehe auch **cZeros()**, **solve()** und **zeros()**.

**Hinweis:** Enthält *Gleichung* Funktionen wie beispielsweise **abs()**, **angle()**, **conj()**, **real()** oder **imag()**, ist sie also kein Polynom, sollten Sie einen Unterstrich ( $\boxed{\phantom{a} \phantom{a}}$  drücken) hinter *Var* setzen. Standardmäßig wird eine Variable als reeller Wert behandelt.

Bei Verwendung von *var*\_ wird die Variable als komplex behandelt.

Sie sollten *var*\_ auch für alle anderen Variablen in *Gleichung* verwenden, die nicht-reelle Werte haben könnten. Anderenfalls erhalten Sie möglicherweise unerwartete Ergebnisse.

## Im Modus Angezeigte Ziffern auf Fix 2:  $\text{exact}$   $\left(\text{cSolve}\left(x^5+4\cdot x^4+5\cdot x^3-6\cdot x-3\right)\right)$  $r(x^4+4x^3+5x^2-6)$  $cSolve(Ans.r)$  $x=1.11+1.07 \cdot i$  or  $x=1.11-1.07 \cdot i$  or  $x=2.1$ Um das ganze Ergebnis zu sehen, drücken Sie <a> verwenden dann < und b, um den Cursor zu bewegen. z wird als reell behandelt: cSolve $\text{conj}(z)=1+i,z$  $z=1+i$

z\_wird als komplex behandelt:  
\n
$$
\overline{cSolve\left(\text{conj}(z_{-})=1+i,z_{-}\right)} \qquad \qquad z_{-}=1-i
$$

**cSolve(***Glch1* **and** *Glch2* [**and** …]**,** 

*VarOderSchätzwert1***,** *VarOderSchätzwert2* [**,** … ]**)** 

*Boolescher Ausdruck*

**cSolve(***Gleichungssystem***,** *VarOderSchätzwert1***,** 

*VarOderSchätzwert2* [**,** …]**)**  *Boolescher Ausdruck*

Gibt mögliche komplexe Lösungen eines algebraischen Gleichungssystems zurück, in dem jede *VarOderSchätzwert* eine Variable darstellt, nach der Sie die Gleichungen auflösen möchten.

Sie haben die Option, eine Ausgangsschätzung für eine Variable anzugeben. *VarOderSchätzwert* muss immer die folgende Form haben:

*Variable – oder – Variable = reelle oder nicht-reelle Zahl*

Beispiel: x ist gültig und x=3+*i* ebenfalls.

Wenn alle Gleichungen Polynome sind und Sie KEINE Anfangsschätzwerte angeben, dann verwendet **cSolve()** das lexikalischeGröbner/Buchbergersche Eliminationsverfahren beim Versuch, **alle** komplexen Lösungen zu bestimmen.

Komplexe Lösungen können, wie aus nebenstehendem Beispiel hervorgeht, sowohl reelle als auch nicht-reelle Lösungen enthalten. **Hinweis:** In folgenden Beispielen wird ein Unterstrich (/

drücken) verwendet, damit die Variablen als komplex behandelt werden.

cSolve 
$$
\left\{u_{-} \cdot v_{-} - u_{-} = v_{-}
$$
 and  $v_{-}^{2} = -u_{-}, \{u_{-}, v_{-}\}\right\}$   
 $u_{-} = \frac{1}{2} + \frac{\sqrt{3}}{2} \cdot i$  and  $v_{-} = \frac{1}{2} - \frac{\sqrt{3}}{2} \cdot i$  or  $u_{-} = \frac{1}{2} - \frac{\sqrt{3}}{2}$ 

Um das ganze Ergebnis zu sehen, drücken Sie <a> verwenden dann <a>und <a>und <a>u</a>n den Cursor zu bewegen.

cSolve 
$$
(u_v - u_v - c_v - v_w)
$$
 and  $v_v^2 = -u_v, (u_v, v_v)$   

$$
u_v^2 = \frac{-(\sqrt{1-4 \cdot c_v} + 1)^2}{4}
$$
 and  $v_v^2 = \frac{\sqrt{1-4 \cdot c_v} + 1}{2}$  or  $u_v^2$ 

Um das ganze Ergebnis zu sehen, drücken Sie <a> verwenden dann < und >, um den Cursor zu bewegen.

Gleichungssysteme, die aus Polynomen bestehen, können zusätzliche Variablen ohne Wert aufweisen, die aber für numerische Werte stehen, welche später eingesetzt werden können.

## **cSolve() (Komplexe Lösung)** Katalog > <mark>al</mark> 2

Sie können auch Lösungsvariablen angeben, die in der Gleichung nicht erscheinen. Diese Lösungen verdeutlichen, dass Lösungsfamilien willkürliche Konstanten der Form *c*k enthalten können, wobei *k* ein ganzzahliger Index im Bereich 1 bis 255 ist.

Bei Gleichungssystemen aus Polynomen kann die Berechnungsdauer oder Speicherbelastung stark von der Reihenfolge abhängen, in welcher Sie die Lösungsvariablen angeben. Übersteigt Ihre erste Wahl die Speicherkapazität oder Ihre Geduld, versuchen Sie, die Variablen in der Gleichung und/oder *VarOderSchätzwert*-Liste umzuordnen.

Wenn Sie keine Schätzwerte angeben und eine Gleichung in einer Variablen nicht-polynomisch ist, aber alle Gleichungen in allen Lösungsvariablen linear sind, so verwendet **cSolve()** das Gaußsche Eliminationsverfahren beim Versuch, alle Lösungen zu bestimmen.

Wenn ein System weder in all seinen Variablen polynomial noch in seinen Lösungsvariablen linear ist, dann bestimmt **cSolve()** mindestens eine Lösung anhand eines iterativen näherungsweisen Verfahrens. Hierzu muss die Anzahl der Lösungsvariablen gleich der Gleichungsanzahl sein, und alle anderen Variablen in den Gleichungen müssen zu Zahlen vereinfachbar sein.

Zur Bestimmung einer nicht-reellen Lösung ist häufig ein nicht-reeller Schätzwert erforderlich. Für Konvergenz sollte ein Schätzwert ziemlich nahe bei einer Lösung liegen.

cSolve 
$$
(u_-\cdot v_--u_-=v_-
$$
 and  $v_-\cdot^2=u_-\cdot\{(u_-,v_-,w_-\})$   
 $u_-\cdot\frac{1}{2}+\frac{\sqrt{3}}{2}\cdot i$  and  $v_-\cdot\frac{1}{2}-\frac{\sqrt{3}}{2}\cdot i$  and  $w_-\cdot=\mathbf{c}$  or  $u_-\cdot$ 

Um das ganze Ergebnis zu sehen, drücken Sie <a> verwenden dann ◀ und ▶, um den Cursor zu bewegen.

cSolve
$$
(u_+v_-=e^{w_-}
$$
 and  $u_--v_-=i$ ,  $\{u_-,v_-\}$   
 $u_-=\frac{e^{w_-}+i}{2}$  and  $v_-=\frac{e^{w_-}-i}{2}$ 

cSolve
$$
\{e^{z} = w_{\text{and}} w_{\text{max}} = z_{\text{at}}^2, \{w_{\text{at}} z_{\text{at}}\}
$$
  
 $w_{\text{at}} = 0.494866 \text{ and } z_{\text{at}} = 0.703467$ 

cSolve
$$
(e^z = w_{\text{and}} w_z = z_{\text{a}}^2, \{w_z, z_{\text{a}} = 1 + i\})
$$
  
 $w = 0.149606 + 4.8919 \cdot i$  and  $z = 1.58805 + 1$ .

Um das ganze Ergebnis zu sehen, drücken Sie <a> verwenden dann ◀ und ▶, um den Cursor zu bewegen.

## **CubicReg (Kubische Regression) Katalog > Katalog > Katalog > Katalog > Katalog > Katalog > Katalog > Katalog > Katalog > Katalog > Katalog > Katalog > Katalog > Katalog > Katalo**

**CubicReg** *X***,** *Y*[**,** [*Häuf*] [**,** *Kategorie***,** *Mit*]]

Berechnet die kubische polynomiale Regression  $y = a \cdot x^3 + b \cdot$ 

x2 +c**·**x+d auf Listen *X* und *Y* mit der Häufigkeit *Häuf*. Eine Zusammenfassung der Ergebnisse wird in der Variablen *stat.results* gespeichert. (Siehe Seite 124.)

Alle Listen außer *Mit* müssen die gleiche Dimension besitzen.

*X* und *Y* sind Listen von unabhängigen und abhängigen Variablen.

*Häuf* ist eine optionale Liste von Häufigkeitswerten. Jedes Element in *Häuf* gibt die Häufigkeit für jeden entsprechenden Datenpunkt *X* und *Y* an. Der Standardwert ist 1. Alle Elemente müssen Ganzzahlen  $\geq 0$  sein.

*Kategorie* ist eine Liste von Kategoriecodes für die entsprechenden *X* und *Y* Daten.

*Mit* ist eine Liste von einem oder mehreren Kategoriecodes. Nur solche Datenelemente, deren Kategoriecode in dieser Liste enthalten ist, sind in der Berechnung enthalten.

Informationen zu den Auswirkungen leerer Elemente in einer Liste finden Sie unter "Leere (ungültige) Elemente" auf Seite 170.

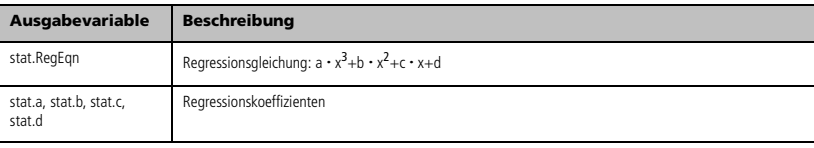

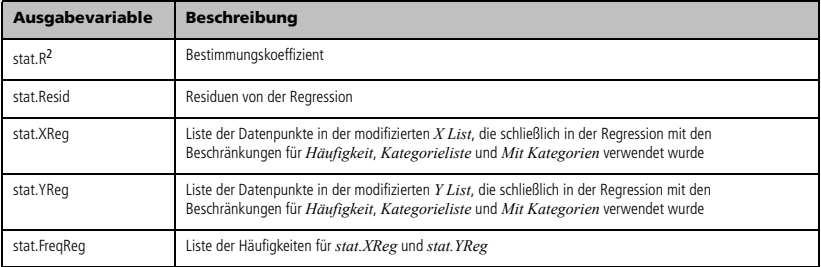

## **cumulativeSum() (kumulierteSumme) Katalog >**

### **cumulativeSum(***Liste1***)** *Liste*

Gibt eine Liste der kumulierten Summen der Elemente aus *Liste1* zurück, wobei bei Element 1 begonnen wird.

**cumulativeSum(***Matrix1***)** *Matrix*

Gibt eine Matrix der kumulierten Summen der Elemente aus *Matrix1* zurück. Jedes Element ist die kumulierte Summe der Spalte von oben nach unten.

Ein leeres (ungültiges) Element in *Liste1* oder *Matrix1* erzeugt ein ungültiges Element in der resultierenden Liste oder Matrix. Weitere Informationen zu leeren Elementen finden Sie auf Seite 170.

### cumulativeSum $(\{1,2,3,4\})$  $\{1,3,6,10\}$

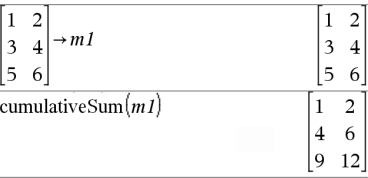

### **Cycle (Zyklus)**

Übergibt die Programmsteuerung sofort an die nächste Wiederholung der aktuellen Schleife (**For**, **While** oder **Loop**).

**Cycle** ist außerhalb dieser drei Schleifenstrukturen (**For**, **While** oder **Loop**) nicht zulässig.

**Hinweis zur Eingabe des Beispiels:** In der Calculator-Applikation des Handheld können Sie mehrzeilige Definitionen

eingeben, indem Sie am Ende jeder Zeile  $\leftarrow$  statt enter drücken. Auf der Computertastatur halten Sie **Alt** gedrückt und drücken die **Eingabetaste**.

## **Cycle (Zyklus) Katalog >**

Done

5000

Funktionslisting, das die ganzen Zahlen von 1 bis 100 summiert und dabei 50 überspringt.

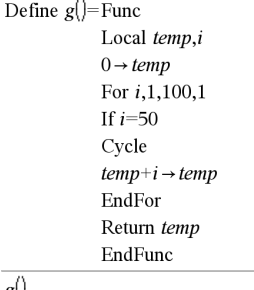

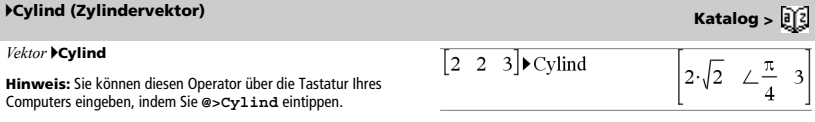

 $g()$ 

Zeigt den Zeilen- oder Spaltenvektor in Zylinderkoordinaten [r, $\angle\theta$ , z] an.

*Vektor* muss genau drei Elemente besitzen. Er kann entweder ein Zeilen- oder Spaltenvektor sein.

## **cZeros() (Komplexe Nullstellen) Katalog >**

### **cZeros(***Ausdr***,** *Var***)** *Liste*

Gibt eine Liste möglicher reeller und nicht-reeller Werte für *Var* zurück, die *Ausdr*=0 ergeben. **cZeros()** tut dies durch Berechnung von

**exp**4**list(cSolve(***Ausdr*=0,*Var***)**,*Var***)**. Ansonsten ist **cZeros()** ähnlich wie **zeros()**.

### **Hinweis:** Siehe auch **cSolve()**, **solve()** und **zeros()**.

**Hinweis:** Ist *Ausdr* nicht-polynomial mit Funktionen wie beispielsweise **abs()**, **angle()**, **conj()**, **real()** oder **imag()**, sollten Sie einen Unterstrich (<sup>ctri</sup> | und drücken) hinter *Var* setzen.

Standardmäßig wird eine Variable als reeller Wert behandelt. Bei Verwendung von *var* wird die Variable als komplex behandelt.

Sie sollten *var*\_ auch für alle anderen Variablen in *Ausdr* verwenden, die nicht-reelle Werte haben könnten. Anderenfalls erhalten Sie möglicherweise unerwartete Ergebnisse.

**cZeros({***Ausdr1***,** *Ausdr2* [**,** … ] **},** 

**{***VarOderSchätzwert1***,***VarOderSchätzwert2* [**,** … ] **})** *Matrix*

Gibt mögliche Positionen zurück, in welchen die Ausdrücke gleichzeitig Null sind. Jeder *VarOderSchätzwert* steht für eine Unbekannte, deren Wert Sie suchen.

Sie haben die Option, eine Ausgangsschätzung für eine Variable anzugeben. *VarOderSchätzwert* muss immer die folgende Form haben:

*Variable*  – oder – *Variable = reelle oder nicht-reelle Zahl*

Beispiel: x ist gültig und x=3+*i* ebenfalls.

Wenn alle Ausdrücke Polynome sind und Sie KEINE Anfangsschätzwerte angeben, dann verwendet **cZeros()** das lexikalische Gröbner/Buchbergersche Eliminationsverfahren beim Versuch, **alle** komplexen Nullstellen zu bestimmen.

Komplexe Nullstellen können, wie aus nebenstehendem Beispiel hervorgeht, sowohl reelle als auch nicht-reelle Nullstellen enthalten.

Jede Zeile der sich ergebenden Matrix stellt eine alternative Nullstelle dar, wobei die Komponenten in derselben Reihenfolge wie in der *VarOderSchätzwert*-Liste angeordnet sind. Um eine Zeile zu erhalten ist die Matrix nach [*Zeile*] zu indizieren.

Im Modus Angezeigte Ziffern auf Fix 3:

cZeros
$$
(x^5+4 \cdot x^4+5 \cdot x^3-6 \cdot x-3,x)
$$
  
 $\{-1.1138+1.07314 \cdot i \cdot 1.1138-1.07314 \cdot i \cdot 2.4$ 

Um das ganze Ergebnis zu sehen, drücken Sie <a>

verwenden dann < und >, um den Cursor zu bewegen.

z wird als reell behandelt:

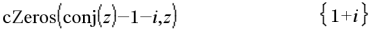

### z\_ wird als komplex behandelt:

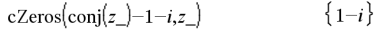

**Hinweis:** In folgenden Beispielen wird ein Unterstrich \_ (/\_ drücken) verwendet, damit die Variablen als komplex behandelt werden.

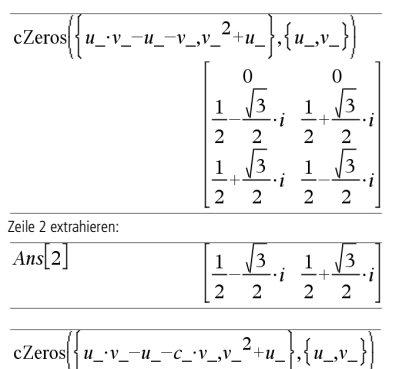

Gleichungssysteme, die aus Polynomen bestehen, können zusätzliche Variablen haben, die zwar ohne Werte sind, aber gegebene numerische Werte darstellen, die später eingesetzt werden können.

## **cZeros() (Komplexe Nullstellen) Katalog >**

Sie können auch unbekannte Variablen angeben, die nicht in den Ausdrücken erscheinen. Diese Nullstellen verdeutlichen, dass Nullstellenfamilien willkürliche Konstanten der Form *c*k enthalten können, wobei k ein ganzzahliger Index im Bereich 1 bis 255 ist.

Bei polynomialen Gleichungssystemen kann die Berechnungsdauer oder Speicherbelastung stark von der Reihenfolge abhängen, in der Sie die Unbekannten angeben. Übersteigt Ihre erste Wahl die Speicherkapazität oder Ihre Geduld, versuchen Sie, die Variablen in den Ausdrücken und/oder der *VarOderSchätzwert*-Liste umzuordnen.

Wenn Sie keine Schätzwerte angeben und ein Ausdruck in einer Variablen nicht-polynomial ist, aber alle Ausdrücke in allen Unbekannten linear sind, so verwendet **cZeros()** das Gaußsche Eliminationsverfahren beim Versuch, alle Nullstellen zu bestimmen.

Wenn ein System weder in all seinen Variablen polynomial noch in seinen Unbekannten linear ist, dann bestimmt **cZeros()** mindestens eine Nullstelle anhand eines iterativen Näherungsverfahrens. Hierzu muss die Anzahl der Unbekannten gleich der Ausdruckanzahl sein, und alle anderen Variablen in den Ausdrücken müssen zu Zahlen vereinfachbar sein.

Zur Bestimmung einer nicht-reellen Nullstelle ist häufig ein nichtreeller Schätzwert erforderlich. Für Konvergenz muss ein Schätzwert ziemlich nahe bei der Nullstelle liegen.

## cZeros  $-u$  - $\mathbf{v}$  $\overline{\mathbf{v}}$  $\sqrt{2}$  $\Omega$  $c4$  $\mathbf{1}$  $\mathbf{r}$  $\overline{\mathcal{L}}$ cZeros  $\mathcal{D}$  $\mathcal{D}$  $c7$ eros 0.494866 0.703467

$$
\text{cZeros}\left\{\left\{\mathbf{e}^{z} - w_{\cdot}, w_{\cdot} - z_{\cdot}\right\}, \{w_{\cdot}, z_{\cdot} = 1 + \mathbf{i}\}\right\} \right\}
$$
\n[0.149606+4.8919 \cdot \mathbf{i} 1.58805+1.54022 \cdot \mathbf{i}]

## *D*

 $dbd(Datum1, Datum2) \Rightarrow$  Wert

Zählt die tatsächlichen Tage und gibt die Anzahl der Tage zwischen *Datum1* und *Datum2* zurück.

*Datum1* und *Datum2* können Zahlen oder Zahlenlisten innerhalb des Datumsbereichs des Standardkalenders sein. Wenn sowohl *Datum1* als auch *Datum2* Listen sind, müssen sie dieselbe Länge haben.

*Datum1* und *Datum2* müssen innerhalb der Jahre 1950 und 2049 liegen.

Sie können Datumseingaben in zwei Formaten vornehmen. Die Datumsformate unterscheiden sich in der Anordnung der Dezimalstellen.

MM.TTJJ (üblicherweise in den USA verwendetes Format) TTMM.JJ (üblicherweise in Europa verwendetes Format)

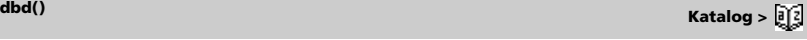

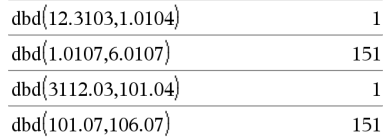

## 4**DD (Dezimalwinkel) Katalog >**

 $Z_{ab}$ **DD**  $\rightarrow$  *Wert Listel*  $\rho \mathbf{D} \Rightarrow$  *Liste Matrix1*  $\rho \mathbf{D} \mathbf{D} \Rightarrow$  *Matrix* 

**Hinweis:** Sie können diesen Operator über die Tastatur Ihres Computers eingeben, indem Sie **@>DD** eintippen.

Gibt das Dezimaläquivalent des Arguments zurück. Das Argument eine Zahl, eine Liste oder eine Matrix, die gemäß der Moduseinstellung als Neugrad, Bogenmaß oder Grad interpretie wird.

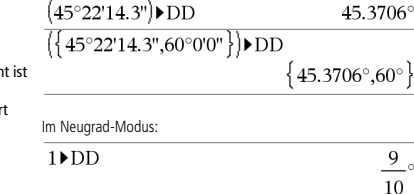

Im Bogenmaß-Modus:

Decimal

 $(1.5)$  DD

Im Grad-Modus:

 $(1.5^\circ)$ DD

85.9437°

0.333333

# 4**Decimal (Dezimal) Katalog >**

*Ausdr1* 4**Decimal** *Ausdruck*

*Liste1*  $\blacktriangleright$  **Decimal**  $\implies$  *Ausdruck* 

*Matrix1* 4**Decimal** *Ausdruck*

**Hinweis:** Sie können diesen Operator über die Tastatur Ihres Computers eingeben, indem Sie **@>Decimal** eintippen.

Zeigt das Argument in Dezimalform an. Dieser Operator kann nur am Ende der Eingabezeile verwendet werden.

**Define** *Var* **=** *Expression*

**Define** *Function***(***Param1***,** *Param2***,** ...**) =** *Expression*

Definiert die Variable *Var* oder die benutzerdefinierte Funktion *Function*.

Parameter wie z.B. *Param1* enthalten Platzhalter zur Übergabe von Argumenten an die Funktion. Beim Aufrufen benutzerdefinierter Funktionen müssen Sie Argumente angeben (z.B. Werte oder Variablen), die zu den Parametern passen. Beim Aufruf wertet die Funktion *Ausdruck (Expression)* unter Verwendung der übergebenen Parameter aus.

*Var* und *Funktion (Function)* dürfen nicht der Name einer Systemvariablen oder einer integrierten Funktion / eines integrierten Befehls sein.

**Hinweis:** Diese Form von **Definiere (Define)** ist gleichwertig mit der Ausführung folgenden Ausdrucks: *expression* → *Function*(*Param1,Param2*).

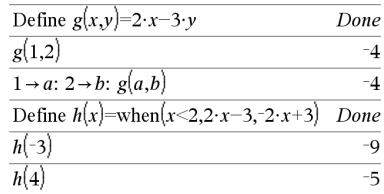

 $1.5^\circ$ 

**Definie Katalog >** 

**Define** *Function***(***Param1***,** *Param2***,** ...**) = Func**  *Block* **EndFunc**

**Define** *Program***(***Param1***,** *Param2***,** ...**) = Prgm**  *Block* **EndPrgm**

In dieser Form kann die benutzerdefinierte Funktion bzw. das benutzerdefinierte Programm einen Block mit mehreren Anweisungen ausführen.

*Block* kann eine einzelne Anweisung oder eine Serie von Anweisungen in separaten Zeilen sein. *Block* kann auch Ausdrücke und Anweisungen enthalten (wie **If**, **Then**, **Else** und **For**).

**Hinweis zur Eingabe des Beispiels:** In der Calculator-Applikation des Handheld können Sie mehrzeilige Definitionen

eingeben, indem Sie am Ende jeder Zeile  $\leftarrow$  statt enter drücken. Auf der Computertastatur halten Sie **Alt** gedrückt und drücken die **Eingabetaste**.

**Hinweis:** Siehe auch **Definiere LibPriv (Define LibPriv)**, Seite 36, und **Definiere LibPub (Define LibPub)**, Seite 37.

### Define  $g(x,y)$ =Func Done If  $x > v$  Then Return  $x$ Else Return v EndIf EndFunc

 $g(3,-7)$ 

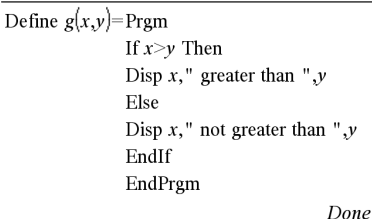

 $g(3,-7)$ 3 areater than -7

Done

3

**Definiere LibPriv (Define LibPriv) Katalog >**  $\theta$ 

**Define LibPriv** *Var* **=** *Expression*

**Define LibPriv** *Function***(***Param1***,** *Param2***,** ...**) =** *Expression*

**Define LibPriv** *Function***(***Param1***,** *Param2***,** ...**) = Func**  *Block*

**EndFunc**

**Define LibPriv** *Program***(***Param1***,** *Param2***,** ...**) = Prgm**  *Block*

**EndPrgm**

Funktioniert wie **Define**, definiert jedoch eine Variable, eine Funktion oder ein Programm für eine private Bibliothek. Private Funktionen und Programme werden im Katalog nicht angezeigt.

**Hinweis:** Siehe auch **Definiere (Define)**, Seite 35, und **Definiere LibPub (Define LibPub)**, Seite 37.

**Definie Katalog >** 

## **Definiere LibPub (Define LibPub) Katalog >**

**Define LibPub** *Var* **=** *Expression* **Define LibPub** *Function***(***Param1***,** *Param2***,** ...**) =** *Expression*

**Define LibPub** *Function***(***Param1***,** *Param2***,** ...**) = Func**  *Block*

**EndFunc**

**Define LibPub** *Program***(***Param1***,** *Param2***,** ...**) = Prgm**  *Block*

**EndPrgm**

Funktioniert wie **Definiere (Define)**, definiert jedoch eine Variable, eine Funktion oder ein Programm für eine öffentliche Bibliothek. Öffentliche Funktionen und Programme werden im Katalog angezeigt, nachdem die Bibliothek gespeichert und aktualisiert wurde.

**Hinweis:** Siehe auch **Definiere (Define)**, Seite 35, und **Definiere LibPriv (Define LibPriv)**, Seite 36.

### **deltaTmpCnv()** Siehe AtmpCnv(), Seite 134.

**DelVar** *Var1*[**,** *Var2*] [**,** *Var3*] ... **DelVar** *Var***.**

Löscht die angegebene Variable oder Variablengruppe im Speicher.

Wenn eine oder mehrere Variablen gesperrt sind, wird bei diesem Befehl eine Fehlermeldung angezeigt und es werden nur die nicht gesperrten Variablen gelöscht. Siehe **unLock**, Seite 140.

**DelVar** *Var***.** löscht alle Mitglieder der Variablengruppe *Var***.** (wie die Statistikergebnisse *stat***.***nn* oder Variablen, die mit der Funktion **LibShortcut()** erstellt wurden)*.* Der Punkt (**.**) in dieser Form des Befehls **DelVar** begrenzt ihn auf das Löschen einer Variablengruppe; die einfache Variable *Var* ist nicht davon betroffen.

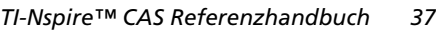

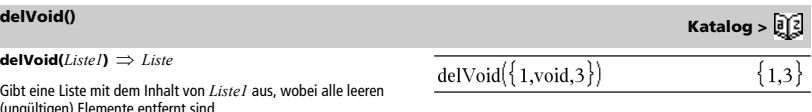

Weitere Informationen zu leeren Elementen finden Sie auf Seite 170.

**derivative()** Siehe *d*(), Seite 159.

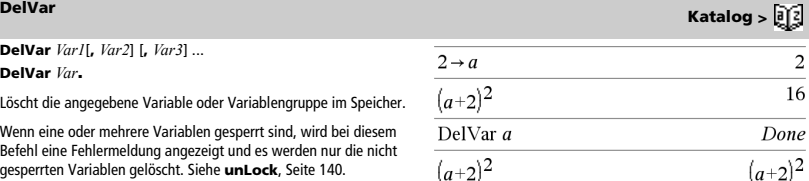

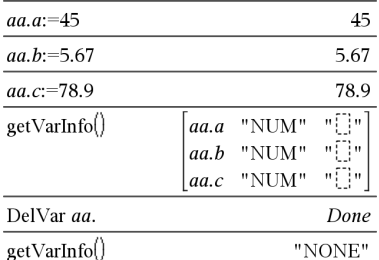

**deltaList()** Siehe  $\Delta$ **List()**, Seite 71.

## **deSolve() (Lösung) Katalog >**

**deSolve(***ODE1.Oder2.Ordnung***,** *Var***,** *abhängigeVar***)** 

*eine allgemeine Lösung*

Ergibt eine Gleichung, die explizit oder implizit eine allgemeine Lösung für die gewöhnliche Differentialgleichung erster oder zweiter Ordnung (ODE) angibt. In der ODE:

- Verwenden Sie einen Ableitungsstrich (drücken Sie |?!  $\cdot$ ]), um die erste Ableitung der abhängigen Variablen gegenüber der unabhängigen Variablen zu kennzeichnen.
- Kennzeichnen Sie die entsprechende zweite Ableitung mit zwei **Strichen**

Das Zeichen ' wird nur für Ableitungen innerhalb von deSolve() verwendet. Verwenden Sie für andere Fälle **d()**.

Die allgemeine Lösung einer Gleichung erster Ordnung enthält eine willkürliche Konstante der Form *c*k, wobei k ein ganzzahliger Index im Bereich 1 bis 255 ist. Die Lösung einer Gleichung zweiter Ordnung enthält zwei derartige Konstanten.

Wenden Sie **solve()** auf eine implizite Lösung an, wenn Sie versuchen möchten, diese in eine oder mehrere äquivalente explizite Lösungen zu konvertieren.

Beachten Sie beim Vergleich Ihrer Ergebnisse mit Lehrbuch- oder Handbuchlösungen bitte, dass die willkürlichen Konstanten in den verschiedenen Verfahren an unterschiedlichen Stellen in der Rechnung eingeführt werden, was zu unterschiedlichen allgemeinen Lösungen führen kann.

**deSolve(***ODE1.Ordnung* **and** *Anfangsbedingung***,** *Var***,**  *abhängigeVar***)** 

*eine spezielle Lösung*

Ergibt eine spezielle Lösung, die *ODE1.Ordnung* und *Anfangsbedingung* erfüllt. Dies ist in der Regel einfacher, als eine allgemeine Lösung zu bestimmen, Anfangswerte einzusetzen, nach der willkürlichen Konstanten aufzulösen und dann diesen Wert in die allgemeine Lösung einzusetzen.

*Anfangsbedingung* ist eine Gleichung der Form

*abhängigeVar* (*unabhängigerAnfangswert*) = *abhängigerAnfangswert*

Der *unabhängigeAnfangswert* und *abhängigeAnfangswert* können Variablen wie beispielsweise x0 und y0 ohne gespeicherte Werte sein. Die implizite Differentiation kann bei der Prüfung impliziter Lösungen behilflich sein.

**deSolve(***ODE2.Ordnung* **and** *Anfangsbedingung1* **and**  *Anfangsbedingung2***,** 

*Var***,** *abhängigeVar***)** *eine spezielle Lösung*

Ergibt eine spezielle Lösung, die *ODE2.Ordnung* erfüllt und in einem Punkt einen bestimmten Wert der abhängigen Variablen und deren erster Ableitung aufweist.

Verwenden Sie für *Anfangsbedingung1* die Form

*abhängigeVar* (*unabhängigerAnfangswert*) = *abhängigerAnfangswert*

Verwenden Sie für *Anfangsbedingung2* die Form

*abhängigeVar* (*unabhängigerAnfangswert*) = *anfänglicher1.Ableitungswert*

$$
\frac{\text{desolve}[y''+2\cdot y'+y=x^2,x,y]}{y=[c3\cdot x+c4)\cdot e^{-x}+x^2-4\cdot x+6}
$$
\n
$$
\frac{\text{right}(Ans)\to temp}(c3\cdot x+c4)\cdot e^{-x}+x^2-4\cdot x+6}
$$

$$
\frac{d^2}{dx^2}(temp)+2\cdot\frac{d}{dx}(temp)+temp-x^2
$$

 $\overline{0}$ 

$$
\frac{\text{desolve}\left(\mathbf{y} = (\cos(\mathbf{y}))^2 \cdot x, x, \mathbf{y}\right)}{\text{tan}(\mathbf{y}) = \frac{x^2}{2} + c4}
$$
\n
$$
\frac{\text{solve}(Ans, \mathbf{y})}{\text{cosive}(Ans, \mathbf{y})} = \frac{\mathbf{y} = \tan^{-1}\left(\frac{x^2 + 2 \cdot c4}{2}\right) + n3 \cdot \pi}{\mathbf{y} = \tan^{-1}\left(\frac{x^2 + 2 \cdot (c-1)}{2}\right)}
$$

$$
\sin(y) = (y \cdot e^x + \cos(y)), y' \to ode
$$
  
\n
$$
\sin(y) = (e^x \cdot y + \cos(y)), y'
$$
  
\ndesolve(*ode* and *y*(0)=0, *x*, *y*) \to *soIn*  
\n
$$
\frac{-(2 \cdot \sin(y) + y^2)}{2} = (e^x - 1).e^{-x} \cdot \sin(y)
$$
  
\n
$$
\frac{\sinh(x=0 \text{ and } y=0)}{\omega e/y' = \text{impDiff}(soIn, x, y)} = \text{true}
$$
  
\n
$$
\text{DelVar ode, soIn} = \text{Done}
$$

$$
\text{desolve}\left(y''=y^{\frac{-1}{2}} \text{ and } y(0)=0 \text{ and } y'(0)=0, t, y\right)
$$
\n
$$
\text{solve}(\text{Ans}, y) \qquad \text{if } y = \frac{2 \cdot y^{\frac{4}{3}}}{3} = t
$$
\n
$$
y = \frac{2^{\frac{3}{3}} \cdot (3 \cdot t)^{\frac{4}{3}}}{4} \text{ and } t \ge 0
$$

## **deSolve() (Lösung) Katalog >**

**deSolve(***ODE2.Ordnung* **and** *Randbedingung1* **and**  *Randbedingung2***,** *Var***,** *abhängigeVar***)** *eine spezielle Lösung*

Ergibt eine spezielle Lösung, die *ODE2.Ordnung* erfüllt und in zwei verschiedenen Punkten angegebene Werte aufweist.

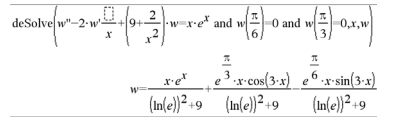

## **det() (Matrixdeterminante) Katalog >**

**det(***Quadratmatrix*[**,** *Toleranz*]**)** *Ausdruck*

Gibt die Determinante von *Quadratmatrix* zurück.

Jedes Matrixelement wird wahlweise als 0 behandelt, wenn sein Absolutwert kleiner als *Toleranz* ist. Diese Toleranz wird nur dann verwendet, wenn die Matrix Fließkommaelemente aufweist und keinerlei symbolische Variablen ohne zugewiesene Werte enthält. Anderenfalls wird *Toleranz* ignoriert.

- Wenn Sie **ctrl enter** verwenden oder den Modus Autom. **oder Näherung** auf 'Approximiert' einstellen, werden Berechnungen in Fließkomma-Arithmetik durchgeführt.
- Wird *Toleranz* weggelassen oder nicht verwendet, so wird die Standardtoleranz folgendermaßen berechnet:

5E-14 · max(dim(*Quadratmatrix*)) · **rowNorm(***Quadratmatrix***)**

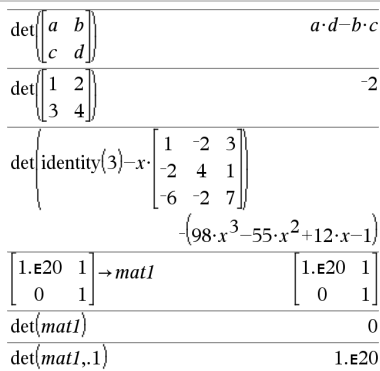

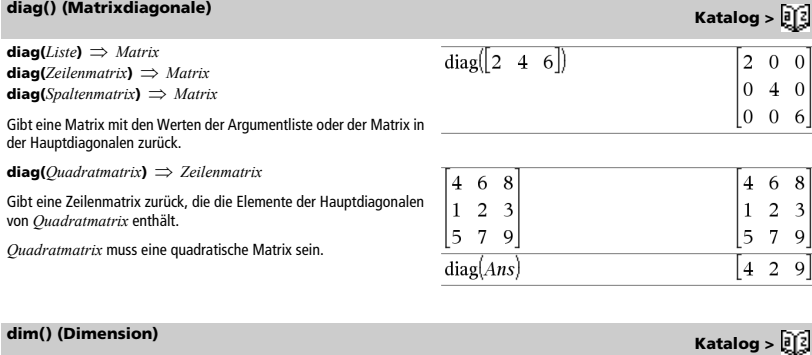

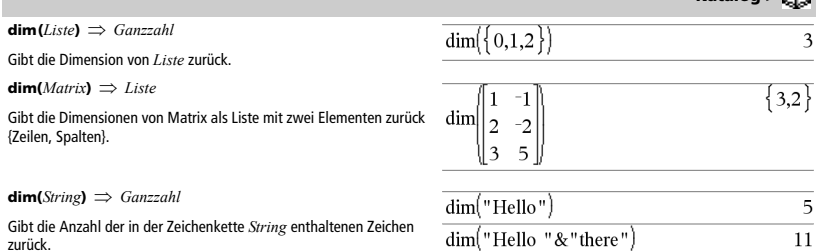

### *TI-Nspire™ CAS Referenzhandbuch 39*

**Disp** [*AusdruckOderString1*] [**,** *AusdruckOderString2*] ...

Zeigt die Argumente im Calculator Protokoll an. Die Argumente werden hintereinander angezeigt, dabei werden Leerzeichen zur Trennung verwendet.

Dies ist vor allem bei Programmen und Funktionen nützlich, um die Anzeige von Zwischenberechnungen zu gewährleisten.

**Hinweis zur Eingabe des Beispiels:** In der Calculator-Applikation des Handheld können Sie mehrzeilige Definitionen

eingeben, indem Sie am Ende jeder Zeile  $\leftarrow$  statt enter drücken. Auf der Computertastatur halten Sie **Alt** gedrückt und drücken die **Eingabetaste**.

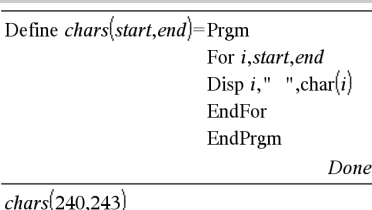

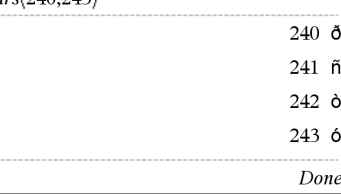

*Ausdr* 4**DMS**  *Liste* 4**DMS**  *Matrix* 4**DMS**

**Hinweis:** Sie können diesen Operator über die Tastatur Ihres Computers eingeben, indem Sie **@>DMS** eintippen.

Interpretiert den Parameter als Winkel und zeigt die entsprechenden GMS-Werte (engl. DMS) an (GGGGGG<sup>o</sup>MM'SS.ss"). Siehe °, ', "

auf Seite 165 zur Erläuterung des DMS-Formats (Grad, Minuten, Sekunden).

**Hinweis:** 4DMS wandelt Bogenmaß in Grad um, wenn es im Bogenmaß-Modus benutzt wird. Folgt auf die Eingabe das Grad-Symbol ¡, wird keine Umwandlung vorgenommen. Sie können 4**DMS** nur am Ende einer Eingabezeile benutzen.

**domain(***Ausdr1***,** *Var***)**  *Ausdruck*

Gibt den Definitionsbereich von *Ausdr1* in Bezug auf *Var* zurück.

**domain()** kann verwendet werden, um Definitionsbereiche von Funktionen zu erkunden. Es ist auf reelle und endliche Bereiche beschränkt.

Diese Funktionalität ist aufgrund von Schwächen von Computer-Algebra-Vereinfachungs- und Lösungsalgorithmen eingeschränkt.

Bestimmte Funktionen können nicht als Argumente für **domain()** verwendet werden, unabhängig davon, ob sie explizit oder innerhalb von benutzerdefinierten Variablen und Funktionen auftreten. In dem folgenden Beispiel kann der Ausdruck nicht vereinfacht werden weil ‰**()** eine nicht zulässige Funktion ist.

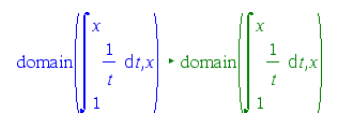

Y  $\sqrt{x+y}$ 

## 4**DMS (GMS) Katalog >**

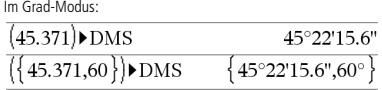

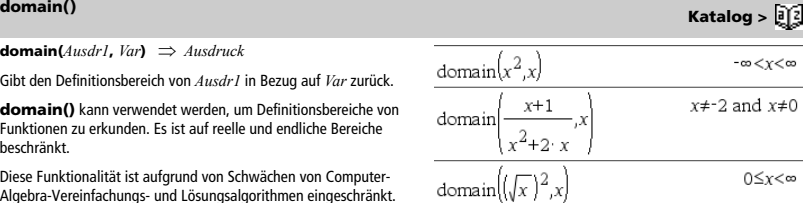

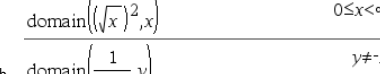

## **Disp (Zeige) Katalog >**

## **dominanterTerm (), dominantTerm() Katalog >**  $\boxed{3}$

**dominantTerm(***Expr1***,** *Var* [, *Point*])  $\Rightarrow$  *expression* **dominantTerm(***Expr1***,** *Var* [**,** *Point*]**) |** *Var***>***Point expression*

**dominantTerm(***Expr1***,** *Var* [**,** *Point*]**) |** *Var***<***Point expression*

Gibt den dominanten Term einer Potenzreihendarstellung von *Expr1* entwickelt um *Point* zurück. Der dominante Term ist derjenige, dessen Betrag nahe *Var* = *Point* am schnellsten anwächst. Die resultierende Potenz von (*Var - Point*) kann einen negativen und/ oder Bruchexponenten haben. Der Koeffizient dieser Potenz kann Logarithmen von (*Var - Point*) und andere Funktionen von *Var* enthalten, die von allen Potenzen von (*Var - Point*) dominiert werden, die dasselbe Exponentenzeichen haben.

*Point* ist vorgegeben als 0. *Point* kann ∞ oder -∞ sein; in diesen Fällen ist der dominante Term eher derjenige mit dem größten Exponenten von *Var* als der mit dem kleinsten Exponenten von *Var*.

**dominantTerm(…)** gibt "**dominantTerm(…)**" zurück, wenn es keine Darstellung bestimmen kann wie für wesentliche Singularitäten wie z.B. **sin(**1/*z***)** bei *z*=0, e<sup>−1/z</sup> bei z=0 oder e<sup>z</sup> bei z = ∞ oder −∞.

Wenn die Folge oder eine ihrer Ableitungen eine Sprungstelle bei *Point* hat, enthält das Ergebnis wahrscheinlich Unterausdrücke der Form sign(…) oder abs(…) für eine reelle Expansionsvariable oder (- 1)floor(…angle(…)…) für eine komplexe Expansionsvariable, die mit "\_" endet. Wenn Sie beabsichtigen, den dominanten Term nur für Werte auf einer Seite von *Point* zu verwenden, hängen Sie an **dominantTerm(**...**)** je nach Bedarf "| *Var* > *Point*", "| *Var* < *Point"*, "| "*Var* ≥ *Point"* oder "*Var* ≤ *Point"* an, um ein einfacheres Ergebnis zu erhalten.

**dominantTerm()** wird über Listen und Matrizen mit erstem Argument verteilt.

**dominantTerm()** können Sie verwenden, wenn Sie den einfachsten möglichen Ausdruck wissen möchten, der asymptotisch zu einem anderen Ausdruck wie  $Var \rightarrow Point$  ist. **dominantTerm()** ist ebenfalls hilfreich, wenn nicht klar ersichtlich ist, welchen Grad der erste Term einer Folge haben wird, der nicht Null ist und Sie nicht iterativ interaktiv oder mit einer Programmschleife schätzen möchten.

**Hinweis:** Siehe auch **series()**, Seite 113.

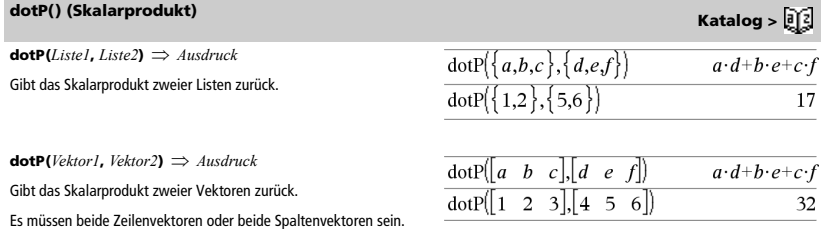

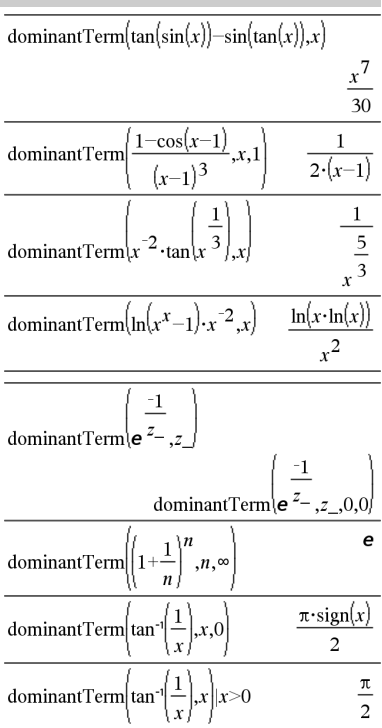

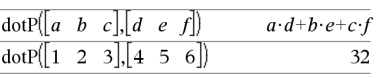

*e***^(***Ausdr1***)** *Ausdruck*

Gibt e hoch *Ausdr1* zurück.

**Hinweis:** Siehe auch Vorlage e **Exponent**, Seite 2.

**Hinweis:** Das Drücken von  $e^x$  zum Anzeigen von  $e^{\Lambda}$  (ist nicht das

gleiche wie das Drücken von  $\mathsf{E}\vert$  auf der Tastatur.

Sie können eine komplexe Zahl in der polaren Form re $^{i\theta}$  eingeben. Verwenden Sie diese aber nur im Winkelmodus Bogenmaß, da die Form im Grad- oder Neugrad-Modus einen Bereichsfehler verursacht.

### $e^{\Lambda}$ (*Liste1*)  $\Rightarrow$  *Liste*

Gibt e hoch jedes Element der *Liste1* zurück.

### *e***^(***Quadratmatrix1***)** *Quadratmatrix*

Ergibt den Matrix-Exponenten von *Quadratmatrix1*. Dies ist nicht gleichbedeutend mit der Berechnung von e hoch jedes Element. Näheres zur Berechnungsmethode finden Sie im Abschnitt **cos()**.

*Quadratmatrix1* muss diagonalisierbar sein. Das Ergebnis enthält immer Fließkommazahlen.

### **eff(***Nominalzinssatz, CpY***)** *Wert*

Finanzfunktion, die den Nominalzinssatz *Nominalzinssatz* in einen jährlichen Effektivsatz konvertiert, wobei *CpY* als die Anzahl der Verzinsungsperioden pro Jahr gegeben ist.

*Nominalzinssatz* muss eine reelle Zahl sein und *CpY* muss eine reelle  $Zahl > 0$  sein.

**Hinweis:** Siehe auch **nom()**, Seite 86.

### $eigVc()$  (Eigenvektor)

### **eigVc(***Quadratmatrix***)** *Matrix*

Ergibt eine Matrix, welche die Eigenvektoren für eine reelle oder komplexe *Quadratmatrix* enthält, wobei jede Spalte des Ergebnisses zu einem Eigenwert gehört. Beachten Sie, dass ein Eigenvektor nicht eindeutig ist; er kann durch einen konstanten Faktor skaliert werden. Die Eigenvektoren sind normiert, d. h. wenn  $V = [x_1, x_2, ..., x_n]$ dann:

$$
x_1^2 + x_2^2 + \dots + x_n^2 = 1
$$

*Quadratmatrix* wird zunächst mit Ähnlichkeitstransformationen bearbeitet, bis die Zeilen- und Spaltennormen so nahe wie möglich bei demselben Wert liegen. Die *Quadratmatrix* wird dann auf die obere Hessenberg-Form reduziert, und die Eigenvektoren werden mit einer Schur-Faktorisierung berechnet.

 $e^1$ e  $\overline{e^1}$ 2.71828  $\overline{e^3}^2$  $e^9$ 

$$
f_{\rm{max}}
$$

 $eff(5.75, 12)$ 

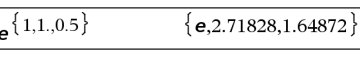

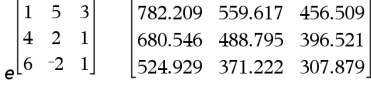

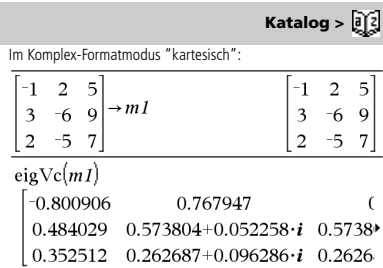

Um das ganze Ergebnis zu sehen, drücken Sie <a> verwenden dann <a>
und >, um den Cursor zu bewegen.

eff() 
$$
Katalog > \frac{[3]}{[2]}
$$

5.90398

*<sup>e</sup>***^()** u **Taste**

## **eigVl() (Eigenwert) Katalog >**

### **eigVl(***Quadratmatrix***)** *Liste*

Ergibt eine Liste von Eigenwerten einer reellen oder komplexen *Quadratmatrix*.

*Quadratmatrix* wird zunächst mit Ähnlichkeitstransformationen bearbeitet, bis die Zeilen- und Spaltennormen so nahe wie möglich bei demselben Wert liegen. Die *Quadratmatrix* wird dann auf die obere Hessenberg-Form reduziert, und die Eigenwerte werden aus der oberen Hessenberg-Matrix berechnet.

Im Komplex-Formatmodus "kartesisch":

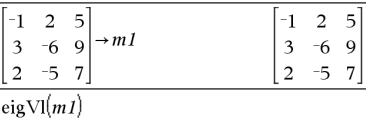

 $\{-4.40941, 2.20471 + 0.763006 \cdot i, 2.20471 - 0.$ 

Um das ganze Ergebnis zu sehen, drücken Sie <a>

verwenden dann < und >, um den Cursor zu bewegen.

### **Else** Siehe If, Seite 60.

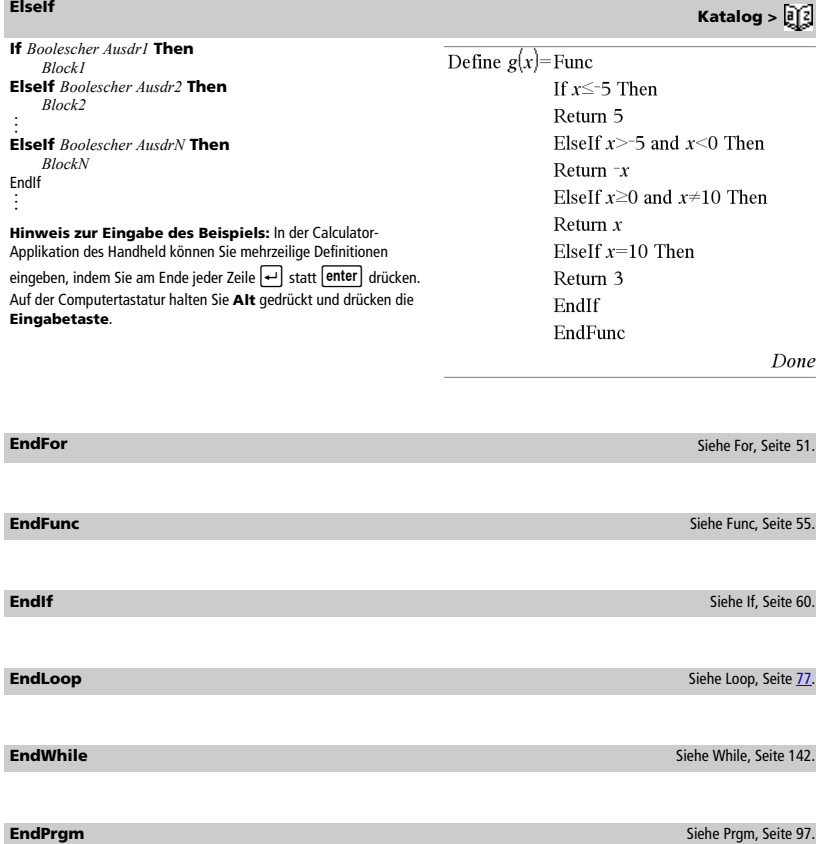

**euler(***Ausdr***,** *Var***,** *abhVar***,** {*Var0, VarMax*}**,** *abhVar0***,** *VarSchritt* [**,** *eulerSchritt*]**)**  *Matrix*

**euler(***AusdrSystem***,** *Var***,** *ListeAbhVar***,** {*Var0***,** *VarMax*}**,**  *ListeAbhVar0***,** *VarSchritt* [**,** *eulerSchritt*]**)**  *Matrix*

**euler(***AusdrListe***,** *Var***,** *ListeAbhVar***,** {*Var0***,** *VarMax*}**,** *ListeAbhVar0***,** *VarSchritt* [**,** *eulerSchritt*]**)**  *Matrix*

Verwendet die Euler-Methode zum Lösen des Systems

$$
\frac{d\,dep\, Var}{d\, Var} = \text{Ausdr}(Var, abhVar)
$$

mit *abhVar*(*Var0*)=*abhVar0* auf dem Intervall [*Var0*,*VarMax*]. Gibt eine Matrix zurück, deren erste Zeile die Ausgabewerte von *Var* definiert und deren zweite Zeile den Wert der ersten Lösungskomponente an den entsprechenden *Var*-Werten definiert usw.

*Ausdr* ist die rechte Seite, die die gewöhnliche Differentialgleichung (ODE) definiert.

*AusdrSystem* ist das System rechter Seiten, welche das ODE-System definieren (entspricht der Ordnung abhängiger Variablen in *ListeAbhVar*).

*AusdrListe* ist eine Liste rechter Seiten, welche das ODE-System definieren (entspricht der Ordnung abhängiger Variablen in *ListeAbhVar*).

*Var* ist die unabhängige Variable.

*ListeAbhVar* ist eine Liste abhängiger Variablen.

{*Var0*, *VarMax*} ist eine Liste mit zwei Elementen, die die Funktion anweist, von *Var0* zu *VarMax* zu integrieren.

*ListeAbhVar0* ist eine Liste von Anfangswerten für abhängige Variablen.

*VarSchritt* ist eine Zahl ungleich Null, sodass **sign(***VarSchritt***)** = **sign(***VarMax*-*Var0***)** und Lösungen an *Var0*+i·*VarSchritt* für alle i=0,1,2,… zurückgegeben werden, sodass *Var0*+i·*VarSchritt* in [*var0*,*VarMax*] ist (möglicherweise gibt es keinen Lösungswert an *VarMax*).

*eulerSchritt* ist eine positive ganze Zahl (standardmäßig 1), welche die Anzahl der Euler-Schritte zwischen Ausgabewerten bestimmt. Die tatsächliche von der Euler-Methode verwendete Schrittgröße ist *VarSchritt*à*eulerSchritt*.

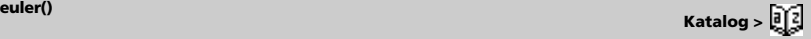

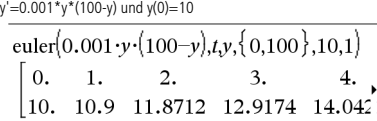

Um das ganze Ergebnis zu sehen, drücken Sie <a>

verwenden dann < und  $\blacktriangleright$ , um den Cursor zu bewegen.

Vergleichen Sie das vorstehende Ergebnis mit der exakten CAS-Lösung, die Sie erhalten, wenn Sie deSolve() und seqGen() verwenden:

desolve[*y*=0.001·*y*·(100–*y*) and *y*[0]=10*t*,*y*]  

$$
y=\frac{100\cdot(1.10517)^{t}}{(1.10517)^{t}+9}.
$$

$$
\text{seqGen}\left(\frac{100 \cdot (1.10517)^{l}}{(1.10517)^{l}+9} t, v, \{0,100\}\right)
$$
  

$$
\{10 \cdot 10 \cdot 9367.11 \cdot 9494.13 \cdot 0423.14 \cdot 2189
$$

Gleichungssystem:  $|vT = vI + 0.1 \cdot vI \cdot v2$  $|v2=3\cdot v2-v1\cdot v2$ 

Differentialgleichung:

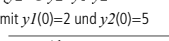

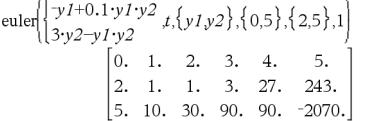

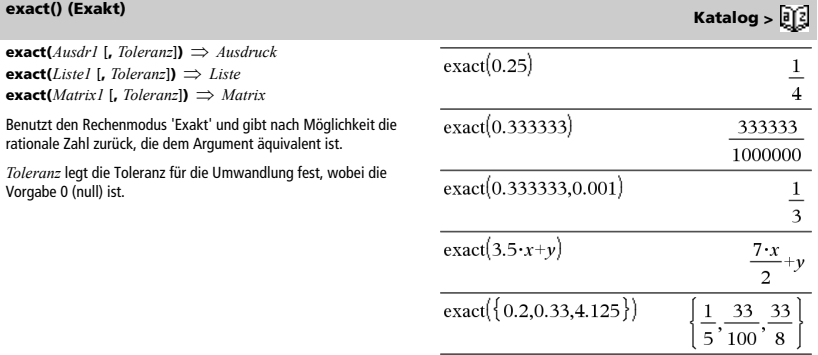

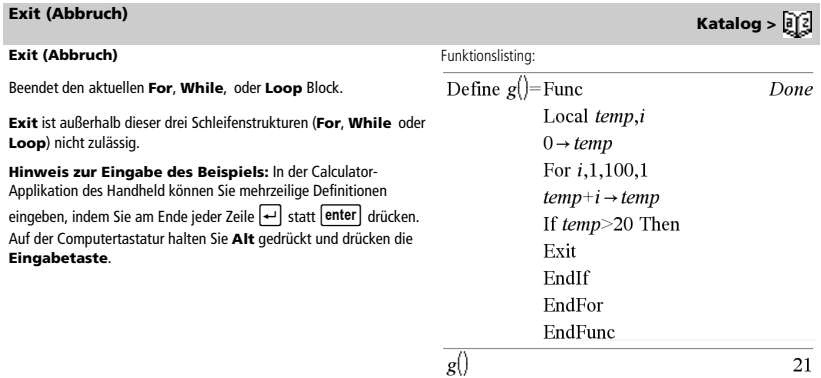

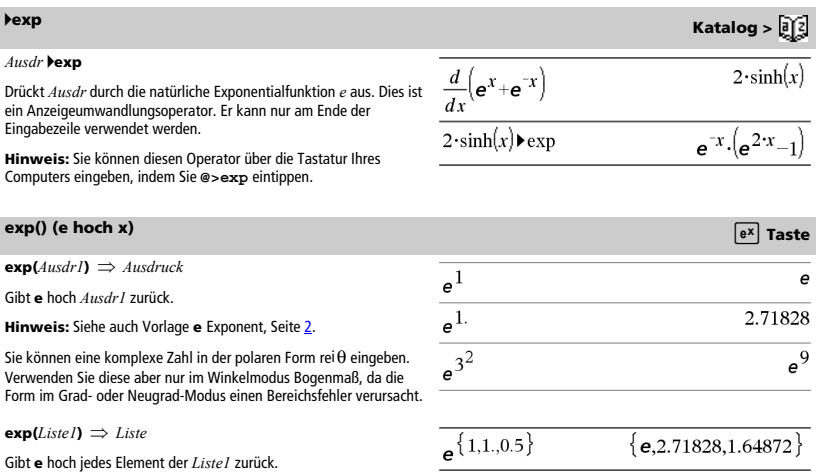

### **exp() (e hoch x)** u **Taste**

**exp(***Quadratmatrix1***)** *Quadratmatrix*

Ergibt den Matrix-Exponenten von *Quadratmatrix1*. Dies ist nicht gleichbedeutend mit der Berechnung von **e** hoch jedes Element. Näheres zur Berechnungsmethode finden Sie im Abschnitt **cos()**.

*Quadratmatrix1* muss diagonalisierbar sein. Das Ergebnis enthält immer Fließkommazahlen.

## **explist() (Ausdruck in Liste) Katalog >**  $\begin{bmatrix} 1 \end{bmatrix}$

### **exp**4**list(***Ausdr***,***Var***)** *Liste*

Untersucht *Ausdr* auf Gleichungen, die durch das Wort "or" getrennt sind und gibt eine Liste der rechten Seiten der Gleichungen in der Form *Var=Ausdr* zurück. Dies erlaubt Ihnen auf einfache Weise das Extrahieren mancher Lösungswerte, die in den Ergebnissen der Funktionen **solve()**, **cSolve()**, **fMin()** und **fMax()** enthalten sind.

### **Hinweis: exp**4**list()** ist für die Funktionen **zeros** und **cZeros()** unnötig, da diese direkt eine Liste von Lösungswerten zurückgeben.

Sie können diese Funktion über die Tastatur Ihres Computers eingeben, indem Sie **exp@>list(**...**)** eintippen.

## **expand() (Entwickle) Katalog >**  $\sqrt{2}$  **<b>Katalog** >  $\sqrt{2}$

**expand(***Ausdr1*  $\mathsf{[}$ , *Var* $\mathsf{[}$ **)**  $\Rightarrow$  *Ausdruck* **expand(***Liste1*  $[$ , *Var* $]$ )  $\Rightarrow$  *Liste* **expand**(*Matrix1* [, *Var*] $\Rightarrow$  *Matrix* 

**expand(***Ausdr1***)** gibt *Ausdr1* bezüglich sämtlicher Variablen entwickelt zurück. Die Entwicklung ist eine Polynomentwicklung für Polynome und eine Partialbruchentwicklung für rationale Ausdrücke.

**expand()** versucht *Ausdr1* in eine Summe und/oder eine Differenz einfacher Ausdrücke umzuformen. Dagegen versucht **factor()** *Ausdr1* in ein Produkt und/oder einen Quotienten einfacher Faktoren umzuformen.

**expand(***Ausdr1*,*Var***)** entwickelt *Ausdr1* bezüglich *Var*. Gleichartige Potenzen von *Var* werden zusammengefasst. Die Terme und Faktoren werden mit *Var* als der Hauptvariablen sortiert. Es kann sein, dass als Nebeneffekt in gewissem Umfang eine Faktorisierung oder Entwicklung der zusammengefassten Koeffizienten auftritt. Verglichen mit dem Weglassen von *Var* spart dies häufig Zeit, Speicherplatz und Platz auf dem Bildschirm und macht den Ausdruck verständlicher.

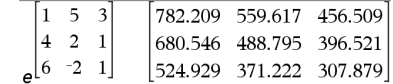

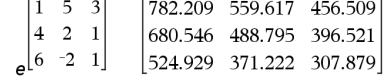

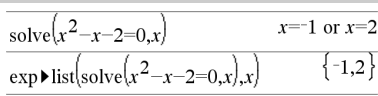

 $+x+1$ 

 $+x+1$ 

 $\exp\left[\left(x+y+1\right)^2\right]$  $x^2+2\cdot x\cdot y+2\cdot x+y^2+2\cdot y+1$ expand  $x-1$   $x$   $y-1$  $\frac{y^2+2\cdot y\cdot(x+1)+(x+1)^2}{x^2+2\cdot x\cdot(y+1)+(y+1)^2}$ expand $((x+y+1)^2, y)$ 

$$
\exp \left( \frac{x^2 - x + y^2 - y}{x^2 - x^2 - y - x + y^2 + x + y}, y \right)
$$
\n
$$
\frac{1}{y - 1} - \frac{1}{y} + \frac{1}{x \cdot (x - 1)}
$$
\n
$$
\exp \left( \frac{\text{argmin}(Ans, x)}{x - 1} + \frac{1}{x + y \cdot (y - 1)} \right)
$$

 $\mathbf{1}$ 

expand

 $expand(Ans, x)$ 

Selbst wenn es nur eine Variable gibt, kann das Einbeziehen von *Var* eine vollständigere Faktorisierung des Nenners, die für die Partialbruchentwicklung benutzt wird, ermöglichen.

Tipp: Für rationale Ausdrücke ist **propFrac()** eine schnellere, aber weniger weitgehende Alternative zu **expand()**.

**Hinweis:** Siehe auch **comDenom()** zu einem Quotienten aus einem entwickelten Zähler und entwickeltem Nenner.

## **expand() (Entwickle) Katalog >**  $\boxed{0}$

**expand(***Ausdr1*,[*Var*]**)** vereinfacht auch Logarithmen und Bruchpotenzen ungeachtet von *Var*. Für weitere Zerlegungen von Logarithmen und Bruchpotenzen können Einschränkungen notwendig werden, um sicherzustellen, dass manche Faktoren nicht negativ sind.

**expand(***Ausdr1*, [*Var*]**)** vereinfacht auch Absolutwerte, **sign()** und Exponenten ungeachtet von *Var*.

**Hinweis:** Siehe auch **tExpand()** zur trigonometrischen Entwicklung von Winkelsummen und -produkten.

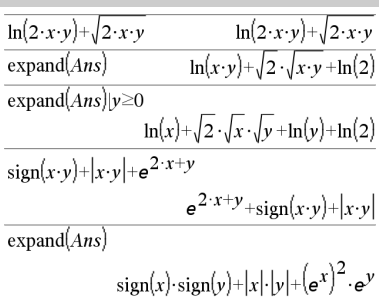

## **expr() (String in Ausdruck) Katalog >**  $\boxed{0}$

### **expr(***String***)** *Ausdruck*

Gibt die in *String* enthaltene Zeichenkette als Ausdruck zurück und führt diesen sofort aus.

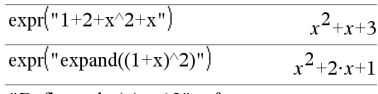

"Define cube(x)=x^3"  $\rightarrow$  funcstr

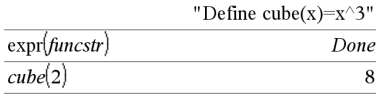

## **ExpReg (Exponentielle Regression) Contract Contract Contract Contract Contract Contract Contract Contract Contract Contract Contract Contract Contract Contract Contract Contract Contract Contract Contract Contract Contr**

**ExpReg** *X, Y* [*,* [*Häuf*] [*, Kategorie, Mit*]]

Berechnet die exponentielle Regression  $y = a \cdot (b)^x$  auf Listen *X* und *Y* mit der Häufigkeit *Häuf*. Eine Zusammenfassung der Ergebnisse wird in der Variablen *stat.results* gespeichert. (Siehe Seite 124.)

Alle Listen außer *Mit* müssen die gleiche Dimension besitzen.

*X* und *Y* sind Listen von unabhängigen und abhängigen Variablen.

*Häuf* ist eine optionale Liste von Häufigkeitswerten. Jedes Element in *Häuf* gibt die Häufigkeit für jeden entsprechenden Datenpunkt *X* und  $Y$  an. Der Standardwert ist 1. Alle Elemente müssen Ganzzahlen  $\geq 0$ sein.

*Kategorie* ist eine Liste von Kategoriecodes für die entsprechenden *X* und *Y* Daten.

*Mit* ist eine Liste von einem oder mehreren Kategoriecodes. Nur solche Datenelemente, deren Kategoriecode in dieser Liste enthalten ist, sind in der Berechnung enthalten.

Informationen zu den Auswirkungen leerer Elemente in einer Liste finden Sie unter "Leere (ungültige) Elemente" auf Seite 170.

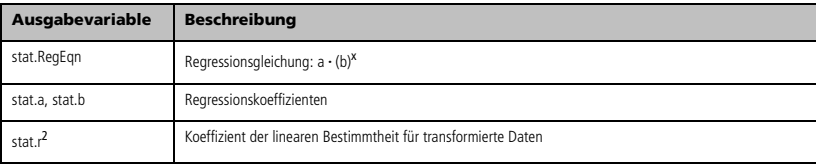

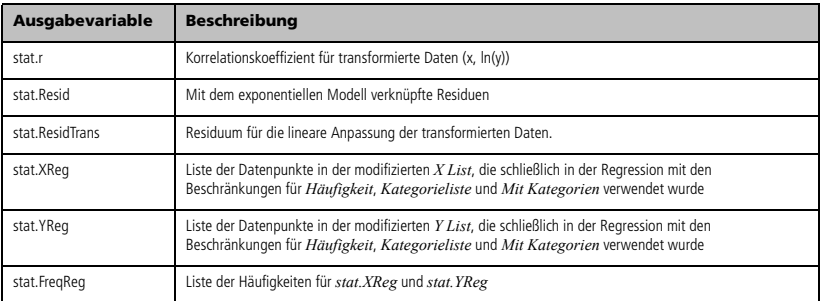

## *F*

## **factor() (Faktorisiere) Katalog >**

**factor**( $A$ *usdr1*[,  $Var$ ])  $\Rightarrow$   $A$ *usdruck* **factor**(*Liste1*[, *Var*] $) \Rightarrow$  *Liste* **factor**(*Matrix1*[, *Var*])  $\implies$  *Matrix* 

factor(*Ausdr1*) gibt *Ausdr1* nach allen seinen Variablen bezüglich eines gemeinsamen Nenners faktorisiert zurück.

*Ausdr1* wird soweit wie möglich in lineare rationale Faktoren aufgelöst, selbst wenn dies die Einführung neuer nicht-reeller Unterausdrücke bedeutet. Diese Alternative ist angemessen, wenn Sie die Faktorisierung bezüglich mehr als einer Variablen vornehmen möchten.

factor(*Ausdr1*,*Var***)** gibt *Ausdr1* nach der Variablen *Var* faktorisiert zurück.

*Ausdr1* wird soweit wie möglich in reelle Faktoren aufgelöst, die linear in *Var* sind, selbst wenn dadurch irrationale Konstanten oder Unterausdrücke, die in anderen Variablen irrational sind, eingeführt werden.

Die Faktoren und ihre Terme werden mit *Var* als Hauptvariable sortiert. Gleichartige Potenzen von *Var* werden in jedem Faktor zusammengefasst. Beziehen Sie *Var* ein, wenn die Faktorisierung nur bezüglich dieser Variablen benötigt wird und Sie irrationale Ausdrücke in anderen Variablen akzeptieren möchten, um die Faktorisierung bezüglich *Var* so weit wie möglich vorzunehmen. Es kann sein, dass als Nebeneffekt in gewissem Umfang eine Faktorisierung nach anderen Variablen auftritt.

Bei der Einstellung Auto für den Modus **Auto oder Näherung**  ermöglicht die Einbeziehung von *Var* auch eine Näherung mit Gleitkommakoeffizienten in Fällen, wo irrationale Koeffizienten nicht explizit bezüglich der integrierten Funktionen ausgedrückt werden können. Selbst wenn es nur eine Variable gibt, kann das Einbeziehen von *Var* eine vollständigere Faktorisierung ermöglichen.

**Hinweis:** Siehe auch **comDenom()** zu einer schnellen partiellen Faktorisierung, wenn **factor()** zu langsam ist oder den Speicherplatz erschöpft.

**Hinweis:** Siehe auch **cFactor()** zur kompletten Faktorisierung bis zu komplexen Koeffizienten, um lineare Faktoren zu erhalten.

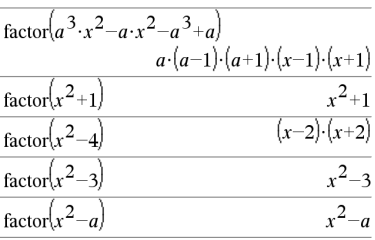

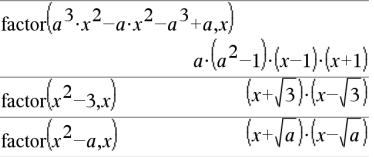

factor
$$
(x^5+4 \cdot x^4+5 \cdot x^3-6 \cdot x-3)
$$
  
\n $x^5+4 \cdot x^4+5 \cdot x^3-6 \cdot x-3$   
\nfactor $(x^5+4 \cdot x^4+5 \cdot x^3-6 \cdot x-3 \cdot x)$   
\n $(x-0.964673) \cdot (x+0.611649) \cdot (x+2.12543) \cdot (x+1.12543)$ 

## **factor() (Faktorisiere) Katalog >**

**factor(***RationaleZahl***)** ergibt die rationale Zahl in Primfaktoren zerlegt. Bei zusammengesetzten Zahlen nimmt die Berechnungsdauer exponentiell mit der Anzahl an Stellen im zweitgrößten Faktor zu. Das Faktorisieren einer 30-stelligen ganzen Zahl kann beispielsweise länger als einen Tag dauern und das Faktorisieren einer 100-stelligen Zahl mehr als ein Jahrhundert.

So halten Sie eine Berechnung manuell an:

- **Windows®:** Halten Sie die Taste **F12** gedrückt und drücken Sie wiederholt die **Eingabetaste**.
- **Macintosh®:** Halten Sie die Taste **F5** gedrückt und drücken Sie wiederholt die **Eingabetaste**.
- **Handheld:** Halten Sie die Taste  $|\mathbf{d}$  on gedrückt und drücken Sie wiederholt **enter**

Möchten Sie hingegen lediglich feststellen, ob es sich bei einer Zahl um eine Primzahl handelt, verwenden Sie **isPrime()**. Dieser Vorgang ist wesentlich schneller, insbesondere dann, wenn *RationaleZahl* keine Primzahl ist und der zweitgrößte Faktor mehr als fünf Stellen aufweist.

F**Cdf(***UntGrenze***,***ObGrenze***,***FreiGradZähler***,***FreiGradNenner***)** *Zahl*, wenn *UntGrenze* und *ObGrenze* Zahlen sind, *Liste*, wenn *UntGrenze* und *ObGrenze* Listen sind **FCdf(***UntGrenze***,***ObGrenze***,***FreiGradZähler***,***FreiGradNenner***)** *Zahl*, wenn *UntGrenze* und *ObGrenze* Zahlen sind, *Liste*, wenn *UntGrenze* und *ObGrenze* Listen sind

Berechnet die F Verteilungswahrscheinlichkeit zwischen *UntereGrenze* und *ObereGrenze* für die angegebenen *FreiGradZähler* (Freiheitsgrade) und *FreiGradNenner*.

Für P(*X* { *ObereGrenze*), *UntGrenze* =0 setzen.

### **Fill (Füllen) Katalog >**

**Fill** *Ausdr, MatrixVar Matrix*

Ersetzt jedes Element in der Variablen *MatrixVar* durch *Ausdr*.

*MatrixVar* muss bereits vorhanden sein.

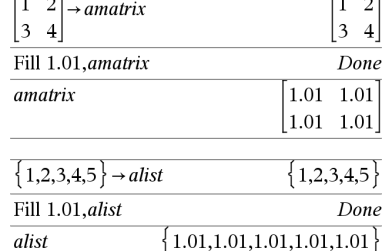

 $\top$ .  $\overline{\phantom{0}}$ 

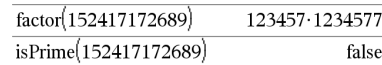

F**Cdf() Katalog >** 

т.

**Fill** *Ausdr, ListeVar Liste*

Ersetzt jedes Element in der Variablen *ListeVar* durch *Ausdr*.

*ListeVar* muss bereits vorhanden sein.

## **FiveNumSummary Katalog >**

### **FiveNumSummary** *X*[**,**[*Häuf*][**,***Kategorie***,***Mit*]]

Bietet eine gekürzte Version der Statistik mit 1 Variablen auf Liste *X*. Eine Zusammenfassung der Ergebnisse wird in der Variablen *stat.results* gespeichert. (Siehe Seite 124.)

*X* stellt eine Liste mit den Daten dar.

*Häuf* ist eine optionale Liste von Häufigkeitswerten. Jedes Element in *Häuf* gibt die Häufigkeit für jeden entsprechenden *X*-Wert an. Der Standardwert ist 1. Alle Elemente müssen Ganzzahlen  $\geq 0$  sein.

*Kategorie* ist eine Liste von Kategoriecodes für die entsprechenden *X* Daten.

*Mit* ist eine Liste von einem oder mehreren Kategoriecodes. Nur solche Datenelemente, deren Kategoriecode in dieser Liste enthalten ist, sind in der Berechnung enthalten.

Ein leeres (ungültiges) Element in einer der Listen *X*, *Freq* oder *Kategorie* führt zu einem Fehler im entsprechenden Element aller dieser Listen. Weitere Informationen zu leeren Elementen finden Sie auf Seite 170.

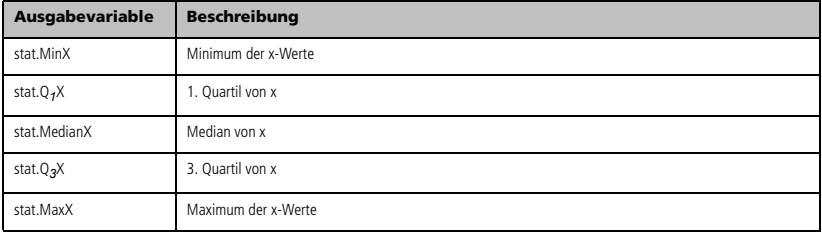

floor $(-2.14)$ 

### **floor() (Untergrenze) Katalog >**  $\boxed{a}$ **<sup>7</sup>**

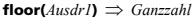

Gibt die größte ganze Zahl zurück, die { dem Argument ist. Diese Funktion ist identisch mit **int()**.

Das Argument kann eine reelle oder eine komplexe Zahl sein.

**floor**(*Liste1*)  $\implies$  *Liste* **floor(***Matrix1***)** *Matrix*

Für jedes Element einer Liste oder Matrix wird die größte ganze Zahl, die kleiner oder gleich dem Element ist, zurückgegeben.

**Hinweis:** Siehe auch **ceiling()** und **int()**.

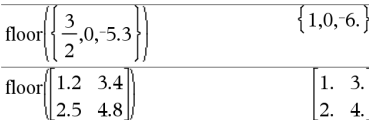

 $-3$ .

 $\vert$  2.

## **fMax() (Funktionsmaximum) Katalog >**

**fMax(***Ausdr, Var***)** *Boolescher Ausdruck*  **fMax(***Ausdr***,** *Var***,***UntereGrenze***) fMax(***Ausdr***,** *Var***,***UntereGrenze***,***ObereGrenze***)**

**fMax(***Ausdr***,** *Var***) |** *UntereGrenze*{*Var*{*ObereGrenze*

Gibt einen Booleschen Ausdruck zurück, der mögliche Werte von *Var* angibt, welche *Ausdr* maximieren oder seine kleinste obere Grenze angeben.

 $\max(1-(x-a)^2-(x-b)^2,x)$  $a+b$  $\overline{a}$ fMax $(.5 \cdot x^3 - x - 2, x)$  $x = \infty$ 

## **fMax() (Funktionsmaximum) Katalog >**

Sie können den womit-Operator  $\binom{n}{n}$  zur Beschränkung des Lösungsintervalls und/oder zur Angabe anderer Einschränkungen verwenden.

Ist der Modus **Auto oder Näherung** auf Approximiert eingestellt, sucht **fMax()** iterativ nach einem annähernden lokalen Maximum. Dies ist oft schneller, insbesondere, wenn Sie den Operator "|" benutzen, um die Suche auf ein relativ kleines Intervall zu beschränken, das genau ein lokales Maximum enthält.

### **Hinweis:** Siehe auch **fMin()** und **max()**.

# **fMin() (Funktionsminimum) Katalog >**

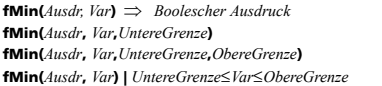

Gibt einen Booleschen Ausdruck zurück, der mögliche Werte von *Var* angibt, welche *Ausdr* minimieren oder seine kleinste untere Grenze angeben.

Sie können den womit-Operator ("|") zur Beschränkung des Lösungsintervalls und/oder zur Angabe anderer Einschränkungen verwenden.

Ist der Modus **Auto oder Näherung** auf Approximiert eingestellt, sucht **fMin()** iterativ nach einem annähernden lokalen Minimum. Dies ist oft schneller, insbesondere, wenn Sie den Operator "|" benutzen, um die Suche auf ein relativ kleinesIntervall zu beschränken, das genau ein lokales Minimum enthält.

Auf der Computertastatur halten Sie **Alt** gedrückt und drücken die

**Eingabetaste**.

### **Hinweis:** Siehe auch **fMax()** und **min()**.

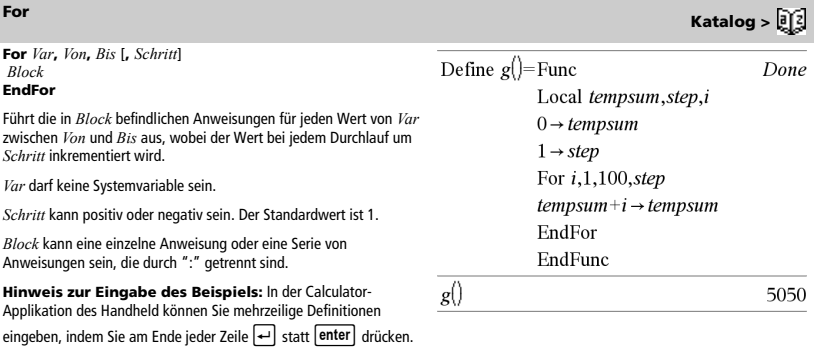

$$
f_{\text{Max}}(0.5 \cdot x^3 - x - 2, x)|x \le 1 \qquad x = 0.816497
$$

 $\min(1-(x-a)^2-(x-b)^2,x)$  $x = \infty$  or  $x = -\infty$ fMin $(0.5 \cdot x^3 - x - 2, x) | x \ge 1$  $x=1$ 

### *format***() (Format) Katalog >**  $\widehat{a}[i]$

**format(***Ausdr*[*, FormatString*] $) \Rightarrow$  *String* 

Gibt *Ausdr* als Zeichenkette im Format der Formatvorlage zurück.

*Ausdr* muss zu einer Zahl vereinfachbar sein.

*FormatString* ist eine Zeichenkette und muss diese Form besitzen: "F[n]", "S[n]", "E[n]", "G[n][c]", wobei [ ] optionale Teile bedeutet.

F[n]: Festes Format. n ist die Anzahl der angezeigten Nachkommastellen (nach dem Dezimalpunkt).

S[n]: Wissenschaftliches Format. n ist die Anzahl der angezeigten Nachkommastellen (nach dem Dezimalpunkt).

E[n]: Technisches Format. n ist die Anzahl der Stellen, die auf die erste signifikante Ziffer folgen. Der Exponent wird auf ein Vielfaches von 3 gesetzt, und der Dezimalpunkt wird um null, eine oder zwei Stellen nach rechts verschoben.

G[n][c]: Wie Festes Format, unterteilt jedoch auch die Stellen links des Dezimaltrennzeichens in Dreiergruppen. c ist das Gruppentrennzeichen und ist auf "Komma" voreingestellt. Wenn c

auf "Punkt" gesetzt wird, wird das Dezimaltrennzeichen zum Komma.

[Rc]: Jeder der vorstehenden Formateinstellungen kann als Suffix das Flag Rc nachgestellt werden, wobei c ein einzelnes Zeichen ist, das den Dezimalpunkt ersetzt.

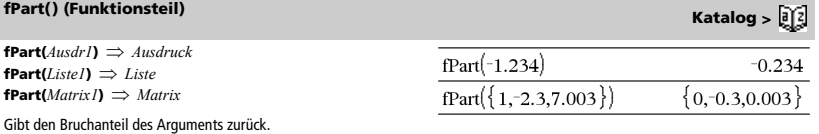

Bei einer Liste bzw. Matrix werden die Bruchanteile aller Elemente

zurückgegeben.

Das Argument kann eine reelle oder eine komplexe Zahl sein.

F**Pdf(***XWert***,***FreiGradZähler***,***FreiGradNenner***)** *Zahl*, wenn *XWert* eine Zahl ist, *Liste*, wenn *XWert* eine Liste ist **FPdf(***XWert***,***FreiGradZähler***,***FreiGradNenner***)** *Zahl*, wenn *XWert* eine Zahl ist, *Liste*, wenn *XWert* eine Liste ist

Berechnet die F Verteilungswahrscheinlichkeit bei *XWert* für die angegebenen *FreiGradZähler* (Freiheitsgrade) und *FreiGradNenner*.

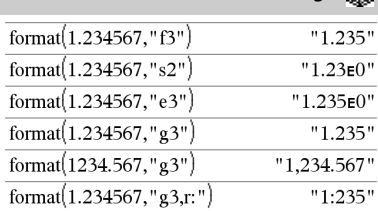

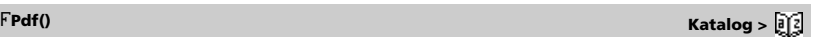

## **freqTable**4**list() Katalog >**

### **freqTable**4**list(***Liste1***,***HäufGanzzahlListe***)** *Liste*

Gibt eine Liste zurück, die die Elemente von *Liste1* erweitert gemäß den Häufigkeiten in *HäufGanzzahlListe* enthält. Diese Funktion kann zum Erstellen einer Häufigkeitstabelle für die Applikation 'Data & Statistics' verwendet werden.

*Liste1* kann eine beliebige gültige Liste sein.

*HäufGanzzahlListe* muss die gleiche Dimension wie *Liste1* haben und darf nur nicht-negative Ganzzahlelemente enthalten. Jedes Element gibt an, wie oft das entsprechende *Liste1*-Element in der Ergebnisliste wiederholt wird. Der Wert 0 schließt das entsprechende *Liste1*-Element aus.

**Hinweis:** Sie können diese Funktion über die Tastatur Ihres Computers eingeben, indem Sie **freqTable@>list(**...**)** eintippen

Leere (ungültige) Elemente werden ignoriert. Weitere Informationen zu leeren Elementen finden Sie auf Seite 170.

## **frequency() (Häufigkeit) Katalog >**

**frequency(***Liste1,binsListe***)** *Liste*

Gibt eine Liste zurück, die die Zähler der Elemente in *Liste1* enthält. Die Zähler basieren auf Bereichen (bins), die Sie in *binsListe* definieren.

Wenn *binsListe* {b(1), b(2), …, b(n)} ist, sind die festgelegten Bereiche {**?**{b(1), b(1)<**?**{b(2),…,b(n-1)<**?**{b(n), b(n)>**?**}. Die Ergebnisliste enthält ein Element mehr als die *binsListe*.

Jedes Element des Ergebnisses entspricht der Anzahl der Elemente aus *Liste1*, die im Bereich dieser bins liegen. Ausgedrückt in Form der **countIf()** Funktion ist das Ergebnis { countIf(Liste, **?**{b(1)), countIf(Liste, b(1)<**?**{b(2)), …, countIf(Liste, b(n-1)<**?**{b(n)), countIf(Liste, b(n)>**?**)}.

Elemente von *Liste1*, die nicht "in einem bin platziert" werden können, werden ignoriert. Leere (ungültige) Elemente werden ebenfalls ignoriert. Weitere Informationen zu leeren Elementen finden Sie auf Seite 170.

Innerhalb der Lists & Spreadsheet Applikation können Sie für beide Argumente Zellenbereiche verwenden.

**Hinweis:** Siehe auch **countIf()**, Seite 27.

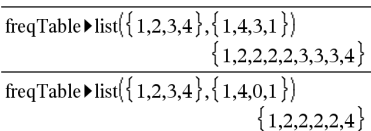

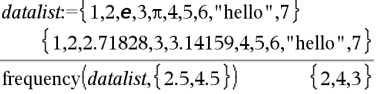

Erklärung des Ergebnisses:

**2** Elemente aus *Datenliste (Datalist)* sind ≤2.5

**4** Elemente aus *Datenliste* sind >2.5 und ≤4.5

**3** Elemente aus *Datenliste* sind >4.5

Das Element "Hallo" ist eine Zeichenfolge und kann nicht in einem der definierten bins platziert werden.

## F**Test\_2Samp (Zwei-Stichproben F-Test) Katalog >**

F**Test\_2Samp**  *Liste1***,***Liste2*[**,***Häufigkeit1*[**,***Häufigkeit2*[**,***Hypoth*]]] **FTest\_2Samp**  *Liste1***,***Liste2*[**,***Häufigkeit1*[**,***Häufigkeit2*[**,***Hypoth*]]]

(Datenlisteneingabe)

F**Test\_2Samp** *sx1***,***n1***,***sx2***,***n2*[**,***Hypoth*] **FTest\_2Samp** *sx1***,***n1***,***sx2***,***n2*[**,***Hypoth*]

(Zusammenfassende statistische Eingabe)

Führt einen F -Test mit zwei Stichproben durch. Eine Zusammenfassung der Ergebnisse wird in der Variable *stat.results* gespeichert. (Siehe Seite 124.)

Für Ha: s1 > s2 setzen Sie *Hypoth*>0 Für H<sub>a</sub>:  $\sigma$ 1  $\neq$   $\sigma$ 2 (Standard) setzen Sie *Hypoth* =0 Für H<sub>a</sub>: σ1 < σ2 setzen Sie *Hypoth*<0

Informationen zu den Auswirkungen leerer Elemente in einer Liste finden Sie unter "Leere (ungültige) Elemente" auf Seite 170.

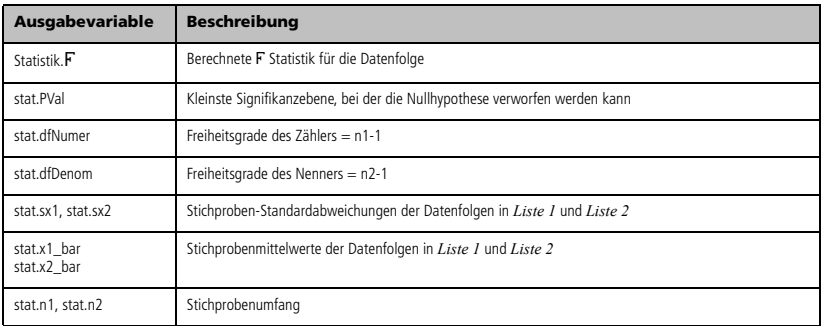

### **Func** *Block* **EndFunc**

Vorlage zur Erstellung einer benutzerdefinierten Funktion.

*Block* kann eine einzelne Anweisung, eine Reihe von durch das Zeichen ":" voneinander getrennten Anweisungen oder eine Reihe von Anweisungen in separaten Zeilen sein. Die Funktion kann die Anweisung **Zurückgeben (Return)** verwenden, um ein bestimmtes Ergebnis zurückzugeben.

**Hinweis zur Eingabe des Beispiels:** In der Calculator-Applikation des Handheld können Sie mehrzeilige Definitionen eingeben, indem Sie am Ende jeder Zeile <a>
d</a>
statt <a>
lenter</a>
drücken. Auf der Computertastatur halten Sie **Alt** gedrückt und drücken die **Eingabetaste**.

Definieren Sie eine stückweise definierte Funktion:

Define  $g(x)$ =Func Done If  $x<0$  Then Return  $3 \cdot \cos(x)$ Else Return  $3-x$ EndIf EndFunc

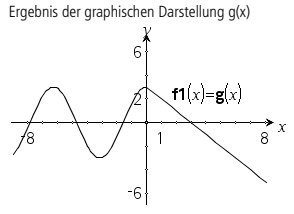

## *G*

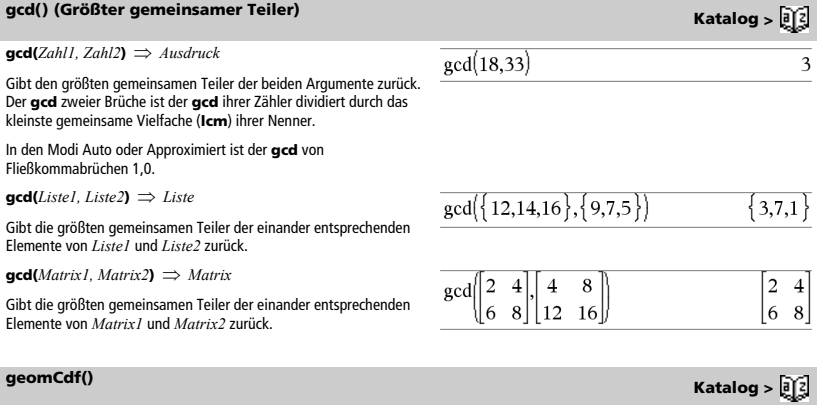

**geomCdf(***p***,***untereGrenze***,***obereGrenze***)** *Zahl*, wenn *untereGrenze* und *obereGrenze* Zahlen sind, *Liste*, wenn *untereGrenze* und *obereGrenze* Listen sind

**geomCdf(***p***,***obereGrenze***)** für P(1{X{*obereGrenze*) *Zahl*, wenn *obereGrenze* eine Zahl ist, *Liste*, wenn *obereGrenze* eine Liste ist

Berechnet die kumulative geometrische Wahrscheinlichkeit von *UntereGrenze* bis *ObereGrenze* mit der angegebenen Erfolgswahrscheinlichkeit *p*.

Für P(X { *obereGrenze*) setzen Sie *untereGrenze* = 1.

**Func Katalog >** 

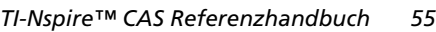

**geomPdf(***p***,***XWert***)** *Zahl*, wenn *XWert* eine Zahl ist, *Liste*, wenn *XWert* eine Liste ist

Berechnet die Wahrscheinlichkeit an einem *XWert*, die Anzahl der Einzelversuche, bis der erste Erfolg eingetreten ist, für die diskrete geometrische Verteilung mit der vorgegebenen Erfolgswahrscheinlichkeit p.

## **getDenom() (Nenner holen) Katalog >**

**getDenom(***Ausdr1***)** *Ausdruck*

Transformiert das Argument in einen Ausdruck mit gekürztem gemeinsamem Nenner und gibt dann den Nenner zurück.

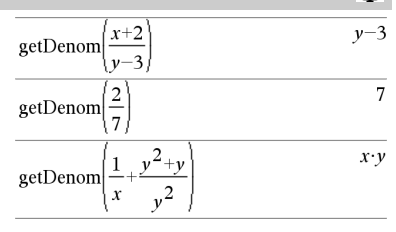

## **getLangInfo() Katalog >**

### **getLangInfo()** *Zeichenkette*

Gibt eine Zeichenkette zurück, die der Abkürzung der gegenwärtig aktiven Sprache entspricht. Sie können den Befehl zum Beispiel in einem Programm oder einer Funktion zum Bestimmen der aktuellen Sprache verwenden.

Englisch = "en" Dänisch = "da" Deutsch = "de" Finnisch = "fi" Französisch = "fr" Italienisch = "it" Holländisch = "nl" Holländisch (Belgien) = "nl\_BE" Norwegisch = "no" Portugiesisch = "pt" Spanisch = "es" Schwedisch = "sv"

## **getLockInfo() Katalog >**

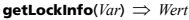

Gibt den aktuellen Gesperrt/Entsperrt-Status der Variablen *Var* aus.

*Wert* =**0**: *Var* ist nicht gesperrt oder ist nicht vorhanden. *Wert* =**1**: *Var* ist gesperrt und kann nicht geändert oder gelöscht werden.

Siehe **Lock**, Seite 73, und **unLock**, Seite 140.

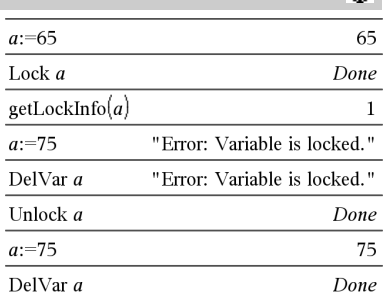

getLangInfo()

"en'

**getMode(***ModusNameGanzzahl***)** *Wert* **getMode(0)** *Liste*

**getMode(***ModusNameGanzzahl***)** gibt einen Wert zurück, der die aktuelle Einstellung des Modus *ModusNameGanzzahl* darstellt.

**getMode(0)** gibt eine Liste mit Zahlenpaaren zurück. Jedes Paar enthält eine Modus-Ganzzahl und eine Einstellungs-Ganzzahl.

Eine Auflistung der Modi und ihrer Einstellungen finden Sie in der nachstehenden Tabelle.

Wenn Sie die Einstellungen mit getMode(0) → *var* speichern, können Sie **setMode(***var***)** in einer Funktion oder in einem Programm verwenden, um die Einstellungen nur innerhalb der Ausführung dieser Funktion bzw. dieses Programms vorübergehend wiederherzustellen. Siehe **setMode()**, Seite 114.

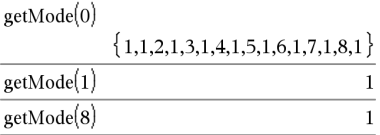

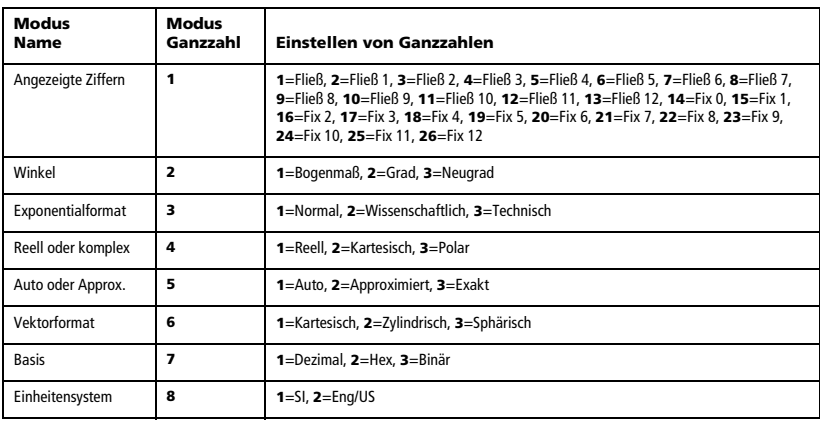

## **getNum() (Zähler holen) Katalog >**

### **getNum(***Ausdr1***)** *Ausdruck*

Transformiert das Argument in einen Ausdruck mit gekürztem gemeinsamem Nenner und gibt dann den Zähler zurück.

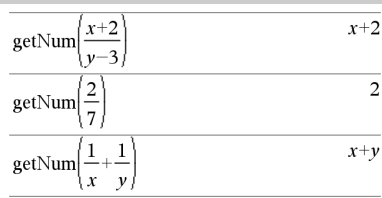

## **getType() Katalog >**

### **getType(***var***)** *String*

Gibt eine Zeichenkette zurück, die den Datentyp einer Variablen *var* anzeigt.

Wenn *var* nicht definiert ist, wird die Zeichenkette "NONE" zurückgegeben.

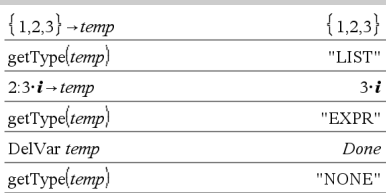

## **getVarInfo() Katalog >**

**getVarInfo()** *Matrix* oder *String*

**getVarInfo(***BiblioNameString***)** *Matrix* oder *String*

**getVarInfo()** gibt eine Informationsmatrix (Name, Typ, Erreichbarkeit einer Variablen in der Bibliothek und Gesperrt/ Entsperrt-Status) für alle Variablen und Bibliotheksobjekte zurück, die im aktuellen Problem definiert sind.

Wenn keine Variablen definiert sind, gibt **getVarInfo()** die Zeichenfolge "KEINE" (NONE) zurück.

**getVarInfo(***BiblioNameString***)** gibt eine Matrix zurück, die Informationen zu allen Bibliotheksobjekten enthält, die in der Bibliothek *BiblioNameString* definiert sind. *BiblioNameString* muss eine Zeichenfolge (in Anführungszeichen eingeschlossener Text) oder eine Zeichenfolgenvariable sein.

Wenn die Bibliothek *BiblioNameString* nicht existiert, wird ein Fehler angezeigt.

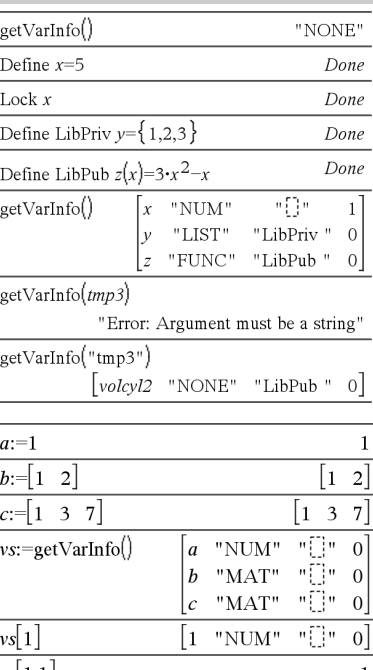

Beachten Sie das Beispiel links, in dem das Ergebnis von **getVarInfo()** der Variablen *vs* zugewiesen wird. Beim Versuch, Zeile 2 oder Zeile 3 von *vs* anzuzeigen, wird der Fehler "*Liste oder Matrix ungültig*" zurückgegeben, weil mindestens eines der Elemente in diesen Zeilen (Variable *b* zum Beispiel) eine Matrix ergibt.

Dieser Fehler kann auch auftreten, wenn *Ans* zum Neuberechnen eines **getVarInfo()**-Ergebnisses verwendet wird.

Das System liefert den obigen Fehler, weil die aktuelle Version der Software keine verallgemeinerte Matrixstruktur unterstützt, bei ein Element einer Matrix eine Matrix oder Liste sein kann.

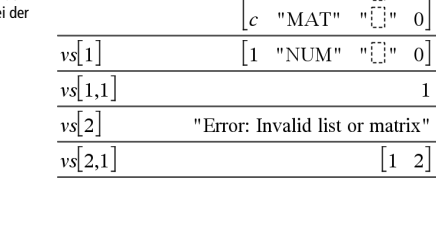

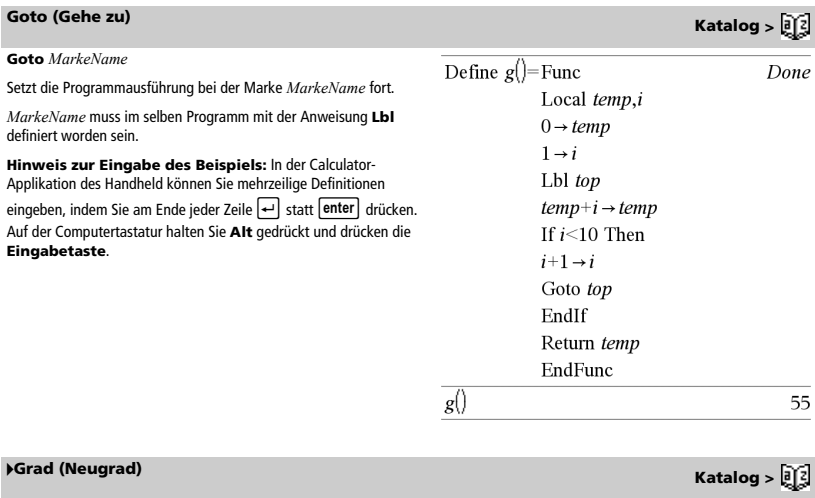

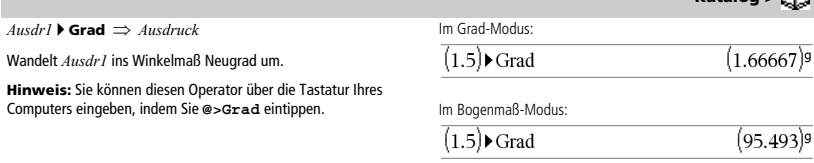

# *I*

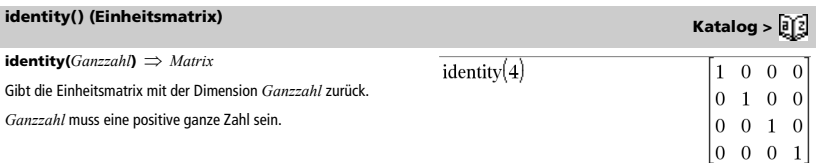

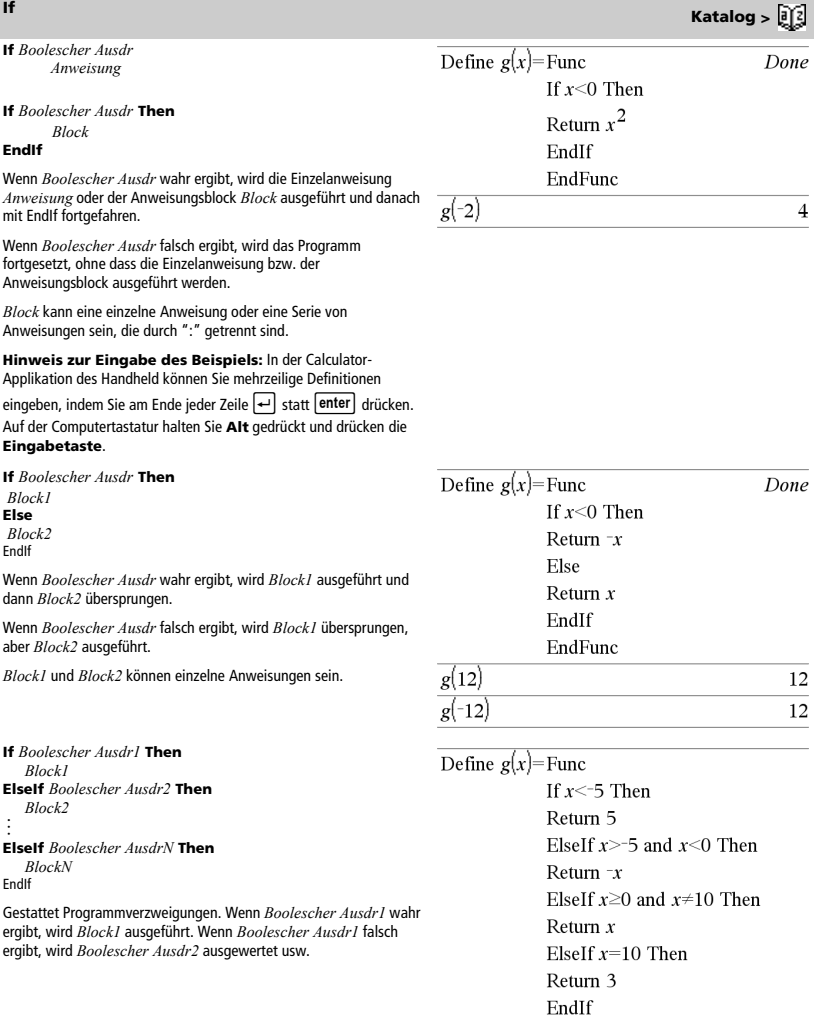

## Done

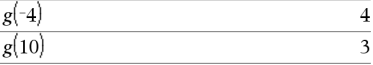

EndFunc

## c.

**ifFn() Katalog >** 

**ifFn(***BoolescherAusdruck***,***Wert\_wenn\_wahr* **[,***Wert\_wenn\_falsch* **[**,*Wert* wenn\_unbekannt**]])**  $\Rightarrow$  *Ausdruck, Liste oder Matrix* 

Wertet den Booleschen Ausdruck *BoolescherAusdruck* (oder jedes einzelne Element von *BoolescherAusdruck*) aus und erstellt ein Ergebnis auf der Grundlage folgender Regeln:

- *BoolescherAusdruck* kann einen Einzelwert, eine Liste oder eine Matriy tecten.
- Wenn ein Element von *BoolescherAusdruck* als wahr bewertet wird, wird das entsprechende Element aus *Wert\_wenn\_wahr* zurückgegeben.
- Wenn ein Element von *BoolescherAusdruck* als falsch bewertet wird, wird das entsprechende Element aus *Wert\_wenn\_falsch* zurückgegeben. Wenn Sie *Wert\_wenn\_falsch* weglassen, wird Undef *zurückgegeben.*
- Wenn ein Element von *BoolescherAusdruck* weder wahr noch falsch ist, wird das entsprechende Element aus *Wert\_wenn\_unbekannt* zurückgegeben. Wenn Sie *Wert\_wenn\_unbekannt* weglassen, wird Undef zurückgegeben.
- Wenn das zweite, dritte oder vierte Argument der Funktion **ifFn()** ein einzelnen Ausdruck ist, wird der Boolesche Test für jede Position in *BoolescherAusdruck* durchgeführt.

**Hinweis:** Wenn die vereinfachte Anweisung *BoolescherAusdruck* eine Liste oder Matrix einbezieht, müssen alle anderen Listen- oder Matrixanweisungen dieselbe(n) Dimension(en) haben, und auch das Ergebnis wird dieselben(n) Dimension(en) haben.

$$
\frac{\text{ifFn}(\{1,2,3\} < 2.5, \{5,6,7\}, \{8,9,10\})}{\{5,6,10\}}
$$

Testwert von **1** ist kleiner als 2.5, somit wird das entsprechende *Wert\_wenn\_wahr*-Element von **5** in die Ergebnisliste kopiert.

Testwert von **2** ist kleiner als 2.5, somit wird das entsprechende *Wert\_wenn\_wahr*-Element von **6** in die Ergebnisliste kopiert.

Testwert von **3** ist nicht kleiner als 2.5, somit wird das entsprechende *Wert\_wenn\_falsch*-Element von **10** in die Ergebnisliste kopiert.

$$
\text{ifFn}(\{1,2,3\} < 2.5,4, \{8,9,10\}) \qquad \{4,4,10\}
$$

*Wert\_wenn\_wahr* ist ein einzelner Wert und entspricht einer beliebigen ausgewählten Position.

$$
\overline{\text{ifFn}(\{1,2,3\}<2.5,\{5,6,7\})}
$$
 {5,6, under}

*Wert\_wenn\_falsch* ist nicht spezifiziert. Undef wird verwendet.

$$
ifFn({2,nan}<2.5,{6,7},{9,10}, "errn)
$$
  
{6,"err<sup>n</sup>}

Ein aus *Wert\_wenn\_wahr* ausgewähltes Element. Ein aus *Wert\_wenn\_unbekannt* ausgewähltes Element.

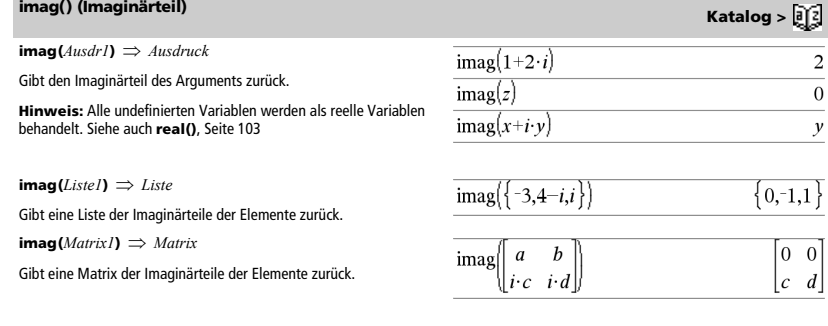

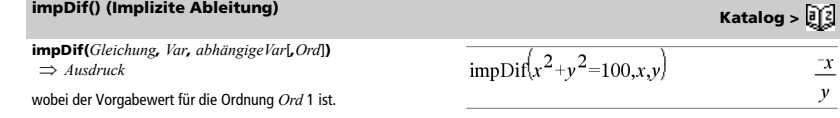

Berechnet die implizite Ableitung für Gleichungen, in denen eine Variable implizit durch eine andere definiert ist.

**Umleitung** Siehe **#()**, Seite 163.

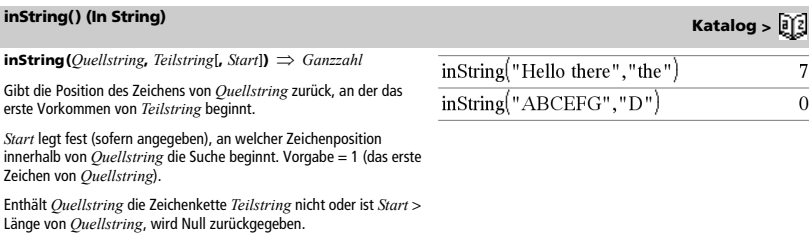

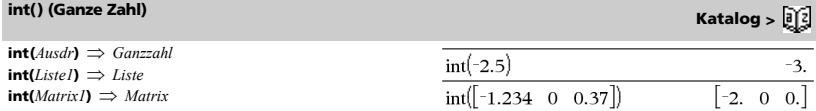

Gibt die größte ganze Zahl zurück, die kleiner oder gleich dem Argument ist. Diese Funktion ist identisch mit **floor()**.

Das Argument kann eine reelle oder eine komplexe Zahl sein.

Für eine Liste oder Matrix wird für jedes Element die größte ganze Zahl zurückgegeben, die kleiner oder gleich dem Element ist.

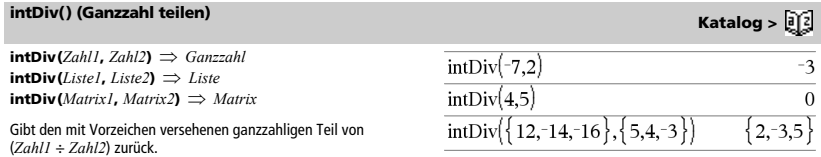

Für eine Liste oder Matrix wird für jedes Elementpaar der mit Vorzeichen versehene ganzzahlige Teil von (Argument 1 ÷ Argument 2) zurückgegeben.

**integral** Siehe  $(0, 0)$ , Seite 159.

 $\text{interface}(xWert, xListe, yListe, yStrListe) \implies Liste$ 

Diese Funktion tut folgendes:

Bei gegebenen *xListe*, *yListe*=**f(***xListe***)** und *yStrListe*=**f'(***xListe***)** für eine unbekannte Funktion **f** wird eine kubische Interpolierende zur Approximierung der Funktion **f** bei *xWert* verwendet. Es wird angenommen, dass *xListe* eine Liste monoton steigender oder fallender Zahlen ist; jedoch kann diese Funktion auch einen Wert zurückgeben, wenn dies nicht der Fall ist. Diese Funktion geht *xListe* durch und sucht nach einem Intervall [*xListe*[i], *xListe*[i+1]], das *xWert* enthält. Wenn sie ein solches Intervall findet, gibt sie einen interpolierten Wert für **f(***xWert***)** zurück; anderenfalls gibt sie **undef** zurück.

 $xListe$ ,  $yListe$  und  $yStrListe$  müssen die gleiche Dimension  $\geq 2$ besitzen und Ausdrücke enthalten, die zu Zahlen vereinfachbar sind.

*xWert* kann eine nicht definierte Variable, eine Zahl oder eine Zahlenliste sein.

Differentialgleichung: *y*'=-3·*y*+6·*t*+5 und *y*(0)=5

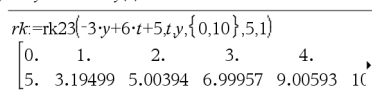

Um das ganze Ergebnis zu sehen, drücken Sie und verwenden dann 4 und b, um den Cursor zu bewegen.

Verwenden Sie die Funktion interpolate(), um die Funktionswerte für die Liste xWert zu berechnen:

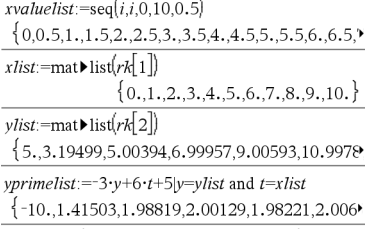

interpolate(xvaluelistxlistylist,yprimelist)  ${5, 2.67062, 3.19499, 4.02782, 5.00394, 6.0001}$ 

 $inv\chi^2$ <sup>2</sup>

**inv**χ<sup>2</sup>(*Fläche*,*FreiGrad*) **invChi2(***Fläche***,***FreiGrad***)**

Berechnet die inverse kumulative  $\chi^2$  (Chi-Quadrat) Wahrscheinlichkeitsfunktion, die durch Freiheitsgrade *FreiGrad* für eine bestimmte *Fläche* unter der Kurve festgelegt ist.

### **inv**F**() Katalog >**

**inv**F**(***Fläche***,***FreiGradZähler***,***FreiGradNenner***) invF(***Fläche***,***FreiGradZähler***,***FreiGradNenner***)**

Berechnet die inverse kumulative F Verteilungsfunktion, die durch *FreiGradZähler* und *FreiGradNenner* für eine bestimmte *Fläche* unter der Kurve festgelegt ist.

**invNorm(***Fläche*[**,**m**,**s]**)**

Berechnet die inverse kumulative Normalverteilungsfunktion für eine bestimmte *Fläche* unter der Normalverteilungskurve, die durch µ und  $\sigma$  festgelegt ist.

**invt(***Fläche***,***FreiGrad***)**

Berechnet die inverse kumulative Student-t-Wahrscheinlichkeitsfunktion, die durch Freiheitsgrade, *FreiGrad*, für eine bestimmte *Fläche* unter der Kurve festgelegt ist.

**invNorm() Katalog >** 

**invt() Katalog >** 

**() Katalog >** 

*TI-Nspire™ CAS Referenzhandbuch 63*

## **iPart() (Ganzzahliger Teil) Katalog >**

**iPart(***Zahl***)** *Ganzzahl*   $iPart(Listel) \Rightarrow$  *Liste* **iPart(***Matrix1***)** *Matrix*

Gibt den ganzzahligen Teil des Arguments zurück.

Für eine Liste oder Matrix wird der ganzzahlige Teil jedes Elements zurückgegeben.

Das Argument kann eine reelle oder eine komplexe Zahl sein.

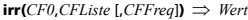

Finanzfunktion, die den internen Zinsfluss einer Investition berechnet.

*CF0* ist der Anfangs-Cash-Flow zum Zeitpunkt 0; dies muss eine reelle Zahl sein.

*CFListe* ist eine Liste von Cash-Flow-Beträgen nach dem Anfangs-Cash-Flow CF0.

*CFFreq* ist eine optionale Liste, in der jedes Element die Häufigkeit des Auftretens für einen gruppierten (fortlaufenden) Cash-Flow-Betrag angibt, der das entsprechende Element von *CFListe* ist. Der Standardwert ist 1; wenn Sie Werte eingeben, müssen diese positive Ganzzahlen < 10.000 sein.

### **Hinweis:** Siehe auch **mirr()**, Seite 81.

### **isPrime() (Primzahltest) Katalog >**  $\frac{1}{2}$  $\frac{1}{2}$  $\frac{1}{2}$  $\frac{1}{2}$  $\frac{1}{2}$  $\frac{1}{2}$  $\frac{1}{2}$  $\frac{1}{2}$  $\frac{1}{2}$  $\frac{1}{2}$  $\frac{1}{2}$  $\frac{1}{2}$  $\frac{1}{2}$  $\frac{1}{2}$  $\frac{1}{2}$  $\frac{1}{2}$  $\frac{1}{2}$  $\frac{1}{2}$  **\frac{**

### **isPrime(***Zahl***)** *Boolescher konstanter Ausdruck*

Gibt "wahr" oder "falsch" zurück, um anzuzeigen, ob es sich bei Zahl um eine ganze Zahl ≥ 2 handelt, die nur durch sich selbst oder 1 ganzzahlig teilbar ist.

Übersteigt *Zahl* ca. 306 Stellen und hat sie keine Faktoren {1021, dann zeigt **isPrime(***Zahl***)** eine Fehlermeldung an.

Möchten Sie lediglich feststellen, ob es sich bei *Zahl* um eine Primzahl handelt, verwenden Sie **isPrime()** anstelle von **factor()**. Dieser Vorgang ist wesentlich schneller, insbesondere dann, wenn *Zahl* keine Primzahl ist und ihr zweitgrößter Faktor ca. fünf Stellen übersteigt.

**Hinweis zur Eingabe des Beispiels:** In der Calculator-Applikation des Handheld können Sie mehrzeilige Definitionen

eingeben, indem Sie am Ende jeder Zeile  $\leftarrow$  statt enter drücken. Auf der Computertastatur halten Sie **Alt** gedrückt und drücken die **Eingabetaste**.

### **isVoid() Katalog >**

**isVoid(***Var***)** *Boolescher konstanter Ausdruck* **isVoid(***Ausdr***)** *Boolescher konstanter Ausdruck* **isVoid(***Liste***)** *Liste Boolescher konstanter Ausdrücke*

Gibt wahr oder falsch zurück, um anzuzeigen, ob das Argument ein ungültiger Datentyp ist.

Weitere Informationen zu ungültigen Elementen finden Sie auf Seite 170.

 $ipart[-1.234]$  $\mathbf{1}$  $\{1, -2, .7, ...\}$ 2.3,7.003

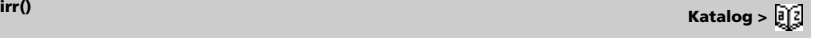

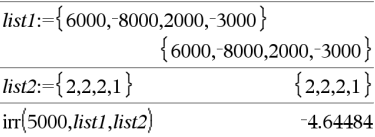

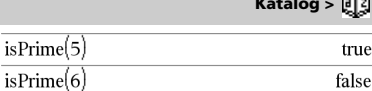

Funktion zum Auffinden der nächsten Primzahl nach einer angegebenen Zahl:

isl

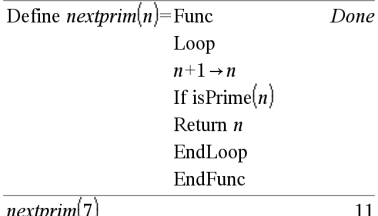

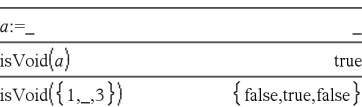
## **Lbl (Marke) Katalog >**

## **Lbl** *MarkeName*

Definiert in einer Funktion eine Marke mit dem Namen *MarkeName*.

Mit der Anweisung **Goto** *MarkeName* können Sie die Ausführung an der Anweisung fortsetzen, die unmittelbar auf die Marke folgt.

*Für MarkeName* gelten die gleichen Benennungsregeln wie für einen Variablennamen.

**Hinweis zur Eingabe des Beispiels:** In der Calculator-Applikation des Handheld können Sie mehrzeilige Definitionen eingeben, indem Sie am Ende jeder Zeile <a>
I statt enter<br/>
I drücke Auf der Computertastatur halten Sie **Alt** gedrückt und drücken die **Eingabetaste**.

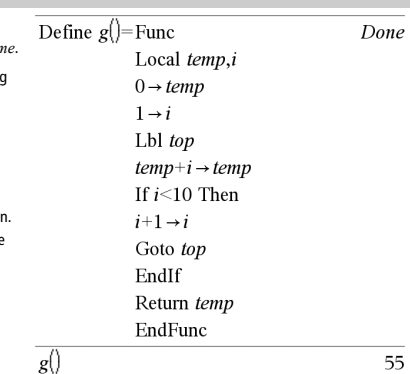

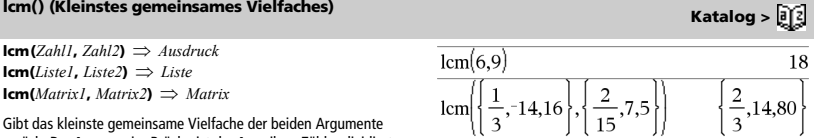

left("Hello",2)

Gibt das kleinste ge zurück. Das **lcm** zweier Brüche ist das **lcm** ihrer Zähler dividiert durch den größten gemeinsamen Teiler (**gcd**) ihrer Nenner. Das **lcm** von Dezimalbruchzahlen ist ihr Produkt.

Für zwei Listen oder Matrizen wird das kleinste gemeinsame Vielfache der entsprechenden Elemente zurückgegeben.

## **left() (Links) Katalog >**

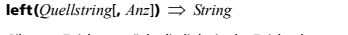

Gibt *Anz* Zeichen zurück, die links in der Zeichenkette *Quellstring* enthalten sind.

Wenn Sie *Anz* weglassen, wird der gesamte *Quellstring* zurückgegeben.

 $left(Listel[$ **,**  $Anz]$ **)**  $\Rightarrow$  Liste

Gibt *Anz* Elemente zurück, die links in *Liste1* enthalten sind.

Wenn Sie *Anz* weglassen, wird die gesamte *Liste1* zurückgegeben.

**left(***Vergleich***)** *Ausdruck*

Gibt die linke Seite einer Gleichung oder Ungleichung zurück.

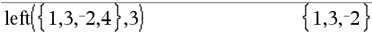

"He'

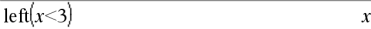

**libShortcut(***BiblioNameString***,** *VerknNameString*  [**,** *BiblioPrivMerker*]**)** *Liste von Variablen*

Erstellt eine Variablengruppe im aktuellen Problem, die Verweise auf alle Objekte im angegebenen Bibliotheksdokument *BiblioNameString* enthält. Fügt außerdem die Gruppenmitglieder dem Variablenmenü hinzu. Sie können dann auf jedes Objekt mit *VerknNameString* verweisen.

Setzen Sie *BiblioPrivMerker*=**0**, um private Bibliotheksobjekte auszuschließen (Standard)

Setzen Sie *BiblioPrivMerker*=**1**, um private Bibliotheksobjekte einzubeziehen

Informationen zum Kopieren einer Variablengruppe finden Sie unter **CopyVar** auf Seite 23.

Informationen zum Löschen einer Variablengruppe finden Sie unter **DelVar** auf Seite 37.

## **limit()** oder lim() (Limes) **Katalog > a**

**limit(***Ausdr1***,** *Var***,** *Stelle* [**,***Richtung*]**)** *Ausdruck*  **limit(***Liste1***,** *Var***,** *Stelle* [**,** *Richtung*] $) \implies$  *Liste* **limit**(*Matrix1*, *Var*, *Stelle* [, *Richtung*] $) \Rightarrow$  *Matrix* 

Gibt den angeforderten Grenzwert zurück.

### **Hinweis:** Siehe auch **Vorlage Limes**, Seite 6.

*Richtung*: negativ=von links, positiv=von rechts, ansonsten=beide. (Wird keine Angabe gemacht, gilt für *Richtung* die Vorgabe beide.) Dieses Beispiel setzt ein richtig gespeichertes und aktualisiertes Bibliotheksdokument namens **linalg2** voraus, das als *clearmat*, *gauss1* und *gauss2* definierte Objekte enthält.

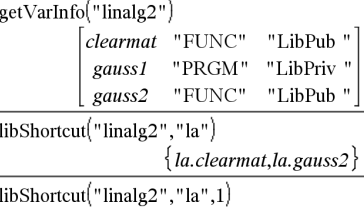

 $\{la$ la.clearmat, la.gauss 1, la.gauss 2

### $\lim_{x \to 3}$ 13  $r \rightarrow 5$  $\infty$ lim  $x\rightarrow 0$  $\sin(x)$ 1 lim  $\mathbf{r}$  $x\rightarrow 0$ cos(x)  $\sin(x+h)$  $\sin(x)$ lim  $\boldsymbol{h}$  $h\rightarrow 0$ ė lim

Grenzen bei positiv  $\infty$  und negativ  $\infty$  werden stets zu einseitigen Grenzen von der endlichen Seite aus umgewandelt.

Je nach den Umständen gibt **limit()** sich selbst oder undef zurück, wenn kein eindeutiger Grenzwert ermittelt werden kann. Das heißt nicht unbedingt, dass es keinen eindeutigen Grenzwert gibt. undef bedeutet lediglich, dass das Ergebnis entweder eine unbekannte Zahl endlicher oder unendlicher Größenordnung ist, oder es ist die Gesamtmenge dieser Zahlen.

**limit()** arbeitet mit Verfahren wie der Regel von L'Hospital; es gibt daher eindeutige Grenzwerte, die es nicht ermitteln kann. Wenn *Ausdr1* über *Var* hinaus weitere undefinierte Variablen enthält, müssen Sie möglicherweise Einschränkungen dafür verwenden, um ein brauchbareres Ergebnis zu erhalten.

Grenzwerte können sehr anfällig für Rundungsfehler sein. Vermeiden Sie nach Möglichkeit die Einstellung Approximiert für den Modus **Auto oder Näherung** sowie Näherungszahlen beim Berechnen von Grenzwerten. Andernfalls kann es sein, dass Grenzen, die Null oder unendlich sein müssten, dies nicht sind und umgekehrt endliche Grenzwerte ungleich Null nicht erkannt werden.

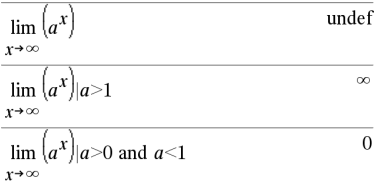

## **libShortcut() Katalog >**

**LinRegBx** *X***,***Y*[**,**[*Häuf*][**,***Kategorie***,***Mit*]]

Berechnet die lineare Regression y = a+b**·**x auf Listen *X* und *Y* mit der Häufigkeit *Häuf*. Eine Zusammenfassung der Ergebnisse wird in der Variablen *stat.results* gespeichert. (Siehe Seite 124.)

Alle Listen außer *Mit* müssen die gleiche Dimension besitzen.

*X* und *Y* sind Listen von unabhängigen und abhängigen Variablen.

*Häuf* ist eine optionale Liste von Häufigkeitswerten. Jedes Element in *Häuf* gibt die Häufigkeit für jeden entsprechenden Datenpunkt *X* und  $Y$ an. Der Standardwert ist 1. Alle Elemente müssen Ganzzahlen  $\geq 0$ sein.

*Kategorie* ist eine Liste von Kategoriecodes für die entsprechenden *X* und *Y* Daten.

*Mit* ist eine Liste von einem oder mehreren Kategoriecodes. Nur solche Datenelemente, deren Kategoriecode in dieser Liste enthalten ist, sind in der Berechnung enthalten.

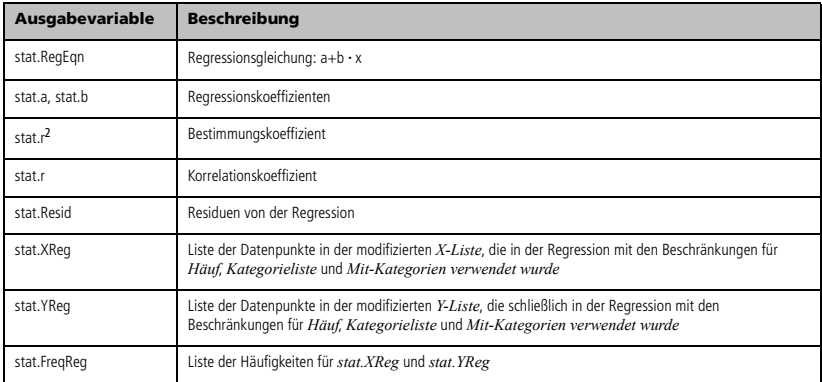

## **LinRegMx** *X***,***Y*[**,**[*Häuf*][**,***Kategorie***,***Mit*]]

Berechnet die lineare Regression  $y = m \cdot x + b$  auf Liste *X* und *Y* mit der Häufigkeit *Häuf*. Eine Zusammenfassung der Ergebnisse wird in der Variablen *stat.results* gespeichert. (Siehe Seite 124.)

Alle Listen außer *Mit* müssen die gleiche Dimension besitzen.

*X* und *Y* sind Listen von unabhängigen und abhängigen Variablen.

*Häuf* ist eine optionale Liste von Häufigkeitswerten. Jedes Element in *Häuf* gibt die Häufigkeit für jeden entsprechenden Datenpunkt *X* und  $Y$  an. Der Standardwert ist 1. Alle Elemente müssen Ganzzahlen  $\geq 0$ sein.

*Kategorie* ist eine Liste von Kategoriecodes für die entsprechenden *X* und *Y* Daten.

*Mit* ist eine Liste von einem oder mehreren Kategoriecodes. Nur solche Datenelemente, deren Kategoriecode in dieser Liste enthalten ist, sind in der Berechnung enthalten.

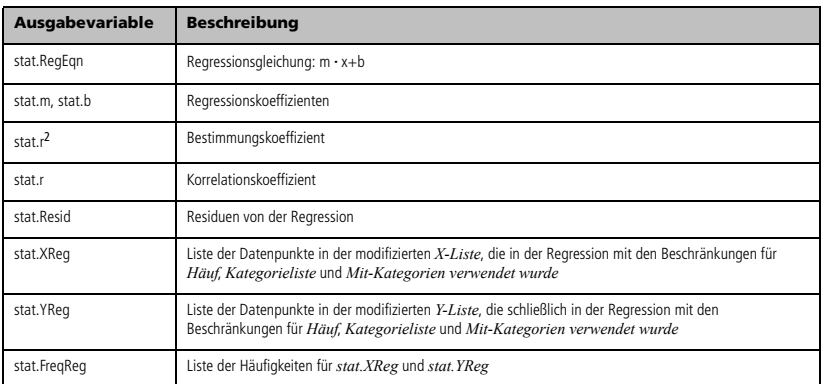

# **LinRegtIntervals (Lineare Regressions-t-Intervalle) Katalog > and X Katalog > a**

### **LinRegtIntervals** *X***,***Y*[**,***F*[**,0**[**,***KStufe*]]]

Für Steigung. Berechnet ein Konfidenzintervall des Niveaus K für die Steigung.

**LinRegtIntervals** *X***,***Y*[**,***F*[**,1,***XWert*[**,***KStufe*]]]

Für Antwort. Berechnet einen vorhergesagten y-Wert, ein Niveau-K-Vorhersageintervall für eine einzelne Beobachtung und ein Niveau-K-Konfidenzintervall für die mittlere Antwort.

Eine Zusammenfassung der Ergebnisse wird in der Variablen *stat.results* gespeichert. (Siehe Seite 124.)

Alle Listen müssen die gleiche Dimension besitzen.

*X* und *Y* sind Listen von unabhängigen und abhängigen Variablen.

*F* ist eine optionale Liste von Frequenzwerten. Jedes Element in *F* gibt die Häufigkeit für jeden entsprechenden *X* und *Y* Datenpunkt an. Der Standardwert ist 1. Alle Elemente müssen Ganzzahlen  $\geq 0$  sein.

Informationen zu den Auswirkungen leerer Elemente in einer Liste finden Sie unter "Leere (ungültige) Elemente" auf Seite 170.

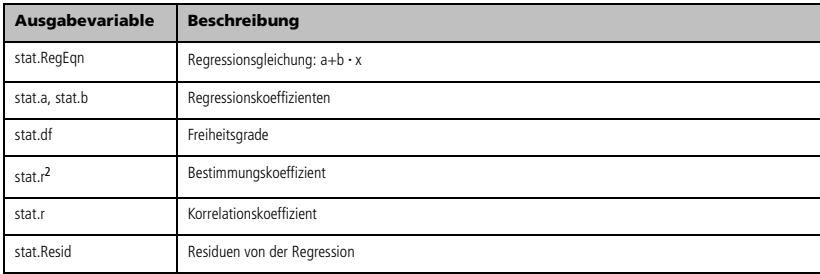

### Nur für Steigung

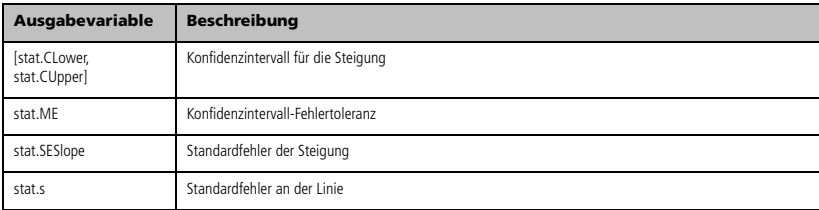

Nur für Antwort

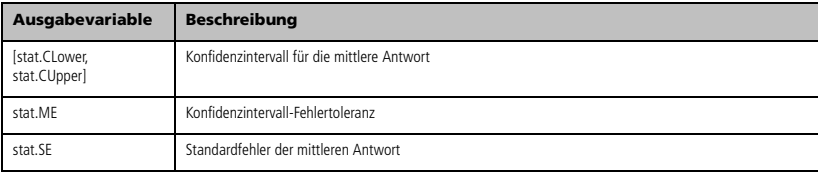

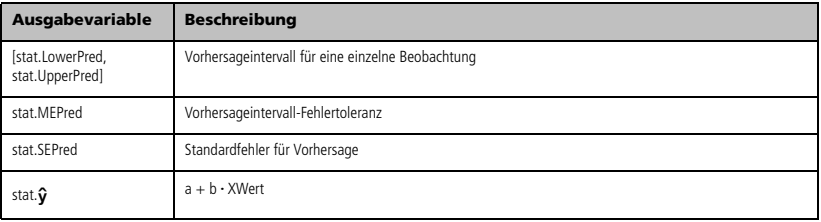

# **LinRegtTest (t-Test bei linearer Regression) Katalog >**  $\boxed{2}$

## **LinRegtTest** *X***,***Y*[**,***Häuf*[**,***Hypoth*]]

Berechnet eine lineare Regression auf den *X*- und *Y*-Listen und einen *t*-Test auf dem Wert der Steigung β und den Korrelationskoeffizienten r für die Gleichung *y*=a+bx. Er berechnet die Null-Hypothese H<sub>0</sub>: $\beta$ =0 (gleichwertig,  $\rho$ =0) in Bezug auf eine von drei alternativen Hypothesen.

Alle Listen müssen die gleiche Dimension besitzen.

*X* und *Y* sind Listen von unabhängigen und abhängigen Variablen.

*Häuf* ist eine optionale Liste von Häufigkeitswerten. Jedes Element in *Häuf* gibt die Häufigkeit für jeden entsprechenden *X*- und *Y*-Datenpunkt an. Der Standardwert ist 1. Alle Elemente müssen  $G$ anzzahlen  $\geq 0$  sein.

*Hypoth* ist ein optionaler Wert, der eine von drei alternativen Hypothesen angibt, in Bezug auf die die Nullhypothese (H<sub>0</sub>: $\beta = \rho = 0$ ) untersucht wird.

Für H<sub>a</sub>:  $\beta$  0 und  $\rho$  0 (Standard) setzen Sie *Hypoth*=0 Für  $H_a$ :  $\beta$ <0 und  $\rho$ <0 setzen Sie *Hypoth*<0 Für H<sub>a</sub>:  $\beta$ >0 und  $\rho$ >0 setzen Sie *Hypoth*>0

Eine Zusammenfassung der Ergebnisse wird in der Variablen *stat.results* gespeichert. (Siehe Seite 124.)

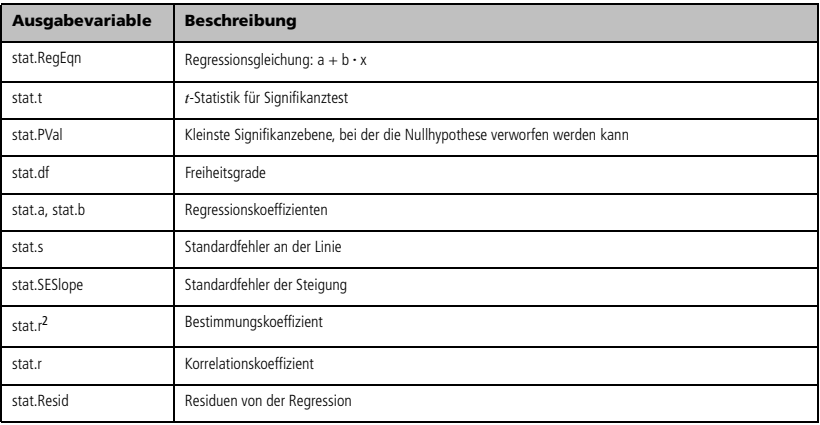

- **linSolve(** *SystemLinearerGl***,** *Var1***,** *Var2***,** *...***)** *Liste* **linSolve(***LineareGl1* **and** *LineareGl2* **and** *...***,**
- $Var1$ ,  $Var2$ , ...)  $\Rightarrow$  *Liste*
- **linSolve({***LineareGl1***,** *LineareGl2***,** *...***},** *Var1***,** *Var2***,** *...***)**  $\Rightarrow$  *Liste*
- **linSolve(***SystemLinearerGl***, {***Var1***,** *Var2***,** *...***})**  $\rightarrow$  *Liste*
- **linSolve(***LineareGl1* **and** *LineareGl2* **and** *...***, {***Var1***,** *Var2***,** *...***})** *Liste*
- **linSolve({***LineareGl1***,** *LineareGl2***,** ...**}, {***Var1***,** *Var2***,** ...**})** *Liste*

Liefert eine Liste mit Lösungen für die Variablen *Var1***,** *Var2***,** *..*.

Das erste Argument muss ein System linearer Gleichungen bzw. eine einzelne lineare Gleichung ergeben. Anderenfalls tritt ein Argumentfehler auf.

Die Auswertung von **linSolve(**x=1 and x=2,x**)** führt beispielsweise zu dem Ergebnis "Argumentfehler".

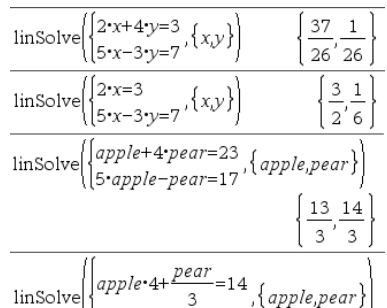

 $\left\lfloor -app/e +pear = 6 \right\rfloor$ 36 114 13 13

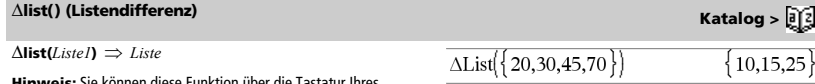

**Hinweis:** Sie können diese Funktion über die Tastatur Ihres Computers eingeben, indem Sie **deltaList(**...**)** eintippen.

Ergibt eine Liste mit den Differenzen der aufeinander folgenden Elemente in *Liste1*. Jedes Element in *Liste1* wird vom folgenden Element in *Liste1* subtrahiert. Die Ergebnisliste enthält stets ein Element weniger als die ursprüngliche *Liste1*.

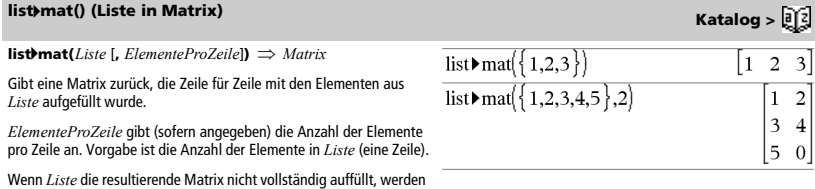

Computers eingeben, indem Sie **list@>mat(**...**)** eintippen. 4**ln (Natürlicher Logarithmus) Katalog >** 

 $\Delta u$ sdr  $\mathbf{H} \rightarrow \Delta u$ sdruck

Nullen hinzugefügt.

Führt dazu, dass der eingegebene *Ausdr* in einen Ausdruck umgewandelt wird, der nur natürliche Logarithmen (ln) enthält.

**Hinweis:** Sie können diese Funktion über die Tastatur Ihres

**Hinweis:** Sie können diesen Operator über die Tastatur Ihres Computers eingeben, indem Sie **@>ln** eintippen.

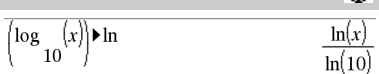

## **ln() (Natürlicher Logarithmus)**  $\boxed{\text{ctr}}$  **Tasten**

 $\ln(AusdrI) \Rightarrow$  *Ausdruck*  $\text{In}(ListeI) \Rightarrow Liste$ 

Gibt den natürlichen Logarithmus des Arguments zurück.

Gibt für eine Liste die natürlichen Logarithmen der einzelnen Elemente zurück.

### **ln(***Quadratmatrix1***)**  $\Rightarrow$  *Quadratmatrix*

Ergibt den natürlichen Matrix-Logarithmus von *Quadratmatrix1*. Dies ist nicht gleichbedeutend mit der Berechnung des natürlichen Logarithmus jedes einzelnen Elements. Näheres zum Berechnungsverfahren finden Sie im Abschnitt **cos()**.

*Quadratmatrix1* muss diagonalisierbar sein. Das Ergebnis enthält immer Fließkommazahlen.

### Im Winkelmodus Bogenmaß und Komplex-Formatmodus "kartesisch":

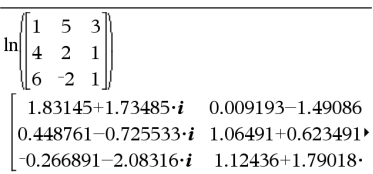

Um das ganze Ergebnis zu sehen, drücken Sie <a>

verwenden dann < und  $\blacktriangleright$ , um den Cursor zu bewegen.

## **LnReg Katalog >**

**LnReg** *X***,** *Y*[**,** [*Häuf*] [**,** *Kategorie***,** *Mit*]]

Berechnet die logarithmische Regression y = a+b**·**ln(x) auf Listen *X* und *Y* mit der Häufigkeit *Häuf*. Eine Zusammenfassung der Ergebnisse wird in der Variablen *stat.results* gespeichert. (Siehe Seite 124.)

Alle Listen außer *Mit* müssen die gleiche Dimension besitzen.

*X* und *Y* sind Listen von unabhängigen und abhängigen Variablen.

*Häuf* ist eine optionale Liste von Häufigkeitswerten. Jedes Element in *Häuf* gibt die Häufigkeit für jeden entsprechenden *X*- und *Y*-Datenpunkt an. Der Standardwert ist 1. Alle Elemente müssen Ganzzahlen  $\geq 0$  sein.

*Kategorie* ist eine Liste von Kategoriecodes für die entsprechenden *X* und *Y* Daten.

*Mit* ist eine Liste von einem oder mehreren Kategoriecodes. Nur solche Datenelemente, deren Kategoriecode in dieser Liste enthalten ist, sind in der Berechnung enthalten.

Informationen zu den Auswirkungen leerer Elemente in einer Liste finden Sie unter "Leere (ungültige) Elemente" auf Seite 170.

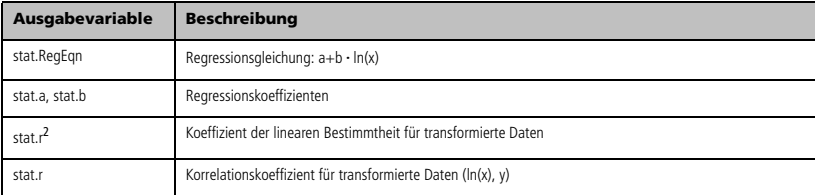

"Error: Non-real calculation"

 $\{\ln(3) + \pi \cdot i$ , 0.182322.ln

0.693147

Bei Komplex-Formatmodus reell:

 $\ln(\{-3,1.2,5\})$ 

 $-3.1.2.5$ 

 $ln(2.)$ 

 $ln($ 

Bei Komplex-Formatmodus kartesisch:

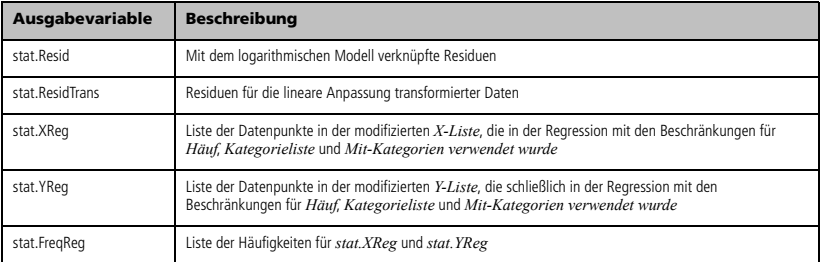

 $\sim$   $\sim$ 

# **Local (Lokale Variable) Katalog >**

**Local** *Var1*[**,** *Var2*] [**,** *Var3*] ...

Deklariert die angegebenen Variablen *Variable* als lokale Variablen. Diese Variablen existieren nur während der Auswertung einer Funktion und werden gelöscht, wenn die Funktion beendet wird.

**Hinweis:** Lokale Variablen sparen Speicherplatz, da sie nur temporär existieren. Außerdem stören sie keine vorhandenen globalen Variablenwerte. Lokale Variablen müssen für **For**-Schleifen und für das temporäre Speichern von Werten in mehrzeiligen Funktionen verwendet werden, da Änderungen globaler Variablen einer Funktion unzulässig sind.

**Hinweis zur Eingabe des Beispiels:** In der Calculator-Applikation des Handheld können Sie mehrzeilige Definitionen eingeben, indem Sie am Ende jeder Zeile [+ ctatt enter] drücken Auf der Computertastatur halten Sie **Alt** gedrückt und drücken die **Eingabetaste**.

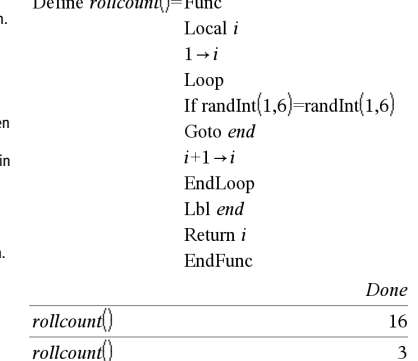

 $\overline{\Lambda}$  $\overline{a}$ 

## **Lock Katalog >**

**Lock** *Var1* [**,** *Var2*] [**,** *Var3*] ... **Lock** *Var***.**

Sperrt die angegebenen Variablen bzw. die Variablengruppe. Gesperrte Variablen können nicht geändert oder gelöscht werden.

Die Systemvariable *Ans* können Sie nicht sperren oder entsperren, ebenso können Sie die Systemvariablengruppen *stat***.** oder *tvm***.** nicht sperren.

**Hinweis:** Der Befehl **Sperren** (**Lock**) löscht den Rückgängig/ Wiederholen-Verlauf, wenn er für nicht gesperrte Variablen verwendet wird.

Siehe **unLock**, Seite 140, und **getLockInfo()**, Seite 56.

### $a = 65$ 65 Lock  $a$ Done getLockInfo $(a)$  $\mathbf{1}$  $a:=75$ "Error: Variable is locked." "Error: Variable is locked." DelVar a Unlock a Done  $a:=75$ 75 DelVar a Done

## **log()** (Logarithmus) *ctrl*  $|\psi^{\chi}|$  Tasten

 $log(Ausdr1[Ausdr2]) \implies Ausdruck$  $log(Listel[$ *,Ausdr2* $]) \Rightarrow$  *Liste* 

Gibt für den Logarithmus des Arguments zur Basis *Ausdr2* zurück.

### **Hinweis:** Siehe auch **Vorlage Logarithmus**, Seite 2.

Gibt bei einer Liste den Logarithmus der Elemente zur Basis *Ausdr2* zurück.

Wenn *Ausdr2* weggelassen wird, wird 10 als Basis verwendet. Bei Komplex-Formatmodus reell:

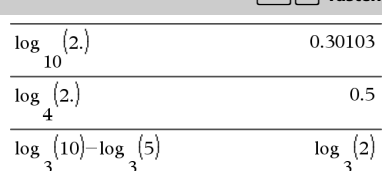

 $log$  $10$ 

$$
\{-3,1.2,5\}\n \big)
$$
 *Non*-real result

Bei Komplex-Formatmodus kartesisch:

$$
\log \left\{ \left\{ -3,1.2,5 \right\} \right\} \n\left\{ \log \left( 3 \right) +1.36438 \cdot i, 0.079181, \log \left( 5 \right) \right\} \n10
$$

Im Winkelmodus Bogenmaß und Komplex-Formatmodus "kartesisch":

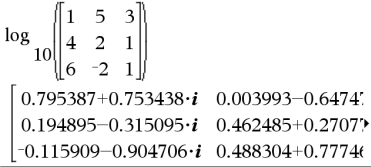

Um das ganze Ergebnis zu sehen, drücken Sie <a> verwenden dann <a>
und >, um den Cursor zu bewegen.

 $A$ *usdr1*  $\Pi$ **ogbase**( $A$ *usdr2*)  $\implies$   $A$ *usdruck* 

Führt dazu, dass der eingegebene Ausdruck zu einem Ausdruck mit der Basis *Ausdr2* vereinfacht wird.

**Hinweis:** Sie können diesen Operator über die Tastatur Ihres Computers eingeben, indem Sie **@>logbase(**...**)** eintippen.

| Alogbase                                                                                           | Katalog > [2]                                                                                                    |               |
|----------------------------------------------------------------------------------------------------|----------------------------------------------------------------------------------------------------|---------------|
| Alusdr/ <b>Volgbase</b> (Ausdr2) $\Rightarrow$ Ausdruck                                            | $\frac{1}{\log_3(10)-\log_5(5)}$                                                                                                    | Katalog > [2] |
| Führt dazu, dass der eingegebene Ausdruck zu einem Ausdruck mit der Basis Ausdr2 vereinfacht wird. | $\frac{1}{5} \cdot \frac{1}{5} \cdot \frac{1}{5$ |               |

**log(***Quadratmatrix1*[*,Ausdr2*])  $\Rightarrow$  *Quadratmatrix* 

Gibt den Matrix-Logarithmus von *Quadratmatrix1* zur Basis *Ausdr2* zurück. Dies ist nicht gleichbedeutend mit der Berechnung des Logarithmus jedes Elements zur Basis *Ausdr2*. Näheres zur Berechnungsmethode finden Sie im Abschnitt **cos()**.

*Quadratmatrix1* muss diagonalisierbar sein. Das Ergebnis enthält immer Fließkommazahlen.

Wenn das Basisargument weggelassen wird, wird 10 als Basis verwendet.

**Logistic** *X***,** *Y*[**,** [*Häuf*] [**,** *Kategorie***,** *Mit*]]

Berechnet die logistische Regression  $y = (c/(1+a \cdot e^{-bx}))$  auf Listen X und *Y* mit der Häufigkeit *Häuf*. Eine Zusammenfassung der Ergebnisse wird in der Variablen *stat.results* gespeichert. (Siehe Seite 124.)

Alle Listen außer *Mit* müssen die gleiche Dimension besitzen.

*X* und *Y* sind Listen von unabhängigen und abhängigen Variablen.

*Häuf* ist eine optionale Liste von Häufigkeitswerten. Jedes Element in *Häuf* gibt die Häufigkeit für jeden entsprechenden *X*- und *Y*-Datenpunkt an. Der Standardwert ist 1. Alle Elemente müssen Ganzzahlen  $\geq 0$  sein.

*Kategorie* ist eine Liste von Kategoriecodes für die entsprechenden *X* und *Y* Daten.

*Mit* ist eine Liste von einem oder mehreren Kategoriecodes. Nur solche Datenelemente, deren Kategoriecode in dieser Liste enthalten ist, sind in der Berechnung enthalten.

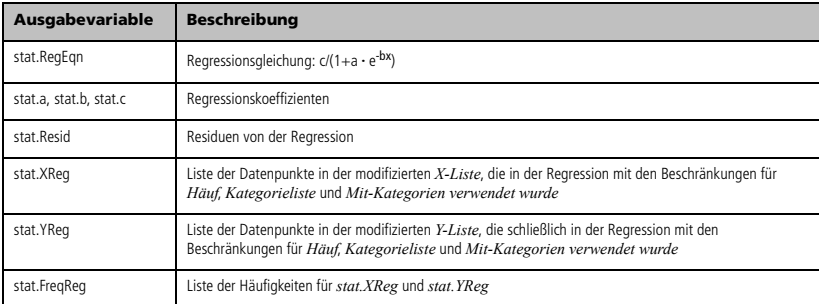

**LogisticD** *X***,** *Y* [**,** [*Iterationen*]**,** [*Häuf*] [**,** *Kategorie***,** *Mit*] ]

Berechnet die logistische Regression y = (c/(1+a · e<sup>-bx</sup>)+d) auf Listen *X* und *Y* mit der Häufigkeit *Häuf* unter Verwendung einer bestimmten Anzahl von *Iterationen*. Eine Zusammenfassung der Ergebnisse wird in der Variablen *stat.results* gespeichert. (Siehe Seite 124.)

Alle Listen außer *Mit* müssen die gleiche Dimension besitzen.

*X* und *Y* sind Listen von unabhängigen und abhängigen Variablen.

*Iterationen* ist ein optionaler Wert, der angibt, wie viele Lösungsversuche maximal stattfinden. Bei Auslassung wird 64 verwendet. Größere Werte führen in der Regel zu höherer Genauigkeit, aber auch zu längeren Ausführungszeiten, und umgekehrt.

*Häuf* ist eine optionale Liste von Häufigkeitswerten. Jedes Element in *Häuf* gibt die Häufigkeit für jeden entsprechenden *X*- und *Y*-Datenpunkt an. Der Standardwert ist 1. Alle Elemente müssen  $Ganzzahlen \geq 0$  sein.

*Kategorie* ist eine Liste von Kategoriecodes für die entsprechenden *X* und *Y* Daten.

*Mit* ist eine Liste von einem oder mehreren Kategoriecodes. Nur solche Datenelemente, deren Kategoriecode in dieser Liste enthalten ist, sind in der Berechnung enthalten.

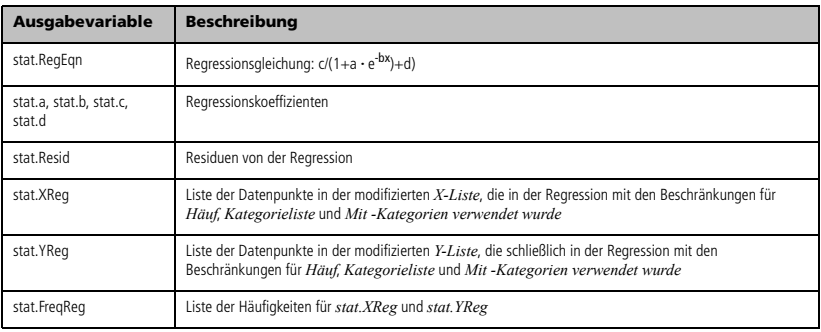

# **Loop (Schleife) Katalog >**

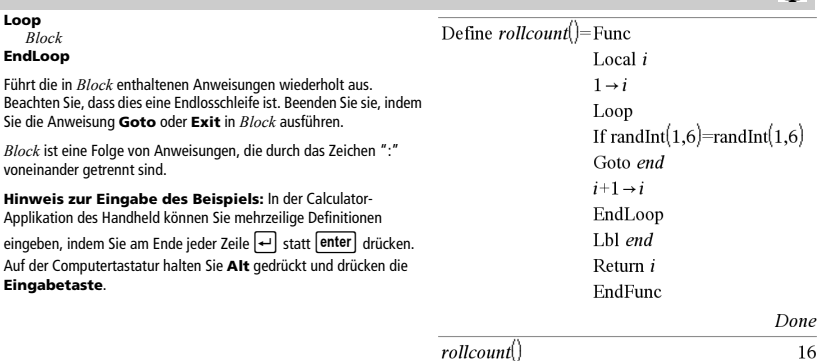

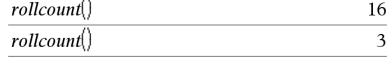

## **LU (Untere/obere Matrixzerlegung) Katalog >**  $\boxed{12}$

**LU** *Matrix***,** *lMatrix***,** *uMatrix***,** *pMatrix[,Tol]*

Berechnet die Doolittle LU-Zerlegung (LR-Zerlegung) einer reellen oder komplexen Matrix. Die untere (bzw. linke) Dreiecksmatrix ist in *lMatrix* gespeichert, die obere (bzw. rechte) Dreiecksmatrix in *uMatrix* und die Permutationsmatrix (in welcher der bei der Berechnung vorgenommene Zeilentausch dokumentiert ist) in *pMatrix*.

*lMatrix* **·** *uMatrix* = *pMatrix* **·** *Matrix*

Sie haben die Option, dass jedes Matrixelement als Null behandelt wird, wenn dessen absoluter Wert geringer als *Tol* ist. Diese Toleranz wird nur dann verwendet, wenn die Matrix Fließkommaelemente aufweist und keinerlei symbolische Variablen ohne zugewiesene Werte enthält. Anderenfalls wird *Tol* ignoriert.

- Wenn Sie /· verwenden oder den Modus **Auto oder Näherung** auf Approximiert einstellen, werden Berechnungen in Fließkomma-Arithmetik durchgeführt.
- Wird *Tol* weggelassen oder nicht verwendet, so wird die Standardtoleranz folgendermaßen berechnet: 5E-14 · max(dim(*Matrix*)) · rowNorm(*Matrix*)

Der **LU**-Faktorisierungsalgorithmus verwendet partielle Pivotisierung mit Zeilentausch.

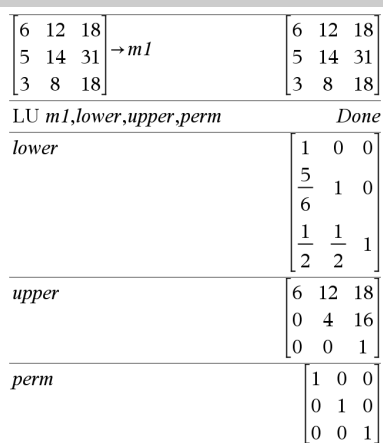

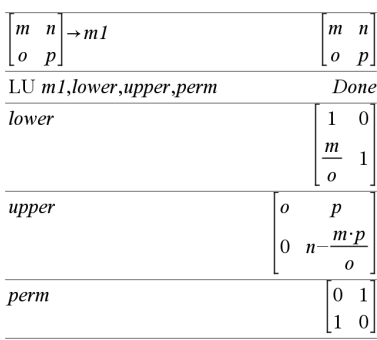

## **mat**4**list() (Matrix in Liste) Katalog >**

### **mat**4**list(***Matrix***)** *Liste*

Gibt eine Liste zurück, die mit den Elementen aus *Matrix* gefüllt wurde. Die Elemente werden Zeile für Zeile aus *Matrix* kopiert.

**Hinweis:** Sie können diese Funktion über die Tastatur Ihres Computers eingeben, indem Sie **mat@>list(**...**)** eintippen.

## $max()$  (Maximum)

 $max(Ausdr1, Ausdr2) \Rightarrow Ausdruck$  $max(ListeL, Liste2) \implies Liste$  $max(MatrixI, Matrix2) \Rightarrow Matrix$ 

Gibt das Maximum der beiden Argumente zurück. Wenn die Argumente zwei Listen oder Matrizen sind, wird eine Liste bzw. Matrix zurückgegeben, die den Maximalwert für jedes entsprechende Elementpaar enthält.

 $max(Liste) \implies$  *Ausdruck* 

Gibt das größte Element von *Liste* zurück.

 $max(Matrix) \implies Matrix$ 

Gibt einen Zeilenvektor zurück, der das größte Element jeder Spalte von *Matrix1* enthält.

Leere (ungültige) Elemente werden ignoriert. Weitere Informationen zu leeren Elementen finden Sie auf Seite 170.

**Hinweis:** Siehe auch **fMax()** und **min()**.

# **mean() (Mittelwert) Katalog >**

**mean(***Liste*[, *Häufigkeitsliste*]**)** *Ausdruck*

Gibt den Mittelwert der Elemente in *Liste* zurück.

Jedes *Häufigkeitsliste*-Element gewichtet der gegebenen Reihenfolge entsprechend.

**mean(***Matrix1*[, *Häufigkeitsmatrix*]**)** 

*Matrix*

Ergibt einen Zeilenvektor aus den Mittelwerten aller Spalten in *Matrix1*.

Jedes *Häufigkeitsmatrix*-Element gewichtet die Elemente von *Matrix1* in der gegebenen Reihenfolge entsprechend.

Leere (ungültige) Elemente werden ignoriert. Weitere Informationen zu leeren Elementen finden Sie auf Seite 170.

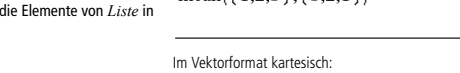

 $mean({0.2,0,1,-0.3,0.4})$ 

 $\frac{1}{\text{mean}(\{1, 2, 3\}, \{3, 2, 1\})}$ 

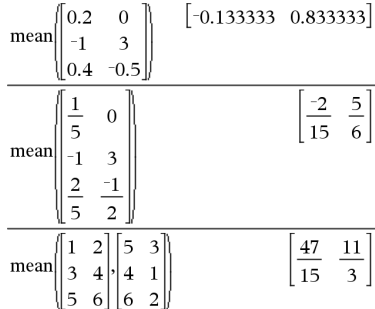

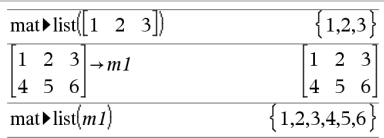

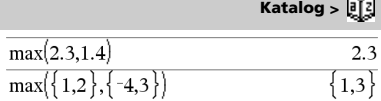

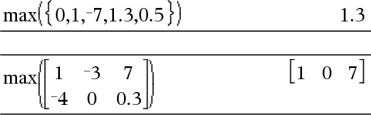

 $0.26$ 

5 3

# **median() (Median) Katalog >**

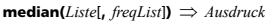

Gibt den Medianwert der Elemente in *Liste* zurück.

Jedes *freqList*-Element gewichtet die Elemente von *Liste* in der gegebenen Reihenfolge entsprechend.

 $median(Matrix)$ ,  $freqMatrix$   $\Rightarrow$  *Matrix* 

Gibt einen Zeilenvektor zurück, der die Medianwerte der einzelnen Spalten von *Matrix1*enthält.

Jedes *freqMatrix*-Element gewichtet die Elemente von *Matrix1* in der gegebenen Reihenfolge entsprechend.

### **Hinweise:**

- Alle Elemente der Liste bzw. der Matrix müssen zu Zahlen vereinfachbar sein.
- Leere (ungültige) Elemente in der Liste oder Matrix werden ignoriert. Weitere Informationen zu leeren Elementen finden Sie auf Seite 170.

**MedMed** *X***,***Y* [**,** *Häuf*] [**,** *Kategorie***,** *Mit*]]

Berechnet die Median-Median-Linie  $y = (m \cdot x+b)$  auf Listen *X* und *Y* mit der Häufigkeit *Häuf*. Eine Zusammenfassung der Ergebnisse wird in der Variablen *stat.results* gespeichert. (Siehe Seite 124.)

Alle Listen außer *Mit* müssen die gleiche Dimension besitzen.

*X* und *Y* sind Listen von unabhängigen und abhängigen Variablen.

*Häuf* ist eine optionale Liste von Häufigkeitswerten. Jedes Element in *Häuf* gibt die Häufigkeit für jeden entsprechenden *X*- und *Y*-Datenpunkt an. Der Standardwert ist 1. Alle Elemente müssen  $Ganzzahlen > 0$  sein.

*Kategorie* ist eine Liste von Kategoriecodes für die entsprechenden *X* und *Y* Daten.

*Mit* ist eine Liste von einem oder mehreren Kategoriecodes. Nur solche Datenelemente, deren Kategoriecode in dieser Liste enthalten ist, sind in der Berechnung enthalten.

Informationen zu den Auswirkungen leerer Elemente in einer Liste finden Sie unter "Leere (ungültige) Elemente" auf Seite 170.

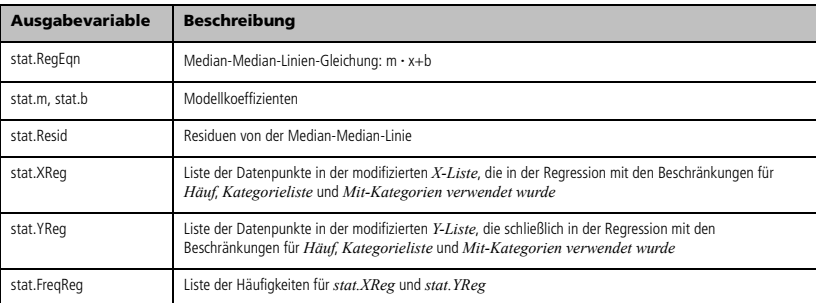

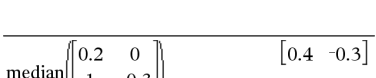

median( $\{0.2, 0.1, -0.3, 0.4\}$ )

 $\mathbf{1}$  $-0.3$  $|0.4 - 0.5|$ 

**MedMed Katalog >** 

 $02$ 

## **mid() (Teil-String) Katalog >**

**mid(** $\text{Quellstring}$ **,**  $\text{Start}$ **,**  $\text{Anzahl}$ **)**  $\implies$   $\text{String}$ 

Gibt *Anzahl* Zeichen aus der Zeichenkette *Quellstring* ab dem Zeichen mit der Nummer *Start* zurück.

Wird *Anzahl* weggelassen oder ist sie größer als die Länge von *Quellstring*, werden alle Zeichen von*Quellstring* ab dem Zeichen mit der Nummer *Start* zurückgegeben.

*Anzahl* muss ≥ 0 sein. Bei *Anzahl* = 0 wird eine leere Zeichenkette zurückgegeben.

**mid(** $Quellliste$ , *Start* [,  $Anzahl$ **]**)  $\Rightarrow$  *Liste* 

Gibt *Anzahl* Elemente aus *Quellliste* ab dem Element mit der Nummer *Start* zurück.

Wird *Anzahl* weggelassen oder ist sie größer als die Dimension von *Quellliste*, werden alle Elemente von *Quellliste* ab dem Element mit der Nummer *Start* zurückgegeben.

*Anzahl* muss ≥ 0 sein. Bei Anzahl = 0 wird eine leere Liste zurückgegeben.

 $mid(QuellstringListe, Start[, Anzahl]) \Rightarrow Liste$ 

Gibt *Anzahl* Strings aus der Stringliste *QuellstringListe* ab dem Element mit der Nummer *Start* zurück.

# **min() (Minimum) Katalog >**

 $min(Ausdr1, Ausdr2) \Rightarrow Ausdruck$  $min(Listel, \text{Listel}) \Rightarrow \text{Listel}$ **min(***Matrix1, Matrix2***)**  $\implies$  *Matrix* 

Gibt das Minimum der beiden Argumente zurück. Wenn die Argumente zwei Listen oder Matrizen sind, wird eine Liste bzw. Matrix zurückgegeben, die den Minimalwert für jedes entsprechende Elementpaar enthält.

 $min(Liste) \implies$  *Ausdruck* 

Gibt das kleinste Element von *Liste* zurück.

 $min(Matrix) \implies Matrix$ 

Gibt einen Zeilenvektor zurück, der das kleinste Element jeder Spalte von *Matrix1* enthält.

**Hinweis:** Siehe auch **fMin()** und **max()**.

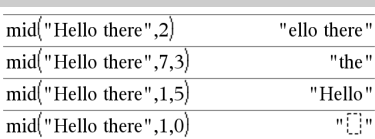

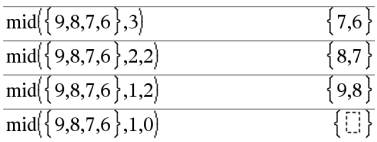

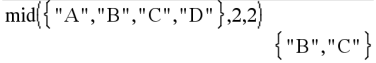

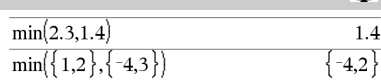

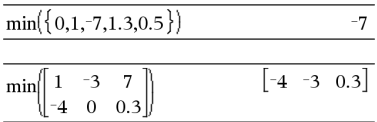

## **mirr() Katalog >**

### **mirr(***Finanzierungsrate***,***Reinvestitionsrate***,***CF0***,***CFListe*[**,***CFFre q*]**)**

Finanzfunktion, die den modifizierten internen Zinsfluss einer Investition zurückgibt.

*Finanzierungsrate* ist der Zinssatz, den Sie für die Cash-Flow-Beträge zahlen.

*Reinvestitionsrate* ist der Zinssatz, zu dem die Cash-Flows reinvestiert werden.

*CF0* ist der Anfangs-Cash-Flow zum Zeitpunkt 0; dies muss eine reelle Zahl sein.

*CFListe* ist eine Liste von Cash-Flow-Beträgen nach dem Anfangs-Cash-Flow CF0.

*CFFreq* ist eine optionale Liste, in der jedes Element die Häufigkeit des Auftretens für einen gruppierten (fortlaufenden) Cash-Flow-Betrag angibt, der das entsprechende Element von *CFListe* ist. Der Standardwert ist 1; wenn Sie Werte eingeben, müssen diese positive Ganzzahlen < 10.000 sein.

**Hinweis:** Siehe auch **irr()**, Seite 64.

## **mod() (Modulo) Katalog >**

 $\text{mod}($ *Ausdr1***,** *Ausdr2* $) \implies$  *Ausdruck*  $\text{mod}(Listel, Listel) \Rightarrow Listel$  $\text{mod}(MatrixI, Matrix2) \Rightarrow Matrix$ 

Gibt das erste Argument modulo das zweite Argument gemäß der folgenden Identitäten zurück:

 $mod(x,0) = x$  $mod(x,y) = x - y$  floor(x/y)

Ist das zweite Argument ungleich Null, ist das Ergebnis in diesem Argument periodisch. Das Ergebnis ist entweder Null oder besitzt das gleiche Vorzeichen wie das zweite Argument.

Sind die Argumente zwei Listen bzw. zwei Matrizen, wird eine Liste bzw. Matrix zurückgegeben, die den Modulus jedes Elementpaars enthält.

**Hinweis:** Siehe auch **remain()**, Seite 104

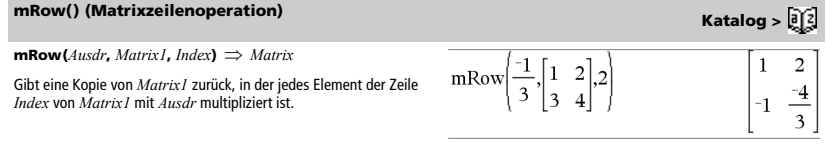

**mRowAdd() (Matrixzeilenaddition) Katalog >**  $\boxed{0}$ 

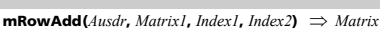

Gibt eine Kopie von *Matrix1* zurück, wobei jedes Element in Zeile *Index2* von *Matrix1* ersetzt wird durch:

*Ausdr* × Zeile *Index1* + Zeile *Index2*

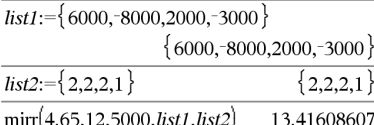

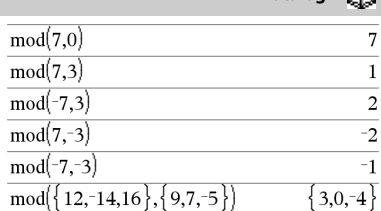

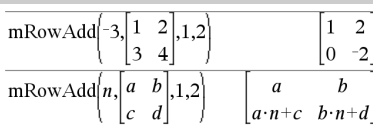

## **MultReg** *Y***,** *X1*[**,***X2*[,*X3***,…**[**,***X10*]]]

Berechnet die lineare Mehrfachregression der Liste *Y* für die Listen *X1*, *X2*, …, *X10*. Eine Zusammenfassung der Ergebnisse wird in der Variablen *stat.results* gespeichert. (Siehe Seite 124.)

Alle Listen müssen die gleiche Dimension besitzen.

Informationen zu den Auswirkungen leerer Elemente in einer Liste finden Sie unter "Leere (ungültige) Elemente" auf Seite 170.

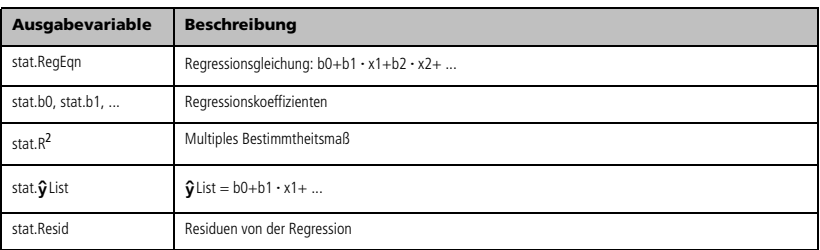

**MultRegIntervals** *Y***,**  *X1*[**,***X2*[,*X3***,…**[**,***X10*]]]**,***XWertListe*[**,***KNiveau*]

Berechnet einen vorhergesagten y-Wert, ein Niveau-K-Vorhersageintervall für eine einzelne Beobachtung und ein Niveau-K-Konfidenzintervall für die mittlere Antwort.

Eine Zusammenfassung der Ergebnisse wird in der Variablen *stat.results* gespeichert. (Siehe Seite 124.)

Alle Listen müssen die gleiche Dimension besitzen.

Informationen zu den Auswirkungen leerer Elemente in einer Liste finden Sie unter "Leere (ungültige) Elemente" auf Seite 170.

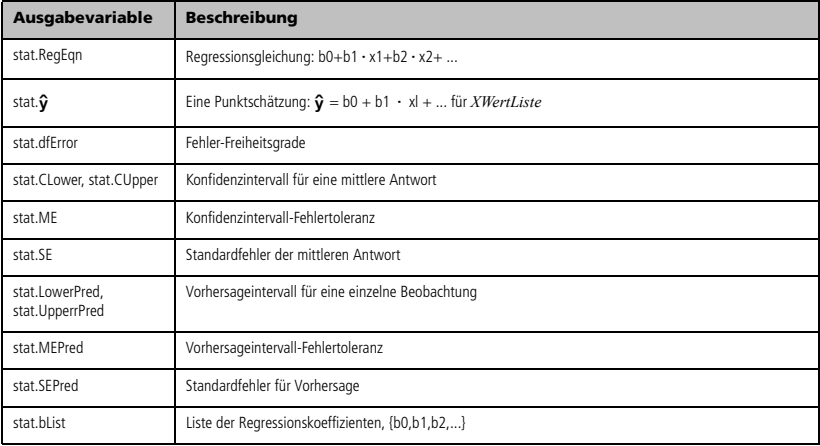

# **MultRegIntervals Katalog >**

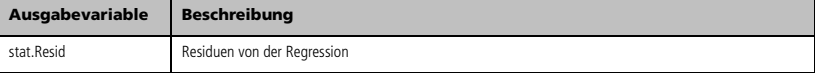

## **MultRegTests** *Y***,** *X1*[**,***X2*[,*X3***,…**[**,***X10*]]]

Der lineare Mehrfachregressionstest berechnet eine lineare Mehrfachregression für die gegebenen Daten sowie die globale *F*-Teststatistik und *t*-Teststatistik für die Koeffizienten.

Eine Zusammenfassung der Ergebnisse wird in der Variablen *stat.results* gespeichert. (Siehe Seite 124.)

Informationen zu den Auswirkungen leerer Elemente in einer Liste finden Sie unter "Leere (ungültige) Elemente" auf Seite 170.

### Ausgaben

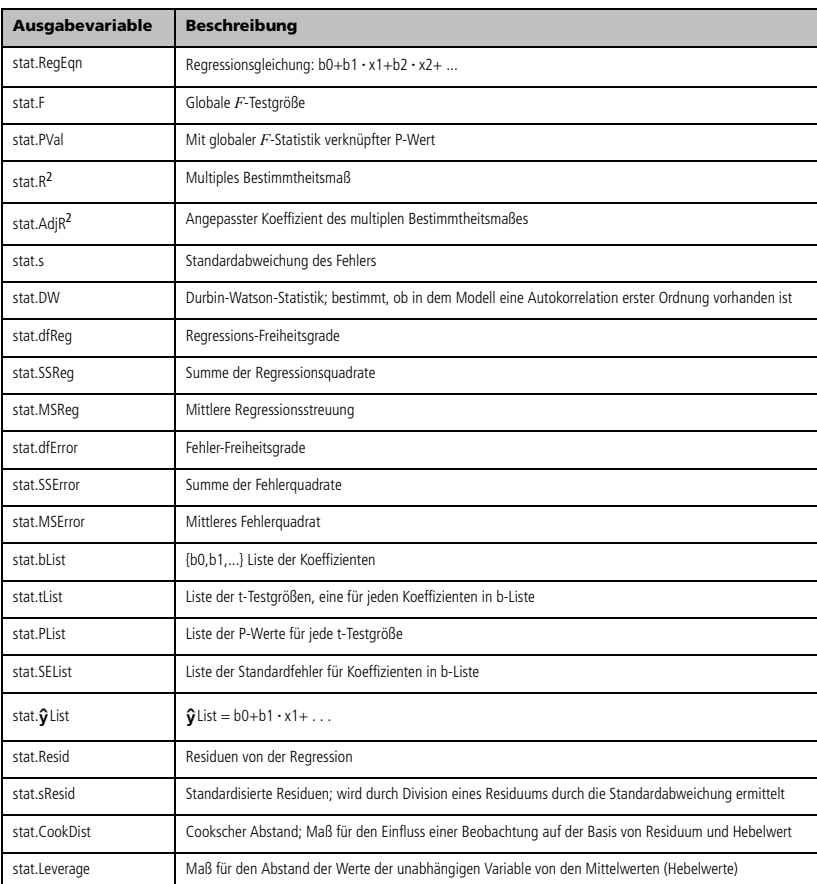

**MultRegTests Katalog >** 

*BoolescherAusdr1* **nand** *BoolescherAusd2* ergibt *Boolescher Ausdruck*

*BoolescheListe1* **nand** *BoolescheListe2* ergibt *Boolesche Liste BoolescheMatrix1* **nand** *BoolescheMatrix2* ergibt *Boolesche Matrix*

Gibt die Negation einer logischen **and** Operation auf beiden Argumenten zurück. Gibt "wahr", "falsch" oder eine vereinfachte Form des Arguments zurück.

Bei Listen und Matrizen werden die Ergebnisse des Vergleichs der einzelnen Elemente zurückgegeben.

*Ganzzahl1* **nand** *Ganzzahl2 Ganzzahl*

Vergleicht zwei reelle ganze Zahlen mit Hilfe einer **nand**-Operation Bit für Bit. Intern werden beide ganzen Zahlen in binäre 64-Bit-Zahlen mit Vorzeichen konvertiert. Beim Vergleich der sich entsprechenden Bits ist das Ergebnis dann 1, wenn beide Bits 1 sind; anderenfalls ist das Ergebnis 0. Der zurückgegebene Wert stellt die Bit-Ergebnisse dar und wird im jeweiligen Basis-Modus angezeigt.

Sie können die ganzen Zahlen in jeder Basis eingeben. Für eine binäre oder hexadezimale Eingabe ist das Präfix 0b bzw. 0h zu verwenden. Ohne Präfix werden ganze Zahlen als dezimal behandelt (Basis 10).

## **nCr()** (Kombinationen)

```
ncr(Ausdr1, Ausdr2) \Rightarrow Ausdruck
```
Für ganzzahlige *Ausdr1* und *Ausdr2* mit  $A$ *usdr1*  $\geq$   $A$ *usdr2*  $\geq$  0 ist **nCr()** die Anzahl der Möglichkeiten, *Ausdr1* Elemente aus *Ausdr2* Elementen auszuwählen (auch als Binomialkoeffizient bekannt). Beide Argumente können ganze Zahlen oder symbolische Ausdrücke sein.

 $nCr(Ausdr, 0) \Rightarrow 1$ 

**nCr(***Ausdr*,  $negGanzzah$ **)**  $\Rightarrow$  **0** 

 $nCr(Ausdr, posGanzzahl) \Rightarrow Ausdr \cdot (Ausdr-1)...$ 

**(***Ausdr*N*posGanzzahl***+1)/** *posGanzzahl***!**

**nCr(***Ausdr*, *keineGanzzahl***)** *Ausdr***!/**

 $((\text{Augd}-\text{keineGanzzah})\cdot \text{keineGanzzah}))$ 

### $nCr(Listel, Listel) \Rightarrow Listel$

Gibt eine Liste von Binomialkoeffizienten auf der Basis der entsprechenden Elementpaare der beiden Listen zurück. Die Argumente müssen Listen gleicher Größe sein.

 $ncr(Matrix1, Matrix2) \Rightarrow Matrix$ 

Gibt eine Matrix von Binomialkoeffizienten auf der Basis der entsprechenden Elementpaare der beiden Matrizen zurück. Die Argumente müssen Matrizen gleicher Größe sein.

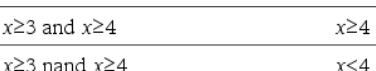

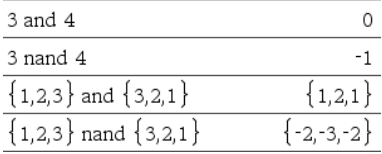

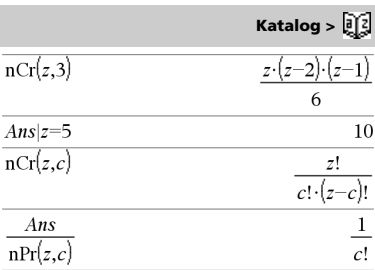

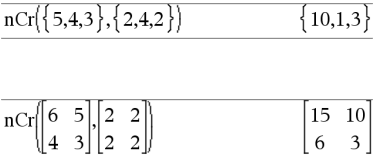

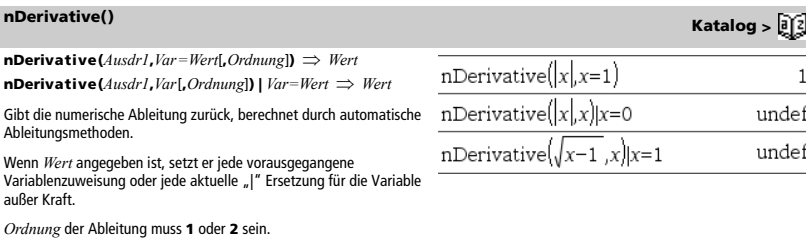

## **newList() (Neue Liste) Katalog > Angle >**  $\frac{1}{2}$  **<b>Katalog >**  $\frac{1}{2}$  **Katalog >**  $\frac{1}{2}$

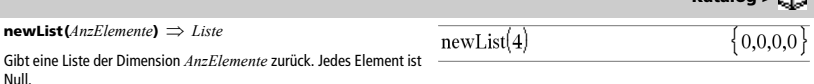

### **newMat() (Neue Matrix) Katalog > Angle > Angle > Angle > Angle > Angle >**  $K$ **atalog >**  $\overline{373}$

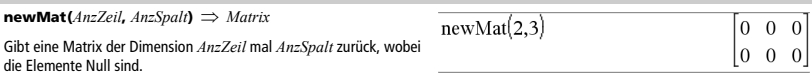

# **nfMax() (Numerisches Funktionsmaximum) Katalog >**

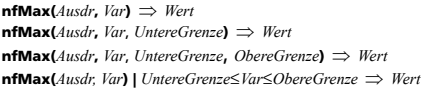

Gibt einen möglichen numerischen Wert der Variablen *Var* zurück, wobei das lokale Maximum von *Ausdr* auftritt.

Wenn Sie *UntereGrenze* und *ObereGrenze* ersetzen, sucht die Funktion in dem geschlossenen Invervall [*UntereGrenze*,*ObereGrenze*] für das lokale Maximum.

**Hinweis:** Siehe auch **fMax()** und **d()**.

# **nfMin() (Numerisches Funktionsminimum) Katalog >**  $\begin{bmatrix} 2 \end{bmatrix}$

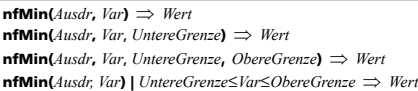

Gibt einen möglichen numerischen Wert der Variablen *Var* zurück, wobei das lokale Minimum von *Ausdr* auftritt.

Wenn Sie *UntereGrenze* und *ObereGrenze* ersetzen, sucht die Funktion in dem geschlossenen Invervall [*UntereGrenze*,*ObereGrenze*] für das lokale Minimum.

**Hinweis:** Siehe auch **fMin()** und **d()**.

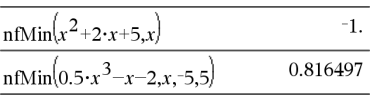

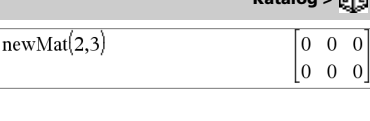

 $-1.$ 

 $-0.816497$ 

 $n \frac{\text{fMax}}{x^2 - 2 \cdot x - 1, x}$ 

 $n\text{fMax}(0.5 \cdot x^3 - x - 2, x, -5, 5)$ 

## **nInt() (Numerisches Integral) Katalog >**  $\frac{1}{2}$

**nInt(***Ausdr1, Var, Untere, Obere*)  $\Rightarrow$  *Ausdruck* 

$$
\begin{array}{c|c}\n\hline\n1.49365\n\end{array}
$$

Wenn der Integrand *Ausdr1* außer *Var* keine anderen Variablen enthält und wenn *Untere* und Obere Konstanten oder positiv ∞ oder negativ ∞ sind, gibt nInt() eine Näherung für  $\int (Ausdr) \, r \, dr$ , *Untere*, *Obere***)** zurück. Diese Näherung ist der gewichtete Durchschnitt von Stichprobenwerten des Integranden im Intervall *Untere*<*Var*<*Obere*.

Das Berechnungsziel sind sechs signifikante Stellen. Der angewendete Algorithmus beendet die Weiterberechnung, wenn das Ziel hinreichend erreicht ist oder wenn weitere Stichproben wahrscheinlich zu keiner sinnvollen Verbesserung führen.

Wenn es scheint, dass das Berechnungsziel nicht erreicht wurde, wird die Meldung "Zweifelhafte Genauigkeit" angezeigt.

Sie können **nInt()** verschachteln, um mehrere numerische Integrationen durchzuführen. Die Integrationsgrenzen können von außerhalb liegenden Integrationsvariablen abhängen.

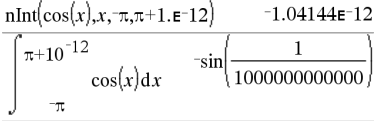

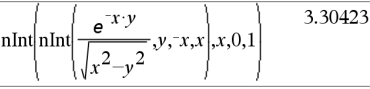

**Hinweis:** Siehe auch  $(0)$ , Seite 159.

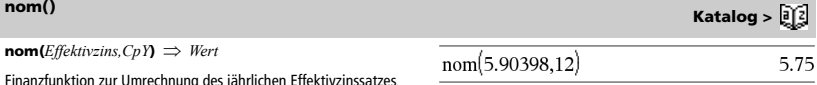

Finanzfunktion zur Umrechnung des jährlichen Effektivzinssatzes *Effektivzins* in einen Nominalzinssatz, wobei *CpY* als Anzahl der Verzinsungsperioden pro Jahr gegeben ist.

*Effektivzins* muss eine reelle Zahl sein und *CpY* muss eine reelle Zahl  $> 0$  sein.

**Hinweis:** Siehe auch **eff()**, Seite 42.

*BoolescherAusd1* **nor** *BoolescherAusdr2* ergibt *Boolescher Ausdruck*

*BoolescheListe1* **nor** *BoolescheListe2* ergibt *Boolesche Liste BoolescheMatrix1* **nor** *BoolescheMatrix2* ergibt *Boolesche Matrix*

Gibt die Negation einer logischen **or** Operation auf beiden Argumenten zurück. Gibt "wahr" oder "falsch" oder eine vereinfachte Form des Arguments zurück.

Bei Listen und Matrizen werden die Ergebnisse des Vergleichs der einzelnen Elemente zurückgegeben.

*Ganzzahl1* **nor** *Ganzzahl2 Ganzzahl*

Vergleicht zwei reelle ganze Zahlen mit Hilfe einer **nor**-Operation Bit für Bit. Intern werden beide ganzen Zahlen in binäre 64-Bit-Zahlen mit Vorzeichen konvertiert. Beim Vergleich der sich entsprechenden Bits ist das Ergebnis dann 1, wenn beide Bits 1 sind; anderenfalls ist das Ergebnis 0. Der zurückgegebene Wert stellt die Bit-Ergebnisse dar und wird im jeweiligen Basis-Modus angezeigt.

Sie können die ganzen Zahlen in jeder Basis eingeben. Für eine binäre oder hexadezimale Eingabe ist das Präfix 0b bzw. 0h zu verwenden. Ohne Präfix werden ganze Zahlen als dezimal behandelt (Basis 10).

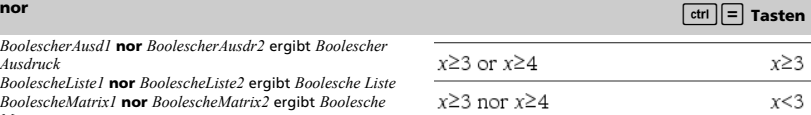

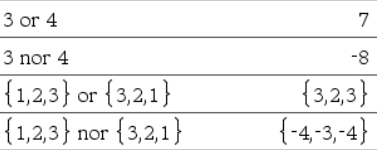

# **norm() Katalog >**

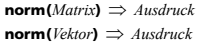

Gibt die Frobeniusnorm zurück.

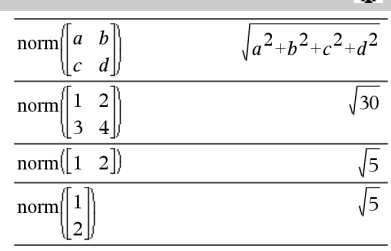

## **normalLine() Katalog >**

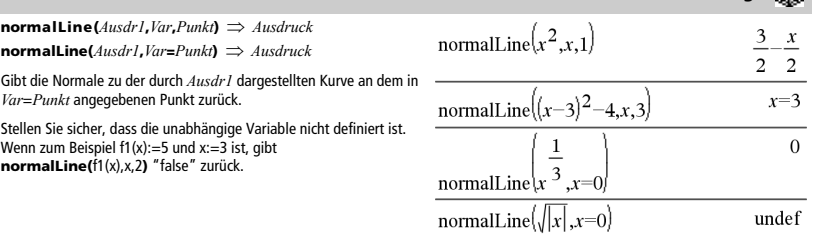

# **normCdf() (Normalverteilungswahrscheinlichkeit) Katalog >**  $\begin{bmatrix} \vdots \\ \vdots \end{bmatrix}$

**normCdf(***untereGrenze***,***obereGrenze*[**,**m[**,**s]]**)** *Zahl*, wenn *untereGrenze* und *obereGrenze* Zahlen sind, *Liste*, wenn *untereGrenze* und *obereGrenze* Listen sind

Berechnet die Normalverteilungswahrscheinlichkeit zwischen *untereGrenze* und *obereGrenze* für die angegebenen µ (Standard = 0) und  $\sigma$  (Standard = 1).

Für P(X ≤ *obereGrenze*) setzen Sie *untereGrenze* = -∞.

# **normPdf() (Wahrscheinlichkeitsdichte) Katalog >**

 $normPdf(XWert[\mu[\sigma]]) \implies Zahl$ , wenn *XWert* eine Zahl ist, *Liste*, wenn *XWert* eine Liste ist

Berechnet die Wahrscheinlichkeitsdichtefunktion für die Normalverteilung an einem bestimmten *XWert* für die vorgegebenen  $\mu$  und  $\sigma$ .

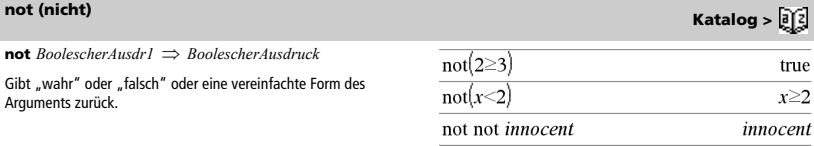

### **not** *Ganzzahl1 Ganzzahl*

Gibt das Einerkomplement einer reellen ganzen Zahl zurück. Intern wird *Ganzzahl1* in eine 32-Bit-Dualzahl mit Vorzeichen umgewandelt. Für das Einerkomplement werden die Werte aller Bits umgekehrt (so dass 0 zu 1 wird und umgekehrt). Die Ergebnisse werden im jeweiligen Basis-Modus angezeigt.

Sie können die ganzen Zahlen mit jeder Basis eingeben. Für eine binäre oder hexadezimale Eingabe ist das Präfix 0b bzw. 0h zu verwenden. Ohne Präfix wird die ganze Zahl als dezimal behandelt (Basis 10).

Geben Sie eine dezimale ganze Zahl ein, die für eine 64-Bit-Dualform mit Vorzeichen zu groß ist, dann wird eine symmetrische Modulo-Operation ausgeführt, um den Wert in den erforderlichen Bereich zu bringen. Weitere Informationen finden Sie unter **>Base2**, Seite 14.

Im Hex-Modus:

**Wichtig:** Null, nicht Buchstabe O.

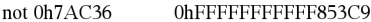

Im Bin-Modus:

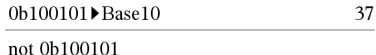

# 

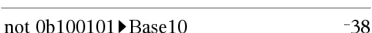

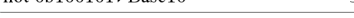

Um das ganze Ergebnis zu sehen, drücken Sie £ und

verwenden dann <a>
und >, um den Cursor zu bewegen. **Hinweis:** Eine binäre Eingabe kann bis zu 64 Stellen haben (das Präfix 0b wird nicht mitgezählt). Eine hexadezimale Eingabe kann bis zu 16 Stellen aufweisen.

### **nPr()** (Permutationen)

**nPr(***Ausdr1***,**  $A$ *usdr2***)**  $\implies$   $A$ *usdruck* 

Für ganzzahlige *Ausdr1* und *Ausdr2* mit  $A$ *usdr1*  $\geq$   $A$ *usdr2*  $\geq$  0 ist **nPr()** die Anzahl der Möglichkeiten, *Ausdr1* Elemente unter Berücksichtigung der Reihenfolge aus *Ausdr2* Elementen auszuwählen. Beide Argumente können ganze Zahlen oder symbolische Ausdrücke sein.

 $nPr(Ausdr, 0) \Rightarrow 1$ 

- $nPr(Ausdr, negGanzzahl) \Rightarrow 1/(Ausdr+1) \cdot (Ausdr+2)$ ...  $(Ausdr-negGanzzahl)$
- $nPr(Ausdr, posGanzzahl) \implies Ausdr \cdot (Ausdr-1)...$ **(***Ausdr*N*posGanzzahl***+1)**

**nPr(***Ausdr***,** *keineGanzzahl***)** 

 $\implies$  *Ausdr***!** *I* (*Ausdr*-keineGanzzahl)!

### $nPr(Listel, \text{Listel}) \Rightarrow \text{Listel}$

Gibt eine Liste der Permutationen auf der Basis der entsprechenden Elementpaare der beiden Listen zurück. Die Argumente müssen Listen gleicher Größe sein.

**nPr(***Matrix1***,** *Matrix2***)**  $\implies$  *Matrix* 

Gibt eine Matrix der Permutationen auf der Basis der entsprechenden Elementpaare der beiden Matrizen zurück. Die Argumente müssen Matrizen gleicher Größe sein.

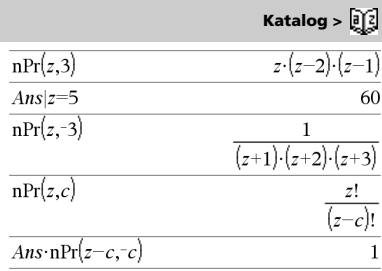

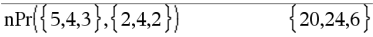

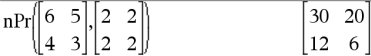

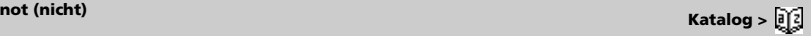

### **npv(***Zinssatz***,***CFO***,***CFListe*[,*CFFreq*]**)**

Finanzfunktion zur Berechnung des Nettobarwerts; die Summe der Barwerte für die Bar-Zuflüsse und -Abflüsse. Ein positives Ergebnis für npv zeigt eine rentable Investition an.

*Zinssatz* ist der Satz, zu dem die Cash-Flows (der Geldpreis) für einen Zeitraum.

*CF0* ist der Anfangs-Cash-Flow zum Zeitpunkt 0; dies muss eine reelle Zahl sein.

*CFListe* ist eine Liste der Cash-Flow-Beträge nach dem anfänglichen Cash-Flow *CF0*.

*CFFreq* ist eine Liste, in der jedes Element die Häufigkeit des Auftretens für einen gruppierten (fortlaufenden) Cash-Flow-Betrag angibt, der das entsprechende Element von *CFListe*ist. Der Standardwert ist 1; wenn Sie Werte eingeben, müssen diese positive Ganzzahlen < 10.000 sein.

## **nSolve() (Numerische Lösung) Katalog >**

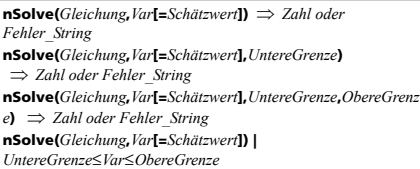

*Zahl oder Fehler\_String*

Ermittelt iterativ eine reelle numerische Näherungslösung von *Gleichung* für deren eine Variable. Geben Sie die Variable an als:

*Variable*  – oder – *Variable* = *reelle Zahl*

Beispiel: x ist gültig und x=3 ebenfalls.

**nSolve()** ist häufig sehr viel schneller als **solve()** oder **zeros()**, insbesondere, wenn zusätzlich der Operator "|" benutzt wird, um die Suche auf ein relativ kleines Intervall zu beschränken, das genau eine einzige Lösung enthält.

**nSolve()** versucht entweder einen Punkt zu ermitteln, wo der Unterschied zwischen tatsächlichem und erwartetem Wert Null ist oder zwei relativ nahe Punkte, wo der Restfehler entgegengesetzte Vorzeichen besitzt und nicht zu groß ist. Wenn nSolve() dies nicht mit einer kleinen Anzahl von Versuchen erreichen kann, wird die Zeichenkette "Keine Lösung gefunden" zurückgegeben.

### **Hinweis:** Siehe auch **cSolve()**, **cZeros()**, **solve()** und **zeros()**.

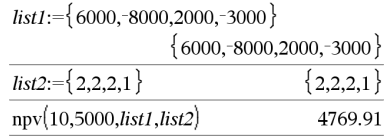

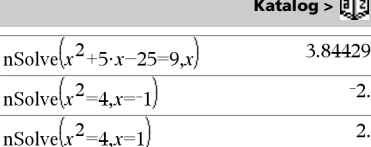

T  $\overline{r}$ 

### **Hinweis:** Existieren mehrere Lösungen, können Sie mit Hilfe einer Schätzung eine bestimmte Lösung suchen.

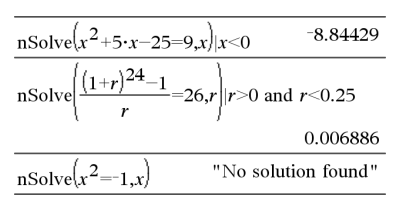

## **npv() Katalog >**

# **OneVar (Eine Variable) Katalog >**

**OneVar** [**1,**]*X*[**,**[*Häufigkeit*][**,***Kategorie***,***Mit*]] **OneVar** [*n***,**]*X1***,***X2*[*X3*[**,**…[**,***X20*]]]

Berechnet die 1-Variablenstatistik für bis zu 20 Listen. Eine Zusammenfassung der Ergebnisse wird in der Variable *stat.results* gespeichert. (Siehe Seite 124.)

Alle Listen außer *Mit* müssen die gleiche Dimension besitzen.

*Die X*-Argumente sind Datenlisten.

*Häufigkeit* ist eine optionale Liste von Häufigkeitswerten. Jedes Element in *Häufigkeit* gibt die Häufigkeit für jeden entsprechenden *X*-Wert an. Der Standardwert ist 1. Alle Elemente müssen Ganzzahlen  $\geq 0$  sein.

*Kategorie* ist eine Liste von Kategoriecodes für die entsprechenden *X* Daten.

*Mit* ist eine Liste von einem oder mehreren Kategoriecodes. Nur solche Datenelemente, deren Kategoriecode in dieser Liste enthalten ist, sind in der Berechnung enthalten.

Ein leeres (ungültiges) Element in einer der Listen *X*, *Freq* oder *Kategorie* führt zu einem Fehler im entsprechenden Element aller dieser Listen. Ein leeres (ungültiges) Element in einer der Listen *X1* bis *X20* führt zu einem Fehler im entsprechenden Element aller dieser Listen. Weitere Informationen zu leeren Elementen finden Sie auf Seite 170.

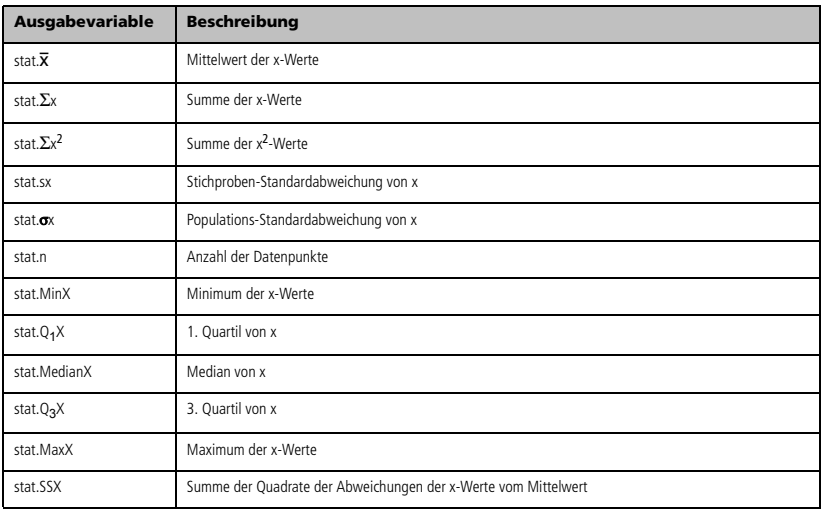

*BoolescherAusd1* **or** *BoolescherAusdr2* ergibt *Boolescher Ausdruck*

*BoolescheListe1* **or** *BoolescheListe2* ergibt *Boolesche Liste BoolescheMatrix1* **or** *BoolescheMatrix2* ergibt *Boolesche Matrix*

Gibt "wahr" oder "falsch" oder eine vereinfachte Form des ursprünglichen Terms zurück.

Gibt "wahr" zurück, wenn ein Ausdruck oder beide Ausdrücke zu "wahr" ausgewertet werden. Gibt nur dann "falsch" zurück, wenn beide Ausdrücke "falsch" ergeben.

### **Hinweis:** Siehe **xor**.

**Hinweis zur Eingabe des Beispiels:** In der Calculator-Applikation des Handheld können Sie mehrzeilige Definitionen

eingeben, indem Sie am Ende jeder Zeile <a>
I statt <a>
I drücken. Auf der Computertastatur halten Sie **Alt** gedrückt und drücken die **Eingabetaste**.

### *Ganzzahl1* **or** *Ganzzahl2 Ganzzahl*

Vergleicht zwei reelle ganze Zahlen mit Hilfe einer or-Operation Bit für Bit. Intern werden beide ganzen Zahlen in binäre 32-Bit-Zahlen mit Vorzeichen konvertiert. Beim Vergleich der sich entsprechenden Bits ist das Ergebnis dann 1, wenn eines der Bits 1 ist; das Ergebnis ist nur dann 0, wenn beide Bits 0 sind. Der zurückgegebene Wert stellt die Bit-Ergebnisse dar und wird im jeweiligen Basis-Modus angezeigt.

Sie können die ganzen Zahlen in jeder Basis eingeben. Für eine binäre oder hexadezimale Eingabe ist das Präfix 0b bzw. 0h zu verwenden. Ohne Präfix werden ganze Zahlen als dezimal behandelt (Basis 10).

Geben Sie eine dezimale ganze Zahl ein, die für eine 64-Bit-Dualform mit Vorzeichen zu groß ist, dann wird eine symmetrische Modulo-Operation ausgeführt, um den Wert in den erforderlichen Bereich zu bringen. Weitere Informationen finden Sie unter 4**Base2**, Seite 14.

### **Hinweis:** Siehe **xor**.

**ord(***String***)** *Ganzzahl*  **ord(***Liste1***)** *Liste* Gibt den Za

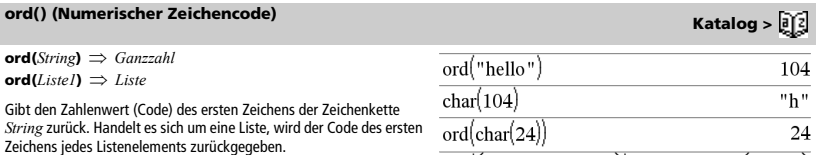

 $\text{ord}(\{$  "alpha", "beta"  $\})$ 

 $x \ge 3$  or  $x \ge 4$  $r \geq 3$ Define  $g(x)$ = Func Done If  $x \le 0$  or  $x \ge 5$ Goto end Return  $x \cdot 3$  $L<sub>bl</sub>$  end EndFunc  $g(3)$  $\overline{Q}$ 

Im Hex-Modus:

 $g(0)$ 

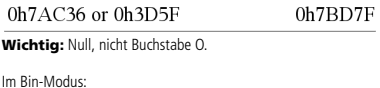

A function did not return a value

0b100101 or 0b100 0b100101

**Hinweis:** Eine binäre Eingabe kann bis zu 64 Stellen haben (das Präfix 0b wird nicht mitgezählt). Eine hexadezimale Eingabe kann bis zu 16 Stellen aufweisen.

## **or (oder) Katalog >**

 $\{97,98$ 

## **P** $\blacktriangleright$ Rx() (Kartesische x-Koordinate) **Katalog >**  $\lceil \tilde{d} \rceil \tilde{d} \rceil$

 $P\nblacktriangleright Rx$ (*rAusdr*,  $\theta$ *Ausdr*)  $\implies$  *Ausdruck*  $P\nblacktriangleright Rx$ (*rListe*,  $\theta$ *Liste*)  $\Rightarrow$  *Liste*  $P\nblacktriangleright Rx$ (*rMatrix*,  $\theta$ *Matrix*)  $\Rightarrow$  *Matrix* 

*P*

Gibt die äquivalente x-Koordinate des Paars  $(r, \theta)$  zurück.

**Hinweis:** Das q-Argument wird gemäß deraktuellen Winkelmoduseinstellung als Grad, Neugrad oder Bogenmaß interpretiert. Ist das Argument ein Ausdruck, können Sie °, G oder <sup>P</sup> benutzen, um die Winkelmoduseinstellung temporär zu ändern.

**Hinweis:** Sie können diese Funktion über die Tastatur Ihres Computers eingeben, indem Sie **P@>Rx(**...**)** eintippen.

## **PARy()** (Kartesische y-Koordinate) **Katalog > a Katalog > a Katalog > a Katalog > a Katalog > a Katalog > a Katalog > a Katalog > a Katalog > a Katalog > a Katalog > a Katalog > a Katalog > a**

 $P{\triangleright} Ry$ (*rAusdr*,  $\theta$ *Ausdr*)  $\Rightarrow$  *Ausdruck*  $P\nblacktriangleright R\nblacktriangleright (rListe, \thetaListe) \implies Liste$ **P** $\blacktriangleright$ **Ry**(*rMatrix*,  $\theta$ *Matrix*)  $\implies$  *Matrix* 

Gibt die äquivalente y-Koordinate des Paars (r,  $\theta$ ) zurück.

**Hinweis:** Das q-Argument wird gemäß deraktuellen Winkelmoduseinstellung als Grad, Neugrad oder Bogenmaß interpretiert. Ist das Argument ein Ausdruck, können Sie °, G oder r benutzen, um die Winkelmoduseinstellung temporär zu ändern.

**Hinweis:** Sie können diese Funktion über die Tastatur Ihres Computers eingeben, indem Sie **P@>Ry(**...**)** eintippen.

## **PassErr (ÜbgebFeh) Katalog >**

### **PassErr**

Übergibt einen Fehler an die nächste Stufe.

Wenn die Systemvariable *Fehlercode (errCode)* Null ist, tut **PassErr** nichts.

Das **Else** im Block **Try...Else...EndTry** muss **ClrErr** oder **PassErr** verwenden. Wenn der Fehler verarbeitet oder ignoriert werden soll, verwenden Sie **ClrErr**. Wenn nicht bekannt ist, was mit dem Fehler zu tun ist, verwenden Sie **PassErr**, um ihn an den nächsten Error Handler zu übergeben. Wenn keine weiteren **Try...Else...EndTry** Error Handler unerledigt sind, wird das Fehlerdialogfeld als normal angezeigt.

**Hinweis:** Siehe auch **LöFehler**, Seite 20, und **Versuche**, Seite 135.

**Hinweis zur Eingabe des Beispiels:** In der Calculator-Applikation des Handheld können Sie mehrzeilige Definitionen

eingeben, indem Sie am Ende jeder Zeile  $\leftarrow$  statt enter drücken. Auf der Computertastatur halten Sie **Alt** gedrückt und drücken die **Eingabetaste**.

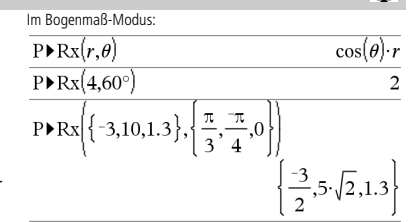

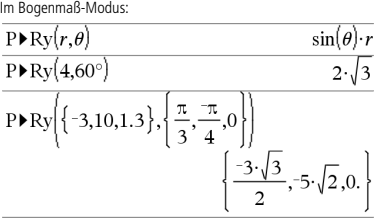

Ein Beispiel zu **PassErr** finden Sie im Beispiel 2 unter Befehl **Versuche (Try)**, Seite 135.

## **piecewise() (Stückweise) Katalog >**

**piecewise(***Ausdr1* [**,** *Bedingung1* [**,** *Ausdr2* [**,** *Bedingung2* [**,** … ]]]]**)**

Gibt Definitionen für eine stückweise definierte Funktion in Form einer Liste zurück. Sie können auch mit Hilfe einer Vorlage stückweise Definitionen erstellen.

**Hinweis:** Siehe auch **Vorlage Stückweise**, Seite 2.

**poissCdf(**l**,***untereGrenze***,***obereGrenze***)** *Zahl*, wenn *untereGrenze* und *obereGrenze* Zahlen sind, *Liste*, wenn *untereGrenze* und *obereGrenze* Listen sind

**poissCdf(**l**,***obereGrenze***)** (für P(0{X{*obereGrenze*) *Zahl*, wenn *obereGrenze* eine Zahl ist, Liste, wenn *obereGrenze* eine Liste ist

Berechnet die kumulative Wahrscheinlichkeit für die diskrete Poisson-Verteilung mit dem vorgegebenen Mittelwert  $\lambda$ .

Für P(X { *obereGrenze*) setzen Sie *untereGrenze* = 0

**poissPdf(**l**,***XWert***)** *Zahl*, wenn *XWert* eine Zahl ist, *Liste*, wenn *XWert* eine Liste ist

Berechnet die Wahrscheinlichkeit für die diskrete Poisson-Verteilung mit dem vorgegebenen Mittelwert  $\lambda$ .

### *Vektor* 4**Polar**

**Hinweis:** Sie können diesen Operator über die Tastatur Ihres Computers eingeben, indem Sie **@>Polar** eintippen.

Zeigt *Vektor* in Polarform [r ∠ $\theta$ ] an. Der Vektor muss die Dimension 2 besitzen und kann eine Zeile oder eine Spalte sein.

**Hinweis:** 4**Polar** ist eine Anzeigeformatanweisung, keine Konvertierungsfunktion. Sie können sie nur am Ende einer Eingabezeile benutzen, und sie nimmt keine Aktualisierung von *ans* vor.

**Hinweis:** Siehe auch **FRect**, Seite 103.

### *komplexerWert* 4**Polar**

Zeigt *komplexerVektor* in Polarform an.

- Der Grad-Modus für Winkel gibt (r $\angle \theta$ ) zurück.
- Der Bogenmaß-Modus für Winkel gibt rei $\theta$  zurück.

*komplexerWert* kann jede komplexe Form haben. Eine reiq-Eingabe verursacht jedoch im Winkelmodus Grad einen Fehler.

**Hinweis:** Für eine Eingabe in Polarform müssen Klammern (r θ) verwendet werden.

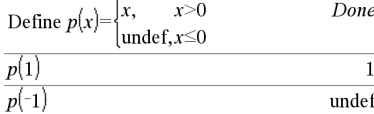

## **poissCdf() Katalog >**

**poissPdf() Katalog >** 

# 4**Polar Katalog >**   $\lceil 3.16228 \cdot \sqrt{1.24905} \rceil$

$$
\frac{x}{\sqrt{x^2+y^2}} \frac{y}{\sqrt{x^2+y^2}} \frac{y}{\sqrt{x^2+y^2}} = \frac{\pi \cdot \frac{\sin(y)}{2}}{2} - \tan^{-1}\left(\frac{x}{y}\right)
$$

In Bogenmaß-Modus:  
\n
$$
\frac{i \left(\frac{\pi}{2} - \tan^{-1}\left(\frac{3}{4}\right)\right)}{e^{i \left(\frac{\pi}{2} - \tan^{-1}\left(\frac{3}{4}\right)\right)} \cdot 5}
$$
\n
$$
\sqrt{\left(4 \left(\frac{\pi}{3}\right)\right)} \cdot \text{Polar}
$$
\n
$$
\frac{i \pi}{e^{3}} \cdot 4
$$

Im Neugrad-Modus: 4∙*i* Ì ÞPolar

Ŀ

 $3 \overline{\mathsf{b}$  Polar

 $(4 \angle 100)$ 

Im Grad-Modus: $(3+4\cdot i)$  Polar

$$
\left(5 \, \angle \, 90 \text{tan} \sqrt{\frac{3}{4}}\right)
$$

### **polyCoeffs(***Poly* [,*Var*]**)** *Liste*

Gibt eine Liste der Koeffizienten des Polynoms *Poly* mit Bezug auf die Variable *Var* zurück.

*Poly* muss ein Polynomausdruck in *Var* sein. Wir empfehlen, *Var* nicht wegzulassen, außer wenn *Poly* ein Ausdruck in einer einzelnen Variablen ist.

$$
polyCoeffs(4 \cdot x^2 - 3 \cdot x + 2, x)
$$

polyCoeffs $((x-1)^2 \cdot (x+2)^3)$ 

 $\{1,4,1,-10,-4,8\}$ 

Entwickelt das Polynom und wählt *x* für die weggelassene Variable *Var*.

polyCoeffs(
$$
(x+y+z)^2
$$
, $x$ )  
\n
$$
\{1,2\cdot(y+z),(y+z)^2\}
$$
\n
$$
\{1,2\cdot(x+z),(y+z)^2\}
$$
\n
$$
\{1,2\cdot(x+z),(x+z)^2\}
$$
\n
$$
\{1,2\cdot(x+y),(x+y)^2\}
$$
\n
$$
\{1,2\cdot(x+y),(x+y)^2\}
$$

## **polyDegree() Katalog >**

 $\text{polyDegree}(Poly[,Var]) \implies Wert$ 

Gibt den Grad eines Polynomausdrucks *Poly* in Bezug auf die Variable *Var* zurück. Wenn Sie *Var* weglassen, wählt die Funktion **polyDegree()** einen Standardwert aus den im Polynom *Poly* enthaltenen Variablen aus.

*Poly* muss ein Polynomausdruck in *Var* sein. Wir empfehlen, *Var* nicht wegzulassen, außer wenn *Poly* ein Ausdruck in einer einzelnen Variablen ist.

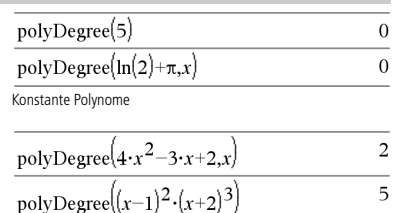

$$
\frac{\text{polyDegree}\left((x+y^2+z^3)^2, x\right)}{\text{polyDegree}\left((x+y^2+z^3)^2, y\right)} \qquad \qquad 4
$$
\n
$$
\frac{\text{polyDegree}\left((x+y^2+z^3)^2, y\right)}{1 \cdot \text{log} \left((x+1)^{10000}\right)} \qquad \qquad 10000}
$$

polyDegree $((x-1)^{10000},x)$ Der Grad kann auch extrahiert werden, wenn dies für die Koeffizienten nicht möglich ist. Dies liegt daran, dass der Grad extrahiert werden kann, ohne das Polynom zu entwickeln.

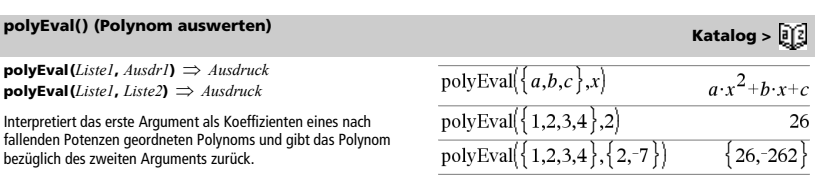

## **polyCoeffs() Katalog >**

 $\{4-3.2$ 

# **polyGcd() Katalog >**

**polyGcd(***Ausdr1*,*Ausdr2***)** *Ausdruck*

Gibt den größten gemeinsamen Teiler der beiden Argumente zurück.

*Ausdr1* und *Ausdr2* müssen Polynomausdrücke sein.

**polyQuotient(***Poly1*,*Poly2* [,*Var*]**)** *Ausdruck*

bezüglich der angegebenen Variable *Var* zurück. *Poly1* und *Poly2* müssen Polynomausdrücke in *Var* sein. Wir

Ausdrücke in derselben einzelnen Variablen sind.

Listen-, Matrix- und Boolesche Argumente sind nicht zulässig.

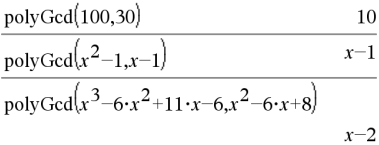

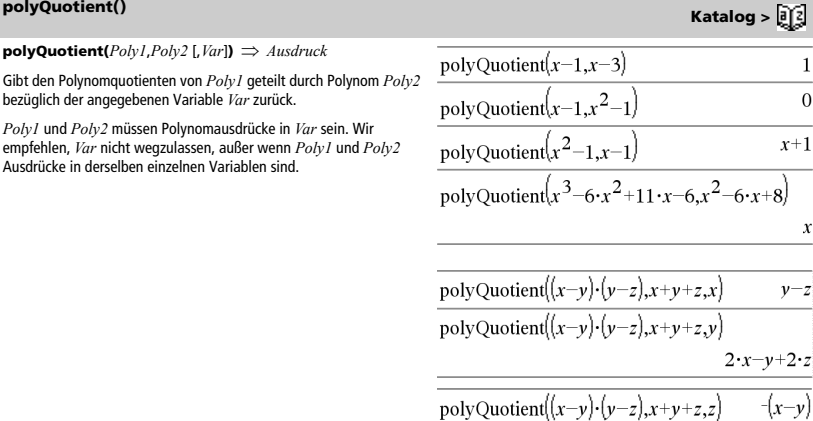

# **polyRemainder() Katalog >**

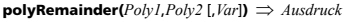

Gibt den Rest des Polynoms *Poly1* geteilt durch Polynom *Poly2* bezüglich der angegebenen Variablen *Var* zurück.

*Poly1* und *Poly2* müssen Polynomausdrücke in *Var* sein. Wir empfehlen, *Var* nicht wegzulassen, außer wenn *Poly1* und *Poly2* Ausdrücke in derselben einzelnen Variablen sind.

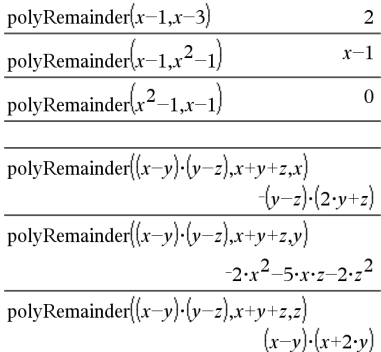

**polyRoots(***Poly***,***Var***)**  *Liste* **polyRoots(***KoeffListe***)**  *Liste*

Die erste Syntax **polyRoots(***Poly***,***Var***)** gibt eine Liste mit reellen Wurzeln des Polynoms *Poly* bezüglich der Variablen *Var* zurück. Wenn keine reellen Wurzeln existieren, wird eine leere Liste zurückgegeben: { }.

*Poly* muss dabei ein Polynom in einer Variablen sein.

Die zweite Syntax **polyRoots(***KoeffListe***)** liefert eine Liste mit reellen Wurzeln für die Koeffizienten in *KoeffListe.*

**Hinweis:** Siehe auch **cPolyRoots()**, Seite 28.

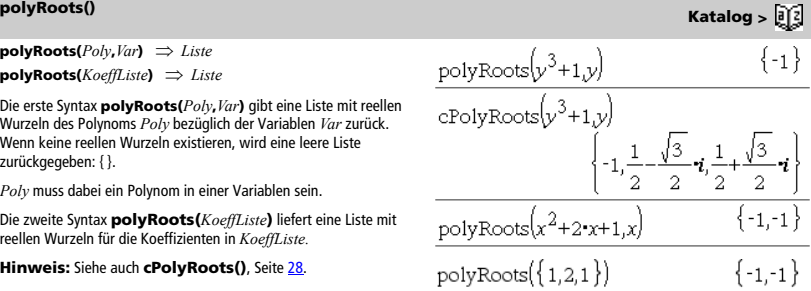

## **PowerReg Katalog >**

**PowerReg** *X***,***Y* [**,** *Häuf*] [**,** *Kategorie***,** *Mit*]]

Berechnet die Potenzregression  $y = (a \cdot (x)^b)$  auf Listen *X* und *Y* mit der Häufigkeit *Häuf*. Eine Zusammenfassung der Ergebnisse wird in der Variablen *stat.results* gespeichert. (Siehe Seite 124.)

Alle Listen außer *Mit* müssen die gleiche Dimension besitzen.

*X* und *Y* sind Listen von unabhängigen und abhängigen Variablen.

*Häuf* ist eine optionale Liste von Häufigkeitswerten. Jedes Element in *Häuf* gibt die Häufigkeit für jeden entsprechenden *X*- und *Y*-Datenpunkt an. Der Standardwert ist 1. Alle Elemente müssen  $G$ anzzahlen  $\geq 0$  sein.

*Kategorie* ist eine Liste von Kategoriecodes für die entsprechenden *X* und *Y* Daten.

*Mit* ist eine Liste von einem oder mehreren Kategoriecodes. Nur solche Datenelemente, deren Kategoriecode in dieser Liste enthalten ist, sind in der Berechnung enthalten.

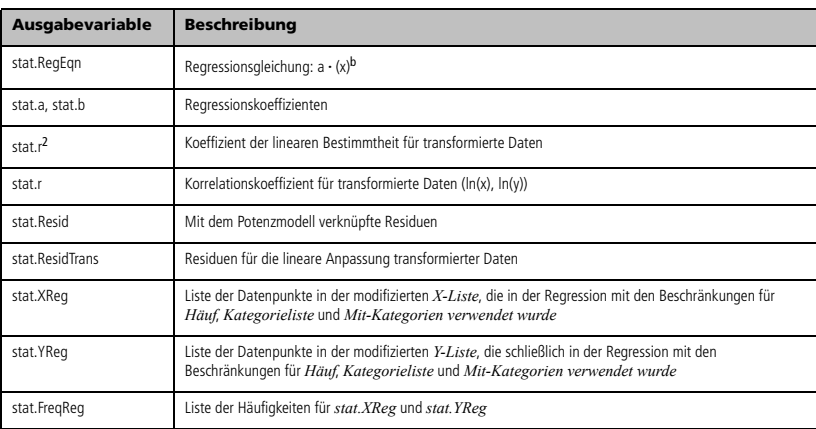

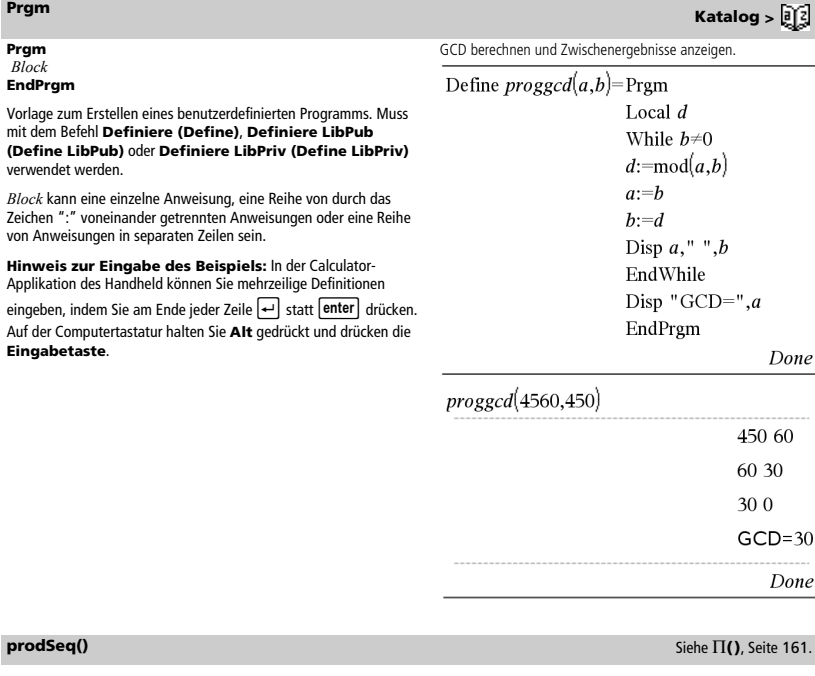

## **Product (PI) (Produkt)** Siehe Π(), Seite 161.

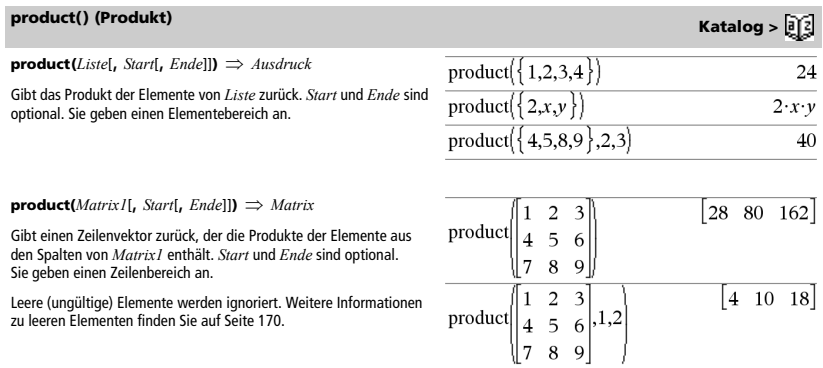

# **propFrac() (Echter Bruch) Katalog >**

## **propFrac(***Ausdr1*[**,** *Var*]**)** *Ausdruck*

**propFrac(***rationale\_Wert***)** gibt *rationale\_Wert* als Summe einer ganzen Zahl und eines Bruchs zurück, der das gleiche Vorzeichen besitzt und dessen Nenner größer ist als der Zähler.

**propFrac(***rationaler\_Ausdruck*,*Var***)** gibt die Summe der echten Brüche und ein Polynom bezüglich *Var* zurück. Der Grad von *Var* im Nenner übersteigt in jedem echten Bruch den Grad von *Var* im Zähler. Gleichartige Potenzen von *Var* werden zusammengefasst. Die Terme und Faktoren werden mit *Var* als der Hauptvariablen sortiert.

Wird *Var* weggelassen, wird eine Entwicklung des echten Bruchs bezüglich der wichtigsten Hauptvariablen vorgenommen. Die Koeffizienten des Polynomteils werden dann zuerst bezüglich der wichtigsten Hauptvariablen entwickelt usw.

Für rationale Ausdrücke ist **propFrac()** eine schnellere, aber weniger weitgehende Alternative zu **expand()**.

Mit der Funktion **propFrac()** können Sie gemischte Brüche darstellen und die Addition und Subtraktion bei gemischten Brüchen demonstrieren.

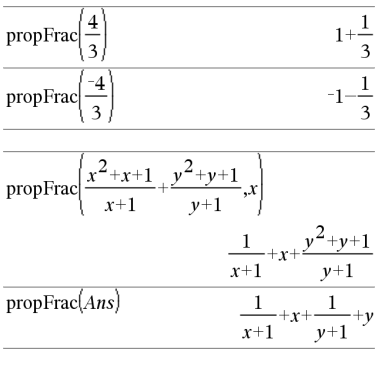

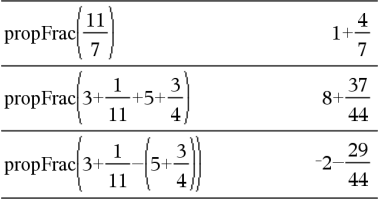

# *Q*

**QR** *Matrix***,** *qMatrix***,** *rMatrix*[**,** *Tol*]

Berechnet die Householdersche QR-Faktorisierung einer reellen oder komplexen Matrix. Die sich ergebenden Q- und R-Matrzen werden in den angegebenen *Matrix* gespeichert. Die Q-Matrix ist unitär. Bei der R-Matrix handelt es sich um eine obere Dreiecksmatrix.

Sie haben die Option, dass jedes Matrixelement als Null behandelt wird, wenn dessen absoluter Wert geringer als *Tol* ist. Diese Toleranz wird nur dann verwendet, wenn die Matrix Fließkommaelemente aufweist und keinerlei symbolische Variablen ohne zugewiesene Werte enthält. Anderenfalls wird *Tol* ignoriert.

- Wenn Sie ctrl enter verwenden oder den Modus Auto **oder Näherung** auf Approximiert einstellen, werden Berechnungen in Fließkomma-Arithmetik durchgeführt.
- Wird *Tol* weggelassen oder nicht verwendet, so wird die Standardtoleranz folgendermaßen berechnet:

5E-14 · max(dim(*Matrix*)) · rowNorm(*Matrix*)

## **QR Katalog >**

Die Fließkommazahl (9,) in m1 bewirkt, dass das Ergebnis in Fließkommaform berechnet wird.

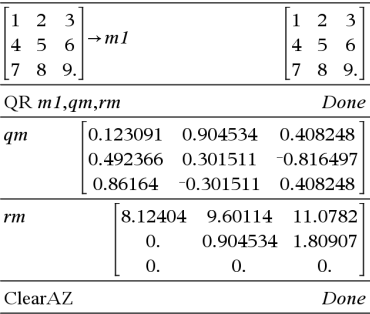

## **QR Katalog >**

Die QR-Faktorisierung wird anhand von Householderschen Transformationen numerisch berechnet. Die symbolische Lösung wird mit dem Gram-Schmidt-Verfahren berechnet. Die Spalten in *qMatName* sind die orthonormalen Basisvektoren, die den durch *Matrix* definierten Raum aufspannen.

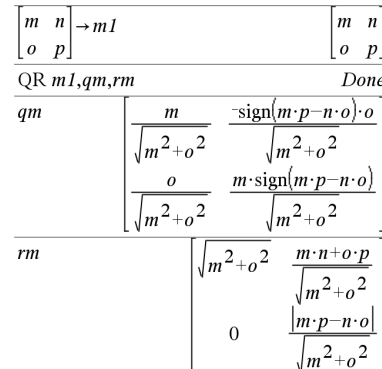

# **QuadReg Katalog >**

**QuadReg** *X***,***Y* [**,** *Häuf*] [**,** *Kategorie***,** *Mit*]]

Berechnet die quadratische polynomiale Regression  $y =$ 

a**·**x2 +b**·**x+c auf Listen *X* und *Y* mit der Häufigkeit *Häuf*. Eine Zusammenfassung der Ergebnisse wird in der Variablen *stat.results* gespeichert. (Siehe Seite 124.)

Alle Listen außer *Mit* müssen die gleiche Dimension besitzen.

*X* und *Y* sind Listen von unabhängigen und abhängigen Variablen.

*Häuf* ist eine optionale Liste von Häufigkeitswerten. Jedes Element in *Häuf* gibt die Häufigkeit für jeden entsprechenden *X*- und *Y*-Datenpunkt an. Der Standardwert ist 1. Alle Elemente müssen  $Ganzzahlen \geq 0$  sein.

*Kategorie* ist eine Liste von Kategoriecodes für die entsprechenden *X* und *Y* Daten.

*Mit* ist eine Liste von einem oder mehreren Kategoriecodes. Nur solche Datenelemente, deren Kategoriecode in dieser Liste enthalten ist, sind in der Berechnung enthalten.

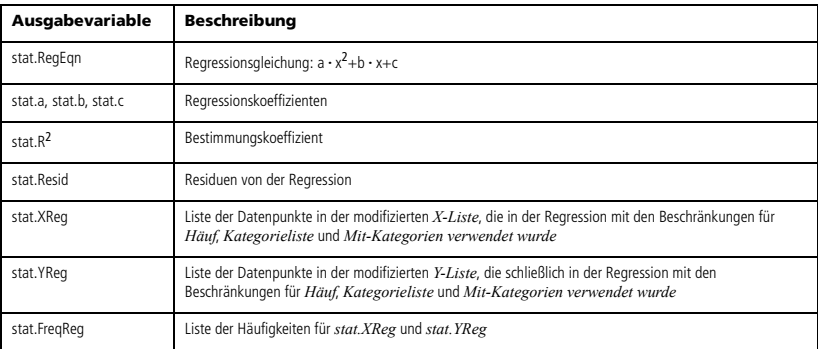

**QuartReg** *X***,***Y* [**,** *Häuf*] [**,** *Kategorie***,** *Mit*]]

Berechnet die polynomiale Regression vierter Ordnung

 $y = a \cdot x^4 + b \cdot x^3 + c \cdot x^2 + d \cdot x + e$  auf Listen *X* und *Y* mit der Häufigkeit *Häuf*. Eine Zusammenfassung der Ergebnisse wird in der Variablen *stat.results* gespeichert. (Siehe Seite 124.)

Alle Listen außer *Mit* müssen die gleiche Dimension besitzen.

*X* und *Y* sind Listen von unabhängigen und abhängigen Variablen.

*Häuf* ist eine optionale Liste von Häufigkeitswerten. Jedes Element in *Häuf* gibt die Häufigkeit für jeden entsprechenden *X*- und *Y*-Datenpunkt an. Der Standardwert ist 1. Alle Elemente müssen Ganzzahlen  $\geq 0$  sein.

*Kategorie* ist eine Liste von Kategoriecodes für die entsprechenden *X* und *Y* Daten.

*Mit* ist eine Liste von einem oder mehreren Kategoriecodes. Nur solche Datenelemente, deren Kategoriecode in dieser Liste enthalten ist, sind in der Berechnung enthalten.

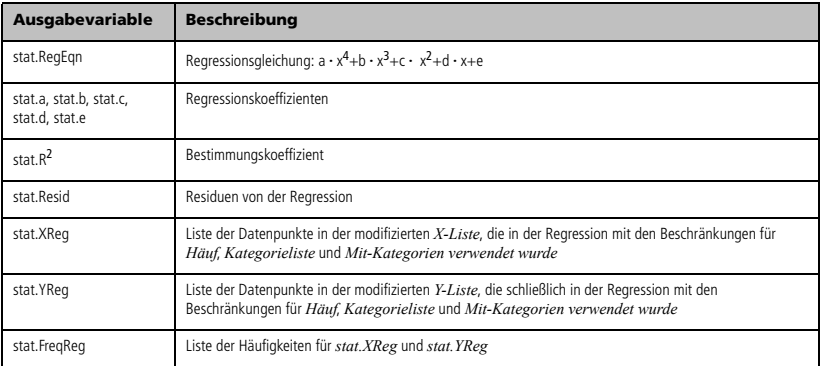
$R$ <sup>*P* $\theta$ </sup> (*xAusdr***,** *yAusdr*)  $\Rightarrow$  *Ausdruck*  $R$ <sup> $\blacktriangleright$ P $\theta$  (*xListe*, *yListe*)  $\implies$  *Liste*</sup>  $R$ <sup> $\uparrow$ </sup> $R$ <sup> $\uparrow$ </sup> $Q$  $\uparrow$  $\uparrow$  $\downarrow$ *<i>xMatrix*<sub> $\downarrow$ </sub> $\downarrow$  $\downarrow$ *Matrix*<sub> $\downarrow$ </sub> $\downarrow$ *Matrix* 

Gibt die äquivalente  $\theta$ -Koordinate des Paars (*x,y*) zurück.

**Hinweis:** Das Ergebnis wird gemäß der aktuellen Winkelmoduseinstellung in Grad, in Neugrad oder im Bogenmaß zurückgegeben.

**Hinweis:** Sie können diese Funktion über die Tastatur Ihres Computers eingeben, indem Sie **R@>Ptheta(**...**)** eintippen.

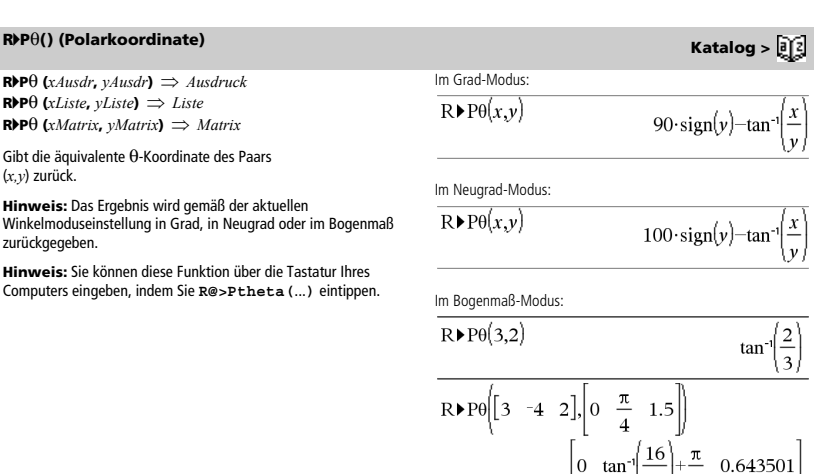

## **<sup>R</sup>**4**Pr() (Polarkoordinate) Katalog >**

**R>Pr** (*xAusdr*, *yAusdr*)  $\implies$  *Ausdruck* **R** $\blacktriangleright$ **Pr** (*xListe*, *yListe*)  $\implies$  *Liste* **R**<sup> $\text{PPT}$  (*xMatrix*, *yMatrix*)  $\implies$  *Matrix*</sup>

Gibt die äquivalente r-Koordinate des Paars (*x,y*) zurück.

**Hinweis:** Sie können diese Funktion über die Tastatur Ihres Computers eingeben, indem Sie **R@>Pr(**...**)** eintippen.

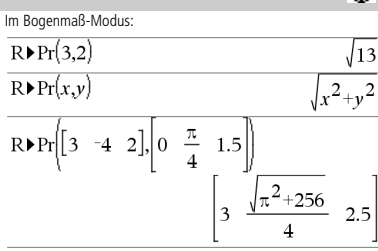

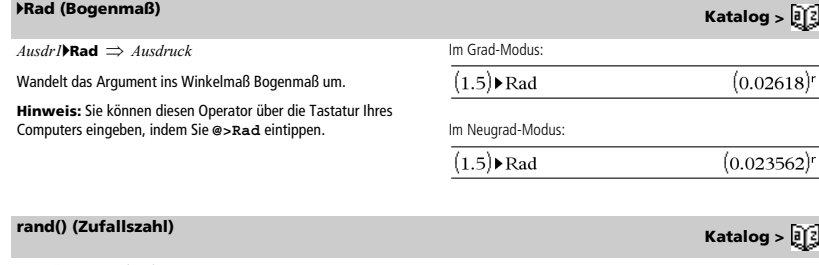

**rand()**  $\Rightarrow$  *Ausdruck* **rand(***#Trials***)** *Liste*

**rand()** gibt einen Zufallswert zwischen 0 und 1 zurück.

**rand(***#Trials***)** gibt eine Liste zurück, die *#Trials* Zufallswerte zwischen 0 und 1 enthält.

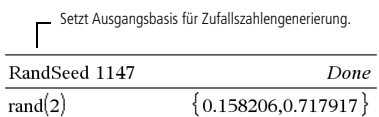

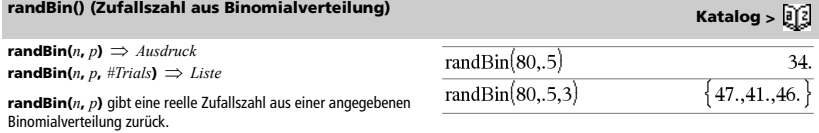

 $randInt(3,10)$ randInt $(3,10,4)$ 

RandSeed 1147

rand $Norm(0,1)$ 

randNorm $(3,4.5)$ 

**randBin(***n***,** *p***,** *#Trials***)** gibt eine Liste mit *#Trials* reellen Zufallszahlen aus einer angegebenen Binomialverteilung zurück.

# **randInt() (Ganzzahlige Zufallszahl) Katalog >**

**randInt(***lowBound***,***upBound***)** *Ausdruck* **randInt(***lowBound***,***upBound***,***#Trials***)** *Liste*

**randInt(***lowBound***,***upBound***)** gibt eine ganzzahlige Zufallszahl innerhalb der durch *UntereGrenze (lowBound)* und *ObereGrenze (upBound)* festgelegten Grenzen zurück.

**randInt(***lowBound***,***upBound***,***#Trials***)** gibt eine Liste mit *#Trials* ganzzahligen Zufallszahlen innerhalb des festgelegten Bereichs zurück.

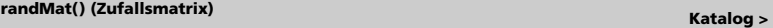

**randMat(***AnzZeil***,** *AnzSpalt***)** *Matrix*

Gibt eine Matrix der angegebenen Dimension mit ganzzahligen Werten zwischen -9 und 9 zurück.

Beide Argumente müssen zu ganzen Zahlen vereinfachbar sein.

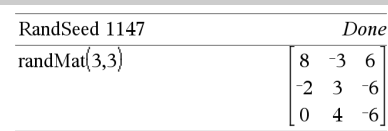

 $8.9.4.$ 

Done

0.492541

 $-3.54356$ 

**Hinweis:** Die Werte in dieser Matrix ändern sich mit jedem Drücken von **enter**.

## **randNorm() (Zufallsnorm) Katalog >**

 $\mathbf{randNorm}(\mathfrak{u}, \sigma) \Rightarrow \textit{Ausdruck}$  $$ 

Gibt eine Dezimalzahl aus der Gaußschen Normalverteilung zurück. Dies könnte eine beliebige reelle Zahl sein, die Werte konzentrieren sich jedoch stark in dem Intervall  $[\mu-3\cdot\sigma, \mu+3\cdot\sigma]$ .

**randNorm(**m**,** s**,** *#Versuche***)** gibt eine Liste mit *#Versuche*  Dezimalzahlen aus der angegebenen Normalverteilung zurück.

## **randPoly() (Zufallspolynom) Katalog >**  $\frac{1}{\theta}$ **<sup>7</sup>**

**randPoly(***Var*, *Ordnung*)  $\Rightarrow$  *Ausdruck* 

Gibt ein Polynom in *Var* der angegebenen *Ordnung* zurück. Die Koeffizienten sind zufällige ganze Zahlen im Bereich -9 bis 9. Der führende Koeffizient ist nie Null.

*Ordnung* muss zwischen 0 und 99 betragen.

## **randSamp() (Zufallsstichprobe) Katalog >**  $\widehat{a}[i]$

 $\mathbf{randSamp}(List, \#Trials[, noRep]) \implies List$ 

Gibt eine Liste mit einer Zufallsstichprobe von *#Trials* Versuchen aus *Liste (List)* zurück mit der Möglichkeiten, Stichproben zu ersetzen (*noRepl*=0) oder nicht zu ersetzen (*noRepl*=1). Die Vorgabe ist mit Stichprobenersatz.

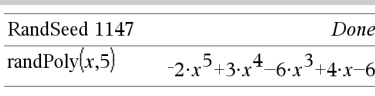

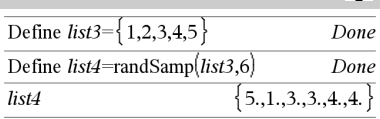

*102 TI-Nspire™ CAS Referenzhandbuch*

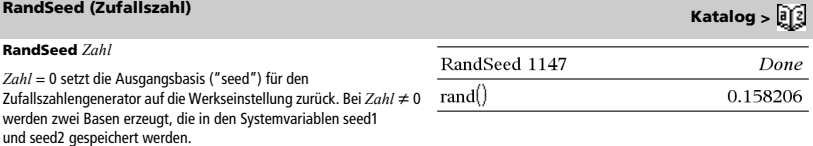

## **real() (Reell) Katalog >**

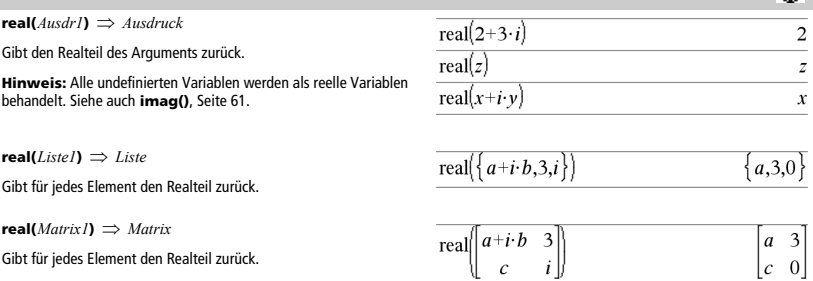

# 4**Rect (Kartesisch) Katalog >**

### *Vektor* 4**Rect**

**Hinweis:** Sie können diesen Operator über die Tastatur Ihres Computers eingeben, indem Sie **@>Rect** eintippen.

Zeigt *Vektor* in der kartesischen Form [x, y, z] an. Der Vektor muss die Dimension 2 oder 3 besitzen und kann eine Zeile oder eine Spalte sein.

**Hinweis:** 4**Rect** ist eine Anzeigeformatanweisung, keine Konvertierungsfunktion. Sie können sie nur am Ende einer Eingabezeile benutzen, und sie nimmt keine Aktualisierung von *ans* vor.

**Hinweis:** Siehe auch 4**Polar**, Seite 93.

*komplexerWert* 4**Rect**

Zeigt *komplexerWert* in der kartesischen Form a+bi an. *KomplexerWert* kann jede komplexe Form haben. Eine reiq-Eingabe verursacht jedoch im Winkelmodus Grad einen Fehler.

**Hinweis:** Für eine Eingabe in Polarform müssen Klammern (r∠ $\theta$ ) verwendet werden.

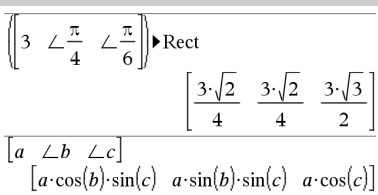

Im Bogenmaß-Modus:

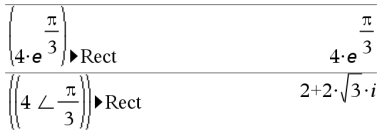

Im Neugrad-Modus:

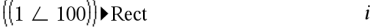

Im Grad-Modus:

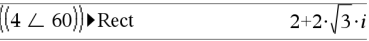

**Hinweis:** Wählen Sie zur Eingabe von ∠ das Symbol aus der Sonderzeichenpalette des Katalogs aus.

## **ref() (Diagonalform) Katalog >**

 $ref(Matrix1, Tol) \Rightarrow Matrix$ 

Gibt die Diagonalform von *Matrix1* zurück.

Sie haben die Option, dass jedes Matrixelement als Null behandelt wird, wenn dessen absoluter Wert geringer als *Tol* ist. Diese Toleranz wird nur dann verwendet, wenn die Matrix Fließkommaelemente aufweist und keinerlei symbolische Variablen ohne zugewiesene Werte enthält. Anderenfalls wird *Tol* ignoriert.

- Wenn Sie | ctrl | enter | verwenden oder den Modus Auto **oder Näherung** auf Approximiert einstellen, werden Berechnungen in Fließkomma-Arithmetik durchgeführt.
- Wird *Tol* weggelassen oder nicht verwendet, so wird die Standardtoleranz folgendermaßen berechnet:

5EL14 ·max(dim(*Matrix1*)) ·rowNorm(*Matrix1*)

Vermeiden Sie nicht definierte Elemente in *Matrix1*. Sie können zu unerwarteten Ergebnissen führen.

Wenn z. B. im folgenden Ausdruck *a* nicht definiert ist, erscheint eine Warnmeldung und das Ergebnis wird wie folgt angezeigt:

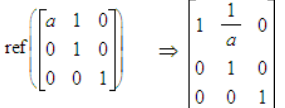

Die Warnung erscheint, weil das verallgemeinerte Element 1/*a* für *a*=0 nicht zulässig wäre.

Sie können dieses Problem umgehen, indem Sie zuvor einen Wert in *a* speichern oder wie im folgenden Beispiel gezeigt eine Substitution mit dem womit-Operator "I" vornehmen.

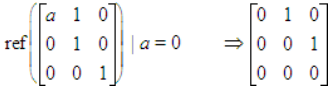

**Hinweis:** Siehe auch **rref()**, Seite 109.

## **remain() (Rest) Katalog >**

**remain(***Ausdr1***,**  $A$ *usdr2*)  $\implies$   $A$ *usdruck I. Liste 2* $\rightarrow$ *Liste*  $$ 

Gibt den Rest des ersten Arguments bezüglich des zweiten Arguments gemäß folgender Definitionen zurück:

remain(x,0) x remain(x,y)  $x-y$  · iPart(x/y)

Als Folge daraus ist zu beachten, dass **remain(** $-x,y$ )  $-$ **remain(**x,y). Das Ergebnis ist entweder Null oder besitzt das gleiche Vorzeichen wie das erste Argument.

**Hinweis:** Siehe auch **mod()**, Seite 81.

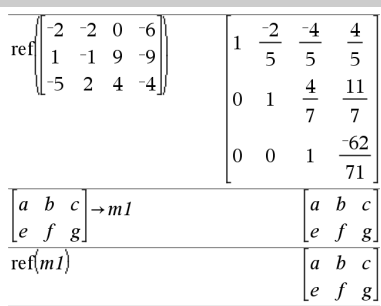

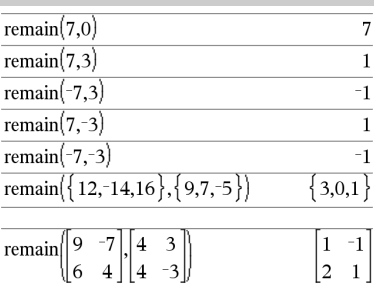

**Request** *EingabeString***,** *var*[**,** *FlagAnz* [**,** *statusVar*]] **Request** *EingabeString***,** *func***(***arg1***,** *...argn***)** [**,** *FlagAnz* [**,** *statusVar*]]

Programmierbefehl: Pausiert das Programm und zeigt ein Dialogfeld mit der Meldung *EingabeString* sowie einem Eingabefeld für die Antwort des Benutzers an.

Wenn der Benutzer eine Antwort eingibt und auf **OK** klickt, wird der Inhalt des Eingabefelds in die Variable *var* geschrieben.

Falls der Benutzer auf **Abbrechen** klickt, wird das Programm fortgesetzt, ohne Eingaben zu übernehmen. Das Programm verwendet den vorherigen *var*-Wert, soweit *var* bereits definiert wurde.

Bei dem optionalen Argument *FlagAnz* kann es sich um einen beliebigen Ausdruck handeln.

- Wenn *FlagAnz* fehlt oder den Wert **1** ergibt, werden die Eingabeaufforderung und die Benutzerantwort im Calculator-Protokoll angezeigt.
- Wenn *FlagAnz* den Wert **0** ergibt, werden die Aufforderung und die Antwort nicht im Protokoll angezeigt.

Das optionale Argument *statusVar* ermöglicht es dem Programm, zu bestimmen, wie der Benutzer das Dialogfeld verlassen hat. Beachten Sie bitte, dass *statusVar* das Argument *FlagAnz* erfordert.

- Wenn der Benutzer auf **OK** geklickt oder die **Eingabetaste** bzw. **Strg+Eingabetaste** gedrückt hat, wird die Variable *statusVar* auf den Wert **1** gesetzt.
- Anderenfalls wird die Variable *statusVar* auf den Wert **0** gesetzt.

Mit dem Argument *func*() kann ein Programm die Benutzerantwort als Funktionsdefinition speichern. Diese Syntax verhält sich so, als hätte der Benutzer den folgenden Befehl ausgeführt:

Define *Fkt*(*Arg1*, ...*Argn*) = *Benutzerantwort*

Anschließend kann das Programm die so definierte Funktion *Fkt*() nutzen. Die Meldung *EingabeString* sollte dem Benutzer die nötigen Informationen geben, damit dieser eine passende *Benutzerantwort zur Vervollständigung der Funktionsdefinition eingeben kann*.

**Hinweis:** Sie können den Befehl **Request** in benutzerdefinierten Programmen, aber nicht in Funktionen verwenden.

So halten Sie ein Programm an, das einen Befehl **Request** in einer Endlosschleife enthält:

- **Windows®:** Halten Sie die Taste **F12** gedrückt und drücken Sie wiederholt die **Eingabetaste**.
- **Macintosh®:** Halten Sie die Taste **F5** gedrückt und drücken Sie wiederholt die **Eingabetaste**.
- Handheld: Halten Sie die Taste **c b** gedrückt und drücken Sie wiederholt **enter**

**Hinweis:** Siehe auch **RequestStr**, Seite 106.

Definieren Sie ein Programm: Define request\_demo()=Prgm Request "Radius: ",r Disp "Fläche = ",pi\*r2 EndPram

Starten Sie das Programm und geben Sie eine Antwort ein: request\_demo()

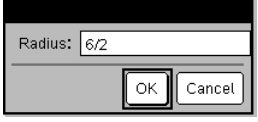

Ergebnis nach Auswahl von **OK**: Radius: 6/2 Fläche = 28.2743

Definieren Sie ein Programm: Define polynomial()=Prgm Request "Polynom in x eingeben:",p(x) Disp "Reelle Wurzeln:",polyRoots(p(x),x) EndPrgm

Starten Sie das Programm und geben Sie eine Antwort ein: polynomial()

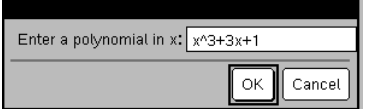

Ergebnis nach Auswahl von **OK**: Polynom in x eingeben: x^3+3x+1 Reelle Wurzeln: {-0.322185}

**Request Katalog >** 

**RequestStr** *EingabeString***,** *Var*[**,** *FlagAnz*]

Programmierbefehl: Verhält sich genauso wie die erste Syntax des Befehls **Request**, die Benutzerantwort wird aber immer als String interpretiert. Der Befehl **Request** interpretiert die Antwort hingegen als Ausdruck, es sei denn, der Benutzer setzt sie in Anführungszeichen ("").

**Hinweis:** Sie können den Befehl **RequestStr** in

benutzerdefinierten Programmen, aber nicht in Funktionen verwenden.

So halten Sie ein Programm an, das einen Befehl **RequestStr** in einer Endlosschleife enthält:

- **Windows®:** Halten Sie die Taste **F12** gedrückt und drücken Sie wiederholt die **Eingabetaste**.
- **Macintosh®:** Halten Sie die Taste **F5** gedrückt und drücken Sie wiederholt die **Eingabetaste**.
- **Handheld:** Halten Sie die Taste **G** on gedrückt und drücken Sie wiederholt enter

**Hinweis:** Siehe auch **Request**, Seite 105.

## **Return (Rückgabe) Katalog >**

## **Return** [*Ausdr*]

Gibt *Ausdr* als Ergebnis der Funktion zurück. Verwendbar in einem Block **Func**...**EndFunc**.

**Hinweis:** Verwenden Sie **Zurück (Return)** ohne Argument innerhalb eines **Prgm**...**EndPrgm** Blocks, um ein Programm zu beenden.

**Hinweis zur Eingabe des Beispiels:** In der Calculator-Applikation des Handheld können Sie mehrzeilige Definitionen

eingeben, indem Sie am Ende jeder Zeile [+] statt enter drücken. Auf der Computertastatur halten Sie **Alt** gedrückt und drücken die **Eingabetaste**.

### Definieren Sie ein Programm:

Define requestStr\_demo()=Prgm RequestStr "Ihr Name:",name,0 Disp "Die Antwort hat ",dim(name)," Zeichen." EndPrgm

Starten Sie das Programm und geben Sie eine Antwort ein: requestStr\_demo()

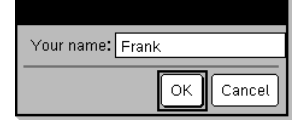

Ergebnis nach Auswahl von **OK** (Hinweis: Wegen *DispFlag* = **0** werden Eingabeaufforderung und Antwort nicht im Protokoll angezeigt):

requestStr\_demo()

Die Antwort hat 5 Zeichen.

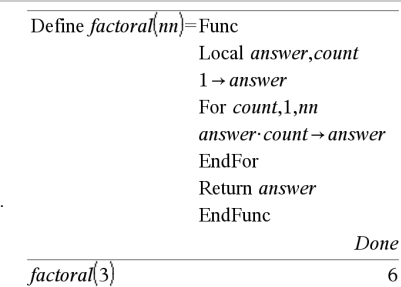

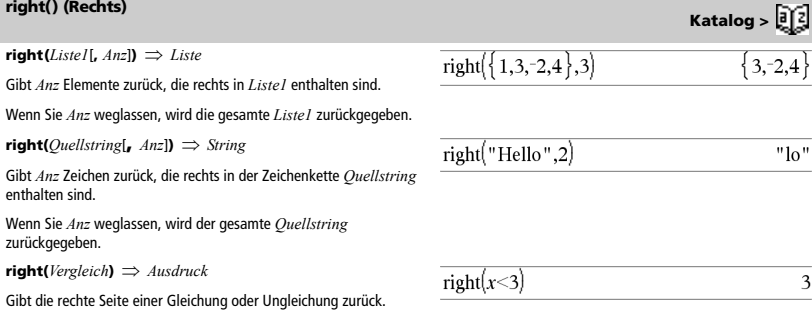

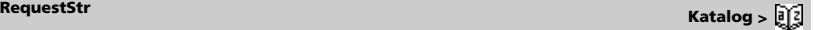

- **rk23(***Ausdr*, *Var*, *abhVar*, {*Var0*, *VarMax*}, *abhVar0*, *VarSchritt*  $\left[$ , *diftol* $\rceil$   $\Rightarrow$  *Matrix*
- **rk23(***AusdrSystem***,** *Var***,** *ListeAbhVar***,** {*Var0***,** *VarMax*}**,**  *ListeAbhVar0***,** *VarSchritt* [**,** *diftol*]**)**  *Matrix*
- **rk23(***AusdrListe***,** *Var***,** *ListeAbhVar***,** {*Var0***,** *VarMax*}**,** *ListeAbhVar0***,**  *VarSchritt* [**,** *diftol*]**)**  *Matrix*

Verwendet die Runge-Kutta-Methode zum Lösen des Systems

 $\frac{d}{d} \frac{depVar}{Var} = \frac{A}{VarVar}, \frac{abhVar}{Var}$ 

mit *abhVar*(*Var0*)=*abhVar0* auf dem Intervall [*Var0*,*VarMax*]. Gibt eine Matrix zurück, deren erste Zeile die Ausgabewerte von *Var* definiert, wie durch *VarSchritt* definiert. Die zweite Zeile definiert den Wert der ersten Lösungskomponente an den entsprechenden *Var* Werten usw.

*Ausdr* ist die rechte Seite, die die gewöhnliche Differentialgleichung (ODE) definiert.

*AusdrSystem* ist ein System rechter Seiten, welche das ODE-System definieren (entspricht der Ordnung abhängiger Variablen in *ListeAbhVar*).

*AusdrListe* ist eine Liste rechter Seiten, welche das ODE-System definieren (entspricht der Ordnung abhängiger Variablen in *ListeAbhVar*).

*Var* ist die unabhängige Variable.

*ListeAbhVar* ist eine Liste abhängiger Variablen.

{*Var0*, *VarMax*} ist eine Liste mit zwei Elementen, die die Funktion anweist, von *Var0* zu *VarMax* zu integrieren.

*ListeAbhVar0* ist eine Liste von Anfangswerten für abhängige Variablen.

Wenn *VarSchritt* eine Zahl ungleich Null ergibt: Zeichen(*VarSchritt*) = Zeichen(*VarMax*-*Var0*) und Lösungen werden an *Var0*+i\**VarSchritt* für alle i=0,1,2,… zurückgegeben, sodass *Var0*+i\**VarSchritt* in [*var0*,*VarMax*] ist (möglicherweise gibt es keinen Lösungswert an *VarMax*).

Wenn *VarSchritt* Null ergibt, werden Lösungen an den "Runge-Kutta" *Var*-Werten zurückgegeben.

*diftol* ist die Fehlertoleranz (standardmäßig 0.001).

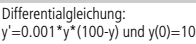

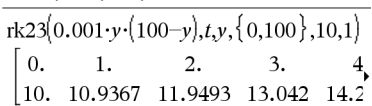

Um das ganze Ergebnis zu sehen, drücken Sie und verwenden dann 4 und b, um den Cursor zu bewegen.

Dieselbe Gleichung mit *diftol* auf 1.E•6

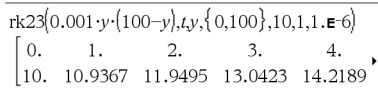

Vergleichen Sie das vorstehende Ergebnis mit der exakten CAS-Lösung, die Sie erhalten, wenn Sie deSolve() und seqGen() verwenden:

$$
\text{desolve}[y'=0.001 \cdot y \cdot (100-y) \text{ and } y(0)=10, \text{Ly}]
$$

$$
= \frac{100 \cdot (1.10517)^t}{}
$$

$$
(1.10517)^t+9.
$$

$$
\text{seqGen}\left(\frac{100 \cdot (1.10517)^t}{(1.10517)^t + 9}, t, y, \{0, 100\}\right) \n\{10., 10.9367, 11.9494, 13.0423, 14.2189, 15.48\}
$$

Gleichungssystem:  $[yT=y1+0.1\cdot y1\cdot y2]$  $y2=3 \cdot y2 - y1 \cdot y2$ mit *y1*(0)=2 und *y2*(0)=5

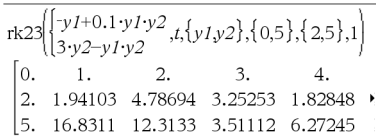

### **root() (Wurzel) Katalog >**   $\text{root}(A \cup \text{left}) \implies \text{root}$  $\frac{3}{8}$  $\overline{c}$  $\text{root}(Ausdr1, \text{Ausdr2}) \implies \text{Wurzel}$  $\frac{3}{3}$  $\mathbf{1}$ **root(***Ausdr***)** gibt die Quadratwurzel von *Ausdr* zurück.  $3^3$ **root(***Ausdr1***,** *Ausdr2***)** gibt die *Ausdr2*. Wurzel von *Ausdr1* zurück. *Ausdr1* kann eine reelle oder eine komplexe Gleitkommakonstante, 1.44225  $\frac{3}{3}$ . eine ganze Zahl oder eine komplexe rationale Konstante oder ein allgemeiner symbolischer Ausdruck sein.

**Hinweis:** Siehe auch **Vorlage n-te Wurzel**, Seite 1.

# **rk23() Katalog >**

## **rotate() (Rotieren) Katalog >**

**rotate(***Ganzzahl1*[**,***#Rotationen*]**)** *Ganzzahl*

Rotiert die Bits in einer binären ganzen Zahl. *Ganzzahl1* kann mit jeder Basis eingegeben werden und wird automatisch in eine 64-Bit-Dualform konvertiert. Ist der Absolutwert von *Ganzzahl1* für diese Form zu groß, wird eine symmetrische Modulo-Operation ausgeführt, um sie in den erforderlichen Bereich zu bringen. Weitere Informationen finden Sie unter 4**Base2**, Seite 14.

Ist *#Rotationen* positiv, erfolgt eine Rotation nach links. ist *#Rotationen* negativ, erfolgt eine Rotation nach rechts. Vorgabe ist -1 (ein Bit nach rechts rotieren).

Beispielsweise in einer Rechtsrotation:

Jedes Bit rotiert nach rechts.

0b00000000000001111010110000110101

Bit ganz rechts rotiert nach ganz links.

Es ergibt sich:

0b1000000000000001111010110000011010

Das Ergebnis wird gemäß dem jeweiligen Basis-Modus angezeigt.

**rotate(***Liste1*[**,***#Rotationen*]**)** *Liste*

Gibt eine um *#Rotationen* Elemente nach rechts oder links rotierte Kopie von *Liste1* zurück. Verändert *Liste1* nicht.

Ist *#Rotationen* positiv, erfolgt eine Rotation nach links. ist *#Rotationen* negativ, erfolgt eine Rotation nach rechts. Vorgabe ist L1 (ein Element nach rechts rotieren).

**rotate(***String1*[**,***#Rotationen*]**)** *String*

Gibt eine um *#Rotationen* Zeichen nach rechts oder links rotierte Kopie von *String1* zurück. Verändert *String1* nicht.

Ist *#Rotationen* positiv, erfolgt eine Rotation nach links. ist *#Rotationen* negativ, erfolgt eine Rotation nach rechts. Vorgabe ist -1 (ein Zeichen nach rechts rotieren).

## **round() (Runden) Katalog >**

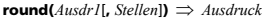

Gibt das Argument gerundet auf die angegebene Anzahl von Stellen nach dem Dezimaltrennzeichen zurück.

*Stellen* muss eine ganze Zahl im Bereich 0–12 sein. Wird *Stellen* weggelassen, wird das Argument auf 12 signifikante Stellen gerundet.

**Hinweis:** Die Anzeige des Ergebnisses kann von der Einstellung "Angezeigte Ziffern" beeinflusst werden.

 $$ 

Gibt eine Liste von Elementen zurück, die auf die angegebene Stellenzahl gerundet wurden.

 $\mathbf{round}(MatrixI[, Stellen]) \Rightarrow Matrix$ 

Gibt eine Matrix von Elementen zurück, die auf die angegebene Stellenzahl gerundet wurden.

Im Bin-Modus:

## rotate(0b11111111111111111111111111111111 05100000000000000000000000000000000011

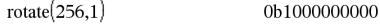

Um das ganze Ergebnis zu sehen, drücken Sie <a>

verwenden dann < und >, um den Cursor zu bewegen.

Im Hex-Modus:

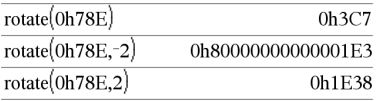

**Wichtig:** Geben Sie eine Dual- oder Hexadezimalzahl stets mit dem Präfix 0b bzw. 0h ein (Null, nicht der Buchstabe O).

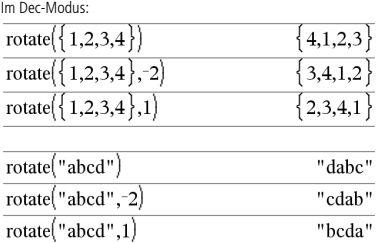

round(1.234567,3) 1.235

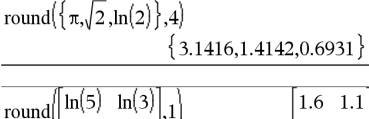

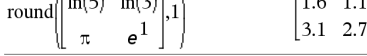

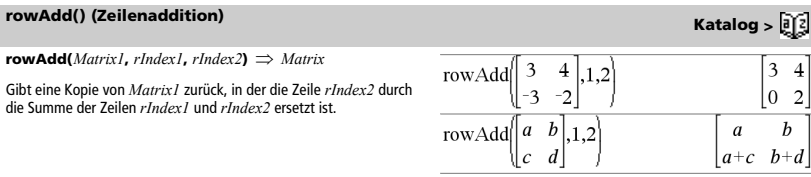

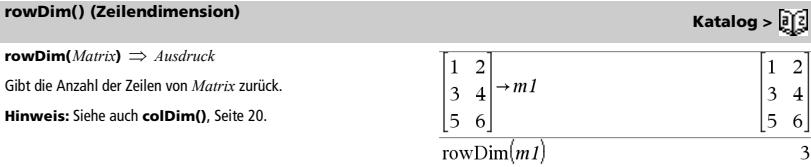

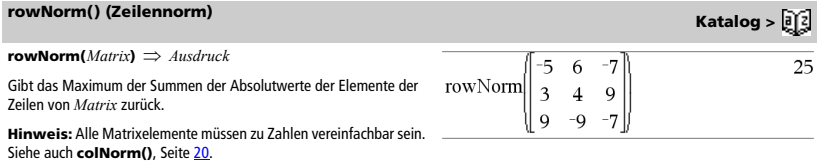

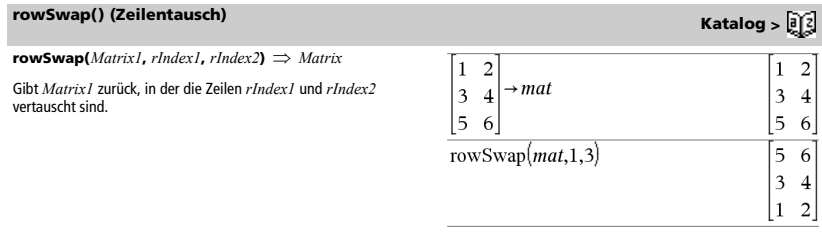

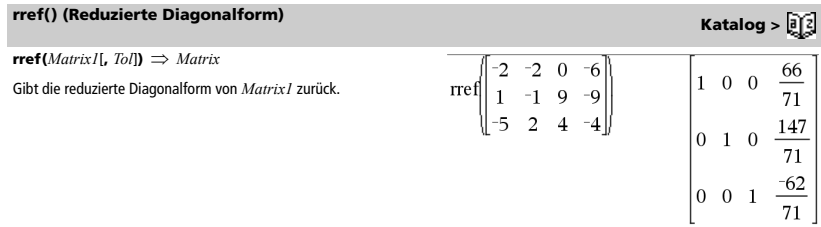

## **rref() (Reduzierte Diagonalform) Katalog >**  $\boxed{0}$  **<b>K**atalog >  $\boxed{0}$

Sie haben die Option, dass jedes Matrixelement als Null behandelt wird, wenn dessen absoluter Wert geringer als *Tol* ist. Diese Toleranz wird nur dann verwendet, wenn die Matrix Fließkommaelemente aufweist und keinerlei symbolische Variablen ohne zugewiesene Werte enthält. Anderenfalls wird *Tol* ignoriert.

- Wenn Sie /· verwenden oder den Modus **Auto oder Näherung** auf Approximiert einstellen, werden Berechnungen in Fließkomma-Arithmetik durchgeführt.
- Wird *Tol* weggelassen oder nicht verwendet, so wird die Standardtoleranz folgendermaßen berechnet: 5EL14 ·max(dim(*Matrix1*)) ·rowNorm(*Matrix1*)

**Hinweis:** Siehe auch **ref()**, Seite 104.

# *S*

## **sec() (Sekans) μ Taste**

 $\mathbf{sec}(Ausdr) \implies Ausdruck$  $\text{sec}(ListeI) \Rightarrow Liste$ 

Gibt den Sekans von *Ausdr1* oder eine Liste der Sekans aller Elemente in *Liste1* zurück.

**Hinweis:** Der als Argument angegebene Winkel wird gemäß der aktuellen Winkelmoduseinstellung als Grad, Neugrad oder Bogenmaß interpretiert. Sie können °, G oder F benutzen, um den Winkelmodus vorübergend aufzuheben.

### **sec<sup>-1</sup>() (Arkussekans)**

 $\mathbf{sec}^{-1}(Ausdr1) \Rightarrow Ausdruck$  $\mathbf{sec}^{-1}(ListeI) \Rightarrow Liste$ 

Gibt entweder den Winkel, dessen Sekans *Ausdr1* entspricht, oder eine Liste der inversen Sekans aller Elemente in *Liste1* zurück.

**Hinweis:** Das Ergebnis wird gemäß der aktuellen

Winkelmoduseinstellung in Grad, in Neugrad oder im Bogenmaß zurückgegeben.

**Hinweis:** Sie können diese Funktion über die Tastatur Ihres Computers eingeben, indem Sie **arcsec(**...**)** eintippen.

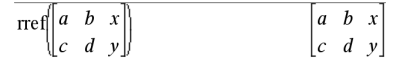

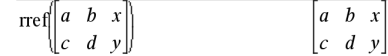

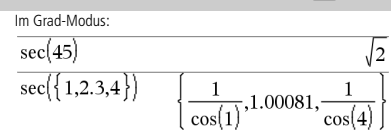

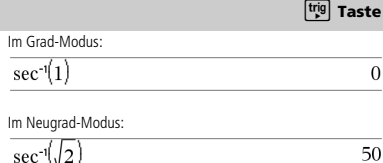

Im Bogenmaß-Modus:

$$
\left\{0, \frac{\pi}{3}, \cos^{-1}\left(\frac{1}{5}\right)\right\}
$$

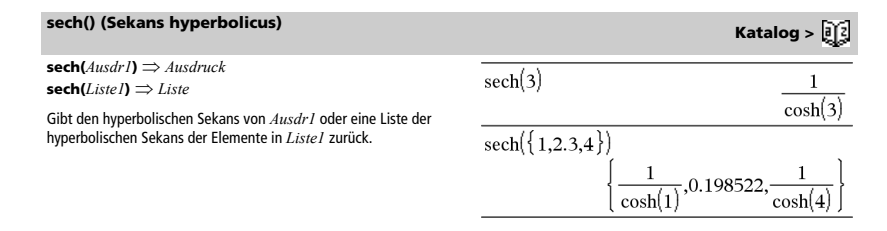

# **sech<sup>-1</sup>() (Arkussekans hyperbolicus) Katalog >**  $\boxed{3}$

 $\text{sech}^{-1}(AusdrI) \Rightarrow \text{Ausdruck}$  $\mathbf{sech}^{-1}$   $(Listel) \implies Liste$ 

Gibt den inversen hyperbolischen Sekans von *Ausdr1* oder eine Liste der inversen hyperbolischen Sekans aller Elemente in *Liste1* zurück.

**Hinweis:** Sie können diese Funktion über die Tastatur Ihres Computers eingeben, indem Sie **arcsech(**...**)** eintippen.

### Im Winkelmodus Bogenmaß und Komplex-Formatmodus "kartesisch":

sech<sup>-1</sup>(1) 0  
sech<sup>-1</sup>({1,-2,2.1})  

$$
\left\{0,\frac{2\cdot\pi}{3}\cdot i,8,\epsilon\text{-}15+1.07448\cdot i\right\}
$$

**seq(***Ausdr***,** *Var***,** *Von***,** *Bis*[**,** *Schritt*]**)** *Liste*

Erhöht Var in durch Schritt festgelegten Stufen von Von bis Bis, wertet Ausdr aus und gibt die Ergebnisse als Liste zurück. Der ursprüngliche Inhalt von Var ist nach Beendigung von **seq()** weiterhin vorhanden.

Der Vorgabewert für *Schritt* ist 1.

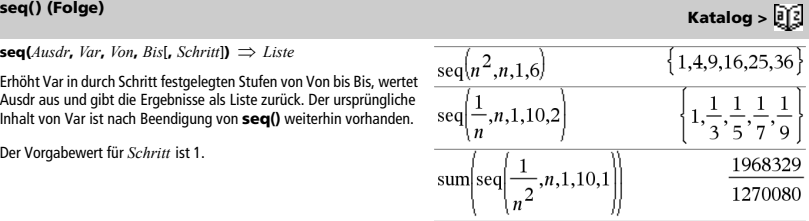

Drücken Sie zum Berechnen **Ctrl**+**Enter**/· (Macintosh®:  $H +$ **Enter**):

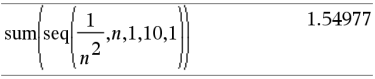

**seqGen(***Ausdr***,** *Var***,** *abhVar***,** {*Var0***,** *VarMax*}[**,** *ListeAnfTerme*  $\left[$ **,** *VarSchritt*</sub>  $\left[$ **,** *ObergrWert* $\right]$ ])  $\Rightarrow$  *Liste* 

Generiert eine Term-Liste für die Folge *abhVar*(*Var*)=*Ausdr* wie folgt: Erhöht die unabhängige Variable *Var* von *Var0* bis *VarMax* um *VarSchritt*, wertet *abhVar*(*Var*) für die entsprechenden Werte von *Var* mithilfe der Formel *Ausdr* und der *ListeAnfTerme* aus und gibt die Ergebnisse als Liste zurück.

**seqGen(***SystemListeOderAusdr***,** *Var***,** *ListeAbhVar***,** {*Var0***,** *VarMax*} [**,** *MatrixAnfTerme* [**,** *VarSchritt* [**,** *ObergrWert*]]]**)**  *Matrix*

Generiert eine Term-Matrix für ein System (oder eine Liste) von Folgen *ListeAbhVar*(*Var*)=*SystemListeOderAusdr* wie folgt: Erhöht die unabhängige Variable *Var* von *Var0* bis *VarMax* um *VarSchritt*, wertet *ListeAbhVar*(*Var*) für die entsprechenden Werte von *Var* mithilfe der Formel *SystemListeOderAusdr* und der *MatrixAnfTerme* aus und gibt die Ergebnisse als Matrix zurück.

Der ursprüngliche Inhalt von *Var* ist nach Beendigung von **seqGen()** weiterhin vorhanden.

Der Standardwert für *VarSchritt* ist **1**.

**seqGen() Katalog >** 

Generieren Sie die ersten 5 Terme der Folge  $u(n) = u(n-1)^2/2$  mit  $u(1) = 2$  und *VarSchritt*=1.

$$
\text{seqGen}\left(\frac{(u(n-1))^2}{n}, n, u, \{1, 5\}, \{2\}\right) \left\{\n \begin{array}{c}\n 2, 2, \frac{4}{3}, \frac{4}{9}, \frac{16}{405}\n \end{array}\n \right\}
$$

Beispiel mit Var0=2:

$$
\frac{\text{seqGen}\left(\frac{u(n-1)+1}{n}, n, u, \{2,5\}, \{3\}\right)}{\left\{3, \frac{4}{3}, \frac{7}{12}, \frac{19}{60}\right\}}
$$

Beispiel, in dem der Anfangsterm symbolisch ist:

seqGen
$$
\{u(n-1)+2,n,u,\{1,5\},\{a\}\}\
$$
  
 $\{a,a+2,a+4,a+6,a+8\}$ 

System zweiter Folgen:

$$
\text{seqGen}\left\{\left[\frac{1}{n}, \frac{u\cancel{2}(n-1)}{2} + u\cancel{1}(n-1)\right\}, n, \{u\cancel{1},u\cancel{2}\}, \{1,5\}\left[\frac{1}{2}\right]\right\}
$$
\n
$$
\left[\begin{array}{ccc|ccc}\n1 & \frac{1}{2} & \frac{1}{3} & \frac{1}{4} & \frac{1}{5} \\
2 & 2 & \frac{3}{2} & \frac{13}{12} & \frac{19}{24}\n\end{array}\right]
$$

Hinweis: Die Lücke (\_) in der oben aufgeführten Anfangsterm-Matrix zeigt an, dass der Anfangsterm für u1(n) mit der expliziten Folge-Formel u1(n)=1/n berechnet wird.

## **seqn() Katalog >**

**seqn(***Ausdr***(***u***,** *n* [**,** *ListeAnfTerme*[**,** *nMax*  $[$ **,**  $O \text{berg}$ *rWert*]]] $) \Rightarrow$  *Liste* 

Generiert eine Term-Liste für eine Folge *u*(*n*)=*Ausdr*(*u*, *n*) wie folgt: Erhöht *n* von 1 bis *nMax* um 1, wertet *u*(*n*) für die entsprechenden Werte von *n* mithilfe der Formel *Ausdr*(*u*, *n*) und *ListeAnfTerme* aus und gibt die Ergebnisse als Liste zurück.

 $\mathbf{seqn}(Ausdr(n), nMax[, ObergrWert]]$ )  $\Rightarrow$  Liste

Generiert eine Term-Liste für eine nichtrekursive Folge *u*(*n*)=*Ausdr*(*n*) wie folgt: Erhöht *n* von 1 bis *nMax* um 1, wertet *u*(*n*) für die entsprechenden Werte von *n* mithilfe der Formel *Ausdr*(*n*) aus und gibt die Ergebnisse als Liste zurück.

Wenn *nMax* fehlt, wird *nMax* auf 2500 gesetzt

Wenn *nMax*=0, wird *nMax* auf 2500 gesetzt

**Hinweis: seqn()** gibt **seqGen( )** mit *n0*=**1** und *nSchritt* =**1** an

Generieren Sie die ersten 6 Terme der Folge *u*(*n*) = *u*(*n*-1)/2 mit  $u(1)=2$ .

$$
\frac{\text{seqn}\left(\frac{u(n-1)}{n},\{2\},6\right)}{\left\{2,1,\frac{1}{3},\frac{1}{12},\frac{1}{60},\frac{1}{360}\right\}}
$$
\n
$$
\frac{\text{seqn}\left(\frac{1}{n^2},6\right)}{\text{seqn}\left(\frac{1}{n^2},6\right)}\qquad\left\{1,\frac{1}{4},\frac{1}{9},\frac{1}{16},\frac{1}{25},\frac{1}{36}\right\}}
$$

 $\textbf{series}(Expr1, Var, Order[, Point]) \implies \textbf{A}usdruck$ **series(***Expr1***,** *Var***,** *Order* [**,** *Point*]**) |** *Var***>***Point Ausdruck* **series(***Expr1***,** *Var***,** *Order* [**,** *Point*]**) |** *Var***<***Point Ausdruck*

Gibt eine verallgemeinerte endliche Potenzreihe von *Expr1* entwickelt um *Point* bis Grad *Order* zurück. *Order* kann jede beliebige rationale Zahl sein. Die resultierenden Potenzen von (Var -*Point*) können negative und/oder Bruchexponenten beinhalten. Die Koeffizienten dieser Potenzen können Logarithmen von (*Var - Point*) und andere Funktionen von *Var* beinhalten, die von allen Potenzen von (*Var - Point*) mit demselben Exponentenzeichen dominiert werden.

*Point* ist vorgegeben als 0. *Point* kann ∞ oder -∞ sein; in diesen Fällen ist die Entwicklung durch Grad Order in 1/(Var - Point).

**series(...)** gibt "**series(...)**" zurück, wenn sie keine Darstellung bestimmen kann wie für wesentliche Singularitäten wie z.B. **sin(**1/*z***)** bei *z*=0, e<sup>-1/z</sup> bei z=0 oder e<sup>z</sup> bei z = ∞ oder -∞.

Wenn die Reihe oder eine ihrer Ableitungen eine Sprungstelle bei *Point* hat, enthält das Ergebnis wahrscheinlich Unterausdrücke der Form sign(…) oder abs(…) für eine reelle Expansionsvariable oder (- 1)floor(…angle(…)…) für eine komplexe Expansionsvariable, die mit "\_" endet. Wenn Sie die Folge nur für Werte auf einer Seite von *Point* verwenden möchten, hängen Sie je nach Bedarf "| *Var* > *Point*", "|  $Var < Point$ ", "| " $Var \ge Point$ " oder " $Var \le Point$ " an, um ein einfacheres Ergebnis zu erhalten.

**series()** kann symbolische Approximationen für unbestimmte Integrale und bestimmte Integrale bereitstellen, für die anders keine symbolischen Lösungen erreicht werden können.

**series()** wird über Listen und Matrizen mit erstem Argument verteilt.

**series()** ist eine verallgemeinerte Version von **taylor()**.

Wie im letzten nebenstehenden Beispiel demonstriert, können die Anzeigeroutinen hinter dem von series(...) erzeugten Ergebnis Terme so umstellen, dass der dominante Term nicht ganz links steht.

**Hinweis:** Siehe auch **dominantTerm()**, Seite 41.

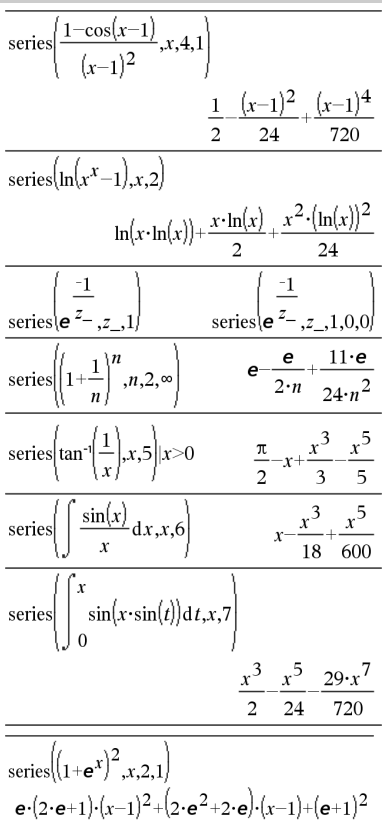

**series() Katalog >** 

**setMode Katalog >** 

**setMode(***ModusNameGanzzahl***,** *GanzzahlFestlegen***)** 

 *Ganzzahl* **setMode(***Liste***)**  *Liste mit ganzen Zahlen*

Nur gültig innerhalb einer Funktion oder eines Programms.

**setMode(***ModusNameGanzzahl***,** *GanzzahlFestlegen***)** schaltet den Modus *ModusNameGanzzahl* vorübergehend in *GanzzahlFestlegen* und gibt eine ganze Zahl entsprechend der ursprünglichen Einstellung dieses Modus zurück. Die Änderung ist auf die Dauer der Ausführung des Programms / der Funktion begrenzt.

*ModusNameGanzzahl* gibt an, welchen Modus Sie einstellen möchten. Hierbei muss es sich um eine der Modus-Ganzzahlen aus der nachstehenden Tabelle handeln.

*GanzzahlFestlegen* gibt die neue Einstellung für den Modus an. Für den Modus, den Sie festlegen, müssen Sie eine der in der nachstehenden Tabelle aufgeführten Einstellungs-Ganzzahlen verwenden.

**setMode(***Liste***)** dient zum Ändern mehrerer Einstellungen. *Liste* enthält Paare von Modus- und Einstellungs-Ganzzahlen. **setMode(***Liste***)** gibt eine ähnliche Liste zurück, deren Ganzzahlen-Paare die ursprünglichen Modi und Einstellungen angeben.

Wenn Sie alle Moduseinstellungen mit **getMode(0) →** *var* gespeichert haben, können Sie **setMode(***var***)** verwenden, um diese Einstellungen wiederherzustellen, bis die Funktion oder das Programm beendet wird. Siehe **getMode()**, Seite 57.

**Hinweis:** Die aktuellen Moduseinstellungen werden an aufgerufene Subroutinen weitergegeben. Wenn eine der Subroutinen eine Moduseinstellung ändert, geht diese Modusänderung verloren, wenn die Steuerung zur aufrufenden Routine zurückkehrt.

**Hinweis zur Eingabe des Beispiels:** In der Calculator-Applikation des Handheld können Sie mehrzeilige Definitionen

eingeben, indem Sie am Ende jeder Zeile  $\leftarrow$  statt enter drücken. Auf der Computertastatur halten Sie **Alt** gedrückt und drücken die **Eingabetaste**.

Zeigen Sie den Näherungswert von  $\pi$ an, indem Sie die Standardeinstellung für Zahlen anzeigen (Display Digits) verwenden, und zeigen Sie dann  $\pi$  mit einer Einstellung von Fix 2 an. Kontrollieren Sie, dass der Standardwert nach Beendigung des Programms wiederhergestellt wird.

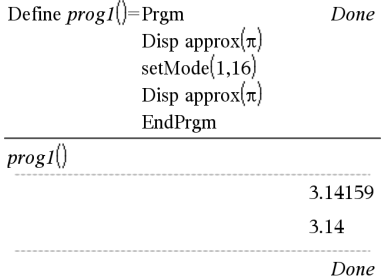

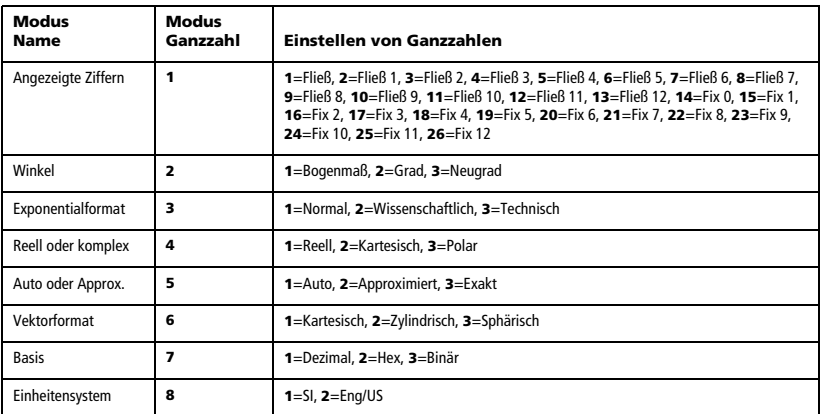

## **shift() (Verschieben) Katalog >**

**shift(***Ganzzahl1*[**,***#Verschiebungen*]**)** *Ganzzahl*

Verschiebt die Bits in einer binären ganzen Zahl. *Ganzzahl1* kann mit jeder Basis eingegeben werden und wird automatisch in eine 64-Bit-Dualform konvertiert. Ist der Absolutwert von *Ganzzahl1* für diese Form zu groß, wird eine symmetrische Modulo-Operation ausgeführt, um sie in den erforderlichen Bereich zu bringen. Weitere Informationen finden Sie unter 4**Base2**, Seite 14.

Ist *#Verschiebungen* positiv, erfolgt die Verschiebung nach links. ist *#Verschiebungen* negativ, erfolgt die Verschiebung nach rechts. Vorgabe ist <sup>-1</sup> (ein Bit nach rechts verschieben).

In einer Rechtsverschiebung wird das ganz rechts stehende Bit abgeschnitten und als ganz links stehendes Bit eine 0 oder 1 eingesetzt. Bei einer Linksverschiebung wird das Bit ganz links abgeschnitten und 0 als letztes Bit rechts eingesetzt.

Beispielsweise in einer Rechtsverschiebung:

Alle Bits werden nach rechts verschoben.

0b0000000000000111101011000011010

Setzt 0 ein, wenn Bit ganz links 0 ist, und 1, wenn Bit ganz links 1 ist.

Es ergibt sich:

0b0000000000000001111010110000011010

Das Ergebnis wird gemäß dem jeweiligen Basis-Modus angezeigt. Führende Nullen werden nicht angezeigt.

**shift(***Liste1* [**,***#Verschiebungen*]**)** *Liste*

Gibt eine um *#Verschiebungen* Elemente nach rechts oder links verschobene Kopie von *Liste1* zurück. Verändert *Liste1* nicht.

Ist *#Verschiebungen* positiv, erfolgt die Verschiebung nach links. ist *#Verschiebungen* negativ, erfolgt die Verschiebung nach rechts. Vorgabe ist -1 (ein Element nach rechts verschieben).

Dadurch eingeführte neue Elemente am Anfang bzw. am Ende von *Liste* werden auf "undef" gesetzt.

**shift(***String1* [**,***#Verschiebungen*]**)** *String*

Gibt eine um *#Verschiebungen* Zeichen nach rechts oder links verschobene Kopie von *Liste1* zurück. Verändert *String1* nicht.

Ist *#Verschiebungen* positiv, erfolgt die Verschiebung nach links. ist *#Verschiebungen* negativ, erfolgt die Verschiebung nach rechts. Vorgabe ist <sup>-</sup>1 (ein Zeichen nach rechts verschieben).

Dadurch eingeführte neue Zeichen am Anfang bzw. am Ende von *String* werden auf ein Leerzeichen gesetzt.

Im Bin-Modus:

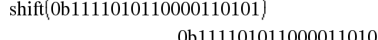

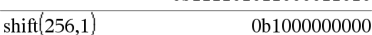

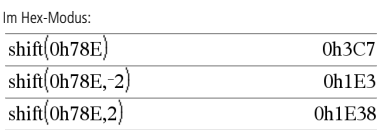

**Wichtig:** Geben Sie eine Dual- oder Hexadezimalzahl stets mit dem Präfix 0b bzw. 0h ein (Null, nicht der Buchstabe O).

Im Dec-Modus:

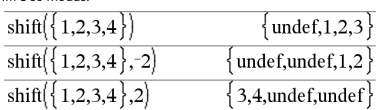

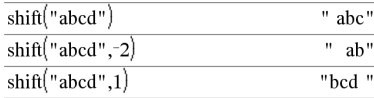

## **sign() (Zeichen) Katalog >**

 $\mathbf{sign}(AusdrI) \Rightarrow \mathbf{A}usdruck$  $\mathsf{sign}(ListeI) \Rightarrow \mathsf{List}e$  $sign(Matrix) \Rightarrow Matrix$ 

Gibt für reelle und komplexe *Ausdr1 Ausdr1*/**abs(***Ausdr1***)** zurück, wenn *Ausdr1*≠0.

Gibt 1 zurück, wenn *Ausdr1* positiv ist.

Gibt <sup>-</sup>1 zurück, wenn *Ausdr1* negativ ist.

**-sign(0)** gibt ±1 zurück, wenn als Komplex-Formatmodus Reell eingestellt ist; anderenfalls gibt es sich selbst zurück.

**sign(0)** stellt im komplexen Bereich den Einheitskreis dar.

Gibt für jedes Element einer Liste bzw. Matrix das Vorzeichen zurück.

## **simult() (Gleichungssystem) Katalog >**  $\boxed{0}$

 $\mathbf{simult}(\mathit{KoeffMatrix, KonstVektor[, Tol}) \Rightarrow \mathit{Matrix}$ 

Ergibt einen Spaltenvektor, der die Lösungen für ein lineares Gleichungssystem enthält.

Hinweis: Siehe auch **linSolve()**, Seite 71.

*KoeffMatrix* muss eine quadratische Matrix sein, die die Koeffizienten der Gleichung enthält.

*KonstVektor* muss die gleiche Zeilenanzahl (gleiche Dimension) besitzen wie *KoeffMatrix* und die Konstanten enthalten.

Sie haben die Option, dass jedes Matrixelement als Null behandelt wird, wenn dessen absoluter Wert geringer als *Tol* ist. Diese Toleranz wird nur dann verwendet, wenn die Matrix Fließkommaelemente aufweist und keinerlei symbolische Variablen ohne zugewiesene Werte enthält. Anderenfalls wird *Tol* ignoriert.

- Wenn Sie den Modus **Auto oder Näherung** auf Approximiert einstellen, werden Berechnungen in Fließkomma-Arithmetik durchgeführt.
- Wird *Tol* weggelassen oder nicht verwendet, so wird die Standardtoleranz folgendermaßen berechnet: 5EL14 ·max(dim(*KoeffMatrix*)) ·rowNorm(*KoeffMatrix*)

 $\mathbf{simult}(\mathit{KoeffMatrix}, \mathit{KonstMatrix}, \mathit{Tol}) \Rightarrow \mathit{Matrix}$ 

Löst mehrere lineare Gleichungssysteme, die alle dieselben Gleichungskoeffizienten, aber unterschiedliche Konstanten haben.

Jede Spalte in *KonstMatrix* muss die Konstanten für ein Gleichungssystem enthalten. Jede Spalte in der sich ergebenden Matrix enthält die Lösung für das entsprechende System.

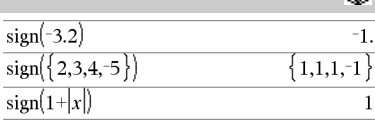

Bei Komplex-Formatmodus Reell:

 $sign($ [-3  $\Omega$  $3$   $-1$ 

 $\pm 1$  $\mathbf{1}$ 

Auflösen nach x und y:  $x + 2y = 1$  $3x + 4y = -1$ 

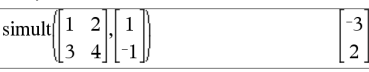

Die Lösung ist x=-3 und y=2.

Auflösen:  $ax + by = 1$ 

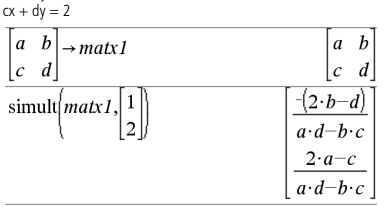

Autfösen:

\n
$$
x + 2y = 1
$$
\n
$$
x + 2y = 2
$$
\n
$$
x + 4y = -3
$$
\nsinult:

\n
$$
\left[ \frac{1}{3} \begin{array}{c} 2 \\ 4 \end{array} \right], \left[ \begin{array}{c} 1 \\ 2 \\ -1 \end{array} \right] \left[ \begin{array}{c} 2 \\ 2 \end{array} \right]
$$
\nFrom the equation of the equation  $x = 3$ .

Für das erste System ist  $x=$  3 und  $y=2$ . Für das zweite System ist  $x=-7$  und  $y=9/2$ .

### *Ausdr* 4**sin**

**Hinweis:** Sie können diesen Operator über die Tastatur Ihres Computers eingeben, indem Sie **@>sin** eintippen.

Drückt *Ausdr* durch Sinus aus. Dies ist ein Anzeigeumwandlungsoperator. Er kann nur am Ende der Eingabezeile verwendet werden.

4**sin** reduziert alle Potenzen von

 $cos(...)$  modulo  $1-sin(...)^2$ .

so dass alle verbleibenden Potenzen von sin(...) Exponenten im Bereich (0, 2) haben. Deshalb enthält das Ergebnis dann und nur dann kein cos(...), wenn cos(...) im gegebenen Ausdruck nur bei geraden Potenzen auftritt.

**Hinweis:** Dieser Umrechnungsoperator wird im Winkelmodus Grad oder Neugrad (Gon) nicht unterstützt. Bevor Sie ihn verwenden, müssen Sie sicherstellen, dass der Winkelmodus auf Radian eingestellt ist und *Ausdr* keine expliziten Verweise auf Winkel in Grad oder Neugrad enthält.

## **sin() (Sinus) μ Taste**

 $\sin(AusdrI) \Rightarrow$  *Ausdruck*  $\sin(Listel) \Rightarrow Listel$ 

**sin(***Ausdr1***)** gibt den Sinus des Arguments als Ausdruck zurück.

**sin(***Liste1***)** gibt eine Liste zurück, die für jedes Element von *Liste1* den Sinus enthält.

**Hinweis:** Das Argument wird entsprechend dem aktuellen Winkelmodus als Winkel in Grad, Neugrad oder Bogenmaß interpretiert. Sie können °, Goder Fbenutzen, um die Winkelmoduseinstellung temporär zu ändern.

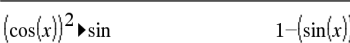

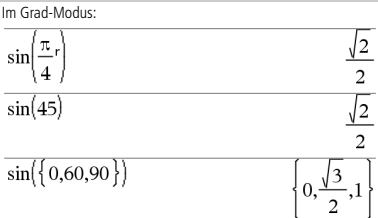

Im Neugrad-Modus:

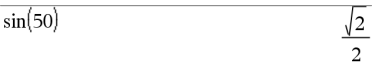

Im Bogenmaß-Modus:

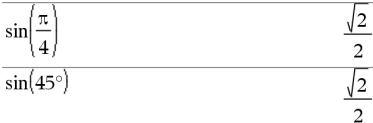

### $\sin(Quadrat matrix I) \Rightarrow Quadrat matrix$

Gibt den Matrix-Sinus von *Quadratmatrix1* zurück. Dies ist nicht gleichbedeutend mit der Berechnung des Sinus jedes einzelnen Elements. Näheres zur Berechnungsmethode finden Sie im Abschnitt **cos()**.

*Quadratmatrix1* muss diagonalisierbar sein. Das Ergebnis enthält immer Fließkommazahlen.

Im Bogenmaß-Modus:

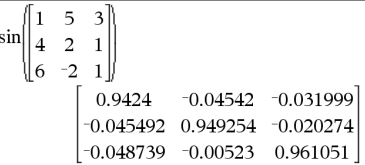

## 4**sin Katalog >**

## **sin**<sup>-1</sup>() (Arkussinus) **μ** Taste

 $\sin^{-1}(AusdrI) \implies Ausdruck$  $\sin^{-1}(ListeI) \Rightarrow Liste$ 

**sin<sup>-1</sup>(***Ausdr1*) gibt den Winkel, dessen Sinus *Ausdr1* ist, als Ausdruck zurück.

**sin**/**(***Liste1***)** gibt in Form einer Liste für jedes Element aus *Liste1* den inversen Sinus zurück.

**Hinweis:** Das Ergebnis wird gemäß der aktuellen Winkelmoduseinstellung in Grad, in Neugrad oder im Bogenmaß zurückgegeben.

**Hinweis:** Sie können diese Funktion über die Tastatur Ihres Computers eingeben, indem Sie **arcsin(**...**)** eintippen.

 $\sin^{-1}$ (*Quadratmatrix1*)  $\Rightarrow$  *Quadratmatrix* 

Gibt den inversen Matrix-Sinus von *Quadratmatrix1* zurück. Dies ist nicht gleichbedeutend mit der Berechnung des inversen Sinus jedes einzelnen Elements. Näheres zur Berechnungsmethode finden Sie im Abschnitt **cos()**.

*Quadratmatrix1* muss diagonalisierbar sein. Das Ergebnis enthält immer Fließkommazahlen.

## Im Grad-Modus:  $\sin^{-1}(1)$ 90 Im Neugrad-Modus:

 $\sin^{-1}$ [1 100

Im Bogenmaß-Modus:

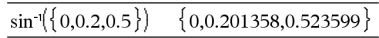

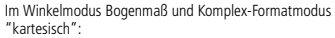

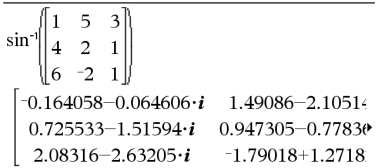

Um das ganze Ergebnis zu sehen, drücken Sie <a> verwenden dann <a>
und >, um den Cursor zu bewegen.

## **sinh() (Sinus hyperbolicus) Katalog >**  $\widehat{B(z)}$

 $\sinh(Ausdr) \implies Ausdruck$  $\sinh(Listel) \Rightarrow Listel$ 

**sinh (***Ausdr1***)** gibt den Sinus hyperbolicus des Arguments als Ausdruck zurück.

**sinh (***Liste1***)** gibt in Form einer Liste für jedes Element aus *Liste1* den Sinus hyperbolicus zurück.

 $\sinh(\text{Quadrat}$  $\text{matrix1}) \Rightarrow \text{Quadrat}$ 

Gibt den Matrix-Sinus hyperbolicus von *Quadratmatrix1* zurück. Dies ist nicht gleichbedeutend mit der Berechnung des Sinus hyperbolicus jedes einzelnen Elements. Näheres zur Berechnungsmethode finden Sie im Abschnitt **cos()**.

*Quadratmatrix1* muss diagonalisierbar sein. Das Ergebnis enthält immer Fließkommazahlen.

# **sinh<sup>-1</sup>() (Arkussinus hyperbolicus) Katalog >**  $\mathbb{R}$

 $\sinh^{-1}(AusdrI) \Rightarrow \text{Ausdruck}$  $\sinh^{-1}(ListeI) \Rightarrow Liste$ 

sinh<sup>-1</sup>(*Ausdr1*) gibt den inversen Sinus hyperbolicus des Arguments als Ausdruck zurück.

**sinh**/**(***Liste1***)** gibt in Form einer Liste für jedes Element aus*Liste1* den inversen Sinus hyperbolicus zurück.

**Hinweis:** Sie können diese Funktion über die Tastatur Ihres Computers eingeben, indem Sie **arcsinh(**...**)** eintippen.

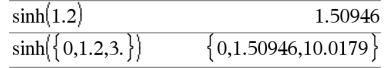

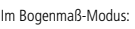

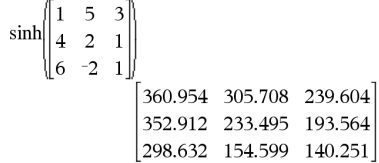

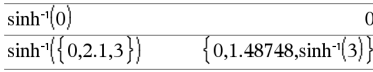

*118 TI-Nspire™ CAS Referenzhandbuch*

# **sinh<sup>-1</sup>() (Arkussinus hyperbolicus) Katalog >**  $\boxed{3}$

 $\sinh^{-1}(Quadratmatrix I) \Rightarrow Quadratmatrix I$ 

Gibt den inversen Matrix-Sinus hyperbolicus von *Quadratmatrix1* zurück. Dies ist nicht gleichbedeutend mit der Berechnung des inversen Sinus hyperbolicus jedes einzelnen Elements. Näheres zur Berechnungsmethode finden Sie im Abschnitt **cos()**.

*Quadratmatrix1* muss diagonalisierbar sein. Das Ergebnis enthält immer Fließkommazahlen.

**SinReg** *X***,** *Y* [**,** [*Iterationen*]**,**[ *Periode*] [**,** *Kategorie***,** *Mit*] ]

Berechnet die sinusförmige Regression auf Listen *X* und *Y*. Eine Zusammenfassung der Ergebnisse wird in der Variablen *stat.results* gespeichert. (Siehe Seite 124.)

Alle Listen außer *Mit* müssen die gleiche Dimension besitzen.

*X* und *Y* sind Listen von unabhängigen und abhängigen Variablen.

*Iterationen* ist ein Wert, der angibt, wie viele Lösungsversuche (1 bis 16) maximal unternommen werden. Bei Auslassung wird 8 verwendet. Größere Werte führen in der Regel zu höherer Genauigkeit, aber auch zu längeren Ausführungszeiten, und umgekehrt.

*Periode* gibt eine geschätzte Periode an. Bei Auslassung sollten die Werte in *X* sequentiell angeordnet und die Differenzen zwischen ihnen gleich sein. Wenn Sie *Periode* jedoch angeben, können die Differenzen zwischen den einzelnen x-Werten ungleich sein.

*Kategorie* ist eine Liste von Kategoriecodes für die entsprechenden *X* und *Y* Daten.

*Mit* ist eine Liste von einem oder mehreren Kategoriecodes. Nur solche Datenelemente, deren Kategoriecode in dieser Liste enthalten ist, sind in der Berechnung enthalten.

Die Ausgabe von **SinReg** erfolgt unabhängig von der Winkelmoduseinstellung immer im Bogenmaß (rad).

Informationen zu den Auswirkungen leerer Elemente in einer Liste finden Sie unter "Leere (ungültige) Elemente" auf Seite 170.

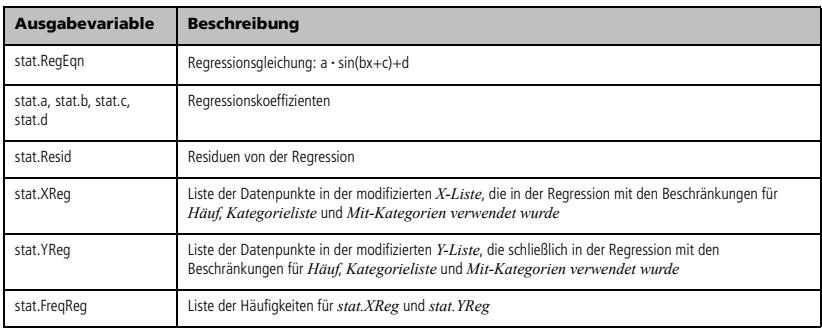

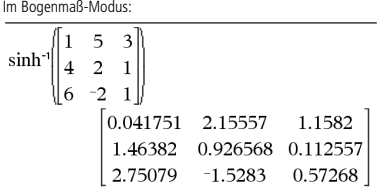

# **SinReg Katalog >**

**solve(***Gleichung***,** *Var***)** *Boolescher Ausdruck*  **solve(***Gleichung***,** *Var=Schätzwert***)** *Boolescher Ausdruck* 

**solve(***Ungleichung***,** *Var***)** *Boolescher Ausdruck*

Gibt mögliche reelle Lösungen einer Gleichung oder Ungleichung für *Var* zurück. Das Ziel ist, Kandidaten für alle Lösungen zu erhalten. Es kann jedoch Gleichungen oder Ungleichungen geben, für die es eine unendliche Anzahl von Lösungen gibt.

Für manche Wertekombinationen undefinierter Variablen kann es sein, dass mögliche Lösungen nicht reell und endlich sind.

Ist der Modus **Auto oder Näherung** auf Auto eingestellt, ist das Ziel die Ermittlung exakter kompakter Lösungen, wobei ergänzend eine iterative Suche mit Näherungslösungen benutzt wird, wenn exakte Lösungen sich als unpraktisch erweisen.

Da Quotienten standardmäßig mit dem größten gemeinsamen Teiler von Zähler und Nenner gekürzt werden, kann es sein, dass Lösungen nur in den Grenzwerten von einer oder beiden Seiten liegen.

Für Ungleichungen der Typen  $\geq, \leq, <$  oder  $>$  sind explizite Lösungen unwahrscheinlich, es sei denn, die Ungleichung ist linear und enthält nur *Var*.

Ist der Modus **Auto oder Näherung** auf Exakt eingestellt, werden nicht lösbare Teile als implizite Gleichung oder Ungleichung zurückgegeben.

Verwenden Sie den womit-Operator "|" zur Beschränkung des Lösungsintervalls und/oder zur Einschränkung anderer Variablen, die in der Gleichung bzw. Ungleichung vorkommen. Wenn Sie eine Lösung in einem Intervall gefunden haben, können Sie die Ungleichungsoperatoren benutzen, um dieses Intervall aus nachfolgenden Suchläufen auszuschließen.

Wenn keine reellen Lösungen ermittelt werden können, wird "falsch" zurückgegeben. "wahr" wird zurückgegeben, wenn **solve()** feststellt, dass jeder endliche reelle Wert von *Var* die Gleichung bzw. Ungleichung erfüllt.

Da **solve()**stets ein Boolesches Ergebnis liefert, können Sie "and", "or" und "not" verwenden, um Ergebnisse von **solve()** miteinander oder mit anderen Booleschen Ausdrücken zu verknüpfen.

Lösungen können eine neue unbestimmte Konstante der Form *n*j enthalten, wobei j eine ganze Zahl im Intervall 1–255 ist. Eine solche Variable steht für eine beliebige ganze Zahl.

Im reellen Modus zeigen Bruchpotenzen mit ungeradem Nenner nur das reelle Intervall. Ansonsten zeigen zusammengesetzte Ausdrücke wie Bruchpotenzen, Logarithmen und inverse trigonometrische Funktionen nur das Hauptintervall. Demzufolge liefert **solve()** nur Lösungen, die diesem einen reellen oder Hauptintervall entsprechen.

**Hinweis:** Siehe auch **cSolve()**, **cZeros()**, **nSolve()** und **zeros()**.

solve
$$
\left(a \cdot x^2 + b \cdot x + c = 0, x\right)
$$
  

$$
x = \frac{\sqrt{b^2 - 4 \cdot a \cdot c - b}}{2 \cdot a} \text{ or } x = \frac{\left(\sqrt{b^2 - 4 \cdot a \cdot c} + b\right)}{2 \cdot a}
$$

Ans|*a*=1 and *b*=1 and *c*=1\n
$$
x=\frac{-1}{2}+\frac{\sqrt{3}}{2} \cdot i \text{ or } x=\frac{-1}{2}-\frac{\sqrt{3}}{2} \cdot i
$$

solve
$$
((x-a) \cdot e^x = x \cdot (x-a),x)
$$
  
 $x=a$  or  $x=0.567143$ 

$$
(x+1)\cdot \frac{x-1}{x-1} + x-3
$$
 2·x-2

solve $(5 \cdot x - 2 \geq 2 \cdot x, x)$ 

$$
x \geq \frac{2}{3}
$$

$$
\text{exact}(\text{solve}((x-a)\cdot e^x = x\cdot (x-a), x))
$$
\n
$$
e^x + x = 0 \text{ or } x = a
$$

Im Bogenmaß-Modus:

$$
solve\left(\tan(x) = \frac{1}{x}, x\right)|x>0 \text{ and } x<1
$$

 $r=0.860334$ 

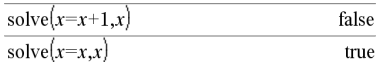

 $2 \cdot x - 1 \leq 1$  and solve  $\left(x^2 \neq 9, x\right)$  $x \neq -3$  and  $x \leq 1$ 

Im Bogenmaß-Modus:

$$
solve(sin(x)=0,x) \qquad x=n1 \cdot \pi
$$

$$
solve\left(\frac{1}{x^3} = -1, x\right)
$$
  
\n
$$
solve\left(\sqrt{x} = -2, x\right)
$$
  
\n
$$
solve\left(\sqrt{x} = -2, x\right)
$$
  
\n
$$
x = 4
$$
  
\n
$$
x = 4
$$

**solve() (Löse) Katalog >** 

## **solve() (Löse) Katalog >**

**solve(***Glch1* **and** *Glch2* [**and** … ]**,** *VarOderSchätzwert1***,**  *VarOderSchätzwert2* [**,** … ]**)** *Boolescher Ausdruck* **solve(***Gleichungssystem***,** *VarOderSchätzwert1***,** 

*VarOderSchätzwert2* [**,** … ]**)** *Boolescher Ausdruck* **solve(**{*Glch1***,** *Glch2* [,...]} {*VarOderSchätzwert1***,** *VarOderSchätzwert2* [**,** … ]}**)** *Boolescher Ausdruck*

Gibt mögliche reelle Lösungen eines algebraischen Gleichungssystems zurück, in dem jedes Argument *VarOderSchätzwert* eine Variable darstellt, nach der Sie die Gleichungen auflösen möchten.

Sie können die Gleichungen mit dem Operator **and** trennen oder mit einer Vorlage aus dem Katalog ein *Gleichungssystem* eingeben. Die Anzahl der *VarOderSchätzwert*-Argumente muss der Anzahl der Gleichungen entsprechen. Sie haben die Option, eine Ausgangsschätzung für eine Variable anzugeben. Jedes Argument *VarOderSchätzwert* muss die folgende Form haben:

*Variable*  - oder -

*Variable* = *reelle oder nicht-reelle Zahl*

Beispiel: x ist gültig und  $x = 3$  ebenfalls.

Wenn alle Gleichungen Polynome sind und Sie KEINE Anfangsschätzwerte angeben, dann verwendet **solve()** das lexikalische Gröbner/Buchbergersche Eliminationsverfahren beim Versuch, alle reellen Lösungen zu bestimmen.

Betrachten wir z.B. einen Kreis mit dem Radius r und dem Ursprung als Mittelpunkt und einen weiteren Kreis mit Radius r und dem Schnittpunkt des ersten Kreises mit der positiven x-Achse als Mittelpunkt. Verwenden Sie **solve()** zur Bestimmung der Schnittpunkte.

Wie in nebenstehendem Beispiel durch r demonstriert, können Gleichungssysteme zusätzliche Variablen ohne Wert aufweisen, die aber für numerische Werte stehen, welche später eingesetzt werden können.

Sie können auch (oder stattdessen) Lösungsvariablen angeben, die in den Gleichungen nicht erscheinen. Geben Sie zum Beispiel z als eine Lösungsvariable an, um das vorangehende Beispiel auf zwei parallele, sich schneidende Zylinder mit dem Radius r auszudehnen.

Die Zylinder-Lösungen verdeutlichen, dass Lösungsfamilien "beliebige" Konstanten der Form *c*k, enthalten können, wobei k ein ganzzahliger Index im Bereich 1 bis 255 ist.

Bei Gleichungssystemen aus Polynomen kann die Berechnungsdauer oder Speicherbelastung stark von der Reihenfolge abhängen, in welcher Sie die Lösungsvariablen angeben. Übersteigt Ihre erste Wahl die Speicherkapazität oder Ihre Geduld, versuchen Sie, die Variablen in der Gleichung und/oder *VarOderSchätzwert*-Liste umzuordnen.

Wenn Sie keine Schätzwerte angeben und eine Gleichung in einer Variablen nicht-polynomisch ist, aber alle Gleichungen in allen Lösungsvariablen linear sind, so verwendet **solve()** das Gaußsche Eliminationsverfahren beim Versuch, alle reellen Lösungen zu bestimmen.

solve
$$
\left(y=x^2-2
$$
 and  $x+2\cdot y=-1, \{x,y\}\right)$   
 $x=\frac{-3}{2}$  and  $y=\frac{1}{4}$  or  $x=1$  and  $y=-1$ 

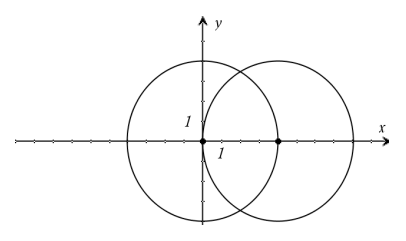

solve
$$
\left\{x^2+y^2=r^2
$$
 and  $(x-r)^2+y^2=r^2$ ,  $\left\{xy\right\}\right\}$   
 $x=\frac{r}{2}$  and  $y=\frac{\sqrt{3}\cdot r}{2}$  or  $x=\frac{r}{2}$  and  $y=\frac{-\sqrt{3}\cdot r}{2}$ 

solve
$$
\left\{x^2 + y^2 = r^2 \text{ and } (x-r)^2 + y^2 = r^2, \{x,y,z\}\right\}
$$
  
 $x = \frac{r}{2} \text{ and } y = \frac{\sqrt{3} \cdot r}{2} \text{ and } z = c1 \text{ or } x = \frac{r}{2} \text{ and } y \rightarrow$ 

Um das ganze Ergebnis zu sehen, drücken Sie <a>

verwenden dann < und  $\blacktriangleright$ , um den Cursor zu bewegen.

solve
$$
\left\{x+e^z \cdot y=1 \text{ and } x-y=\sin(z), \{x,y\}\right\}
$$
  
 $x=\frac{e^z \cdot \sin(z)+1}{e^z+1} \text{ and } y=\frac{-(\sin(z)-1)}{e^z+1}$ 

Wenn ein System weder in all seinen Variablen polynomial noch in seinen Lösungsvariablen linear ist, dann bestimmt **solve()** mindestens eine Lösung anhand eines iterativen näherungsweisen Verfahrens. Hierzu muss die Anzahl der Lösungsvariablen gleich der Gleichungsanzahl sein, und alle anderen Variablen in den<br>Gleichungen müssen zu Zahlen vereinfachbar sein.

Jede Lösungsvariable beginnt bei dem entsprechenden geschätzten Wert, falls vorhanden; ansonsten beginnt sie bei 0,0.

Suchen Sie anhand von Schätzwerten nach einzelnen zusätzlichen Lösungen. Für Konvergenz sollte eine Schätzung ziemlich nahe bei einer Lösung liegen.

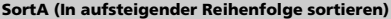

**SortA** *Liste1*[**,** *Liste2*] [**,** *Liste3*] ... **SortA** *Vektor1*[**,** *Vektor2*] [**,** *Vektor3*] ...

Sortiert die Elemente des ersten Arguments in aufsteigender Reihenfolge.

Bei Angabe von mehr als einem Argument werden die Elemente der zusätzlichen Argumente so sortiert, dass ihre neue Position mit der neuen Position der Elemente des ersten Arguments übereinstimmt.

Alle Argumente müssen Listen- oder Vektornamen sein. Alle Argumente müssen die gleiche Dimension besitzen.

Leere (ungültige) Elemente im ersten Argument werden nach unten verschoben. Weitere Informationen zu leeren Elementen finden Sie auf Seite 170.

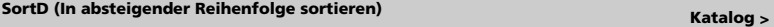

**SortD** *Liste1*[**,** *Liste2*] [**,** *Liste3*] ... **SortD** *Vektor1*[**,***Vektor2*] [**,***Vektor3*] ...

Identisch mit **SortA** mit dem Unterschied, dass **SortD** die Elemente in absteigender Reihenfolge sortiert.

Leere (ungültige) Elemente im ersten Argument werden nach unten verschoben. Weitere Informationen zu leeren Elementen finden Sie auf Seite 170.

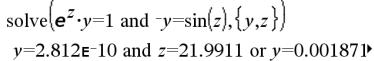

Um das ganze Ergebnis zu sehen, drücken Sie <a>

verwenden dann <a>
und >, um den Cursor zu bewegen.

solve
$$
(e^z \cdot y=1
$$
 and  $\neg y=sin(z), \{y, z=2 \cdot \pi\}$   
 $y=0.001871$  and  $z=6.28131$ 

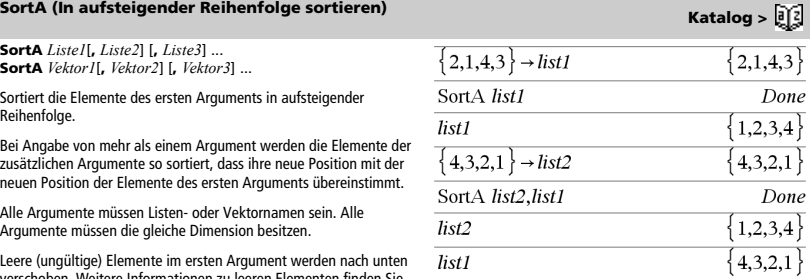

### $\{2,1,4,3\}$   $\rightarrow$  *list1*  $2.1.4.3$  $\{1,2,3,4\}$   $\rightarrow$  *list2* 1,2,3,4 SortD list1.list2 Done  $4, 3, 2, 1$ list1  $list2$ 3,4,1,2

# 4**Sphere (Kugelkoordinaten) Katalog >**

## *Vektor* 4**Sphere**

**Hinweis:** Sie können diesen Operator über die Tastatur Ihres Computers eingeben, indem Sie **@>Sphere** eintippen.

Zeigt den Zeilen- oder Spaltenvektor in Kugelkoordinaten [ $\rho \angle \theta \angle \phi$ ] an.

*Vektor* muss die Dimension 3 besitzen und kann ein Zeilen- oder ein Spaltenvektor sein.

**Hinweis:** 4**Sphere** ist eine Anzeigeformatanweisung, keine Konvertierungsfunktion. Sie können sie nur am Ende einer Eingabezeile benutzen.

Drücken Sie zum Berechnen **Ctrl**+**Enter**/· (Macintosh®:  $H +$ **Enter**):

$$
\begin{array}{rcl}\n1 & 2 & 3 \text{ |} \text{Sphere} \\
 & & 3.74166 \quad \angle 1.10715 \quad \angle 0.640522\n\end{array}
$$

Drücken Sie zum Berechnen **Ctrl**+**Enter**/· (Macintosh®:  $H +$ **Enter**):

$$
\left(\n\begin{bmatrix}\n2 & \angle \frac{\pi}{4} & 3\n\end{bmatrix}\n\right) \text{Sphere}
$$
\n
$$
\left[\n3.60555 \angle 0.785398 \angle 0.588003\n\right]
$$

Drücken Sie enter

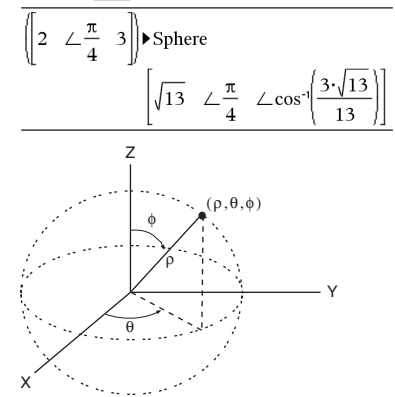

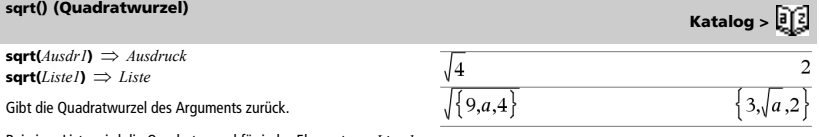

Bei einer Liste wird die Quadratwurzel für jedes Element von *Liste1* zurückgegeben.

**Hinweis:** Siehe auch **Vorlage Quadratwurzel**, Seite 1.

## **stat.results**

## **stat.results**

Zeigt Ergebnisse einer statistischen Berechnung an.

Die Ergebnisse werden als Satz von Namen-Wert-Paaren angezeigt. Die angezeigten Namen hängen von der zuletzt ausgewerteten Statistikfunktion oder dem letzten Befehl ab.

Sie können einen Namen oder einen Wert kopieren und ihn an anderen Positionen einfügen.

**Hinweis:** Definieren Sie nach Möglichkeit keine Variablen, die dieselben Namen haben wie die für die statistische Analyse verwendeten Variablen. In einigen Fällen könnte ein Fehler auftreten. Namen von Variablen, die für die statistische Analyse verwendet werden, sind in der Tabelle unten aufgelistet.

stat.dfDenom

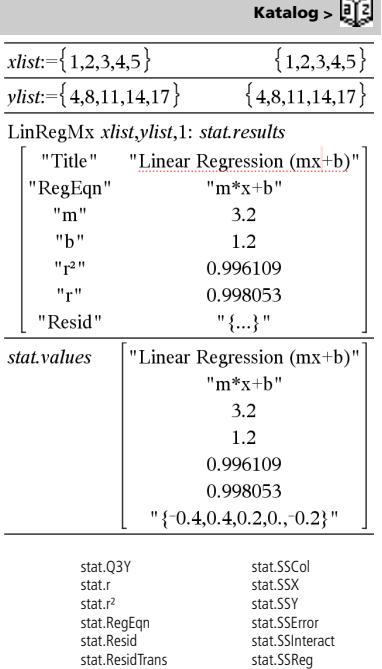

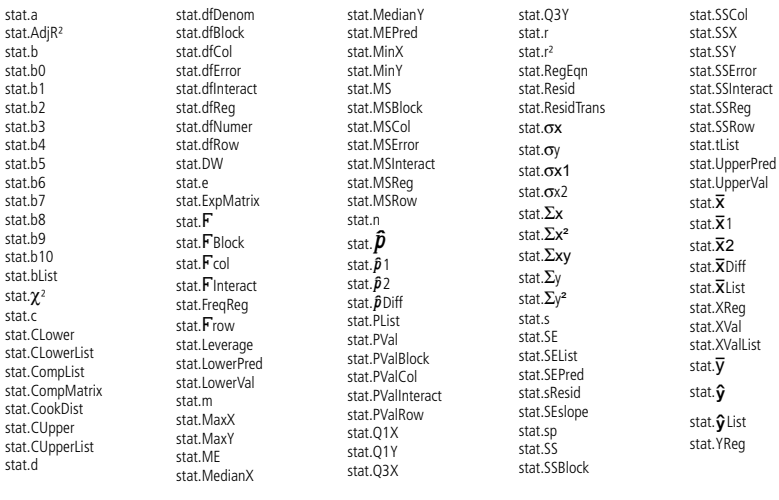

**Hinweis:** Immer, wenn die Applikation 'Lists & Spreadsheet' statistische Ergebnisse berechnet, kopiert sie die Gruppenvariablen "stat**.**" in eine "stat#**.**"-Gruppe, wobei # eine automatisch inkrementierte Zahl ist. Damit können Sie vorherige Ergebnisse beibehalten, während mehrere Berechnungen ausgeführt werden.

## *124 TI-Nspire™ CAS Referenzhandbuch*

۰

## **stat.values**

## **stat.values**

Zeigt eine Matrix der Werte an, die für die zuletzt ausgewertete Statistikfunktion oder den letzten Befehl berechnet wurden.

Im Gegensatz zu **stat.results** lässt **stat.values** die den Werten zugeordneten Namen aus.

Sie können einen Wert kopieren und ihn an anderen Positionen einfügen.

# **stDevPop() (Populations-Standardabweichung) Katalog > and Allied Burger & Research Burger & Research Burger & Research Burger & Research Burger & Research Burger & Research Burger & Research Burger & Research Burger & R**

**stDevPop(***Liste***[**, *Häufigkeitsliste*]**)** *Ausdruck*

Ergibt die Populations-Standardabweichung der Elemente in *Liste*.

Jedes *Häufigkeitsliste*-Element gewichtet die Elemente von *Liste* in der gegebenen Reihenfolge entsprechend.

**Hinweis:** *Liste* muss mindestens zwei Elemente haben. Leere (ungültige) Elemente werden ignoriert. Weitere Informationen zu leeren Elementen finden Sie auf Seite 170.

Im Bogenmaß- und automatischen Modus:  $\frac{1}{\text{stDevPon}} \left\{ a, b, c \right\}$ 

$$
\frac{\sqrt{2 \cdot (a^2 - a \cdot (b+c) + b^2 - b \cdot c + c^2)}}{3}
$$
\n
$$
\frac{3}{\sqrt{2 \cdot (a^2 - a \cdot (b+c) + b^2 - b \cdot c + c^2)}}
$$
\n
$$
\frac{3}{\sqrt{465}}
$$

stDevPop $\{\{1,2,5, -6, 3, -2\}\}\$ 

 $\overline{\text{stDevPop}(\{1.3,2.5,6.4\},\{3,2,5\})}$ 4.11107

**stDevPop(***Matrix1*[, *Häufigkeitsmatrix*]**)** *Matrix*

Ergibt einen Zeilenvektor der Populations-Standardabweichungen der Spalten in *Matrix1*.

Jedes *Häufigkeitsmatrix*-Element gewichtet die Elemente von *Matrix1* in der gegebenen Reihenfolge entsprechend.

**Hinweis:** *Matrix1* muss mindestens zwei Zeilen haben. Leere (ungültige) Elemente werden ignoriert. Weitere Informationen zu leeren Elementen finden Sie auf Seite 170.

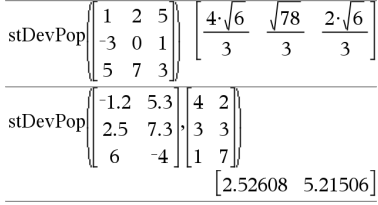

## **stDevSamp() (Stichproben-Standardabweichung) Katalog >**  $\boxed{0}$

**stDevSamp(***Liste*[, *Häufigkeitsliste*]**)** *Ausdruck*

Ergibt die Stichproben-Standardabweichung der Elemente in *Liste*.

Jedes *Häufigkeitsliste*-Element gewichtet die Elemente von *Liste* in der gegebenen Reihenfolge entsprechend.

**Hinweis:** *Liste* muss mindestens zwei Elemente haben. Leere (ungültige) Elemente werden ignoriert. Weitere Informationen zu leeren Elementen finden Sie auf Seite 170.

$$
\frac{\sqrt{3 \cdot (a^2 - a \cdot (b+c) + b^2 - b \cdot c + c^2)}}{3 \cdot (a^2 - a \cdot (b+c) + b^2 - b \cdot c + c^2)}
$$
\n
$$
\frac{3}{\sqrt{62}}
$$
\n
$$
\frac{3}{\sqrt{62}}
$$
\n
$$
\text{stDevSamp}({1,3,2,5,6,4}, {3,2,5})
$$
\n
$$
\frac{4}{33345}
$$

Siehe **stat.results**.

6

# **stDevSamp() (Stichproben-Standardabweichung) Katalog > a Katalog > a Katalog** >  $\begin{bmatrix} 1 & 2 \\ 4 & 3 \end{bmatrix}$

**stDevSamp(***Matrix1*[, *Häufigkeitsmatrix*]**)** *Matrix*

Ergibt einen Zeilenvektor der Stichproben-Standardabweichungen der Spalten in *Matrix1*.

Jedes *Häufigkeitsmatrix*-Element gewichtet die Elemente von *Matrix1* in der gegebenen Reihenfolge entsprechend.

**Hinweis:** *Matrix1* muss mindestens zwei Zeilen haben. Leere (ungültige) Elemente werden ignoriert. Weitere Informationen zu leeren Elementen finden Sie auf Seite 170.

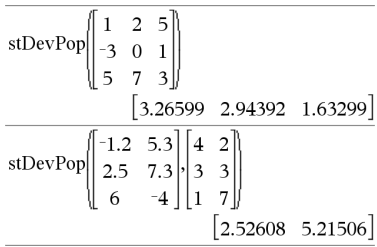

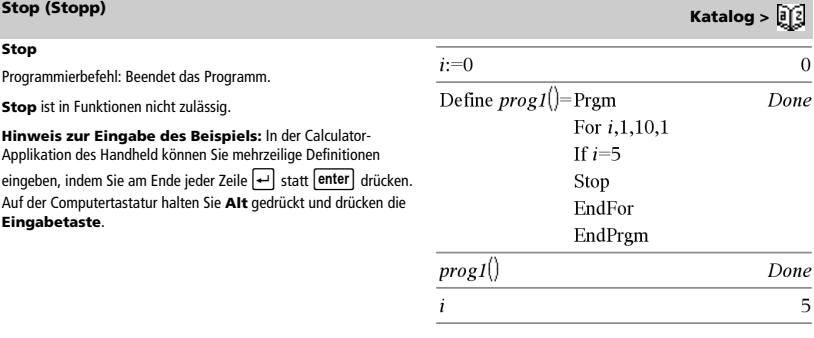

## **Store (Speichern)** Siehe → (speichern), Seite 168.

**string() (String) Katalog > string(***Ausdr***)** *String*  $\overline{\text{string}(1.2345)}$ "1 2345" Vereinfacht *Ausdr* und gibt das Ergebnis als Zeichenkette zurück.  $\overline{\text{string}(1+2)}$  $"3"$ string( $\cos(x)+\sqrt{3}$ ) "cos(x)+ $\sqrt{(3)}$ "

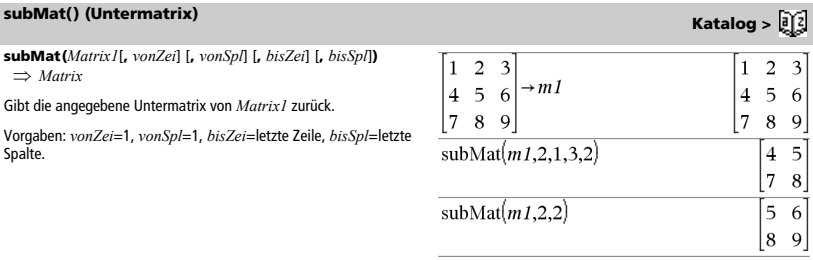

**Summe (Sigma)** Siehe Σ(), Seite 161.

## **sum() (Summe) Katalog >**

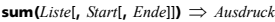

Gibt die Summe der Elemente in *Liste* zurück.

*Start* und *Ende* sind optional. Sie geben einen Elementebereich an.

Ein ungültiges Argument erzeugt ein ungültiges Ergebnis. Leere (ungültige) Elemente in *Liste* werden ignoriert. Weitere Informationen zu leeren Elementen finden Sie auf Seite 170.

 $sum(Matrix1$ , *Start*[, *Ende*]] $) \Rightarrow$  *Matrix* 

Gibt einen Zeilenvektor zurück, der die Summen der Elemente aus den Spalten von *Matrix1* enthält.

*Start* und *Ende* sind optional. Sie geben einen Zeilenbereich an.

Ein ungültiges Argument erzeugt ein ungültiges Ergebnis. Leere (ungültige) Elemente in *Matrix1* werden ignoriert. Weitere Informationen zu leeren Elementen finden Sie auf Seite 170.

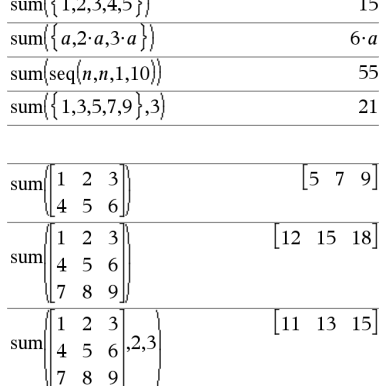

 $\frac{1}{2}$ 

## **sumIf() Katalog >**

**sumIf(***Liste***,***Kriterien*[, *SummeListe*]**)** *Wert*

Gibt die kumulierte Summe aller Elemente in *Liste* zurück, die die angegebenen *Kriterien* erfüllen. Optional können Sie eine Alternativliste, *SummeListe*, angeben, an die die Elemente zum Kumulieren weitergegeben werden sollen.

*Liste* kann ein Ausdruck, eine Liste oder eine Matrix sein. *SummeListe* muss, sofern sie verwendet wird, dieselben Dimension(en) haben wie *Liste*.

*Kriterien* können sein:

- Ein Wert, ein Ausdruck oder eine Zeichenfolge. So kumuliert beispielsweise **34** nur solche Elemente in *Liste*, die vereinfacht den Wert 34 ergeben.
- Ein Boolescher Ausdruck, der das Sonderzeichen **?** als Platzhalter für jedes Element verwendet. Beispielsweise zählt **?<10** nur solche Elemente in *Liste* zusammen, die kleiner als 10 sind.

Wenn ein Element in *Liste* die *Kriterien* erfüllt, wird das Element zur Kumulationssumme hinzugerechnet. Wenn Sie *SummeListe* hinzufügen, wird stattdessen das entsprechende Element aus *SummeListe* zur Summe hinzugerechnet.

In der Lists & Spreadsheet Applikation können Sie anstelle von *Liste* und *SummeListe* auch einen Zellenbereich verwenden.

Leere (ungültige) Elemente werden ignoriert. Weitere Informationen zu leeren Elementen finden Sie auf Seite 170.

**Hinweis:** Siehe auch **countIf()**, Seite 27.

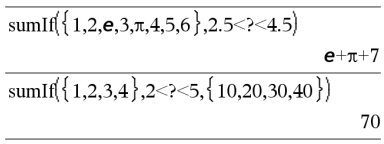

**sumSeq()** Siehe  $\Sigma$ (), Seite 161.

# **system() (System) Katalog >**

**system(***Ausdr1* [**,** *Ausdr2* [**,** *Ausdr3* [**,** ...]]]**) system(***Glch1* [**,** *Glch2* [**,** *Glch3* [**,** ...]]]**)**

Gibt ein Gleichungssystem zurück, das als Liste formatiert ist. Sie können ein Gleichungssystem auch mit Hilfe einer Vorlage erstellen.

**Hinweis:** Siehe auch **Gleichungssystem**, Seite 3.

# *T*

# **T (Transponierte) Katalog >**

 $MatrixI^{\mathsf{T}} \implies matrix$ 

Gibt die komplex konjugierte, transponierte Matrix von *Matrix1* zurück.

**Hinweis:** Sie können diesen Operator über die Tastatur Ihres Computers eingeben, indem Sie **@t** eintippen.

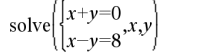

# $x=4$  and  $y=-4$

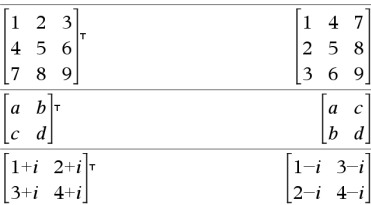

## **tan() (Tangens)** *p* **Taste**

 $tan(Ausdr1) \Rightarrow Ausdruck$  $\tan(ListeI) \Rightarrow Liste$ 

**tan(***Ausdr1***)** gibt den Tangens des Arguments als Ausdruck zurück.

**tan(***Liste1***)** gibt in Form einer Liste für jedes Element in *Liste1* den Tangens zurück.

**Hinweis:** Das Argument wird entsprechend dem aktuellen Winkelmodus als Winkel in Grad, Neugrad oder Bogenmaß interpretiert. Sie können °, <sup>G</sup> oder <sup>r</sup> benutzen, um die Winkelmoduseinstellung temporär zu ändern.

Im Grad-Modus:  $\mathbf{1}$  $\pi$ tan  $\overline{A}$  $tan(45)$ 1  $tan({0,60,90})$  $\big\}0,\big\$ , undef Im Neugrad-Modus:  $\mathbf{1}$  $\pi$ tan  $\overline{\mathbf{A}}$  $tan(50)$ 1  $tan({0,50,100})$  $\{0,1,\text{under}\}$ Im Bogenmaß-Modus: $\mathbf{1}$ tan  $tan(45°)$  $\mathbf{1}$ 

$$
\tan\left(\left\{\pi,\frac{\pi}{3},\pi,\frac{\pi}{4}\right\}\right) \qquad \qquad \left\{0,\sqrt{3},0,1\right\}
$$

## **tan() (Tangens)** *p* **Taste 1999 p Taste 1999 p Taste**

4594

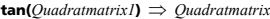

Gibt den Matrix-Tangens von *Quadratmatrix1* zurück. Dies ist nicht gleichbedeutend mit der Berechnung des Tangens jedes einzelnen Elements. Näheres zur Berechnungsmethode finden Sie im Abschnitt **cos()**.

*Quadratmatrix1* muss diagonalisierbar sein. Das Ergebnis enthält immer Fließkommazahlen.

### **tan<sup>-1</sup>() (Arkustangens)** *properties leadship to the control of the control of the control of the control of the control of the control of the control of the control of the control of the control of the control of t*

 $\tan^{-1}(AusdrI) \Rightarrow Ausdruck$  $\tan^{-1}(ListeI) \implies Liste$ 

**tan**/**(***Ausdr1***)** gibt den Winkel, dessen Tangens *Ausdr1* ist, als Ausdruck zurück.

**tan**/**(***Liste1***)** gibt in Form einer Liste für jedes Element aus *Liste1* den inversen Tangens zurück.

**Hinweis:** Das Ergebnis wird gemäß der aktuellen Winkelmoduseinstellung in Grad, in Neugrad oder im Bogenmaß zurückgegeben.

**Hinweis:** Sie können diese Funktion über die Tastatur Ihres Computers eingeben, indem Sie **arctan(**...**)** eintippen.

 $\tan^{-1}(Quadrat matrix I) \Rightarrow Quadrat matrix$ 

Gibt den inversen Matrix-Tangens von *Quadratmatrix1* zurück. Dies ist nicht gleichbedeutend mit der Berechnung des inversen Tangens jedes einzelnen Elements. Näheres zur Berechnungsmethode finden Sie im Abschnitt **cos()**.

*Quadratmatrix1* muss diagonalisierbar sein. Das Ergebnis enthält immer Fließkommazahlen.

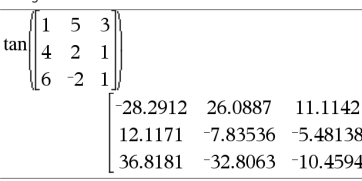

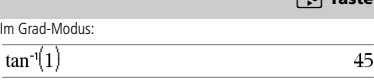

Im Neugrad-Modus:

Im Bogenmaß-Modus:

 $tan^{-1}(1)$ 50

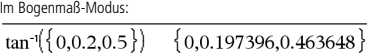

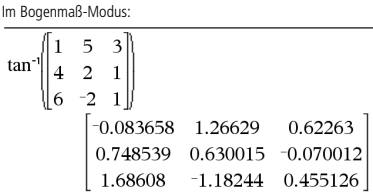

## **tangentLine() Katalog >**

**tangentLine(***Ausdr1***,***Var***,***Punkt***)** *Ausdruck* **tangentLine(***Ausdr1***,***Var***=***Punkt***)** *Ausdruck*

Gibt die Tangente zu der durch *Ausdr1* dargestellten Kurve an dem in *Var*=*Punkt* angegebenen Punkt zurück.

Stellen Sie sicher, dass die unabhängige Variable nicht definiert ist. Wenn zum Beispiel f1(x):=5 und x:=3 ist, gibt **tangentLine(**f1(x),x,2**)** "false" zurück.

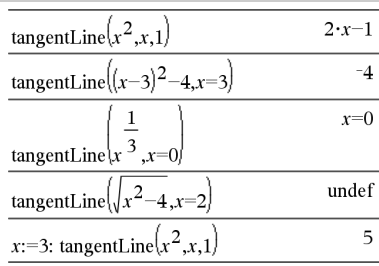

## **tanh() (Tangens hyperbolicus) Katalog >**

 $\tanh$ (*Ausdr1*)  $\Rightarrow$  *Ausdruck*  $\tanh(Listel) \implies Listel$ 

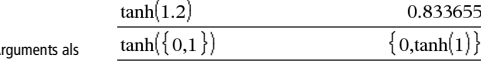

 $\frac{1}{\sqrt{1-\frac{1}{2}}}$ 

**tanh(***Ausdr1*) gibt den Tangens hyperbolicus des A Ausdruck zurück.

**tanh(***Liste1***)** gibt in Form einer Liste für jedes Element aus *Liste1* den Tangens hyperbolicus zurück.

## **tanh() (Tangens hyperbolicus) Katalog >**

**tanh(***Quadratmatrix1***)** *Quadratmatrix*

Gibt den Matrix-Tangens hyperbolicus von *Quadratmatrix1* zurück. Dies ist nicht gleichbedeutend mit der Berechnung des Tangens hyperbolicus jedes einzelnen Elements. Näheres zur Berechnungsmethode finden Sie im Abschnitt **cos()**.

*Quadratmatrix1* muss diagonalisierbar sein. Das Ergebnis enthält immer Fließkommazahlen.

## **tanh<sup>-1</sup>() (Arkustangens hyperbolicus) Katalog >**  $\boxed{0}$

 $\tanh^{-1}(AusdrI) \Rightarrow Ausdruck$  $\tanh^{-1}(Listel) \Rightarrow Listel$ 

**tanh<sup>-1</sup>(***Ausdr1*) gibt den inversen Tangens hyperbolicus des Arguments als Ausdruck zurück.

**tanh**/**(***Liste1***)** gibt in Form einer Liste für jedes Element aus *Liste1* den inversen Tangens hyperbolicus zurück.

**Hinweis:** Sie können diese Funktion über die Tastatur Ihres Computers eingeben, indem Sie **arctanh(**...**)** eintippen.

## **tanh**/**(***Quadratmatrix1***)** *Quadratmatrix*

Gibt den inversen Matrix-Tangens hyperbolicus von *Quadratmatrix1* zurück. Dies ist nicht gleichbedeutend mit der Berechnung des inversen Tangens hyperbolicus jedes einzelnen Elements. Näheres zur Berechnungsmethode finden Sie im Abschnitt **cos()**.

*Quadratmatrix1* muss diagonalisierbar sein. Das Ergebnis enthält immer Fließkommazahlen.

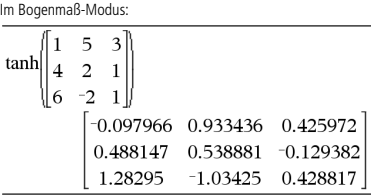

 $\Omega$ 

π

Im Komplex-Formatmodus "kartesisch":

$$
\frac{\tanh^{-1}(0)}{\tanh^{-1}(\{1,2.1,3\})}\n\left\{\n\frac{\text{under},0.518046-1.5708 \cdot i, \frac{\ln(2)}{2}}{2}\n\right\}
$$

Um das ganze Ergebnis zu sehen, drücken Sie <a>

verwenden dann < und  $\blacktriangleright$ , um den Cursor zu bewegen.

Im Winkelmodus Bogenmaß und Komplex-Formatmodus "kartesisch":

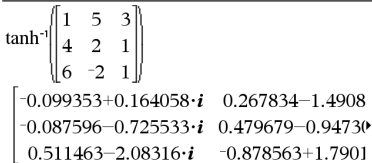

Um das ganze Ergebnis zu sehen, drücken Sie <a>

verwenden dann < und  $\blacktriangleright$ , um den Cursor zu bewegen.

# **taylor() (Taylor-Polynom) Katalog >**

 $\textbf{taylor}(Ausdr)$ , *Var*, *Ordnung*[, *Punkt*] $) \implies$  *Ausdruck* 

Gibt das angeforderte Taylor-Polynom zurück. Das Polynom enthält alle ganzzahligen Potenzen von (*Var minus* Punkt) mit nicht

verschwindenden Koeffizienten von Null bis *Ordnung*. **taylor()** gibt sich selbst zurück, wenn es keine endliche Potenzreihe dieser Ordnung gibt oder negative oder Bruchexponenten erforderlich wären. Benutzen Sie Substitution und/oder die temporäre Multiplikation mit einer Potenz (*Var* minus *Punkt*), um allgemeinere Potenzreihen zu ermitteln.

*Punkt* ist vorgegeben als Null und ist der Entwicklungspunkt.

Wie im letzten nebenstehenden Beispiel demonstriert, können die Anzeigeroutinen hinter dem von taylor(...) erzeugten Ergebnis Terme so umstellen, dass der dominante Term nicht ganz links steht.

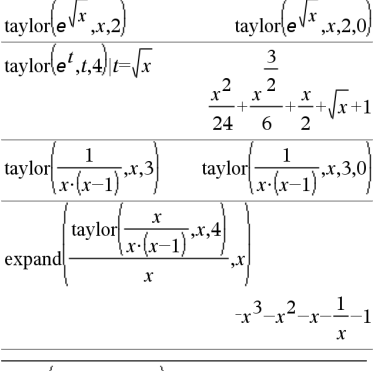

$$
taylor[(1+e^x)^2, x, 2, 1] \n\mathbf{e} \cdot (2 \cdot \mathbf{e}+1) \cdot (x-1)^2 + (2 \cdot \mathbf{e}^2+2 \cdot \mathbf{e}) \cdot (x-1) + (\mathbf{e}+1)^2
$$

**tCdf(***UntGrenze***,***ObGrenze***,***FreiGrad***)** *Zahl*, wenn *UntGrenze* und *ObGrenze* Zahlen sind, *Liste*, wenn *UntGrenze* und *ObGrenze* Listen sind

Berechnet für eine Student-*t*-Verteilung mit vorgegebenen Freiheitsgraden *FreiGrad* die Intervallwahrscheinlichkeit zwischen *UntGrenze* und *ObGrenze*.

Für P(X ≤ *obereGrenze*) setzen Sie *untereGrenze* = -∞.

## **tCollect() (Trigonometrische Zusammenfassung) Katalog >**  $\widehat{a}[i]$

## **tCollect(***Ausdr1***)** *Ausdruck*

Gibt einen Ausdruck zurück, in dem Produkte und ganzzahlige Potenzen von Sinus und Cosinus in eine lineare Kombination von Sinus und Cosinus von Winkelvielfachen, Winkelsummen und Winkeldifferenzen umgewandelt sind. Diese Transformation wandelt trigonometrische Polynome in eine lineare Kombination um.

In manchen Fällen führt **tCollect()** zum Erfolg, wo die vorgegebene trigonometrische Vereinfachung nicht zum Erfolg führt. **tCollect()** bewirkt in beinahe allen Fällen eine Umkehrung von Transformationen, die mit **tExpand()** vorgenommen wurden. Manchmal lässt sich ein Ausdruck vereinfachen, wenn man in getrenntenSchritten **tExpand()** auf ein Ergebnis von **tCollect()** anwendet (oder umgekehrt).

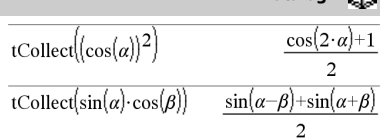

## **tCdf() Katalog >**

# **tExpand() (Trigonometrische Entwicklung) Katalog >**  $\begin{bmatrix} 1 \end{bmatrix}$

### **tExpand(***Ausdr1***)** *Ausdruck*

Gibt einen Ausdruck zurück, in dem Sinus und Cosinus von ganzzahligen Winkelvielfachen, Winkelsummen und Winkeldifferenzen entwickelt sind. Aufgrund der Identität (sin(x))2+(cos(x))2=1 sind viele äquivalente Ergebnisse möglich. Ein Ergebnis kann sich daher von einem in anderen Publikationen angegebenen unterscheiden.

In manchen Fällen führt **tExpand()** zum Erfolg, wo die vorgegebene trigonometrische Vereinfachung nicht zum Erfolg führt. **tExpand()** bewirkt in beinahe allen Fällen eine Umkehrung von Transformationen, die mit **tCollect()** vorgenommen wurden. Manchmal lässt sich ein Ausdruck vereinfachen, wenn man in getrenntenSchritten **tCollect()** auf ein Ergebnis von **tExpand()** anwendet (oder umgekehrt).

**Hinweis:** Die Skalierung von π/180 im Winkelmodus "Grad" behindert die Erkennung entwickelbarer Formen durch **tExpand()**. Die besten Ergebnisse werden bei Benutzung von **tExpand()** im Bogenmaß-Modus erzielt.

tExpand(sin(3. $\varphi$ )) 4.sin( $\varphi$ )·(cos( $\varphi$ ))<sup>2</sup>-sin( $\varphi$ ) tExpand(cos( $\alpha-\beta$ ))  $\cos(\alpha) \cdot \cos(\beta) + \sin(\alpha) \cdot \sin(\beta)$ 

# **Text Katalog >**

**Text** *EingabeString* [**,** *FlagAnz*]

Programmierbefehl: Pausiert das Programm und zeigt die Zeichenkette *EingabeString* in einem Dialogfeld an.

Wenn der Benutzer **OK** auswählt, wird die Programmausführung fortgesetzt

Bei dem optionalen Argument *FlagAnz* kann es sich um einen beliebigen Ausdruck handeln.

- Wenn *FlagAnz* fehlt oder den Wert **1** ergibt, wird die Textmeldung im Calculator-Protokoll angezeigt.
- Wenn *FlagAnz* den Wert **0** ergibt, wird die Meldung nicht im Protokoll angezeigt.

Wenn das Programm eine Eingabe vom Benutzer benötigt, verwenden Sie stattdessen **Request**, Seite 105, oder **RequestStr**, Seite 106.

**Hinweis:** Sie können diesen Befehl in benutzerdefinierten Programmen, aber nicht in Funktionen verwenden.

Definieren Sie ein Programm, das fünfmal anhält und jeweils eine Zufallszahl in einem Dialogfeld anzeigt.

Schließen Sie in der Vorlage Prgm...EndPrgm jede Zeile mit  $\leftarrow$ 

ab anstatt mit **Center** . Auf der Computertastatur halten Sie Alt gedrückt und drücken die **Eingabetaste**.

Define text\_demo()=Prgm For i,1,5 strinfo:="Random number " & string(rand(i)) Text strinfo EndFor

EndPrgm

Starten Sie das Programm: text\_demo()

Muster eines Dialogfelds:

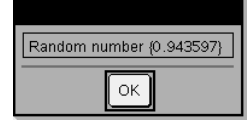

**Then** Siehe If, Seite 60.

## **tInterval** *Liste*[**,***Häuf*[**,***KNiv*]]

(Datenlisteneingabe)

 $\tan x$ **,**  $\overline{X}$ ,  $\overline{S}$ ,  $\overline{X}$ ,  $\overline{Y}$ ,  $\overline{X}$   $\overline{X}$ 

(Zusammenfassende statistische Eingabe)

Berechnet das Konfidenzintervall *t*. Eine Zusammenfassung der Ergebnisse wird in der Variablen *stat.results* gespeichert. (Siehe Seite 124.)

Informationen zu den Auswirkungen leerer Elemente in einer Liste finden Sie unter "Leere (ungültige) Elemente" auf Seite 170.

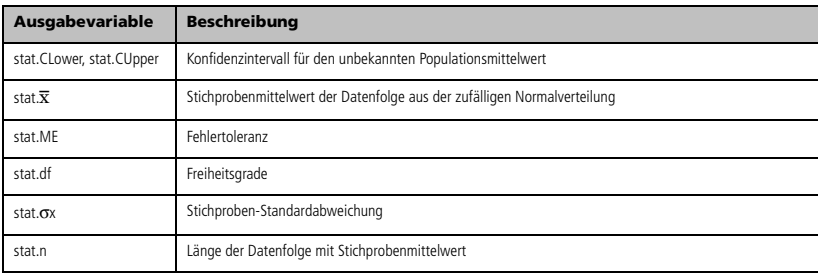

### **tInterval\_2Samp (Zwei-Stichproben-t-Konfidenzintervall) Katalog >**

**tInterval\_2Samp** 

*Liste1***,***Liste2*[**,***Häufigkeit1*[**,***Häufigkeit2*[**,***KStufe*[**,***Verteilt*]]]]

(Datenlisteneingabe)

 $\overline{X}$ *l*,*sx1,n1,* $\overline{X}$ *2,sx2,n2*[*,KStufe*[*,Verteilt*]]

(Zusammenfassende statistische Eingabe)

Berechnet ein *t*-Konfidenzintervall für zwei Stichproben. Eine Zusammenfassung der Ergebnisse wird in der Variable *stat.results* gespeichert. (Siehe Seite 124.)

*Verteilt*=**1** verteilt Varianzen; *Verteilt*=**0** verteilt keine Varianzen.

Informationen zu den Auswirkungen leerer Elemente in einer Liste finden Sie unter "Leere (ungültige) Elemente" auf Seite 170.

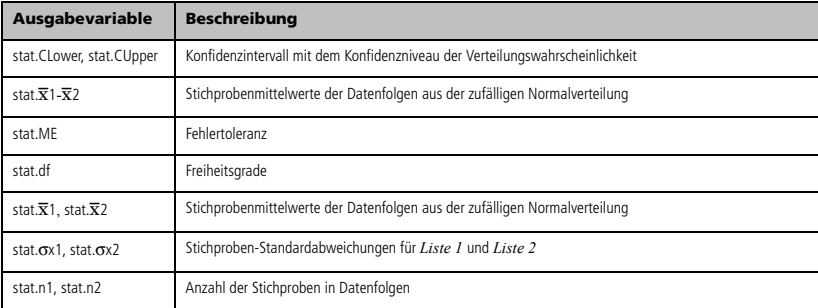

**tInterval Katalog >** 

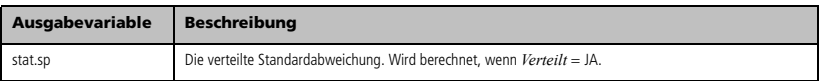

## **tmpCnv() (Konvertierung von Temperaturwerten) Katalog > Batalog + Batalog + Batalog + Batalog + Batalog + Batalog + Batalog + Batalog + Batalog + Batalog + Batalog + Batalog + Batalog + Batalog + Batalog + Batalog + Bat**

**tmpCnv(***Ausdr\_*¡*TempEinh***,** *\_*¡*TempEinh2***)**   $\Rightarrow$  *Ausdruck* <sup> $\circ$ </sup>*TempEinh2* 

Konvertiert einen durch *Ausdr* definierten Temperaturwert von einer Einheit in eine andere. Folgende Temperatureinheiten sind gültig:

- °C Celsius
- <sup>°</sup>F Fahrenheit
- $\degree$ K Kelvin
- ${}^{\circ}$ R Rankine

Wählen Sie zur Eingabe von ° das Symbol aus der Sonderzeichenpalette des Katalogs aus.

Zur Eingabe von \_ drücken Sie  $\lceil$  ctrl  $\rceil$  \_ \_ .

100 °C wird zum Beispiel in 212 °F konvertiert.

Zur Konvertierung eines Temperaturbereichs verwenden Sie hingegen  $\Delta$ tmpCnv().

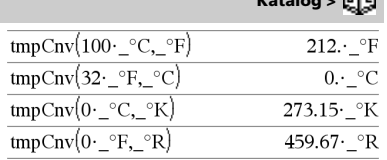

**Hinweis:** Sie können den Katalog verwenden, um Temperatureinheiten auszuwählen.

**Hinweis:** Sie können den Katalog verwenden, um

Temperatureinheiten auszuwählen.

 $\Delta$ tmpCnv(180· °F, °C)

 $\Delta$ tmpCnv(100·\_°C,\_°K)

 $\Delta$ tmpCnv(100· $-P$ ,  $R$ )

 $\Delta$ tmpCnv $(1 \cdot {}^{\circ}C, {}^{\circ}F)$ 

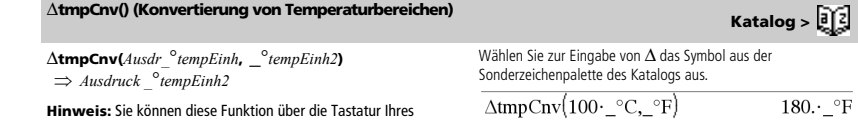

Computers eingeben, indem Sie **deltaTmpCnv(**...**)** eintippen. Konvertiert einen durch *Ausdr* definierten Temperaturbereich

(Differenz zwischen zwei Temperaturwerten) von einer Einheit in eine andere. Folgende Temperatureinheiten sind gültig:

- °C Celsius
- ${}^{\circ}$ F Fahrenheit
- $^{\circ}$ K Kelvin
- $\bar{P}$ °R Rankine

Wählen Sie zur Eingabe von ° das Symbol aus der Sonderzeichenpalette oder geben Sie **@d** ein.

Zur Eingabe von drücken Sie  $ext{ctr}$ 

1\_°C und 1\_°K haben denselben Absolutwert, ebenso wie 1\_°F und 1 °R. 1 °C ist allerdings 9/5 so groß wie 1 °F.

Ein 100 °C Bereich (von 0 °C bis 100 °C) ist beispielsweise einem 180<sup>°</sup>F Bereich äquivalent.

Zur Konvertierung eines bestimmten Temperaturwerts verwenden Sie hingegen **tmpCnv()**.

**tPdf(***XWert***,***FreiGrad***)** *Zahl*, wenn *XWert* eine Zahl ist, *Liste*, wenn *XWert* eine Liste ist

Berechnet die Wahrscheinlichkeitsdichtefunktion (Pdf) einer Student*t*-Verteilung an einem bestimmten *x*-Wert für die vorgegebenen Freiheitsgrade*FreiGrad*.

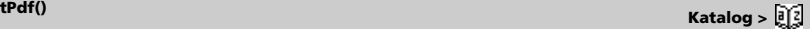

 $100.$  °C

 $100.$   $\mathrm{K}$ 

 $100.$   $\degree$ R

 $1.8 \cdot \textdegree F$ 

*134 TI-Nspire™ CAS Referenzhandbuch*

## **trace() Katalog >**

**trace(***Quadratmatrix***)** *Ausdruck* Gibt die Spur (Summe aller Elemente der Hauptdiagonalen) von

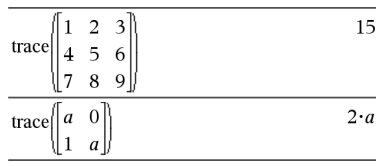

# **Try (Versuche) Katalog >**

*Quadratmatrix* zurück.

### **Try** *block1* **Else** *block2* **EndTry**

Führt *Block1* aus, bis ein Fehler auftritt. Wenn in *Block1* ein Fehler auftritt, wird die Programmausführung an *Block2* übertragen. Die Systemvariable *Fehlercode (errCode)* enthält den Fehlercode, der es dem Programm ermöglicht, eine Fehlerwiederherstellung durchzuführen. Eine Liste der Fehlercodes finden Sie unter "*Fehlercodes und -meldungen*" auf Seite 176.

*Block1* und *Block2* können einzelne Anweisungen oder Reihen von Anweisungen sein, die durch das Zeichen ":" voneinander getrennt sind.

**Hinweis zur Eingabe des Beispiels:** In der Calculator-Applikation des Handheld können Sie mehrzeilige Definitionen

eingeben, indem Sie am Ende jeder Zeile <a>[</a> statt <a>[</a>en. drücken. Auf der Computertastatur halten Sie **Alt** gedrückt und drücken die **Eingabetaste**.

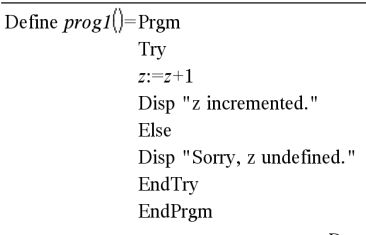

Done

Done

 $z:=1:prog1()$ 

z incremented.

DelVar *z*:*prog1*()

## Sorry, z undefined.

Done

## Beispiel 2

Um die Befehle **Versuche (Try)**, **LöFehler (ClrErr)** und **ÜbgebFeh (PassErr)** im Betrieb zu sehen, geben Sie das rechts gezeigte Programm eigenvals() ein. Sie starten das Programm, indem Sie jeden der folgenden Ausdrücke eingeben.

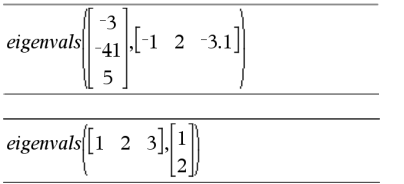

**Hinweis:** Siehe auch **LöFehler**, Seite 20, und **ÜbgebFeh**, Seite 92.

Definiere eigenvals(a,b)=Prgm

© Programm eigenvals(A,B) zeigt die Eigenwerte von A·B an Try

- Disp "A= ",a
- Disp "B= ",b Disp  $"$

Disp "Eigenwerte von A·B sind:",eigVl(a\*b)

Else

If errCode=230 Then

Disp "Fehler: Produkt von A·B muss eine quadratische Matrix sein" ClrErr

Else

PassErr EndIf

EndTry

EndPrgm

(Datenlisteneingabe)

**tTest**  $\mu \theta$ **,** $\overline{\mathbf{x}}$ ,*sx*,*n*<sub>*i*</sub>[*Hypoth*]

(Zusammenfassende statistische Eingabe)

Führt einen Hypothesen-Test für einen einzelnen, unbekannten Populationsmittelwert µ durch, wenn die Populations-Standardabweichung  $\sigma$  unbekannt ist. Eine Zusammenfassung der Ergebnisse wird in der Variable *stat.results* gespeichert. (Siehe Seite 124.)

Getestet wird H<sub>0</sub>:  $\mu = \mu$ 0 in Bezug auf eine der folgenden Alternativen:

Für H<sub>a</sub>:  $\mu$  <  $\mu$ 0 setzen Sie *Hypoth*<0 Für Ha: m ƒ m0 (Standard) setzen Sie *Hypoth*=0 Für Ha: m > m0 setzen Sie *Hypoth*>0

Informationen zu den Auswirkungen leerer Elemente in einer Liste finden Sie unter "Leere (ungültige) Elemente" auf Seite 170.

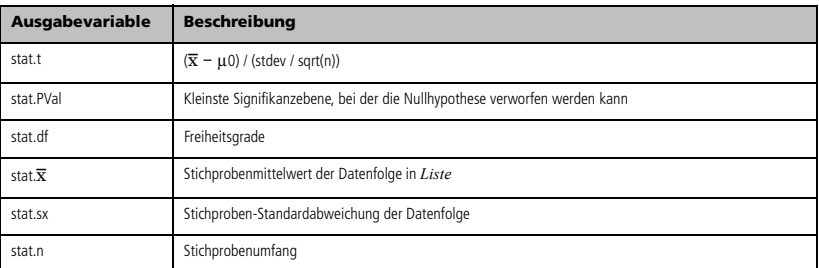

# **tTest\_2Samp (t-Test für zwei Stichproben) Katalog >**

## **tTest\_2Samp**

*Liste1***,***Liste2*[**,***Häufigkeit1*[**,***Häufigkeit2*[**,***Hypoth*[**,***Verteilt*]]]]

(Datenlisteneingabe)

 $tTest_2Samp \overline{\bm{x}}$ *l*,*sx1,n1*, $\overline{\bm{x}}$ 2,*sx2,n2*[*,Hypoth*[*, Verteilt*]]

(Zusammenfassende statistische Eingabe)

Berechnet einen *t*-Test für zwei Stichproben. Eine Zusammenfassung der Ergebnisse wird in der Variable *stat.results* gespeichert. (Siehe Seite 124.)

Getestet wird H<sub>0</sub>:  $\mu$ 1 =  $\mu$ 2 in Bezug auf eine der folgenden Alternativen:

Für H<sub>a</sub>: µ1< µ2 setzen Sie *Hypoth<*0 Für Ha: m1ƒ m2 (Standard) setzen Sie *Hypoth*=0 Für Ha: m1> m2 setzen Sie *Hypoth*>0

*Verteilt*=**1** verteilt Varianzen *Verteilt*=**0** verteilt keine Varianzen

Informationen zu den Auswirkungen leerer Elemente in einer Liste finden Sie unter "Leere (ungültige) Elemente" auf Seite 170.

**tTest Katalog >**
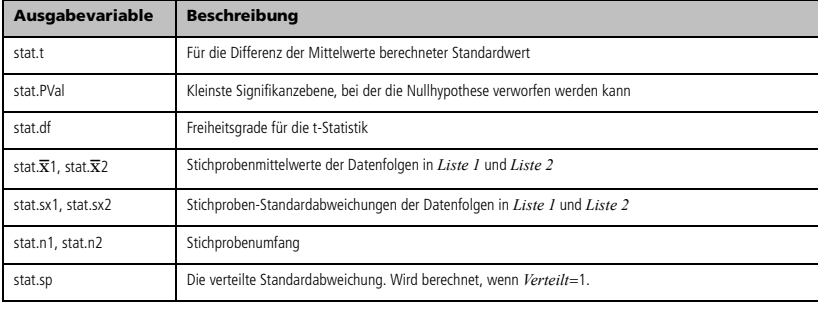

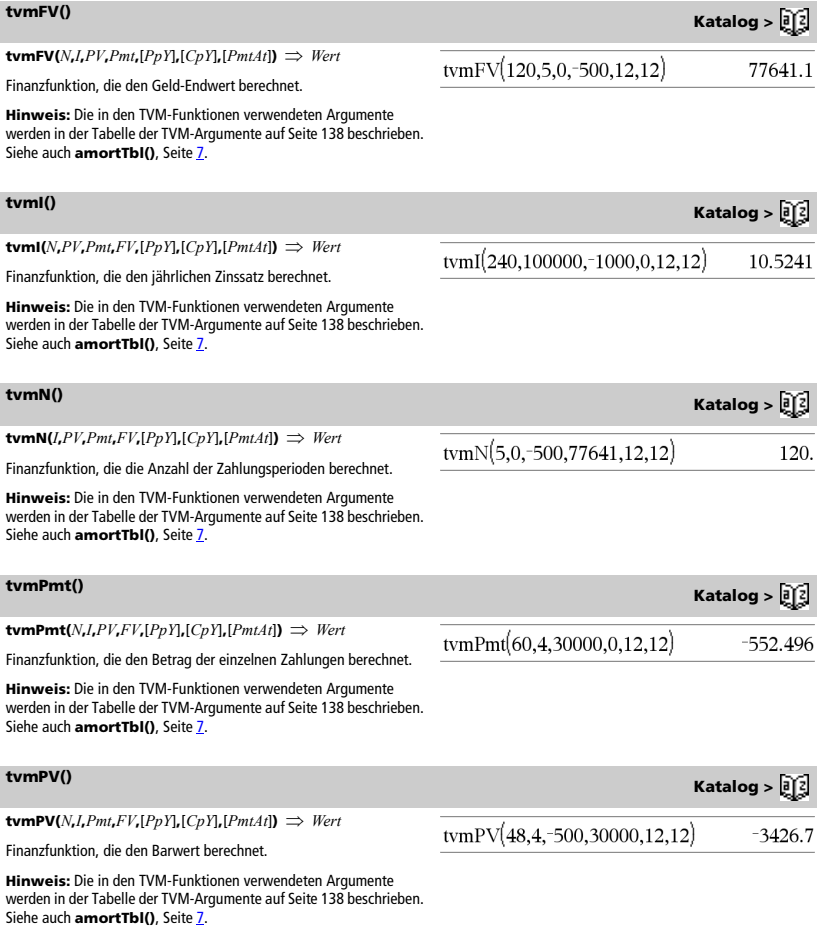

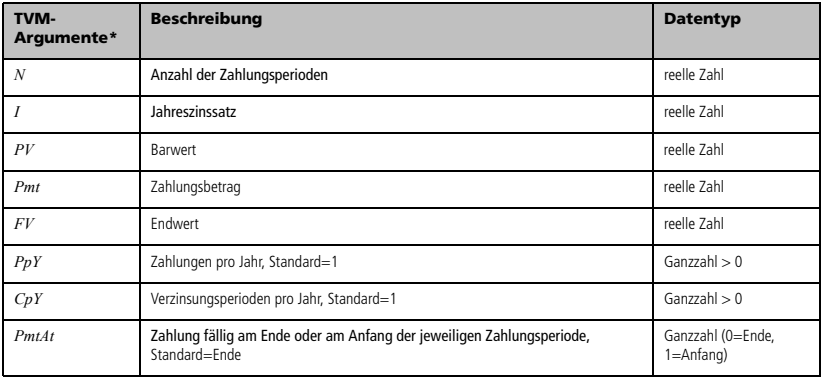

**\*** Die Namen dieser TVM-Argumente ähneln denen der TVM-Variablen (z.B. **tvm.pv** und **tvm.pmt**), die vom Finanzlöser der Calculator Applikation verwendet werden. Die Werte oder Ergebnisse der Argumente werden jedoch von den Finanzfunktionen nicht unter den TVM-Variablen gespeichert.

# **TwoVar (Zwei Variable) Katalog >**

**TwoVar** *X***,** *Y*[**,** [*Häuf*] [**,** *Kategorie***,** *Mit*]]

Berechnet die 2-Variablen-Statistik. Eine Zusammenfassung der Ergebnisse wird in der Variablen *stat.results* gespeichert. (Siehe Seite 124.)

Alle Listen außer *Mit* müssen die gleiche Dimension besitzen.

*X* und *Y* sind Listen von unabhängigen und abhängigen Variablen.

*Häuf* ist eine optionale Liste von Häufigkeitswerten. Jedes Element in *Häuf* gibt die Häufigkeit für jeden entsprechenden *X*- und *Y*-Datenpunkt an. Der Standardwert ist 1. Alle Elemente müssen Ganzzahlen  $\geq 0$  sein.

*Kategorie* ist eine Liste von Kategoriecodes für die entsprechenden *X* und *Y* Daten.

*Mit* ist eine Liste von einem oder mehreren Kategoriecodes. Nur solche Datenelemente, deren Kategoriecode in dieser Liste enthalten ist, sind in der Berechnung enthalten.

Ein leeres (ungültiges) Element in einer der Listen *X*, *Freq* oder *Kategorie* führt zu einem Fehler im entsprechenden Element aller dieser Listen. Ein leeres (ungültiges) Element in einer der Listen *X1* bis *X20* führt zu einem Fehler im entsprechenden Element aller dieser Listen. Weitere Informationen zu leeren Elementen finden Sie auf Seite 170.

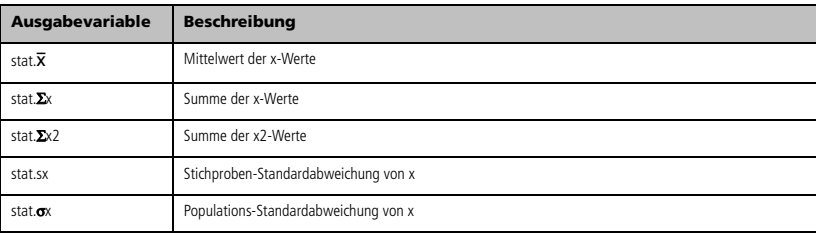

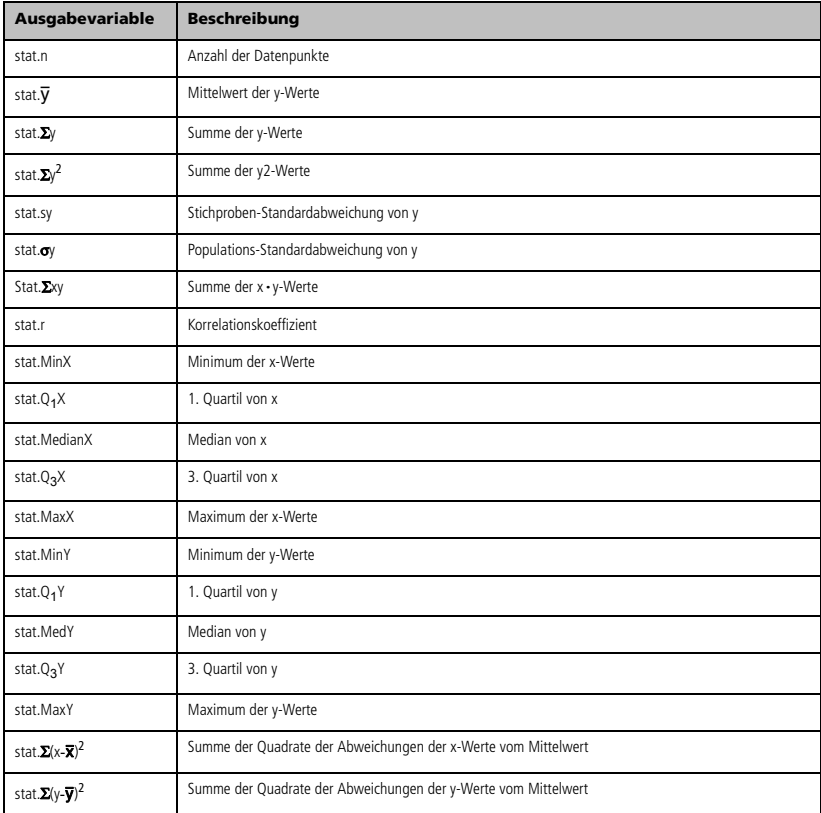

# **unitV() (Einheitsvektor) Katalog >**

### **unitV(***Vektor1***)** *Vektor*

Gibt je nach der Form von *Vektor1* entweder einen Zeilen- oder einen Spalteneinheitsvektor zurück.

*Vektor1* muss eine einzeilige oder eine einspaltige Matrix sein.

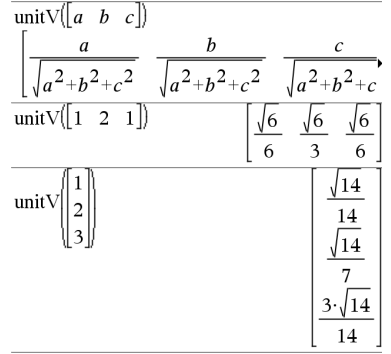

Um das ganze Ergebnis zu sehen, drücken Sie <a> verwenden dann < und >, um den Cursor zu bewegen.

**unLock** *Var1* [**,** *Var2*] [**,** *Var3*] ... **unLock** *Var***.**

Entsperrt die angegebenen Variablen bzw. die Variablengruppe. Gesperrte Variablen können nicht geändert oder gelöscht werden.

Siehe **Lock**, Seite 73, und **getLockInfo()**, Seite 56.

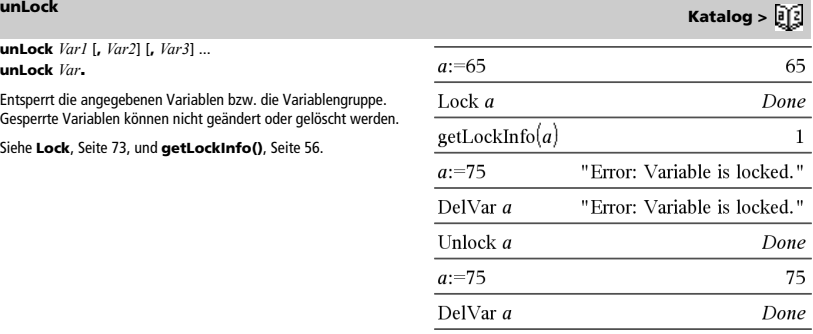

# *V*

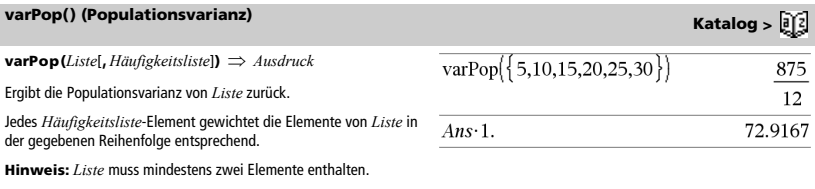

Wenn ein Element in einer der Listen leer (ungültig) ist, wird dieses Element ignoriert. Das entsprechende Element in der anderen Liste wird ebenfalls ignoriert. Weitere Informationen zu leeren Elementen finden Sie auf Seite 170.

# **varSamp() (Stichproben-Varianz) Katalog >**

**varSamp(***Liste*[, *Häufigkeitsliste*]**)** *Ausdruck*

Ergibt die Stichproben-Varianz von *Liste*.

Jedes *Häufigkeitsliste*-Element gewichtet die Elemente von *Liste* in der gegebenen Reihenfolge entsprechend.

**Hinweis:** *Liste* muss mindestens zwei Elemente enthalten.

Wenn ein Element in einer der Listen leer (ungültig) ist, wird dieses Element ignoriert. Das entsprechende Element in der anderen Liste wird ebenfalls ignoriert. Weitere Informationen zu leeren Elementen finden Sie auf Seite 170.

**varSamp(***Matrix1*[, *Häufigkeitsmatrix*]**)** *Matrix*

Gibt einen Zeilenvektor zurück, der die Stichproben-Varianz jeder Spalte von *Matrix1* enthält.

Jedes *Häufigkeitsmatrix*-Element gewichtet die Elemente von *Matrix1* in der gegebenen Reihenfolge entsprechend.

Wenn ein Element in einer der Matrizen leer (ungültig) ist, wird dieses Element ignoriert. Das entsprechende Element in der anderen Matrix wird ebenfalls ignoriert. Weitere Informationen zu leeren Elementen finden Sie auf Seite 170.

**Hinweis:** *Matrix1* muss mindestens zwei Zeilen enthalten.

# *W*

**warnCodes(***Ausdr1***,** *StatusVar***)** *Ausdruck*

Wertet den Ausdruck *Ausdr1* aus, gibt das Ergebnis zurück und speichert die Codes aller erzeugten Warnungen in der Listenvariablen *StatusVar*. Wenn keine Warnungen erzeugt werden, weist diese Funktion *StatusVar* eine leere Liste zu.

*Ausdr1* kann jeder in TI-Nspire™ oder TI-Nspire™ CAS gültige mathematische Ausdruck sein. *Ausdr1* kann kein Befehl und keine Zuweisung sein.

*StatusVar* muss ein gültiger Variablenname sein.

Eine Liste der Warncodes und der zugehörigen Meldungen finden Sie auf Seite 181.

**when(***Bedingung***,** *wahresErgebnis* [**,** *falschesErgebnis*][**,**  *unbekanntesErgebnis*]**)** 

 $\rightarrow$  *Ausdruck* 

Gibt *wahresErgebnis*, *falschesErgebnis*oder *unbekanntesErgebnis* zurück, je nachdem, ob die *Bedingung* wahr, falsch oder unbekannt ist. Gibt die Eingabe zurück, wenn zu wenige Argumente angegeben werden.

Lassen Sie sowohl *falschesErgebnis* als auch *unbekanntesErgebnis* weg, um einen Ausdruck nur für den Bereich zu bestimmen, in dem *Bedingung* wahr ist.

Geben Sie **undef** für *falschesErgebnis* an, um einen Ausdruck zu bestimmen, der nur in einem Intervall graphisch dargestellt werden soll.

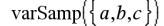

 $a^2-a \cdot (b+c)+b^2-b \cdot c+c$  $\overline{\text{varSamp}}[\{1,2,5,-6,3,-2\}]$ 31  $\overline{2}$ 

$$
\text{varSamp}(\{1,3,5\}, \{4,6,2\})
$$

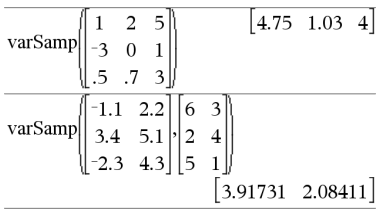

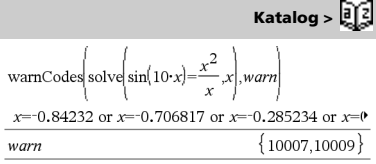

Um das ganze Ergebnis zu sehen, drücken Sie <a> verwenden dann <a>
und >, um den Cursor zu bewegen.

when $(x<0, x+3)|x=5$ 

undef

**warnCodes() Katalog >** 

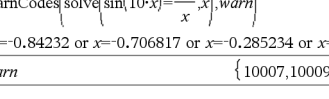

**when() (Wenn) Katalog >** 

**when()** ist hilfreich für die Definition rekursiver Funktionen.

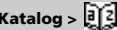

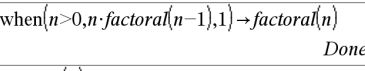

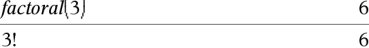

### **While Katalog > While** *Bedingung*  Define sum of recip(n)=Func *Block*  **EndWhile** Local i,tempsum Führt die in *Block* enthaltenen Anweisungen so lange aus, wie  $1 \rightarrow i$ *Bedingung* wahr ist.  $0 \rightarrow$  tempsum *Block* kann eine einzelne Anweisung oder eine Serie von While  $i \leq n$ Anweisungen sein, die durch ":" getrennt sind. tempsum +  $\frac{1}{i}$   $\rightarrow$  tempsum **Hinweis zur Eingabe des Beispiels:** In der Calculator-Applikation des Handheld können Sie mehrzeilige Definitionen  $i+1 \rightarrow i$ eingeben, indem Sie am Ende jeder Zeile  $\boxed{\leftarrow}$  statt  $\boxed{\mathsf{enter}}$  drücken. EndWhile Auf der Computertastatur halten Sie **Alt** gedrückt und drücken die Return tempsum **Eingabetaste**. EndFunc Done sum of  $recip(3)$  $11\,$ 6

# *X*

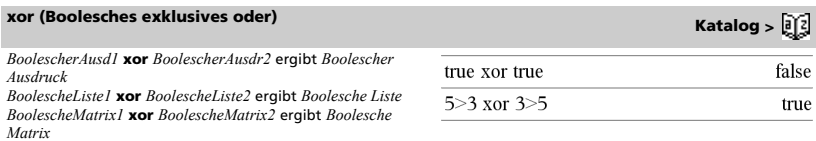

Gibt wahr zurück, wenn *Boolescher Ausdr1* wahr und *Boolescher Ausdr2* falsch ist und umgekehrt.

Gibt falsch zurück, wenn beide Argumente wahr oder falsch sind. Gibt einen vereinfachten Booleschen Ausdruck zurück, wenn eines der beiden Argumente nicht zu wahr oder falsch ausgewertet werden kann.

**Hinweis:** Siehe **or**, Seite 91.

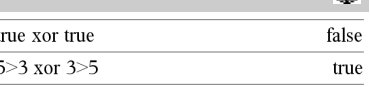

# **xor (Boolesches exklusives oder) Katalog >**  $\boxed{3}$

*Ganzzahl1* **xor** *Ganzzahl2 Ganzzahl*

Vergleicht zwei reelle ganze Zahlen mit Hilfe einer **xor**-Operation Bit für Bit. Intern werden beide ganzen Zahlen in binäre 32-Bit-Zahlen mit Vorzeichen konvertiert. Beim Vergleich der sich entsprechenden Bits ist das Ergebnis 1, wenn eines der Bits (nicht aber beide) 1 ist; das Ergebnis ist 0, wenn entweder beide Bits 0 oder beide Bits 1 sind. Der zurückgegebene Wert stellt die Bit-Ergebnisse dar und wird im jeweiligen Basis-Modus angezeigt.

Sie können die ganzen Zahlen in jeder Basis eingeben. Für eine binäre oder hexadezimale Eingabe ist das Präfix 0b bzw. 0h zu verwenden. Ohne Präfix werden ganze Zahlen als dezimal behandelt (Basis 10).

Geben Sie eine dezimale ganze Zahl ein, die für eine 64-Bit-Dualform mit Vorzeichen zu groß ist, dann wird eine symmetrische Modulo-Operation ausgeführt, um den Wert in den erforderlichen Bereich zu bringen. Weitere Informationen finden Sie unter **>Base2**, Seite 14.

**Hinweis:** Siehe **or**, Seite 91.

# *Z*

# **zeros() (Nullstellen) Katalog >**

**zeros**( $A$ *usdr***,**  $Var$ )  $\Rightarrow$  *Liste* **zeros(***Ausdr***,** *Var= Schätzwert***)** *Liste*

Gibt eine Liste möglicher reeller Werte für *Var* zurück, die *Ausdr*=0 ergeben. **zeros()** erreicht dies durch Berechnung von **exp**4**list(solve(***Ausdr*=0,*Var***)***,Var***)**.

Für manche Zwecke ist die Ergebnisform von **zeros()** günstiger als die von **solve()**. Allerdings kann die Ergebnisform von **zeros()** folgende Lösungen nicht ausdrücken: implizite Lösungen, Lösungen, für die Ungleichungen erforderlich sind, sowie Lösungen, die nicht *Var* betreffen.

**Hinweis:** Siehe auch **cSolve()**, **cZeros()** und **solve()**.

**zeros({***Ausdr1***,** *Ausdr2***},** 

**{***VarOderSchätzwert1***,** *VarOderSchätzwert2* [**,** … ]**})** *Matrix*

Gibt mögliche reelle Nullstellen für die simultanen algebraischen Ausdrücke zurück, wobei jeder *VarOderSchätzwert* einen gesuchten unbekannten Wert angibt.

Sie haben die Option, eine Ausgangsschätzung für eine Variable anzugeben. *VarOderSchätzwert* muss immer die folgende Form haben:

*Variable*  – oder – *Variable* = *reell oder nicht*-*reelle Zahl*

Beispiel: x ist gültig und x=3 ebenfalls.

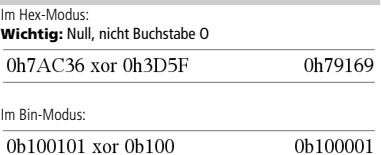

**Hinweis:** Eine binäre Eingabe kann bis zu 64 Stellen haben (das Präfix 0b wird nicht mitgezählt). Eine hexadezimale Eingabe kann bis zu 16 Stellen aufweisen.

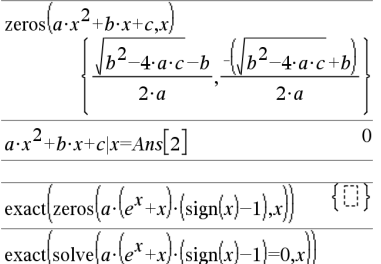

 $e^{x}+x=0$  or  $x>0$  or  $a=0$ 

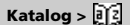

# **zeros() (Nullstellen) Katalog >**

Wenn alle Ausdrücke Polynome sind und Sie KEINE Anfangsschätzwerte angeben, dann verwendet **zeros()** das lexikalische Gröbner/Buchbergersche Eliminationsverfahren beim Versuch, alle reellen Nullstellen zu bestimmen.

Betrachten wir z.B. einen Kreis mit dem Radius r und dem Ursprung als Mittelpunkt und einen weiteren Kreis mit Radius r und dem Schnittpunkt des ersten Kreises mit der positiven x-Achse als Mittelpunkt. Verwenden Sie **zeros()** zur Bestimmung der Schnittpunkte.

Wie in nebenstehendem Beispiel durch r demonstriert, können simultane polynomische Ausdrücke zusätzliche Variablen ohne Wert aufweisen, die aber für numerische Werte stehen, welche später eingesetzt werden können.

Jede Zeile der sich ergebenden Matrix stellt eine alternative Nullstelle dar, wobei die Komponenten in derselben Reihenfolge wie in der *VarOderSchätzwert*-Liste angeordnet sind. Um eine Zeile zu erhalten ist die Matrix nach [*Zeile*] zu indizieren.

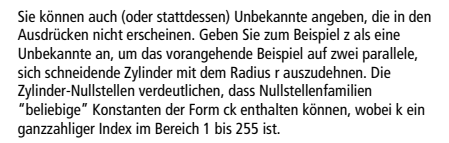

Bei polynomialen Gleichungssystemen kann die Berechnungsdauer oder Speicherbelastung stark von der Reihenfolge abhängen, in der Sie die Unbekannten angeben. Übersteigt Ihre erste Wahl die Speicherkapazität oder Ihre Geduld, versuchen Sie, die Variablen in den Ausdrücken und/oder der *VarOderSchätzwert*-Liste umzuordnen.

Wenn Sie keine Schätzwerte angeben und ein Ausdruck in einer Variablen kein Polynom ist, aber alle Ausdrücke in ihren Unbekannten linear sind, so verwendet **zeros()** das Gaußsche Eliminationsverfahren beim Versuch, alle reellen Nullstellen zu bestimmen.

Wenn ein System weder in all seinen Variablen polynomial noch in seinen Unbekannten linear ist, dann bestimmt **zeros()** mindestens eine Nullstelle anhand eines iterativen Näherungsverfahrens. Hierzu muss die Anzahl der Unbekannten gleich der Ausdruckanzahl sein, und alle anderen Variablen in den Ausdrücken müssen zu Zahlen vereinfachbar sein.

Jede Unbekannte beginnt bei dem entsprechenden geschätzten Wert, falls vorhanden; ansonsten beginnt sie bei 0,0.

Suchen Sie anhand von Schätzwerten nach einzelnen zusätzlichen Nullstellen. Für Konvergenz sollte ein Schätzwert ziemlich nahe bei der Nullstelle liegen.

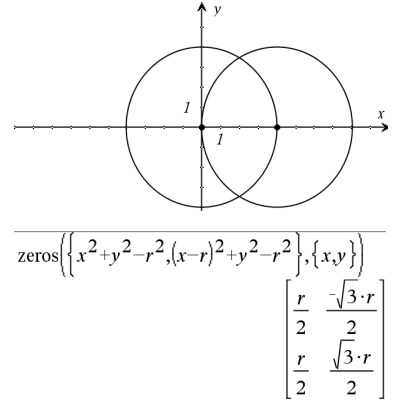

Zeile 2 extrahieren:

 $Ans[2]$ 

$$
\left[\frac{r}{2} \quad \frac{\sqrt{3} \cdot r}{2}\right]
$$

$$
\overline{\text{zeros}\left\{\left\{x^2+y^2-r^2,\left(x-r\right)^2+y^2-r^2\right\},\left\{x,y,z\right\}\right\}}
$$
\n
$$
\begin{bmatrix}\n\frac{r}{2} & \frac{\sqrt{3} \cdot r}{2} & c1 \\
\frac{r}{2} & \frac{\sqrt{3} \cdot r}{2} & c1\n\end{bmatrix}
$$

$$
\frac{\left[e^{z} \cdot \sin(z) + \frac{1}{2}(x,y) + \frac{1}{2}(x,y) + \frac{1}{2}(x
$$

 $\left[\frac{1}{2}a^{2}-1\right]$   $\left[\frac{1}{2}a^{2}-1\right]$ 

$$
\overline{\text{zeros}}(\{e^z \cdot y - 1, \neg y - \sin(z)\}, \{y, z = 2 \cdot \pi\})
$$
\n[0.001871 6.28131]

# **zInterval (z-Konfidenzintervall) Katalog >**

**zInterval** s**,***Liste*[**,***Häufigkeit*[**,***KStufe*]]

(Datenlisteneingabe)

**zinterval**  $\sigma$ **,** $\bar{x}$ ,*n* [*,KStufe*]

(Zusammenfassende statistische Eingabe)

Berechnet ein *z*-Konfidenzintervall. Eine Zusammenfassung der Ergebnisse wird in der Variable *stat.results* gespeichert. (Siehe Seite 124.)

Informationen zu den Auswirkungen leerer Elemente in einer Liste finden Sie unter "Leere (ungültige) Elemente" auf Seite 170.

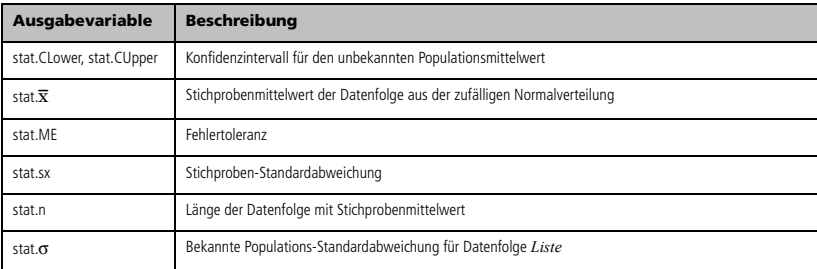

### **zInterval\_1Prop (z-Konfidenzintervall für eine Proportion) Katalog >**

**zInterval\_1Prop** *x***,***n* [**,***KStufe*]

Berechnet ein *z*-Konfidenzinterval für eine Proportion. Eine Zusammenfassung der Ergebnisse wird in der Variable *stat.results* gespeichert. (Siehe Seite 124.)

*x* ist eine nicht negative Ganzzahl.

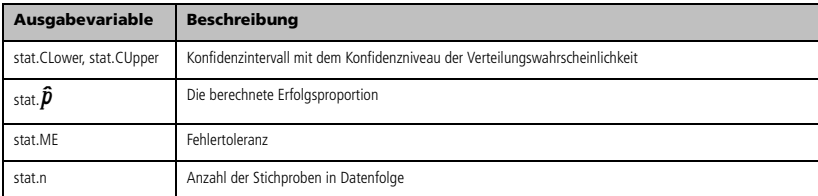

### **zInterval\_2Prop (z-Konfidenzintervall für zwei Proportionen) Katalog >**

### **zInterval\_2Prop** *x1***,***n1***,***x2***,***n2*[**,***KStufe*]

Berechnet das *z*-Konfidenzintervall für zwei Proportionen. Eine Zusammenfassung der Ergebnisse wird in der Variable *stat.results* gespeichert. (Siehe Seite 124.)

*x1* und *x2* sind nicht negative Ganzzahlen.

Informationen zu den Auswirkungen leerer Elemente in einer Liste finden Sie unter "Leere (ungültige) Elemente" auf Seite 170.

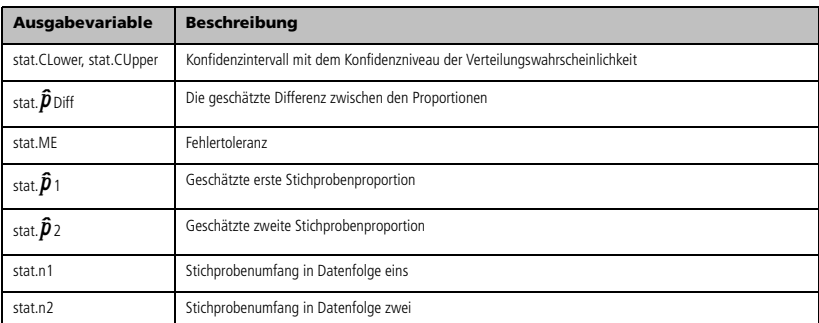

### **zInterval\_2Samp (z-Konfidenzintervall für zwei Stichproben) Katalog >**

### **zInterval\_2Samp**  $\sigma_1$ , $\sigma_2$

**,***Liste1***,***Liste2*[**,***Häufigkeit1*[**,***Häufigkeit2***,**[*KStufe*]]]

(Datenlisteneingabe)

**zInterval\_2Samp** s1**,**s2**,**v*1***,***n1***,**v*2***,***n2*[**,***KStufe*]

(Zusammenfassende statistische Eingabe)

Berechnet ein *z*-Konfidenzintervall für zwei Stichproben. Eine Zusammenfassung der Ergebnisse wird in der Variable *stat.results* gespeichert. (Siehe Seite 124.)

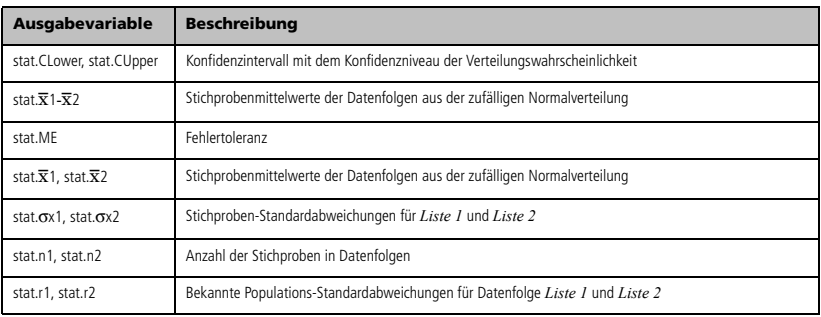

**zTest** m*0***,**s**,***Liste***,**[*Häufigkeit*[**,***Hypoth*]]

(Datenlisteneingabe)

 $zTest \mu0, \sigma, \overline{X}, n[$ *Hypoth*]

(Zusammenfassende statistische Eingabe)

Führt einen *z*-Test mit der Häufigkeit *Häufigkeitsliste* durch. Eine Zusammenfassung der Ergebnisse wird in der Variable *stat.results* gespeichert. (Siehe Seite 124.)

Getestet wird H<sub>0</sub>:  $\mu = \mu$ 0 in Bezug auf eine der folgenden Alternativen:

Für H<sub>a</sub>: μ < μ0 setzen Sie *Hypoth*<0 Für H<sub>a</sub>:  $\mu \neq \mu$ 0 (Standard) setzen Sie *Hypoth*=0 Für H<sub>a</sub>:  $\mu$  >  $\mu$ 0 setzen Sie *Hypoth* > 0

Informationen zu den Auswirkungen leerer Elemente in einer Liste finden Sie unter "Leere (ungültige) Elemente" auf Seite 170.

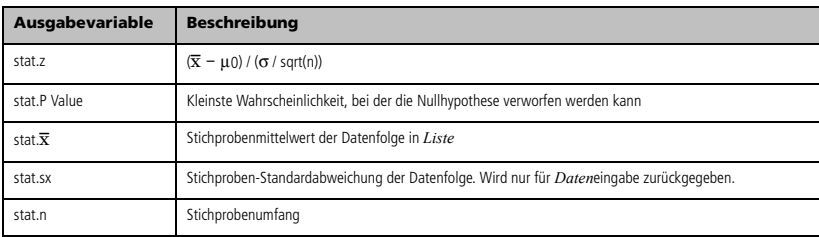

# **zTest\_1Prop (z-Test für eine Proportion) Katalog >**

**zTest\_1Prop** *p0***,***x***,***n*[**,***Hypoth*]

Berechnet einen *z*-Test für eine Proportion. Eine Zusammenfassung der Ergebnisse wird in der Variable *stat.results* gespeichert. (Siehe Seite 124.)

*x* ist eine nicht negative Ganzzahl.

Getestet wird H<sub>0</sub>:  $p = p0$  in Bezug auf eine der folgenden Alternativen:

Für Ha: *p > p0* setzen Sie *Hypoth*>0 Für Ha: *p* ƒ *p0 (Standard)* setzen Sie *Hypoth*=0 Für Ha: *p < p0* setzen Sie *Hypoth*<0

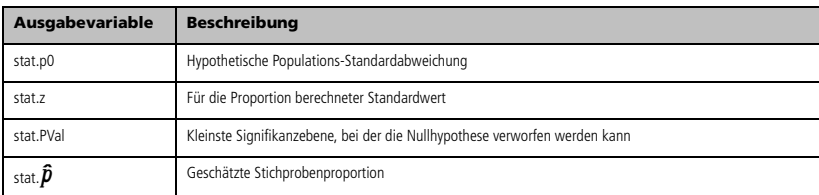

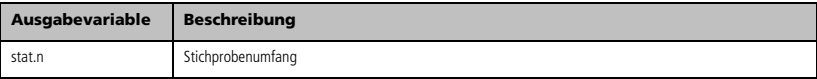

# **zTest\_2Prop (z-Test für zwei Proportionen) Katalog >**

### **zTest\_2Prop** *x1***,***n1***,***x2***,***n2*[**,***Hypoth*]

Berechnet einen *z*-Test für zwei Proportionen. Eine Zusammenfassung der Ergebnisse wird in der Variable *stat.results* gespeichert. (Siehe Seite 124.)

*x1* und *x2* sind nicht negative Ganzzahlen.

Getestet wird H<sub>0</sub>:  $pI = p2$  in Bezug auf eine der folgenden Alternativen:

Für Ha: *p1 > p2* setzen Sie *Hypoth*>0 Für  $H_a$ :  $p1 \neq p2$  (*Standard*) setzen Sie *Hypoth*=0 Für Ha: *p < p0* setzen Sie *Hypoth*<0

Informationen zu den Auswirkungen leerer Elemente in einer Liste finden Sie unter "Leere (ungültige) Elemente" auf Seite 170.

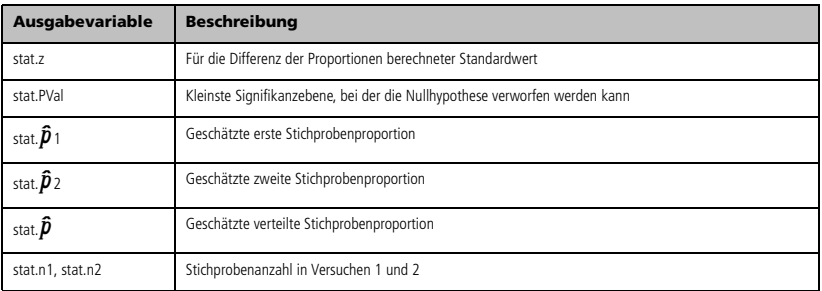

# **zTest\_2Samp (z-Test für zwei Stichproben) Katalog >**  $\boxed{0}$

### **zTest\_2Samp**  $\sigma_1$ , $\sigma_2$

**,***Liste1***,***Liste2*[**,***Häufigkeit1*[**,***Häufigkeit2*[**,***Hypoth*]]]

(Datenlisteneingabe)

**zTest\_2Samp** s1**,**s2**,**v*1***,***n1***,**v*2***,***n2*[**,***Hypoth*]

(Zusammenfassende statistische Eingabe)

Berechnet einen *z*-Test für zwei Stichproben. Eine Zusammenfassung der Ergebnisse wird in der Variable *stat.results* gespeichert. (Siehe Seite 124.)

Getestet wird H<sub>0</sub>:  $\mu$ 1 =  $\mu$ 2 in Bezug auf eine der folgenden Alternativen:

Für Ha: m1 < m2 setzen Sie *Hypoth*<0 Für Ha: m1 ƒ m2 (Standard) setzen Sie *Hypoth*=0 Für H<sub>a</sub>:  $\mu$ 1 >  $\mu$ 2 setzen Sie *Hypoth*>0

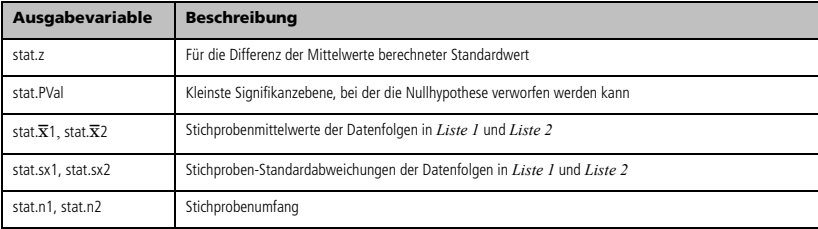

# *Sonderzeichen*

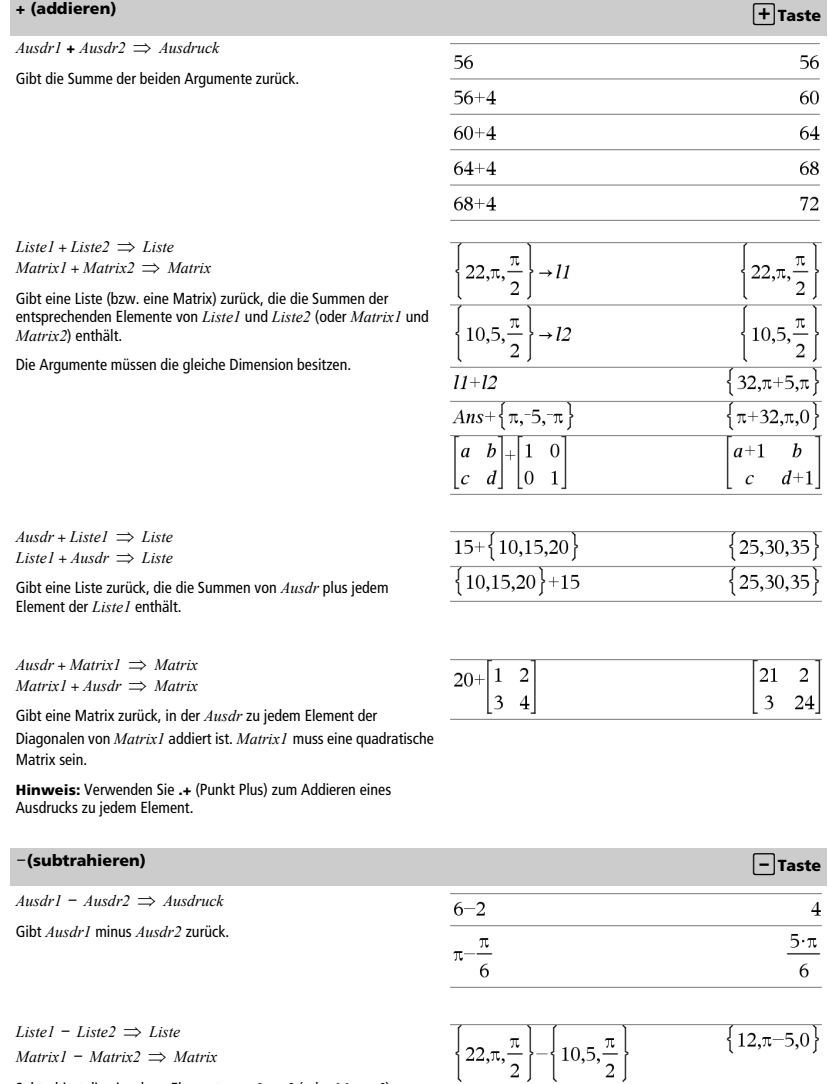

 $\begin{bmatrix} 3 & 4 \end{bmatrix}$   $\begin{bmatrix} 1 & 2 \end{bmatrix}$ 

 $\begin{bmatrix} 2 & 2 \end{bmatrix}$ 

 $Matrix1 - Matrix2 \implies Matrix$ 

Subtrahiert die einzelnen Elemente aus *Liste2* (oder *Matrix2*) von denen in *Liste1* (oder *Matrix1*) und gibt die Ergebnisse zurück.

Die Argumente müssen die gleiche Dimension besitzen.

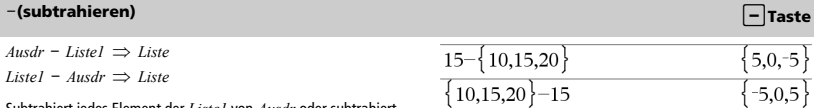

 $20-[1 \ 2]$ 

 $2.3.45$ 

 $x \cdot y \cdot x$ 

 $\pi \cdot \{4,5,6\}$ 

 $3\quad 4$ 

Subtrahiert jedes Element der *Liste1* von *Ausdr* oder subtrahiert *Ausdr* von jedem Element der *Liste1* und gibt eine Liste der Ergebnisse zurück.

 $A$ *usdr* – *Matrix1*  $\implies$  *Matrix*  $MatrixI - Ausdr \implies Matrix$ 

*Ausdr* - *Matrix1* gibt eine Matrix zurück, die *Ausdr* multipliziert mit der Einheitsmatrix minus *Matrix1* ist. *Matrix1* muss eine quadratische Matrix sein.

*Matrix1* - *Ausdr* gibt eine Matrix zurück, die *Ausdr* multipliziert mit der Einheitsmatrix subtrahiert von *Matrix1* ist. *Matrix1* muss eine quadratische Matrix sein.

**Hinweis:** Verwenden Sie .- (Punkt Minus) zum Subtrahieren eines Ausdrucks von jedem Element.

### $\cdot$  (multiplizieren)

*Ausdr1* ·*Ausdr2 Ausdruck*

Gibt das Produkt der beiden Argumente zurück.

 $Listel \cdot Listel \implies Listel$ 

Gibt eine Liste zurück, die die Produkte der entsprechenden Elemente aus *Liste1* und *Liste2* enthält.

Die Listen müssen die gleiche Dimension besitzen.

*Matrix1* ·*Matrix2 Matrix*

Gibt das Matrizenprodukt von *Matrix1* und *Matrix2* zurück.

Die Spaltenanzahl von *Matrix1* muss gleich die Zeilenanzahl von *Matrix2* sein.

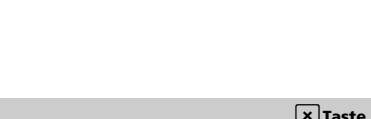

19  $-2$ 

 $-3$  16

6.9  $x^2 \cdot y$ 

 $\left\{4\cdot\pi,5\cdot\pi,6\cdot\pi\right\}$ 

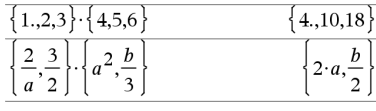

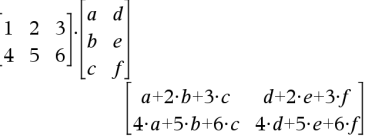

 $A$ *usdr*  $\cdot$ *Liste1*  $\Rightarrow$  *Liste Liste1* ·*Ausdr Liste*

Gibt eine Liste zurück, die die Produkte von *Ausdr* und jedem Element der *Liste1* enthält.

 $A$ *usdr*  $\cdot$ *Matrix1*  $\Rightarrow$  *Matrix*  $Matrix1 \cdot Ausdr \implies Matrix$ 

Gibt eine Matrix zurück, die die Produkte von *Ausdr* und jedem Element der *Matrix1* enthält.

**Hinweis:** Verwenden Sie **.**·(Punkt-Multiplikation) zum Multiplizieren eines Ausdrucks mit jedem Element.

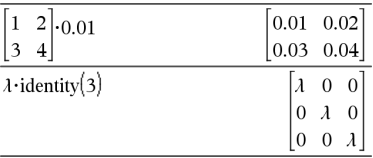

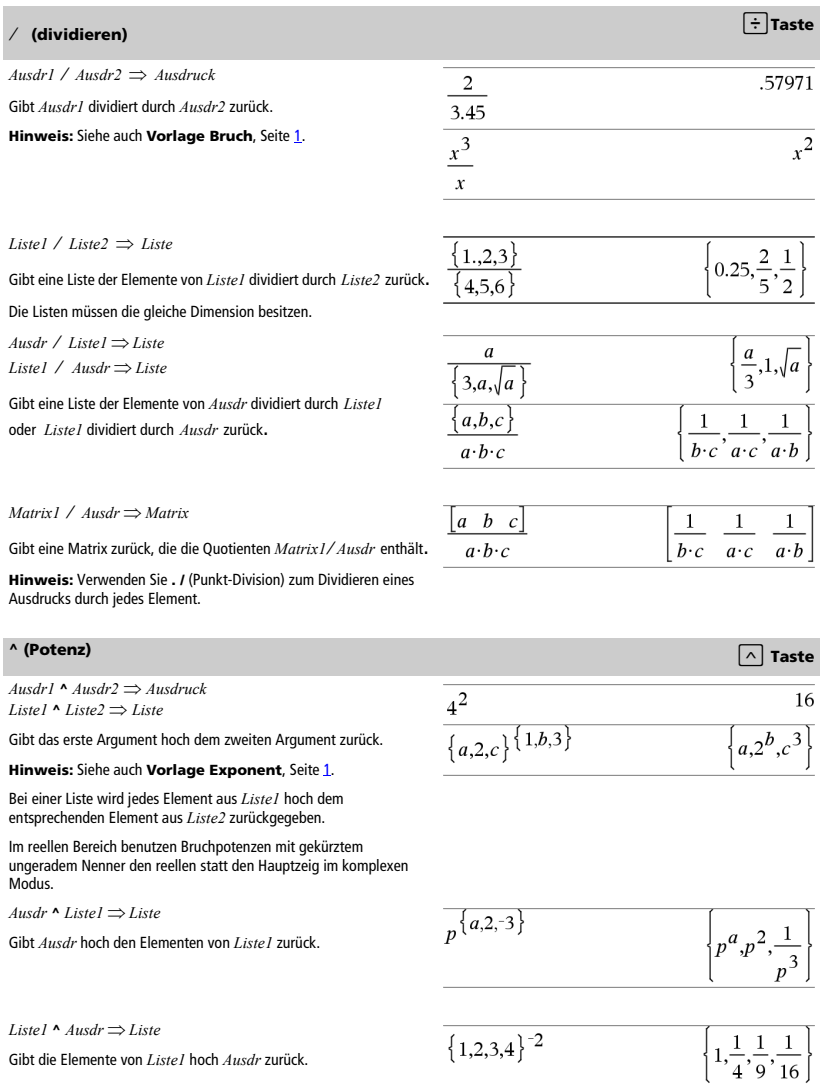

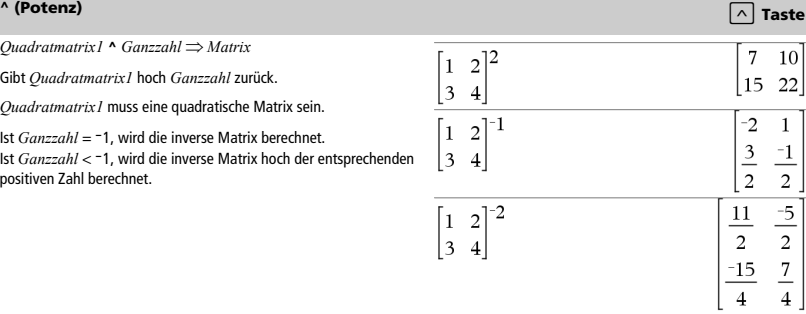

### **x2 (Quadrat)** q **Taste**

### *Ausdr1*<sup>2</sup> *Ausdruck*  Gibt das Quadrat des Arguments zurück.

*Liste* $l^2 \Rightarrow$  *Liste* 

Gibt eine Liste zurück, die die Produkte der Elemente in *Liste1* enthält.

### $Quadrat matrix I<sup>2</sup> \Rightarrow Matrix$

Gibt das Matriz-Quadrat von *Quadratmatrix1* zurück. Dies ist nicht gleichbedeutend mit der Berechnung des Quadrats jedes einzelnen Elements. Verwenden Sie .^2, um das Quadrat jedes einzelnen Elements zu berechnen.

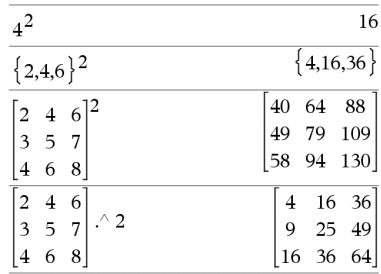

### **.+ (Punkt-Addition)** ^+**Tasten**

*Matrix1* **.+** *Matrix2 Matrix*   $A$ *usdr* .+  $MatrixI \implies Matrix$ 

*Matrix1* **.+** *Matrix2* gibt eine Matrix zurück, die Summe jedes Elementpaars von *Matrix1* und *Matrix2* ist.

*Ausdr* .+ *Matrix1* gibt eine Matrix zurück, die die Summe von Ausdruck und jedem Element von *Matrix1* ist.

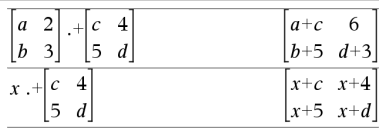

### **.**. **(Punkt-Subt.)** ^-**Tasten**

 $MatrixI - Matrix2 \implies Matrix$ *Ausdr* **.**N*Matrix1 Matrix*

*Matrix1* **.**N*Matrix2* gibt eine Matrix zurück, die die Differenz jedes Elementpaars von *Matrix1* und *Matrix2* ist.

*Ausdr* **.**N*Matrix1* gibt eine Matrix zurück, die die Differenz von *Ausdr* und jedem Element von *Matrix1* ist.

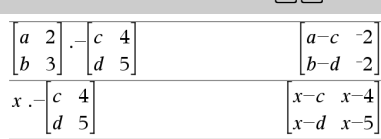

# **.**·**(Punkt-Mult.)**  $\boxed{\mathbf{x}}$  **Tasten**  $Matrix1$  **.** *Matrix2* $\implies$ *Matrix*

*Ausdr* **.**·*Matrix1 Matrix*

*Matrix1* **.**· *Matrix2* gibt eine Matrix zurück, die das Produkt jedes Elementpaars von *Matrix1* und *Matrix2* ist.

*Ausdr* **.**· *Matrix1* gibt eine Matrix zurück, die das Produkt von *Ausdr* und jedem Element von *Matrix1* ist.

### **. / (Punkt-Division)** ^p **Tasten**

*Matrix1* **. /** *Matrix2 Matrix*   $A$ *usdr* **.** *I Matrix*  $I \implies$  *Matrix* 

*Matrix1* **./** *Matrix2* gibt eine Matrix zurück, die der Quotient jedes Elementpaars von *Matrix1* und *Matrix2* ist.

*Ausdr* **./** *Matrix1* gibt eine Matrix zurück, die der Quotient von *Ausdr* und jedem Element von *Matrix1* ist.

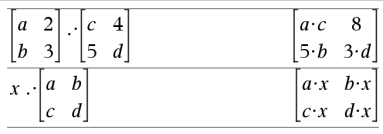

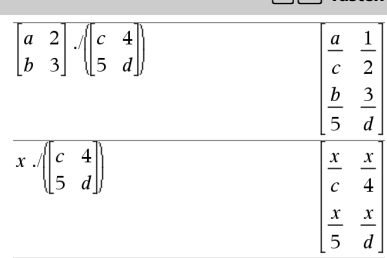

### **.^ (Punkt-Potenz)** ^l **Tasten**

*Matrix1* . **^** *Matrix2*  $\Rightarrow$  *Matrix* 

*Ausdr* . **^** *Matrix1 Matrix*

*Matrix1* **.^** *Matrix2* gibt eine Matrix zurück, in der jedes Element aus *Matrix2* Exponent des entsprechenden Elements aus *Matrix1* ist.

*Ausdr* **.^** *Matrix1* gibt eine Matrix zurück, in der jedes Element aus *Matrix1* Exponent von *Ausdr* ist.

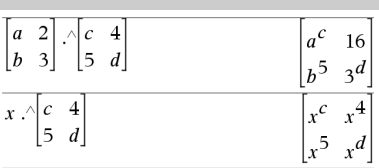

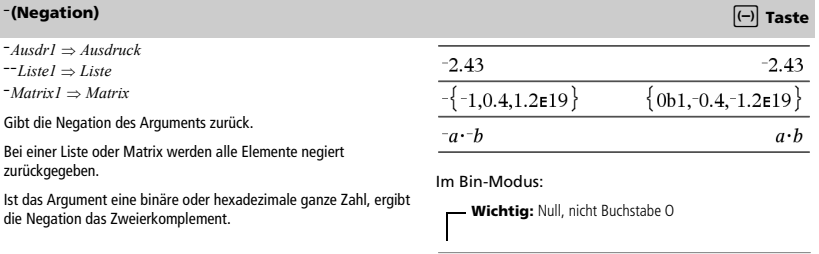

 $\boldsymbol{A}$ 

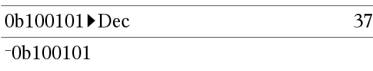

### 

 $-37$ 

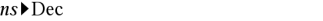

Um das ganze Ergebnis zu sehen, drücken Sie <a>

verwenden dann <a>
und >, um den Cursor zu bewegen.

*Ausdr1* **%**  *Ausdruck Listel*  $\%$   $\Rightarrow$  *Liste Matrix1* %  $\Rightarrow$  *Matrix* 

Ergibt *argument* 100

Bei einer Liste oder einer Matrix wird eine Liste/Matrix zurückgegeben, in der jedes Element durch 100 dividiert ist. Drücken Sie zum Berechnen **Ctrl**+**Enter**/· (Macintosh®:  $H +$ **Enter**):

13%

Drücken Sie zum Berechnen **Ctrl**+**Enter**/· (Macintosh®:  $H +$ **Enter**):

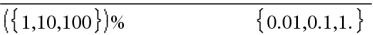

 $A$ usdr $I = A$ usdr $2 \implies$  *Boolescher Ausdruck*  $Listel = Liste2 \implies Boolesche Liste$ *Matrix1* **=** *Matrix2 Boolesche Matrix*

Gibt wahr zurück, wenn *Ausdr1* bei Auswertung gleich *Ausdr2* ist.

Gibt falsch zurück, wenn *Ausdr1* bei Auswertung ungleich *Ausdr2* ist.

In allen anderen Fällen wird eine vereinfachte Form der Gleichung zurückgegeben.

Bei Listen und Matrizen werden die Ergebnisse des Vergleichs der einzelnen Elemente zurückgegeben.

**Hinweis zur Eingabe des Beispiels:** In der Calculator-Applikation des Handheld können Sie mehrzeilige Definitionen eingeben, indem Sie am Ende jeder Zeile  $\leftarrow$  statt enter drücken. Auf der Computertastatur halten Sie **Alt** gedrückt und drücken die **Eingabetaste**.

Beispielfunktion mit den mathematischen Vergleichssymbolen:  $=$ ,  $\neq$ ,  $\lt$ ,  $\leq$ ,  $>$ ,  $\geq$ 

# Define  $g(x)$ =Func

If  $x \le -5$  Then Return 5 ElseIf  $x$  > -5 and  $x$  < 0 Then Return  $-x$ ElseIf  $x \ge 0$  and  $x \ne 10$  Then Return  $x$ ElseIf  $x=10$  Then Return 3 EndIf EndFunc

Done

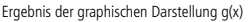

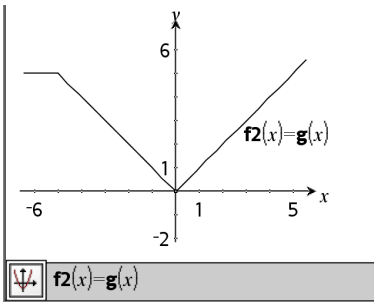

**<sup>=</sup> (gleich)** = **Taste**

0.13

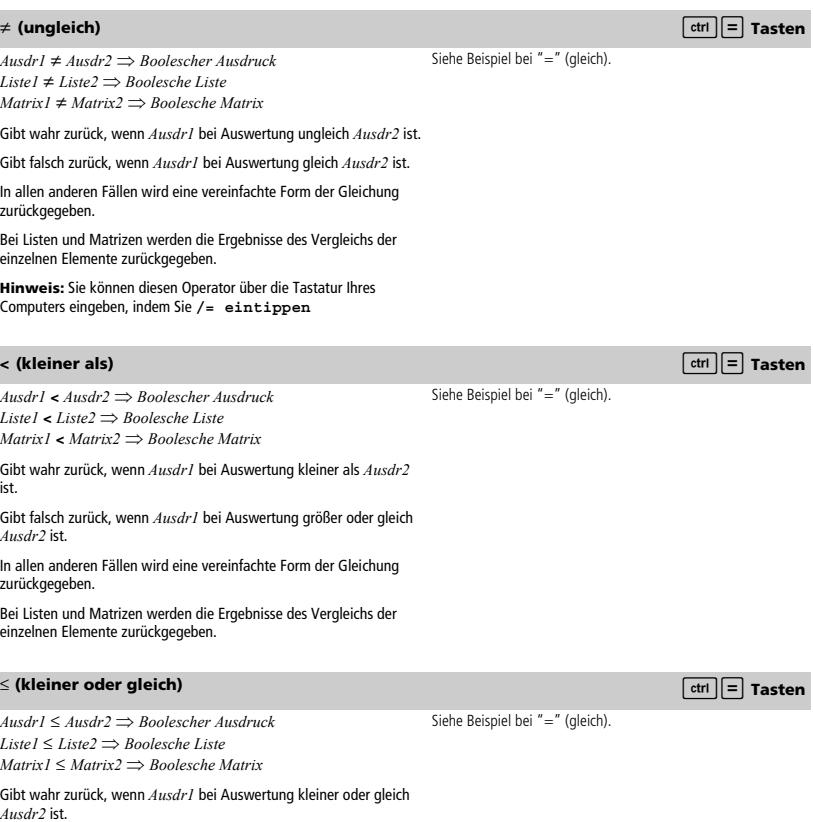

Gibt falsch zurück, wenn *Ausdr1* bei Auswertung größer als *Ausdr2* ist.

Ï

I

In allen anderen Fällen wird eine vereinfachte Form der Gleichung zurückgegeben.

Bei Listen und Matrizen werden die Ergebnisse des Vergleichs der einzelnen Elemente zurückgegeben.

**Hinweis:** Sie können diesen Operator über die Tastatur Ihres Computers eingeben, indem Sie das Tastenkürzel **<=**

*Ausdr1* **>** *Ausdr2 Boolescher Ausdruck Liste1* **>** *Liste2 Boolesche Liste Matrix1* **>** *Matrix2 Boolesche Matrix*

Gibt wahr zurück, wenn *Ausdr1* bei Auswertung größer als *Ausdr2* ist.

Gibt falsch zurück, wenn *Ausdr1* bei Auswertung kleiner oder gleich *Ausdr2* ist.

In allen anderen Fällen wird eine vereinfachte Form der Gleichung zurückgegeben.

Bei Listen und Matrizen werden die Ergebnisse des Vergleichs der einzelnen Elemente zurückgegeben.

### <sup>|</sup> **(größer oder gleich)** /= **Tasten**

 $A$ usdr $1 \geq A$ usdr $2 \Rightarrow$  Boolescher Ausdruck  $Listel \geq Listel \Rightarrow Boolesche Listel$  $Matrix1 \geq Matrix2 \implies Boolean$ 

Gibt wahr zurück, wenn *Ausdr1* bei Auswertung größer oder gleich *Ausdr2* ist.

Gibt falsch zurück, wenn *Ausdr1* bei Auswertung kleiner oder gleich *Ausdr2* ist.

In allen anderen Fällen wird eine vereinfachte Form der Gleichung zurückgegeben.

Bei Listen und Matrizen werden die Ergebnisse des Vergleichs der einzelnen Elemente zurückgegeben.

**Hinweis:** Sie können diesen Operator über die Tastatur Ihres Computers eingeben, indem Sie das Tastenkürzel **>=**

### $\Rightarrow$  **(logische Implikation)**  $\Rightarrow$   $\frac{1}{\left|\mathbf{r}\right|}$  **Tasten**

*BoolescherAusd1 BoolescherAusdr2* ergibt *Boolescher Ausdruck*

*BoolescheListe1 BoolescheLiset2* ergibt *Boolesche Liste BoolescheMatrix1 BoolescheMatrix2* ergibt *Boolesche Matrix*

*Ganzzahl1 Ganzzahl2* ergibt *Ganzzahl*

Wertet den Ausdruck **not** <Argument1> **or** <Argument2> aus und gibt "wahr", "falsch" oder eine vereinfachte Form des Arguments zurück.

Bei Listen und Matrizen werden die Ergebnisse des Vergleichs der einzelnen Elemente zurückgegeben

**Hinweis:** Sie können diesen Operator über die Tastatur Ihres Computers eingeben, indem Sie das Tastenkürzel **=>**

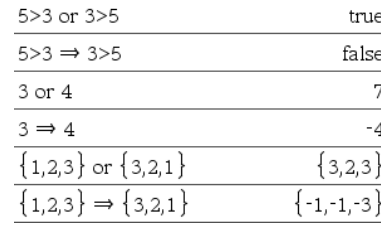

Siehe Beispiel bei "=" (gleich).

Siehe Beispiel bei "=" (gleich).

**<sup>&</sup>gt; (größer als)** /= **Tasten**

### <sup>⇔</sup> **(logische doppelte Implikation, XNOR)** /= **Tasten**

*BoolescherAusdr1* ⇔ *BoolescherAusdr2* ergibt *Boolescher Ausdruck*

*BoolescheListe1* ⇔ *BoolescheLiset2* ergibt *Boolesche Liste BoolescheMatrix1* ⇔ *BoolescheMatrix2* ergibt *Boolesche Matrix*

*Ganzzahl1* ⇔ *Ganzzahl2* ergibt *Ganzzahl*

gebildet wurde.

Gibt die Negation einer **XOR** boleschen Operation auf beiden Argumenten zurück. Gibt "wahr", "falsch" oder eine vereinfachte Form des Arguments zurück.

Bei Listen und Matrizen werden die Ergebnisse des Vergleichs der einzelnen Elemente zurückgegeben.

**Hinweis:** Sie können diesen Operator über die Tastatur Ihres Computers eingeben, indem Sie **<=>** drücken

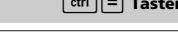

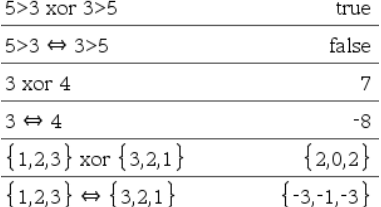

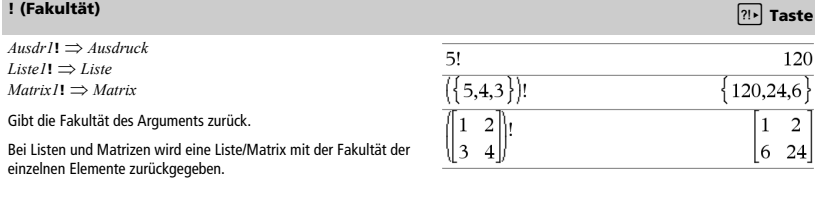

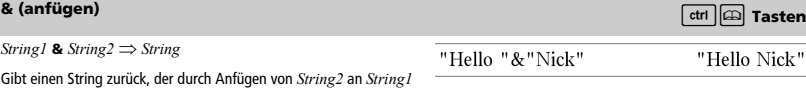

# *d(***) (Ableitung) Katalog >**

 $d(Ausdr)$ ,  $Var[$ ,  $Ordnung]$ )  $\Rightarrow$   $Ausdruck$ 

 $d(Listel, Var[$ , *Ordnung*] $) \Rightarrow$  *Liste* 

 $d(Matrix I, Var[$ , *Ordnung*] $) \Rightarrow$  *Matrix* 

Gibt die erste Ableitung des ersten Arguments bezüglich der Variablen *Var* zurück.

*Ordnung* (sofern angegeben) muss eine ganze Zahl sein. Ist die Ordnung kleiner als Null, ist das Ergebnis eine Anti-Ableitung (Integration).

**Hinweis:** Sie können diese Funktion über die Tastatur Ihres Computers eingeben, indem Sie **derivative(**...**)** eintippen.

*d***()** folgt nicht dem normalen Auswertungsmechanismus, seine Argumente vollständig zu vereinfachen und dann die Funktionsdefinition auf diese vollständig vereinfachten Argumente anzuwenden. Stattdessen führt *d***()** die folgenden Schritte aus:

- 1. Vereinfachung des zweiten Arguments nur so weit, dass es nicht zu einer Nichtvariablen führt.
- 2. Vereinfachung des ersten Arguments nur so weit, dass es jeden gespeicherten Wert für die in Schritt 1 bestimmte Variable neu aufruft.
- 3. Bestimmung der symbolischen Ableitung des Ergebnisses von Schritt 2 bezüglich der Variablen aus Schritt 1.

Wenn die Variable aus Schritt 1 einen gespeicherten Wert oder einen Wert hat, der durch den womit-Operator ("I") spezifiziert ist, wird dieser Wert im Ergebnis aus Schritt 3 ersetzt.

### **Hinweis:** Siehe auch Erste Ableitung, Seite 5; **Zweite Ableitung**, Seite 5; und **n-te Ableitung**, Seite 5.

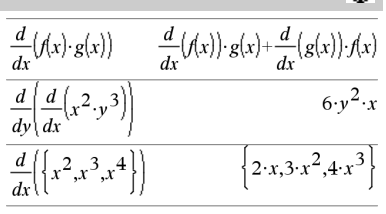

### ‰**() (Integral) Katalog >**

‰**(***Ausdr1***,** *Var*[**,** *Untere***,** *Obere*]**)**  *Ausdruck*  $(Ausdr1, Var[$ , *Konstante*] $) \Rightarrow$  *Ausdruck* 

Gibt das Integral von *Ausdr1* bezüglich der Variablen *Var* von *Untere* bis *Obere* zurück.

### **Hinweis:** Siehe auch **Vorlage Bestimmtes Integral** und **Vorlage Unbestimmtes Integral**, Seite 5.

**Hinweis:** Sie können diese Funktion über die Tastatur Ihres Computers eingeben, indem Sie **Integral(**...**)** eintippen.

Gibt ein unbestimmtes Integral zurück, wenn *UntGreenze* und *ObGreenze* nicht angegeben werden. Eine symbolische Integrationskonstante wird weggelassen, sofern Sie nicht das Argument *Konstante* einfügen.

Gleichwertig gültige unbestimmte Integrale können durch eine numerische Konstante voneinander abweichen. Eine solche Konstante kann verborgen sein - insbesondere, wenn ein unbestimmtes Integral logarithmische oder inverse trigonometrische Funktionen enthält. Außerdem werden manchmal stückweise konstante Ausdrücke hinzugefügt, um einem unbestimmten Integral über ein größeres Intervall Gültigkeit zu verleihen als bei der üblichen Formel.

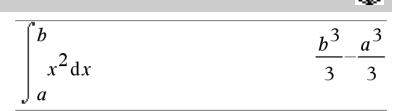

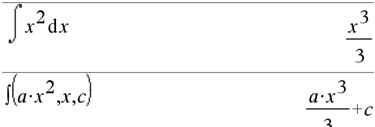

‰**()** gibt sich selbst zurück bei Stücken von *Ausdr1*, die es nicht als explizite endliche Kombination seiner integrierten Funktionen und Operatoren bestimmen kann.

Sind sowohl *UntGreenze* als auch *ObGreenze* angegeben, wird versucht, Unstetigkeiten oder unstetige Ableitungen im Intervall *UntGreenze* < *Var* < *ObGreenze* zu finden, um das Intervall an diesen Stellen unterteilen zu können.

Ist der Modus **Auto oder Näherung** auf Auto eingestellt, wird eine numerische Integration vorgenommen, wo dies möglich ist, wenn kein unbestimmtes Integral oder kein Grenzwert ermittelt werden kann.

Bei der Einstellung Approximiert wird die numerische Integration, wo möglich, zuerst versucht. Unbestimmte Integrale werden nur dann gesucht, wenn die numerische Integration unzulässig ist oder fehlschlägt.

bearbeiten. Die Integrationsgrenzen können von außerhalb liegenden Integrationsvariablen abhängen.

**Hinweis:** Siehe auch **nInt()**, Seite 86.

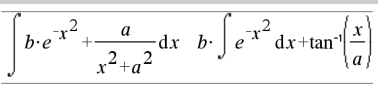

Drücken Sie zum Berechnen **Ctrl**+**Enter**/· (Macintosh®:  $H +$ **Enter**):

$$
\int_{-1}^{1} e^{-x^2} dx
$$
 1.49365

$$
\int_{0}^{a} \int_{0}^{x} \ln(x+y) dy dx
$$

$$
\frac{a^2 \cdot \ln(a)}{2} + a^2 \cdot (\ln(2))
$$

 $\sqrt{\text{ (Ausdr1)}} \Rightarrow$  *Ausdruck*  $\sqrt{\sqrt{L}}$  (*Liste1*)  $\implies$  *Liste* 

Gibt die Quadratwurzel des Arguments zurück.

Bei einer Liste wird die Quadratwurzel für jedes Element von *Liste1* zurückgegeben.

**Hinweis:** Sie können diese Funktion über die Tastatur Ihres Computers eingeben, indem Sie **sqrt(**...**) eintippen.**

Hinweis: Siehe auch Vorlage Quadratwurzel, Seite 1.

# $\sqrt{0}$  (Quadratwurzel) is a set of the set of the set of the set of the set of the set of the set of the set of the set of the set of the set of the set of the set of the set of the set of the set of the set of the set o

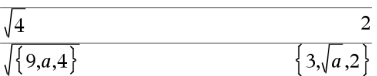

# ‰**()** können verschachtelt werden, um Mehrfach-Integrale zu

‰**() (Integral) Katalog >** 

 $\mathbf{1}$ 

120

 $\mathbf{1}$ 

Π**(***Ausdr1***,** *Var***,** *Von***,** *Bis***)** *Ausdruck*

**Hinweis:** Sie können diese Funktion über die Tastatur Ihres Computers eingeben, indem Sie **prodSeq(**...**)** eintippen.

Wertet *Ausdr1* für jeden Wert von *Var* zwischen *Von* und *Bis* aus und gibt das Produkt der Ergebnisse zurück.

**Hinweis:** Siehe auch **Vorlage Produkt (**Π), Seite 4.

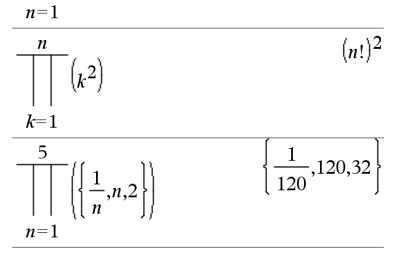

 $\overline{5}$ 

 $\overline{\mathbf{3}}$ 

 $k=4$ 

 $\left( k\right)$ 

 $\mathbf 1$ 

 $\mathbf{n}$ 

 $\Pi$ (*Ausdr1*, *Var*, *Von*, *Von*-1)  $\Rightarrow$  1 Π**(***Ausdr1***,** *Var***,** *Von***,** *Bis***)**   $\Rightarrow$  **1/** $\Pi$ (*Ausdr1*, *Var*, *Bis*+*1*, *Von*-*1*) if *Bis* < *Von*-*1* 

Die verwendeten Produktformeln wurden ausgehend von der folgenden Quelle entwickelt:

Ronald L. Graham, Donald E. Knuth, Oren Patashnik: *Concrete Mathematics: A Foundation for Computer Science*. Reading, Massachusetts: Addison-Wesley 1994.

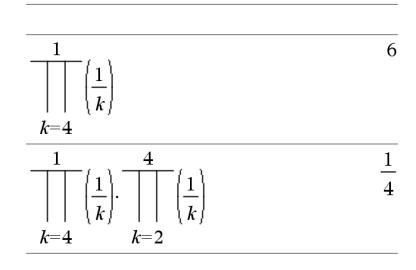

 $\Sigma$ (*Ausdr1*, *Var*, *Von*, *Bis*)  $\Rightarrow$  *Ausdruck* 

**Hinweis:** Sie können diese Funktion über die Tastatur Ihres Computers eingeben, indem Sie **sumSeq(**...**)** eintippen.

Wertet *Ausdr1* für jeden Wert von *Var* zwischen *Von* und *Bis* aus und gibt die Summe der Ergebnisse zurück.

**Hinweis:** Siehe auch **Vorlage Summe**, Seite 4.

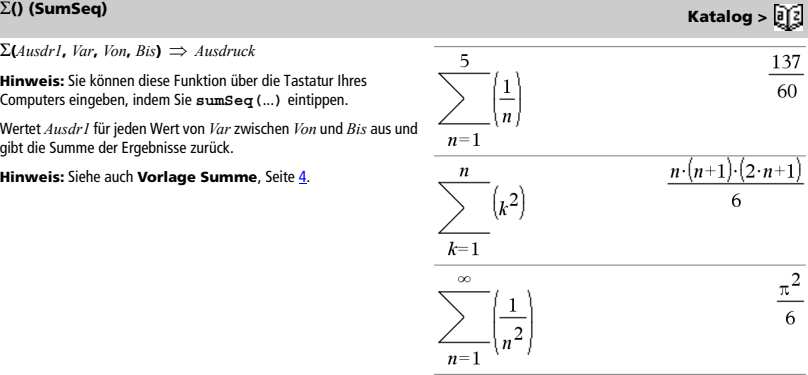

### G**() (SumSeq) Katalog >**

 $\sum$ **(***Ausdr1*, *Var*, *Von*, *Von*-*1*)  $\Rightarrow$  0  $\Sigma$ (*Ausdr1*, *Var*, *Von*, *Bis*)  $\Rightarrow$   $\sum$   $(Ausdr1, Var, Bis+1, Von-1)$  if  $Bis < Von-1$ 

Die verwendeten Summenformeln wurden ausgehend von der folgenden Quelle entwickelt:

Ronald L. Graham, Donald E. Knuth, Oren Patashnik: *Concrete Mathematics: A Foundation for Computer Science*. Reading, Massachusetts: Addison-Wesley 1994.

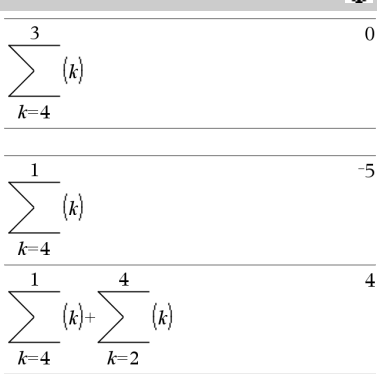

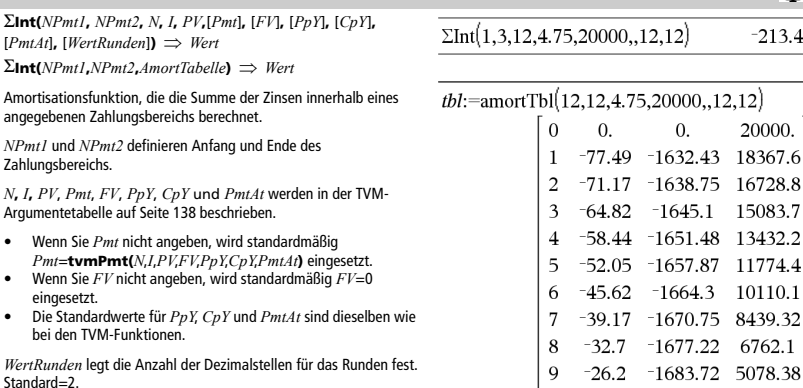

10

11 12  $-6.55$ 

 $\Sigma Int(1,3,tbl)$ 

 $-19.68 - 1690.24$ 

 $-13.13 - 1696.79$ 

 $-1703.37$ 

 $\Sigma$ Int() **Katalog >**  $\begin{bmatrix} 1 \end{bmatrix}$ 

G**Int(***NPmt1,NPmt2*,*AmortTable***)** berechnet die Summe der Zinsen auf der Grundlage der Amortisationstabelle *AmortTabelle*. Das Argument *AmortTabelle* muss eine Matrix in der unter **amortTbl()**, Seite Z, beschriebenen Form sein.

**Hinweis:** Siehe auch G**Prn()** auf dieser Seite und **Bal()**, Seite 14.

3388.14

1691.35

 $-12.02$ 

 $-213.48$ 

8

G**Prn(***NPmt1***,** *NPmt2***,** *N***,** *I***,** *PV***,** [*Pmt*]**,** [*FV*]**,** [*PpY*]**,** [*CpY*]**,**   $[PmtAt]$ **,**  $[WertRunden]$   $\Rightarrow$  Wert

 $\Sigma$ Prn(*NPmt1***,***NPmt2***,***AmortTabelle*)  $\Rightarrow$  *Wert* 

Amortisationsfunktion, die die Summe der Tilgungszahlungen innerhalb eines angegebenen Zahlungsbereichs berechnet.

*NPmt1* und *NPmt2* definieren Anfang und Ende des Zahlungsbereichs.

*N***,** *I***,** *PV*, *Pmt*, *FV*, *PpY*, *CpY* und *PmtAt* werden in der TVM-Argumentetabelle auf Seite 138 beschrieben.

- Wenn Sie *Pmt* nicht angeben, wird standardmäßig *Pmt*=**tvmPmt(***N*,*I*,*PV*,*FV*,*PpY*,*CpY*,*PmtAt***)** eingesetzt.
- Wenn Sie *FV* nicht angeben, wird standardmäßig *FV*=0 eingesetzt.
- Die Standardwerte für *PpY*, *CpY* und *PmtAt* sind dieselben wie bei den TVM-Funktionen.

*WertRunden* legt die Anzahl der Dezimalstellen für das Runden fest. Standard=2.

G**Prn(***NPmt1,NPmt2*,*AmortTabelle***)** berechnet die Summe der gezahlten Tilgungsbeträge auf der Grundlage der Amortisationstabelle *AmortTabelle*. Das Argument *AmortTabelle*  muss eine Matrix in der unter **amortTbl()**, Seite **7**, beschriebenen Form sein.

**Hinweis:** Siehe auch G**Int()** auf dieser Seite und **Bal()**, Seite 14.

### **# (Umleitung)** /k **Tasten**

**#** *varNameString*

Greift auf die Variable namens *VarNameString* zu. So können Sie innerhalb einer Funktion Variablen unter Verwendung von Strings erzeugen.

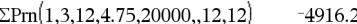

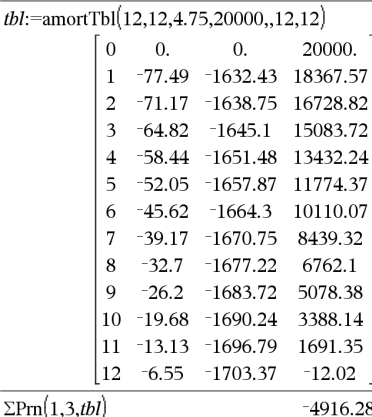

# $\sqrt{\frac{1}{2}x''x''y''x''z''}$  $xvz$

Erzeugt oder greift auf die Variable xyz zu.

 $\overline{z}$ 

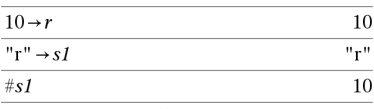

Gibt den Wert der Variable (r) zurück, dessen Name in Variable s1 gespeichert ist.

# <sup>E</sup> **(Wissenschaftliche Schreibweise)** i **Taste**

*Mantisse***E***Exponent*

Gibt eine Zahl in wissenschaftlicher Schreibweise ein. Die Zahl wird als *Mantisse* × 10Exponent interpretiert.

Tipp: Wenn Sie eine Potenz von 10 eingeben möchten, ohne ein Dezimalwertergebnis zu verursachen, verwenden Sie 10^*Ganzzahl*.

**Hinweis:** Sie können diesen Operator über die Tastatur Ihres Computers eingeben, indem Sie **@E** eintippen. Tippen Sie zum Beispiel **2.3@E4** ein, um 2.3**E**4 einzugeben.

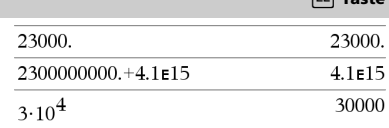

### 78

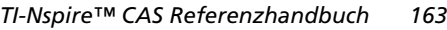

# G**Prn() Katalog >**

### **g** (Neugrad) and Taste  $\boxed{\pi_{\bullet}}$  Taste

 $A$ *usdr*<sup>19</sup>  $\implies$  *Ausdruck*  $A$ *usdr* $I^{\mathbf{g}} \implies A$ *usdruck Liste*<sup> $\mathbf{g}$ </sup>  $\Rightarrow$  *Liste*  $Matrix \mathcal{I}^{\mathbf{g}} \Rightarrow Matrix$ 

Diese Funktion gibt Ihnen die Möglichkeit, im Grad- oder Bogenmaß-Modus einen Winkel in Neugrad anzugeben.

Im Winkelmodus Bogenmaß wird *Ausdr1* mit π/200 multipliziert.

Im Winkelmodus Grad wird *Ausdr1* mit g/100 multipliziert.

Im Neugrad-Modus wird *Ausdr1* unverändert zurückgegeben.

**Hinweis:** Sie können dieses Sonderzeichen über die Tastatur Ihres Computers eingeben, indem Sie **@g** eintippen.

 $A$ usdr $I^{\dagger} \implies A$ usdruck *Liste* $I^{\mathsf{r}} \Rightarrow$  *Liste*  $Matrix^{\dagger} \implies Matrix$ 

Diese Funktion gibt Ihnen die Möglichkeit, im Grad- oder Neugrad-Modus einen Winkel im Bogenmaß anzugeben.

Im Winkelmodus Grad wird das Argument mit 180/ $\pi$  multipliziert.

Im Winkelmodus Bogenmaß wird das Argument unverändert zurückgegeben.

Im Neugrad-Modus wird das Argument mit 200/ $\pi$  multipliziert.

Tipp: Verwenden Sie F in einer Funktionsdefinition, wenn Sie bei Ausführung der Funktion das Bogenmaß frei von der Winkelmoduseinstellung erzwingen möchten.

**Hinweis:** Sie können dieses Sonderzeichen über die Tastatur Ihres Computers eingeben, indem Sie **@r** eintippen.

### $^{\circ}$  (Grad)  $\boxed{\pi_{\bullet}}$  Taste

 $Au$ sdr $I^{\circ} \Rightarrow$  *Ausdruck Liste* $I^{\circ} \Rightarrow$  *Liste* 

Computers eingeben, indem Sie **@d** eintippen.

Im Grad-, Neugrad- oder Bogenmaß-Modus:

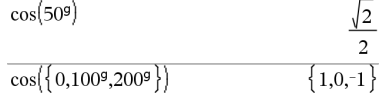

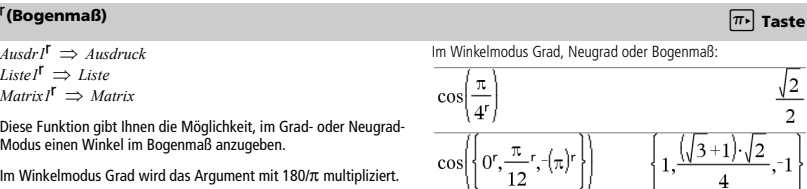

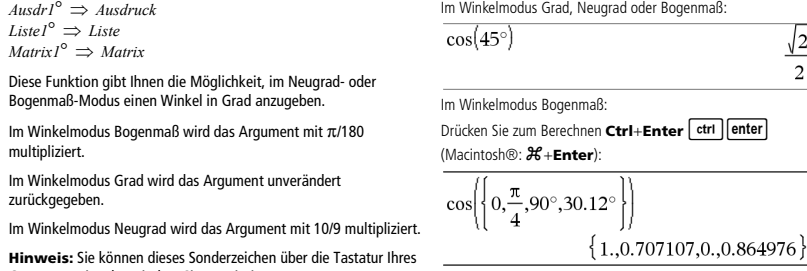

# ¡**, ', '' (Grad/Minute/Sekunde)** /k **Tasten**

*dd*¡*mm***'***ss.ss***''** *Ausdruck*

*dd* Eine positive oder negative Zahl

*mm* Eine nicht negative Zahl

*ss.ss* Eine nicht negative Zahl

Gibt *dd*+(*mm*/60)+(*ss.ss*/3600) zurück.

Mit einer solchen Eingabe auf der 60er-Basis können Sie:

- Einen Winkel unabhängig vom aktuellen Winkelmodus in Grad/ Minuten/Sekunden eingeben.
- Uhrzeitangaben in Stunden/Minuten/Sekunden vornehmen.

**Hinweis:** Nach ss.ss werden zwei Apostrophe ('') gesetzt, kein Anführungszeichen (").

<sup>±</sup> **(Winkel)** /k **Tasten**

[*Radius*,±q*\_Winkel*] *Vektor* (Eingabe polar)

[*Radius*,±q*\_Winkel*,*Z\_Koordinate*] *Vektor* (Eingabe zylindrisch)

[*Radius*,±q*\_Winkel*,±q*\_Winkel*] *Vektor* (Eingabe sphärisch)

Gibt Koordinaten als Vektor zurück, wobei die aktuelle Einstellung für Vektorformat gilt: kartesisch, zylindrisch oder sphärisch.

**Hinweis:** Sie können dieses Sonderzeichen über die Tastatur Ihres Computers eingeben, indem Sie **@<** eintippen.

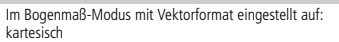

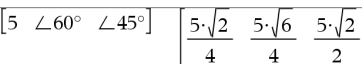

zylindrisch

Im Grad-Modus:

$$
\begin{bmatrix} 5 & \angle 60^\circ & \angle 45^\circ \end{bmatrix} \quad \begin{bmatrix} 5 \cdot \sqrt{2} & \angle \frac{\pi}{3} & \frac{5 \cdot \sqrt{2}}{2} \end{bmatrix}
$$

$$
\mathsf{sph}\ddot{\mathsf{a}}\mathsf{risch}
$$

$$
\begin{array}{c}\n\boxed{5 \ \angle 60^{\circ} \ \angle 45^{\circ}} \\
\boxed{5 \ \angle \frac{\pi}{3} \ \angle \frac{\pi}{4}\n\end{array}
$$

(*Größe* ± *Winkel*) *komplexerWert*  (Eingabe polar)

Dient zur Eingabe eines komplexen Werts in polarer (r $\angle \theta$ ) Form. Der *Winkel* wird gemäß der aktuellen Winkelmoduseinstellung interpretiert.

Im Winkelmodus Bogenmaß und Komplex-Formatmodus "kartesisch":

$$
\overline{5+3\cdot i - \left(10\angle\frac{\pi}{4}\right)} \qquad \qquad 5-5\cdot\sqrt{2}+\left(3-5\cdot\sqrt{2}\right)\cdot i
$$

Drücken Sie zum Berechnen **Ctrl**+**Enter**/· (Macintosh®:  $H +$ **Enter**):

$$
5+3 \cdot i - \left(10 \le \frac{\pi}{4}\right) \qquad \qquad -2.07107 - 4.07107 \cdot i
$$

# **' (Ableitungsstrich)** º **Taste**

*Variable* **'**  *Variable* **''**

Gibt in einer Differentialgleichung einen Ableitungsstrich ein. Ein Ableitungsstrich kennzeichnet eine Differentialgleichung erster Ordnung, zwei Ableitungsstriche kennzeichnen eine Differentialgleichung zweiter Ordnung usw.

$$
\frac{1}{\text{desolve}(y''=y^{-\frac{1}{2}} \text{ and } y(0)=0 \text{ and } y'(0)=0, t, y)} \frac{3}{\frac{2 \cdot y^{-\frac{1}{4}}}{3}}}{1}
$$

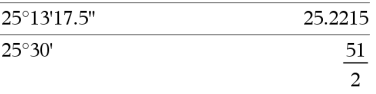

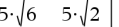

# **\_ (Unterstrich als Einheiten-Bezeichner)** /\_ **Tasten**

### *Ausdr***\_***Einheit*

Kennzeichnet die Einheiten für einen *Ausdr*. Alle Einheitennamen müssen mit einem Unterstrich beginnen.

Sie können entweder vordefinierte Einheiten verwenden oder Ihre eigenen erstellen. Eine Liste vordefinierter Einheiten finden Sie im Katalog auf der Registerkarte Einheiten-Konversion (Unit Conversions). Sie können Einheitennamen aus dem Katalog auswählen oder sie direkt eingeben.

### *Variable***\_**

Besitzt *Variable* keinen Wert, so wird sie behandelt, als würde sie eine komplexe Zahl darstellen. Die Variable wird ohne das Zeichen \_ standardmäßig als reell behandelt.

Besitzt *Variable* einen Wert, so wird das Zeichen \_ ignoriert und *Variable* behält ihren ursprünglichen Datentyp bei.

### **Hinweis:** Eine komplexe Zahl kann ohne

Unterstrich \_ in Variablen gespeichert werden. Bei Berechnungen wie **cSolve()** und **cZeros()** empfiehlt sich allerdings die Verwendung von , um beste Ergebnisse zu erzielen.

 $A$ *usdr*  $E$ *inheit1*  $\blacktriangleright$   $E$ *inheit2*  $\implies$   $A$ *usdr*  $E$ *inheit2* 

Konvertiert einen Ausdruck von einer Einheit in eine andere.

Der Unterstrich \_ kennzeichnet die Einheiten. Diese Einheiten müssen sich in derselben Kategorie befinden, z.B. Länge oder Fläche

Eine Liste vordefinierter Einheiten finden Sie im Katalog auf der Registerkarte Einheiten-Konversion (Unit Conversions):

- Sie können einen Einheitennamen aus der Liste auswählen.
- Sie können den Konversionsoperator,  $\blacktriangleright$ , vom Listenanfang verwenden.

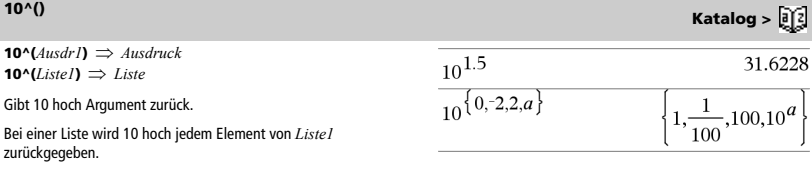

 $9.84252 \cdot \text{ft}$ 

**Hinweis:** Das Umrechnungssymbol 4 können Sie im Katalog

finden. Klicken Sie auf **JE** und dann auf **Mathematische Operatoren**.

z sei undefiniert:

 $3 \cdot m$  ft

 $3 \cdot m$  ft

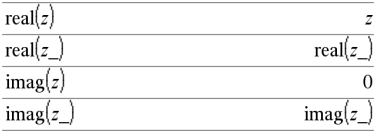

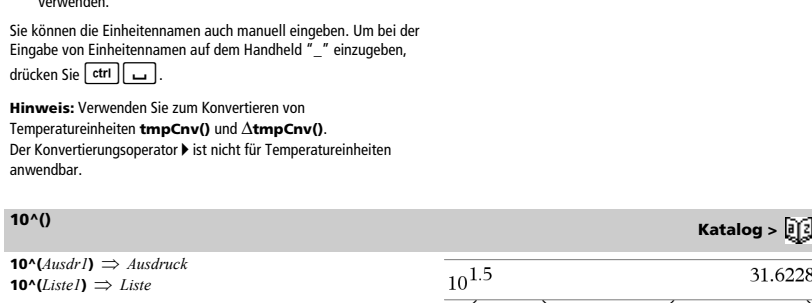

# <sup>4</sup> **(konvertieren)** /k **Tasten**

 $9.84252 \cdot \text{ft}$ 

0.322581

 $\frac{1}{a}, \frac{1}{4}, -10.$ 

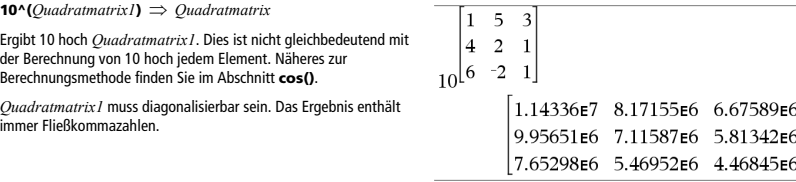

 $(3.1)^{-1}$ 

 $\{a, 4, -0.1, x, -2\}^{-1}$ 

# **^**/**(Kehrwert) Katalog >**

 $A$ *usdr*  $I \rightarrow A$ *usdruck Listel*  $^{\star -1}$   $\Rightarrow$  *Liste* 

Gibt den Kehrwert des Arguments zurück.

Bei einer Liste wird für jedes Element von *Liste1* der Kehrwert zurückgegeben.

*Quadratmatrix1*  $^{\sim}$ <sup>1</sup>  $\Rightarrow$  *Quadratmatrix* 

Gibt die Inverse von *Qudratmatrix1* zurück.

*Quadratmatrix1* muss eine nicht-singuläre quadratische Matrix sein.

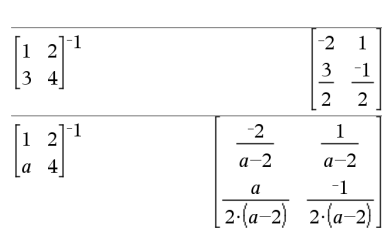

### **| (womit-Operator)** /k **Tasten**

*Ausdr* **|** *BoolescherAusdr1* [**and** *BoolescherAusdr2*]... *Ausdr* **|** *BoolescherAusdr1* [**or** *BoolescherAusdr2*]...

Das womit-Symbol ("|") dient als binärer Operator. Der Operand links von | ist ein Ausdruck. Der Operand rechts von | gibt eine oder mehrere Relationen an, die auf die Vereinfachung des Ausdrucks einwirken sollen. Bei Angabe mehrerer Relationen nach dem | sind diese jeweils mit logischen "and" oder "or" Operatoren miteinander zu verketten.

Der womit-Operator erfüllt drei Grundaufgaben:

- **Ersetzung**
- Intervallbeschränkung
- Ausschließung

Ersetzungen werden in Form einer Gleichung angegeben, wie etwa x=3 oder y=sin(x). Am wirksamsten ist eine Ersetzung, wenn die linke Seite eine einfache Variable ist. *Ausdr* | *Variable* = *Wert* bewirkt, dass jedes Mal, wenn *Variable* in *Ausdr* vorkommt, *Wert* ersetzt wird.

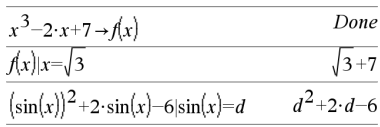

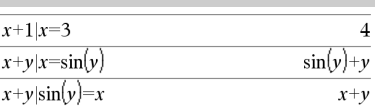

### **| (womit-Operator)** /k **Tasten**

Intervallbeschränkungen werden in Form einer oder mehrerer mit logischen "and" oder "or" Operatoren verknüpfte Ungleichungen angegeben. Intervallbeschränkungen ermöglichen auch Vereinfachungen, die andernfalls ungültig oder nicht berechenbar wären.

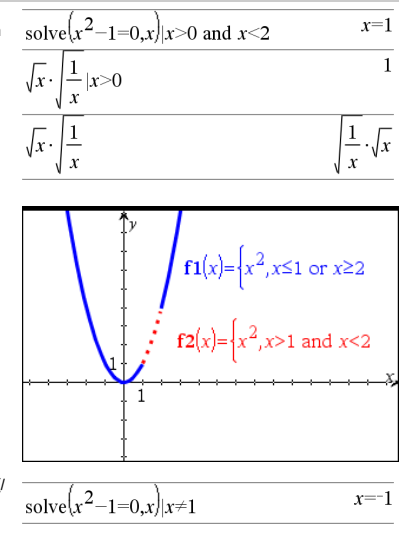

Ausschließungen verwenden den relationalen Operator "ungleich" (/  $=$  oder  $\neq$ ), um einen bestimmten Wert bei der Operation auszuschließen. Sie dienen hauptsächlich zum Ausschließen einer exakten Lösung bei Verwendung von **cSolve()**, **cZeros()**, **fMax()**, **fMin()**, **solve()**, **zeros()** usw.

### $A$ *usdr*  $\rightarrow$  *Var*

 $Liste \rightarrow Var$ 

 $Matrix \rightarrow Var$ 

 $\text{Expr} \rightarrow \text{Funktion}(\text{Param1}, \ldots)$ 

 $List \rightarrow Funktion(Param1, ...)$ 

*Matrix* & *Funktion***(***Param1***,**...**)**

**Wenn Variable** *Var* **noch nicht existiert, wird** *Var* **erzeugt und auf** *Ausdr***,** *Liste* **oder** *Matrix* **initialisiert.**

Wenn *Var* existiert und nicht gesperrt oder geschützt ist, wird der Variableninhalt durch *Ausdr*, *Liste* oder *Matrix* ersetzt.

Tipp: Wenn Sie symbolische Rechnungen mit undefinierten Variablen vornehmen möchten, sollten Sie vermeiden, Werte in Variablen mit häufig benutzten Einzeichennamen abzuspeichern (etwa den Variablen a, b, c, x, y, z usw.).

**Hinweis:** Sie können diesen Operator über die Tastatur Ihres Computers eingeben, indem Sie das Tastenkürzel **=:** eintippen. Geben Sie zum Beispiel **pi/4 =: myvar** ein.

### & **(speichern)** /h **Taste**

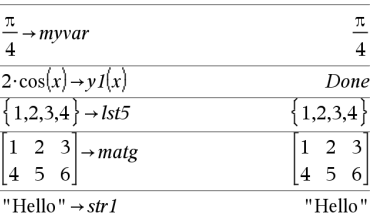

*Var* **:=** *Ausdr Var* **:=** *Liste Var* **:=** *Matrix Function***(***Param1***,**...**) :=** *Ausdr Function***(***Param1***,**...**) :=** *Liste Function***(***Param1***,**...**) :=** *Matrix*

Wenn Variable *Var* noch nicht existiert, wird *Var* erzeugt und auf *Ausdr*, *Liste* oder *Matrix* initialisiert.

Wenn *Var* existiert und nicht gesperrt oder geschützt ist, wird der Variableninhalt durch *Ausdr*, *Liste* bzw. *Matrix* ersetzt.

Tipp: Wenn Sie symbolische Rechnungen mit undefinierten Variablen vornehmen möchten, sollten Sie vermeiden, Werte in Variablen mit häufig benutzten Einzeichennamen abzuspeichern (etwa den Variablen a, b, c, x, y, z usw.).

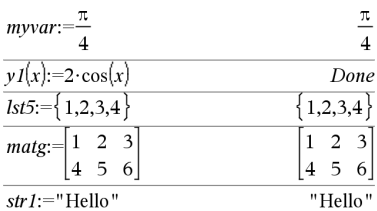

### **©** [*Text*]

**©** verarbeitet *Text* als Kommentarzeile und ermöglicht so die Eingabe von Anmerkungen zu von Ihnen erstellten Funktionen und Programmen.

**©** kann an den Zeilenanfang oder an eine beliebige Stelle der Zeile gesetzt werden. Alles, was rechts von **©** bis zum Zeilenende steht, gilt als Kommentar.

**Hinweis zur Eingabe des Beispiels:** In der Calculator-Applikation des Handheld können Sie mehrzeilige Definitionen eingeben, indem Sie am Ende jeder Zeile <a>
I statt enter

Auf der Computertastatur halten Sie **Alt** gedrückt und drücken die **Eingabetaste**.

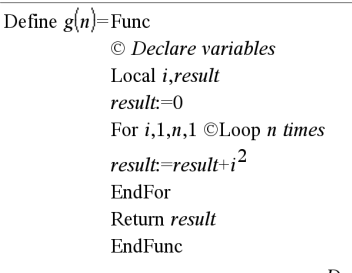

# Done

 $0h1B$ 

### $g(3)$  $14$

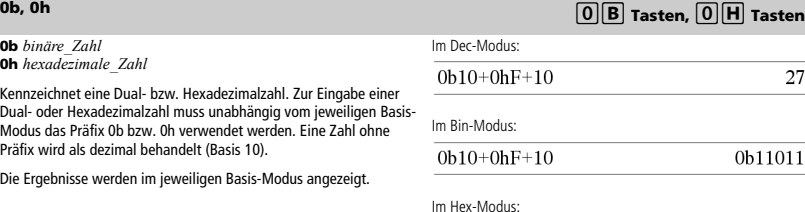

 $0b10+0hF+10$ 

*TI-Nspire™ CAS Referenzhandbuch 169*

# **:= (zuweisen)** /t **Tasten**

# **© (Kommentar)** *Commentar***) <b>***Commentar Commentar Commentar Commentar Commentar Commentar* **<b>***Commentar Commentar Commentar Commentar Commentar* **<b>***Commentar Commentar Commentar*

# *Leere (ungültige) Elemente*

Bei der Analyse von Daten der realen Welt liegt möglicherweise nicht immer ein vollständiger Datensatz vor. TI-Nspire™ CAS lässt leere bzw. ungültige Datenelemente zu, sodass Sie mit den nahezu vollständigen Daten fortfahren können anstatt von vorn anfangen oder unvollständige Fälle verwerfen zu müssen.

Ein Beispiel für Daten mit leeren Elementen finden Sie im Kapitel Lists & Spreadsheet unter "*Tabellendaten grafisch darstellen*".

Mit der Funktion **delVoid()** können Sie leere Elemente aus einer Liste löschen. Die Funktion **isVoid()** sucht nach leeren Elementen. Einzelheiten finden Sie unter **delVoid()**, Seite 37, und **isVoid()**, Seite 64.

**Hinweis:** Um ein leeres Element manuell in einen mathematischen Ausdruck einzugeben, geben Sie "\_" oder das Schlüsselwort **void** ein. Das Schlüsselwort **void** wird bei der Auswertung des Ausdrucks automatisch in das Symbol "\_" konvertiert. Um "\_" auf dem Handheld einzugeben, drücken Sie  $ext{cm}$ 

### **Kalkulationen mit ungültigen Elementen**

Bei der Mehrzahl aller Kalkulationen, die ein ungültiges Element enthalten, wird das Ergebnis ebenfalls ungültig sein. Sonderfälle sind nachstehend aufgeführt.

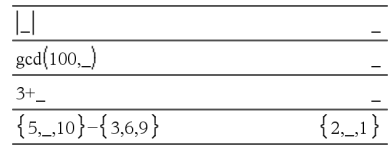

### **Listenargumente, die ungültige Elemente enthalten**

Die folgenden Funktionen und Befehle ignorieren (überspringen) ungültige Elemente, die in Listenargumenten gefunden werden.

**count**, **countIf**, **cumulativeSum**, **freqTable**4**list**, **frequency**, **max**, **mean**, **median**, **product**, **stDevPop**, **stDevSamp**, **sum**, **sumIf**, **varPop** und **varSamp** sowie Regressionskalkulationen, **OneVar**, **TwoVar** und **FiveNumSummary** Statistiken, Konfidenzintervalle und statistische Tests

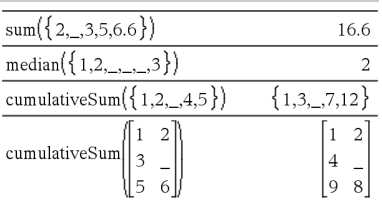

**SortA** und **SortD** verschieben alle ungültigen Elemente im ersten Argument nach unten.

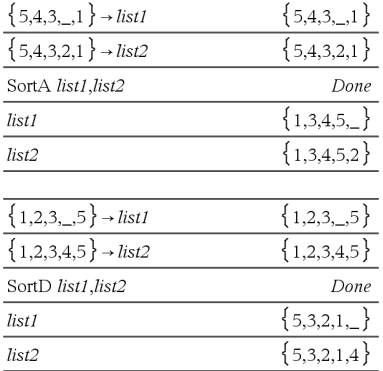

### **Listenargumente, die ungültige Elemente enthalten(continued)**

In Regressionen sorgt ein ungültiges Element in einer Liste X oder Y dafür, dass auch das entsprechende Element im Residuum ungültig ist.

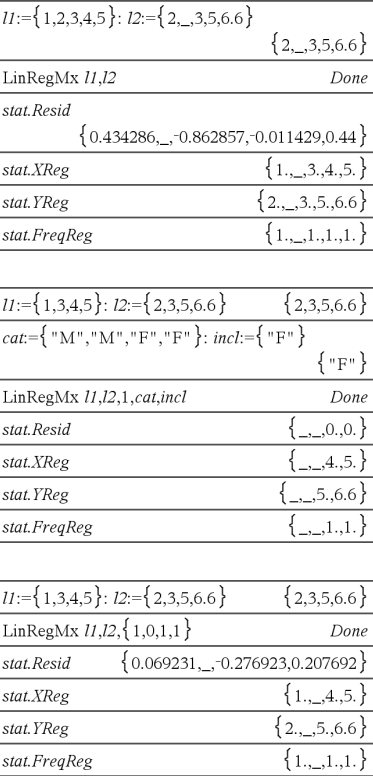

Eine ausgelassene Kategorie in Regressionen sorgt dafür, dass das entsprechende Element im Residuum ungültig ist.

Eine Häufigkeit von 0 in Regressionen führt dazu, dass das entsprechende Element im Residuum ungültig ist.

# *Tastenkürzel zum Eingeben mathematischer Ausdrücke*

Tastenkürzel ermöglichen es Ihnen, Elemente mathematischer Ausdrücke über die Tastatur einzugeben anstatt über den Katalog oder die Sonderzeichenpalette. Um beispielsweise den Ausdruck √6 einzugeben, können Sie sqrt (6) in die Eingabezeile eingeben. Wenn Sie enter drücken, ändert sich der Ausdruck **sqrt(6)** in ‡6. Einige Tastenkürzel sind sowohl für die Eingabe über das Handheld als auch über die Computertastatur nützlich. Andere sind hauptsächlich für die Computertastatur hilfreich.

# **Von Handheld oder Computertastatur**

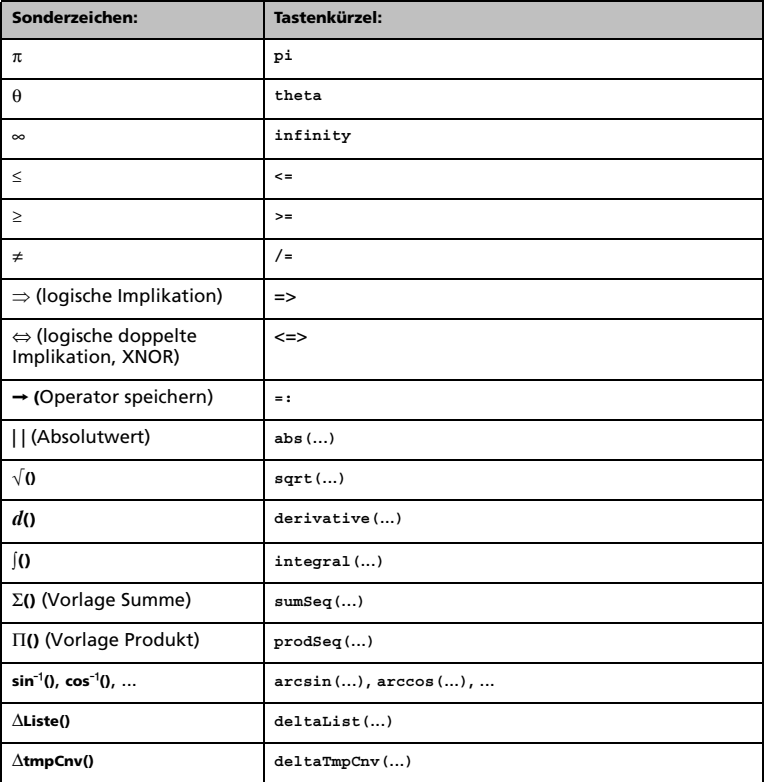

# **Von der Computertastatur**

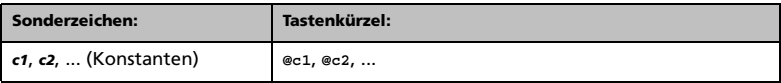
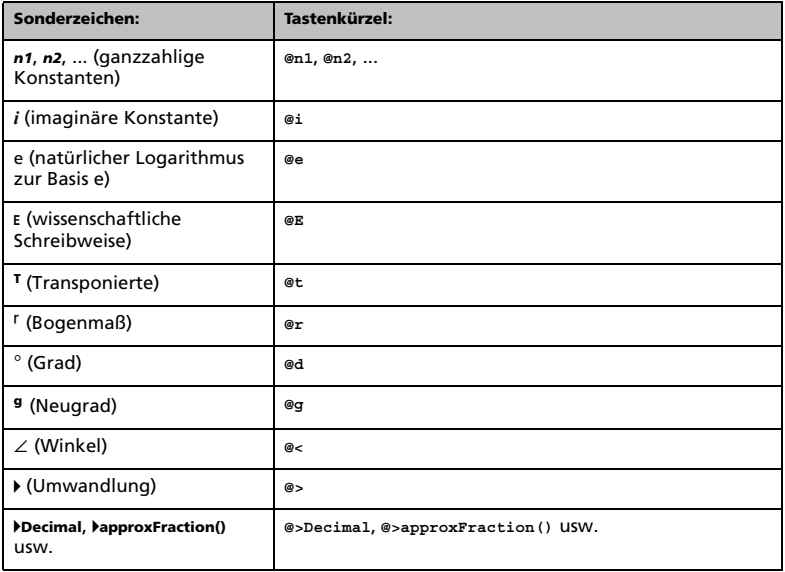

## <span id="page-181-0"></span>*Auswertungsreihenfolge in EOS™ (Equation Operating System)*

Dieser Abschnitt beschreibt das Equation Operating System (EOS™), das von der TI-Nspire™ CAS Technologie genutzt wird. Zahlen, Variablen und Funktionen werden in einer einfachen Abfolge eingegeben. Die EOS™ Software wertet Ausdrücke und Gleichungen anhand der gesetzten Klammern und der im Folgenden beschriebenen Priorität der Operatoren aus.

#### <span id="page-181-1"></span>**Auswertungsreihenfolge**

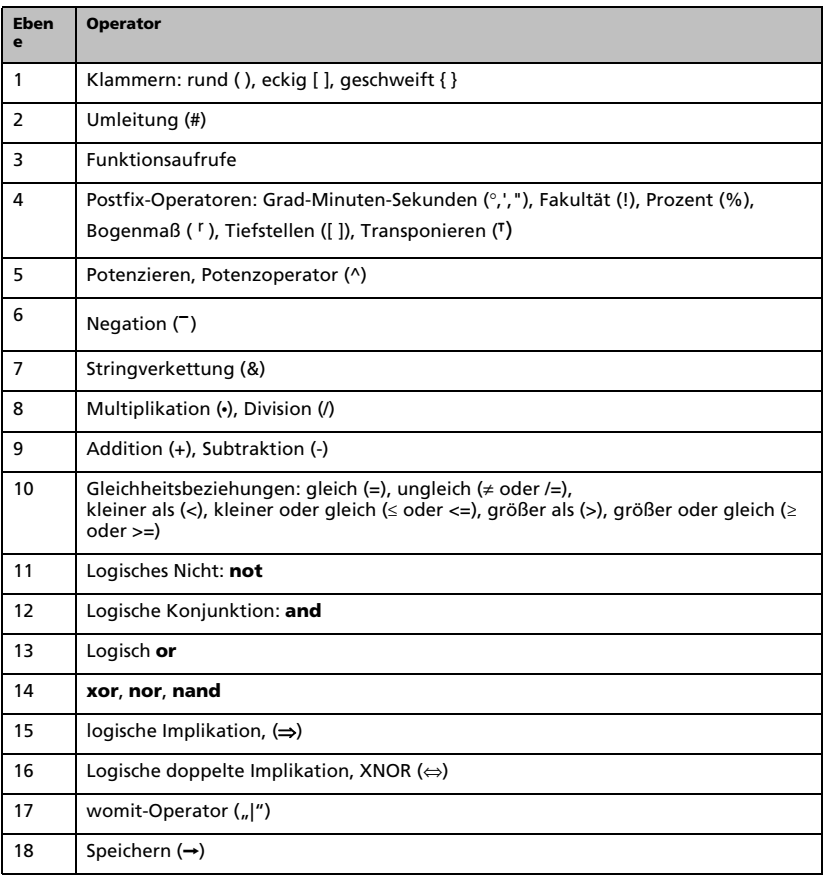

#### **Klammern (rund, eckig, geschweift)**

Alle Berechnungen, die in Klammern – runde, eckige oder geschweifte – gesetzt sind, werden als erste ausgewertet. Ein Beispiel: Im Ausdruck 4(1+2) wertet die EOS™ Software zunächst 1+2 aus, da dieser Teil des Ausdrucks in Klammern steht. Das Ergebnis 3 wird dann mit 4 multipliziert.

Die Anzahl der öffnenden und schließenden Klammern eines jeden Typs muss innerhalb eines Ausdrucks oder einer Gleichung jeweils übereinstimmen. Anderenfalls wird eine Fehlermeldung mit dem fehlenden Element angezeigt. Beim Ausdruck (1+2)/(3+4 erscheint beispielsweise die Fehlermeldung ") fehlt".

**Hinweis:** In der TI-Nspire™ CAS Software können Sie Ihre eigenen Funktionen definieren. Daher wird eine Variable, auf die ein Ausdruck in Klammern folgt, als Funktionsaufruf und nicht wie sonst implizit als Multiplikation interpretiert. Der Ausdruck *a*(b+c) steht beispielsweise für den Wert der Funktion *a* mit dem Argument b+c. Um den Ausdruck b+c mit der Variablen *a* zu multiplizieren, verwenden Sie die explizite Multiplikation: *a*∗(b+c).

#### <span id="page-182-0"></span>**Umleitung**

Der Umleitungsoperator # wandelt eine Zeichenfolge (String) in einen Variablen- oder Funktionsnamen um. Mit #("x"&"y"&"z") wird beispielsweise der Variablenname xyz erstellt. Mithilfe der Umleitung können Sie auch Variablen aus einem Programm heraus erstellen und modifizieren. Beispiel: Wenn 10→r und "r"→s1, dann #s1=10.

#### **Postfix-Operatoren**

Postfix-Operatoren sind Operatoren, die direkt nach einem Argument stehen, zum Beispiel 5!, 25% oder 60¡15' 45". Argumente, auf die ein Postfix-Operator folgt, werden auf der vierten Prioritätsebene ausgewertet. Beispiel: Im Ausdruck 4^3! wird zuerst 3! ausgewertet. Das Ergebnis 6 wird dann als Exponent für 4 verwendet, und das Endergebnis ist 4096.

#### **Potenz**

Potenzen (^) und elementweise Potenzen (.^) werden von rechts nach links ausgewertet. Der Ausdruck 2^3^2 wird zum Beispiel wie 2^(3^2) ausgewertet, hat also das Ergebnis 512. Er unterscheidet sich damit vom Ausdruck (2^3)^2 mit dem Ergebnis 64.

#### <span id="page-182-1"></span>**Negation**

Zum Eingeben einer negativen Zahl drücken Sie  $\overline{(-)}$  und geben dann die Zahl ein. Postfix-Operatoren und Potenzen werden vor der Negation ausgewertet. Das Ergebnis von  $-x^2$  ist zum Beispiel eine negative Zahl;  $-9^2 = -81$ . Um eine negative Zahl zu quadrieren, verwenden Sie Klammern:  $(-9)^2$ , Ergebnis 81.

#### Einschränkung ("|")

Das Argument nach dem womit-Operator "|" stellt eine Reihe von Einschränkungen dar, die beeinflussen, wie das Argument vor dem Operator ausgewertet wird.

## *Fehlercodes und -meldungen*

Wenn ein Fehler auftritt, wird sein Code der Variablen *errCode* zugewiesen. Benutzerdefinierte Programme und Funktionen können *errCode* auswerten, um die Ursache eines Fehlers zu bestimmen. Ein Beispiel für die Benutzung von *errCode* finden Sie als Beispiel 2 unter dem Befehl **Versuche (Try)** auf Seite 135.

**Hinweis:** Einigen Fehlerbedingungen gelten nur für TI-Nspire™ CAS Produkte, andere gelten nur für TI-Nspire™ Produkte.

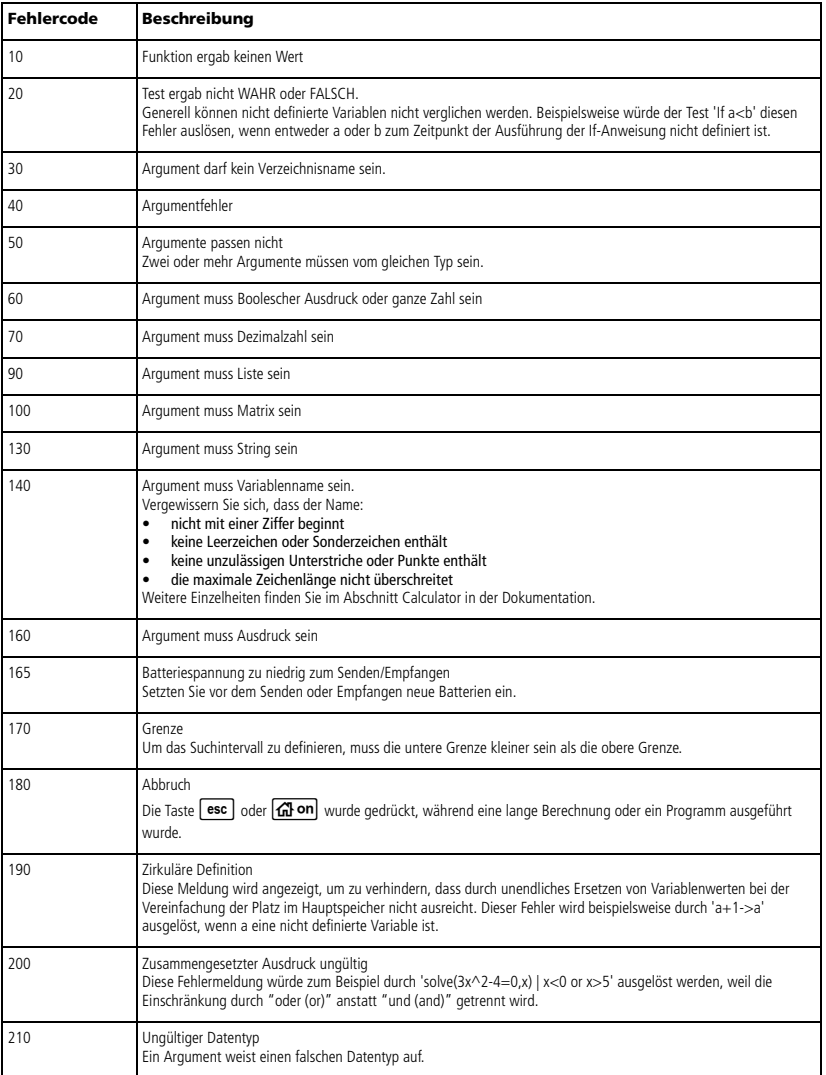

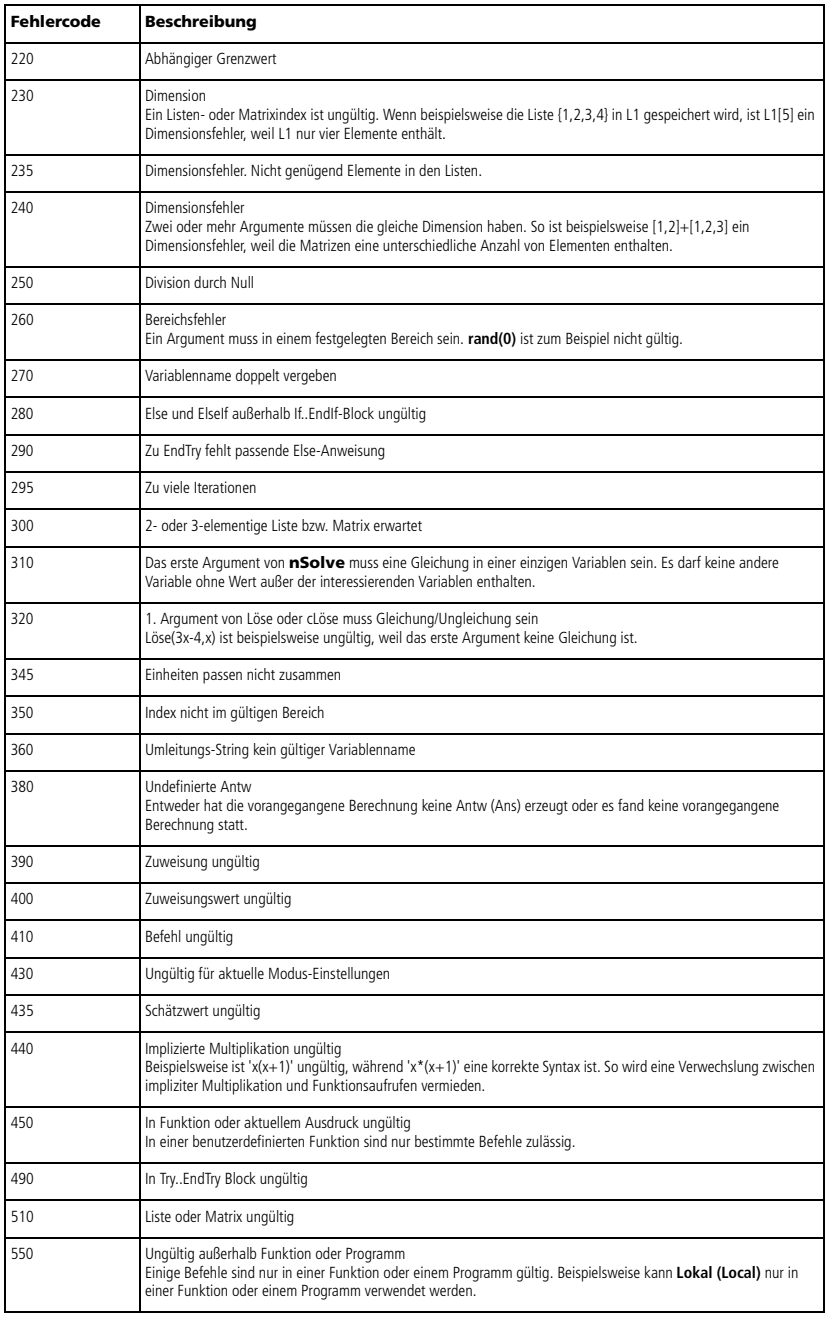

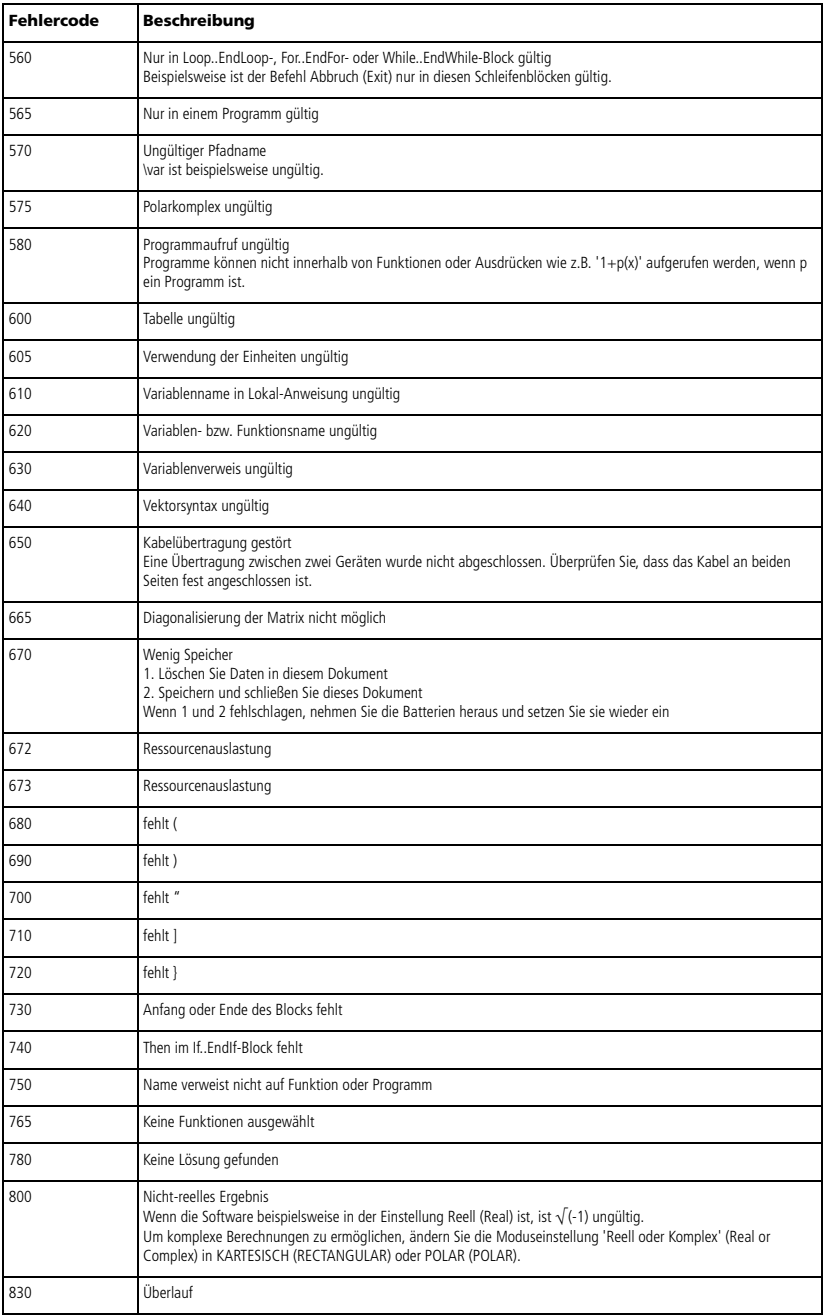

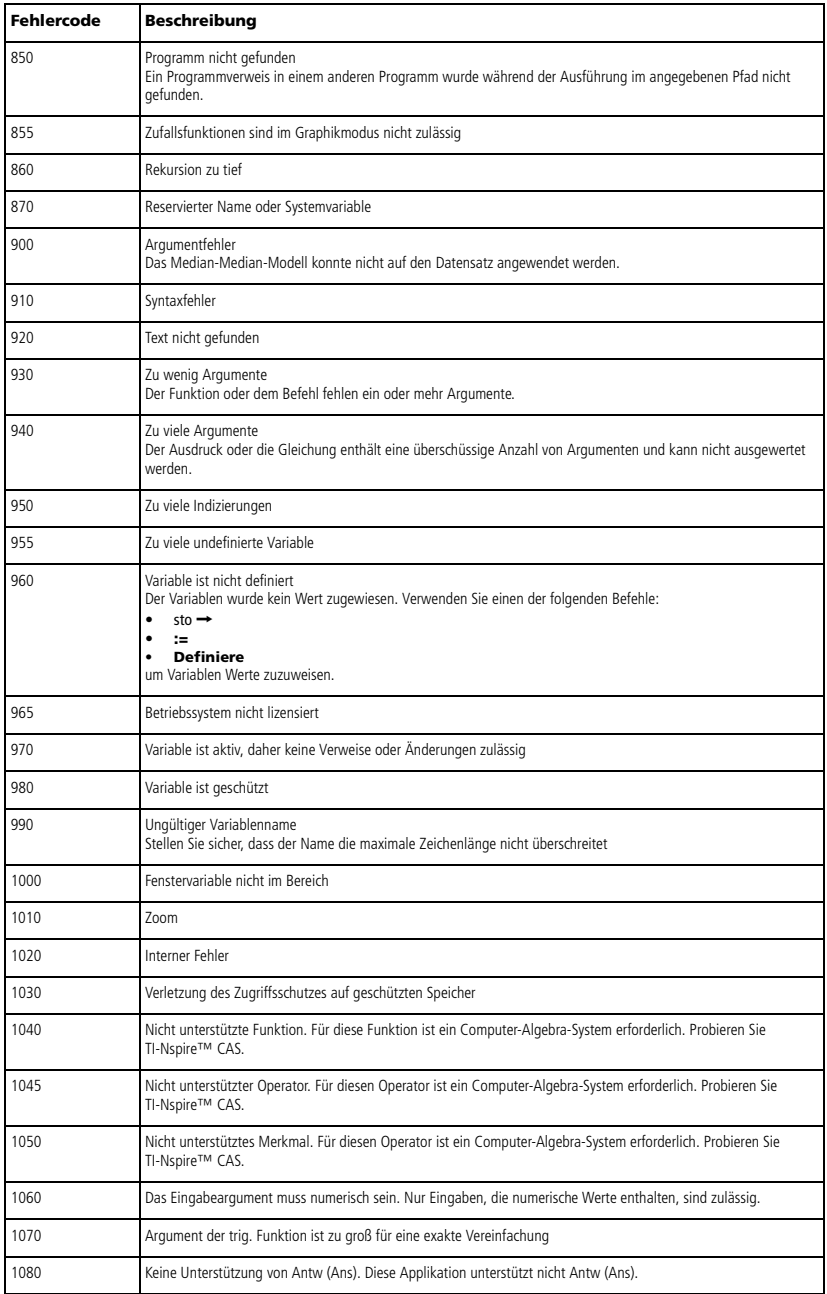

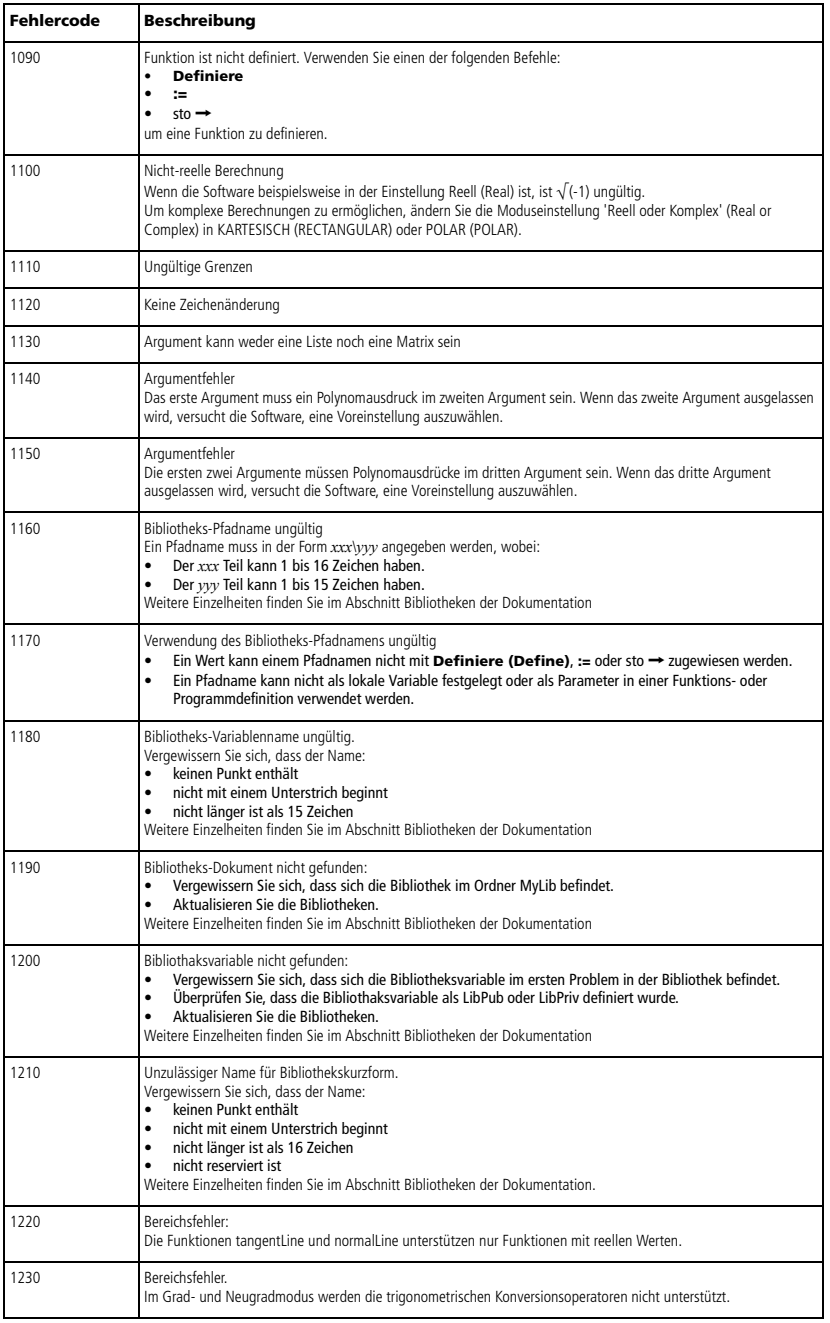

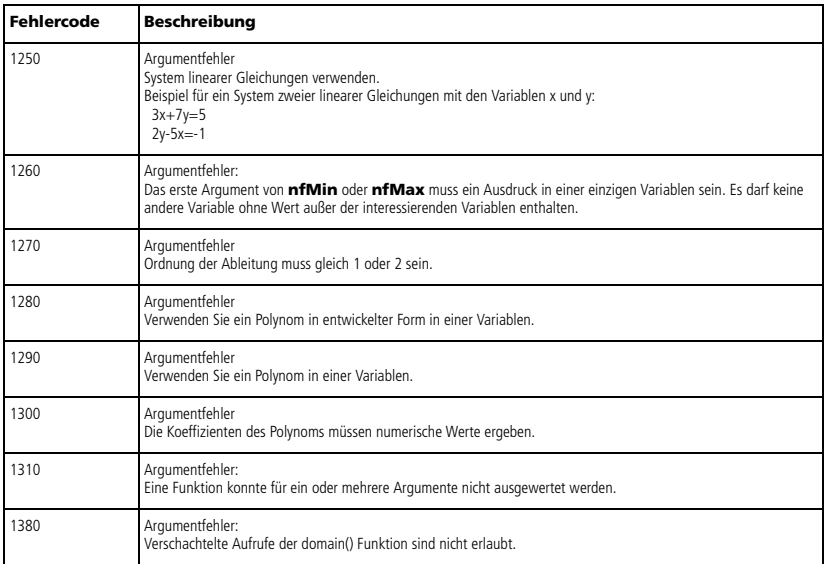

## <span id="page-188-0"></span>*Warncodes und -meldungen*

Über die Funktion **warnCodes()** können Sie die bei der Auswertung eines Ausdrucks erzeugten Warnungen speichern. In dieser Tabelle sind alle numerischen Warncodes und die zugehörigen Meldungen aufgelistet.

Ein Beispiel zum Speichern von Warncodes finden Sie unter **warnCodes()** auf Seite 141.

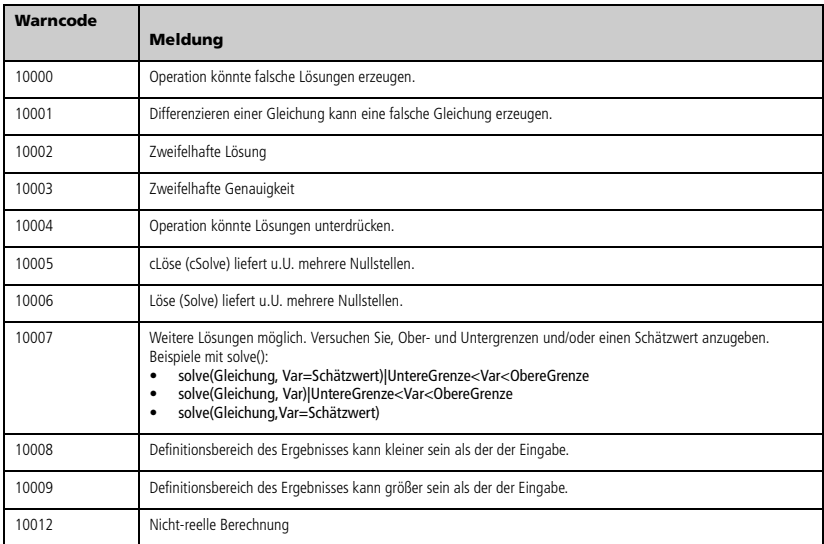

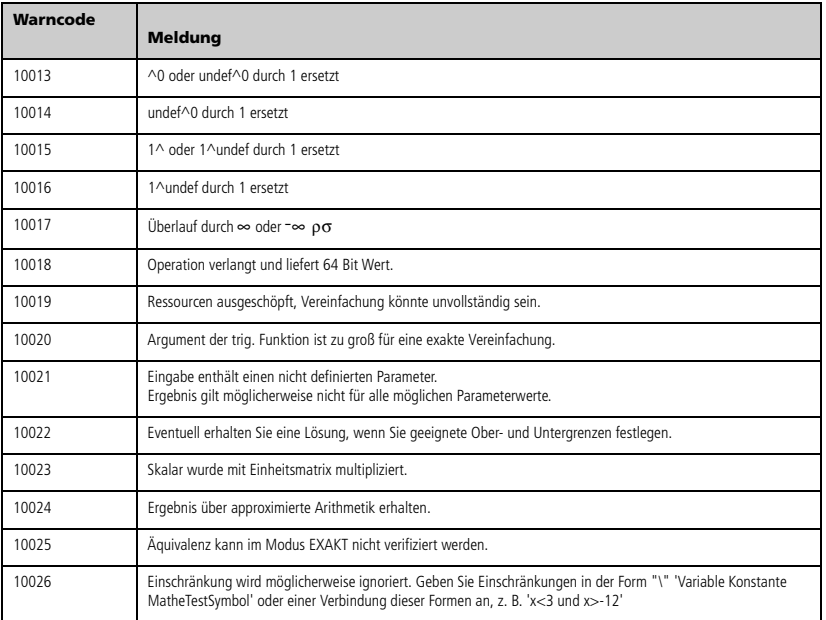

# **Allgemeine Hinweise**

#### *Hinweise zu TI Produktservice und Garantieleistungen*

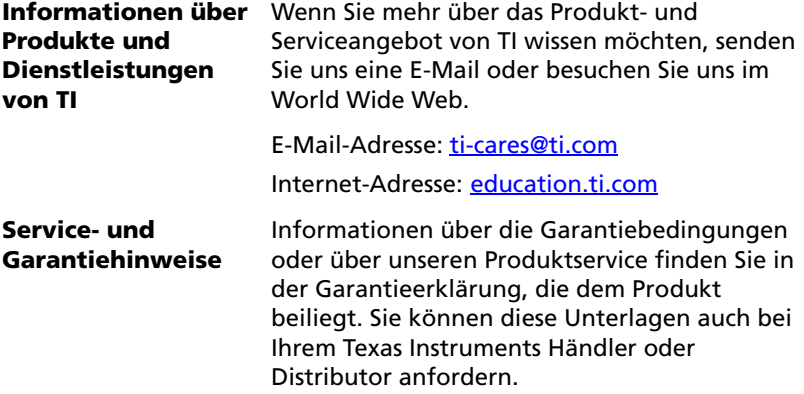

# **Inhalt**

## **Symbole**

^, Poten[z 152](#page-159-0)  $^{\wedge^{-1}}$ , Kehrwert [167](#page-174-0) \_, Einheitenbezeichnung [166](#page-173-0) :=, zuweise[n 169](#page-176-0) !, Fakultät [158](#page-165-0) .^, Punkt-Potenz [154](#page-161-0) .\*, Punkt-Multiplikation [154](#page-161-1) .+, Punkt-Additio[n 153](#page-160-0) .-, Punkt-Subtraktion [153](#page-160-1) .÷, Punkt-Divisio[n 154](#page-161-2) ', Ableitungsstrich [165](#page-172-0) ', Minuten-Schreibweis[e 165](#page-172-1) ", Sekunden-Schreibweise [165](#page-172-1)  $\le$ , kleiner oder gleich [156](#page-163-0) ©, Kommentar [169](#page-176-1)  $\Delta$ list( ), Listendifferenz [71](#page-78-0) <sup>o</sup>, Grad-Schreibweis[e 164](#page-171-0) o, Grad/Minute/Sekunde [165](#page-172-1) 4, Einheiten konvertieren [166](#page-173-1)  $\lambda$ , Integra[l 159](#page-166-0) á, Quadratwurze[l 160](#page-167-0) , ungleich [156](#page-163-1) -, subtrahiere[n 150](#page-157-0) ÷, dividieren [152](#page-159-1) Π, Produk[t 161](#page-168-0) Σ( ), Summ[e 161](#page-168-1) ⇔, logische doppelte Implikation [158](#page-165-1)  $\Rightarrow$ , logische Implikation [157](#page-164-0), [172](#page-179-0) \*, multiplizieren [151](#page-158-0) &, anfügen [158](#page-165-2)  $\rightarrow$ , speichern [168](#page-175-0) #, Umleitung [163](#page-170-0) #, Umleitungsoperator [175](#page-182-0) %, Prozen[t 155](#page-162-0) +, addiere[n 150](#page-157-1) <, kleiner al[s 156](#page-163-2)  $=$ , gleich [155](#page-162-1) >, größer als [157](#page-164-1)  $\geq$ , größer oder gleic[h 157](#page-164-2) |, womit-Operator [167](#page-174-1)

## **Ziffern**

0b, binäre Anzeig[e 169](#page-176-2) 0h, hexadezimale Anzeige [169](#page-176-2) 10^( ), Potenz von zehn [166](#page-173-2) 4approxFraction( ) [11](#page-18-0)

# **A**

Abbruch, Exit [45](#page-52-0) Ableitung oder n-te Ableitung Vorlage fü[r 5](#page-12-0) Ableitungen erste Ableitung, d ( [\) 159](#page-166-1) numerische Ableitung, nDeriv( ) [85](#page-92-0) numerische Ableitung, nDerivative( [\) 85](#page-92-1) Ableitungsstrich, ' [165](#page-172-0) Abrufen/zurückgeben Variableninformationen, getVarInfo( [\) 58](#page-65-0) abrufen/zurückgeben Variableninformationen, getVarInfo( [\) 56](#page-63-0) abs( ), Absolutwer[t 7](#page-14-0) Absolutwert Vorlage für [3](#page-10-0) addieren, [+ 150](#page-157-1) als kartesischen Vektor anzeigen, Rec[t 103](#page-110-0) Amortisationstabelle, amortTbl( [\) 7](#page-14-1), [14](#page-21-0) amortTbl( ), Amortisationstabell[e 7](#page-14-1), [14](#page-21-0) and, Boolean operator [7](#page-14-2) and, Boolesches und [7](#page-14-2) anfügen, & [158](#page-165-2) angle( ), Winke[l 8](#page-15-0) ANOVA, einfache Varianzanalyse [8](#page-15-1) ANOVA2way, zweifache Varianzanalys[e 9](#page-16-0) Ans, letzte Antwor[t 11](#page-18-1) Antwort (letzte), Ans [11](#page-18-1) Anzeige als binär, Base2 [14](#page-21-1)

Dezimalwinkel, ▶D[D 35](#page-42-0) ganze Dezimalzahl, Base10 [15](#page-22-0) Grad/Minute/Sekunde, DDMS [40](#page-47-0) hexadezimal, Base16 [16](#page-23-0) kartesischer Vektor, Rec[t 103](#page-110-0) Polarvektor, Pola[r 93](#page-100-0) sphärischer Vektor, Spher[e 123](#page-130-0) Zylindervektor, Cylind [32](#page-39-0) Anzeige als sphärischer Vektor, 4Sphere [123](#page-130-0) Anzeige als Zylindervektor, Cylind [32](#page-39-0) approx( ), approximiere[n 11](#page-18-2) approximieren, approx( [\) 11](#page-18-2) approxRational( [\) 11](#page-18-3) arccos([\) 11](#page-18-4) arccosh([\) 12](#page-19-0) arccot([\) 12](#page-19-1) arccoth([\) 12](#page-19-2) arccsc() [12](#page-19-3) arccsch() [12](#page-19-4) arcLen( ), Bogenlänge [12](#page-19-5) arcsec() [12](#page-19-6) arcsech() [12](#page-19-7) arcsin() [12](#page-19-8) arcsinh() [12](#page-19-9) arctan([\) 12](#page-19-10) arctanh([\) 12](#page-19-11) Argumente in TVM-Funktionen [138](#page-145-0) Arkuskosinus, cos<sup>-1</sup>( ) [25](#page-32-0) Arkussinus, sin<sup>-1</sup>( [\) 118](#page-125-0) Arkustangens, tan<sup>-1</sup>( ) [129](#page-136-0) augment( ), erweitern/verkette[n 12](#page-19-12) Ausdrücke Ausdruck in Liste, exp4list( ) [46](#page-53-0) String in Ausdruck, expr( ) [47,](#page-54-0) [74](#page-81-0) Ausschließung mit "I" Operator [167](#page-174-1) Auswertungsreihenfolge [174](#page-181-0) avgRC( ), durchschnittliche Änderungsrat[e 13](#page-20-0)

#### **B**

4Base10, Anzeige als ganze Dezimalzah[l 15](#page-22-0) 4Base16, Hexadezimaldarstellung [16](#page-23-0)

4Base2, Binärdarstellun[g 14](#page-21-1) Befehl Stop[p 126](#page-133-0) benutzerdefinierte Funktione[n 35](#page-42-1) benutzerdefinierte Funktionen und Programm[e 36,](#page-43-0) [37](#page-44-0) Bestimmtes Integral Vorlage fü[r 5](#page-12-1) Bibliothek erstelle Tastaturbefehle für Objekte [66](#page-73-0) binär Anzeige, 0[b 169](#page-176-2) Darstellung, Base2 [14](#page-21-1) binomCdf( ) [16](#page-23-1) binomPdf( [\) 16](#page-23-2) Bogenlänge, arcLen( ) [12](#page-19-5) Bogenmaß, r [164](#page-171-1) Boolean operators and [7](#page-14-2) Boolesch und, an[d 7](#page-14-2) Boolesche Operatoren nan[d 84](#page-91-0) nicht [87](#page-94-0) nor [86](#page-93-0) ode[r 91](#page-98-0) ⇔ [158](#page-165-3) xor [142](#page-149-0)  $\frac{1}{157}$  $\frac{1}{157}$  $\frac{1}{157}$ , [172](#page-179-1) Brüche propFrac (Echter Bruch) [98](#page-105-0) Vorlage fü[r 1](#page-8-0)

#### **C**

 $\gamma^2$ 2wa[y 18](#page-25-0)  $\chi^2$ Cdf( [\) 19](#page-26-0)  $\chi^2$ GO[F 19](#page-26-1)  $\chi^2$ Pdf( ) [19](#page-26-2) Cdf( [\) 49](#page-56-0) ceiling( ), Obergrenz[e 16](#page-23-3) centralDiff( ) [17](#page-24-0) cFactor( ), komplexer Fakto[r 17](#page-24-1) char( ), Zeichenstring [18](#page-25-1) charPoly( ) [18](#page-25-2) ClearAZ [20](#page-27-0) colAugmen[t 20](#page-27-1)

colDim( ), Spaltendimension der Matrix [20](#page-27-2) colNorm( ), Spaltennorm der Matrix [20](#page-27-3) comDenom( ), gemeinsamer Nenner [21](#page-28-0) completeSquare( ), complete square [22](#page-29-0) conj( ), Komplex Konjugierte [22](#page-29-1) constructMat( ), Matrix erstellen [22](#page-29-2) corrMat( ), Korrelationsmatrix [23](#page-30-0) 4cos, durch Kosinus ausdrücken [23](#page-30-1) cos( ), Kosinu[s 24](#page-31-0) cos<sup>-1</sup>, Arkuskosinu[s 25](#page-32-0) cosh( ), Cosinus hyperbolicus [25](#page-32-1) cosh<sup>-1</sup>( ), Arkuskosinus hyperbolicus [25](#page-32-2) cot( ), Kotangens [26](#page-33-0) cot<sup>-1</sup>( ), Arkuskotangens [26](#page-33-1) coth( ), Kotangens hyperbolicu[s 26](#page-33-2) coth<sup>-1</sup>( ), Arkuskotangens hyperbolicus [27](#page-34-0) countIf( ), Elemente in einer Liste bedingt zählen [27](#page-34-1) cPolyRoots([\) 28](#page-35-0) crossP( ), Kreuzprodukt [28](#page-35-1) csc( ), Kosekans [28](#page-35-2) csc<sup>-1</sup>( ), inverser Kosekan[s 29](#page-36-0) csch( ), Kosekans hyperbolicu[s 29](#page-36-1) csch<sup>-1</sup>( ), inverser Kosekans hyperbolicus [29](#page-36-2) cSolve( ), komplexe Lösung [29](#page-36-3) CubicReg, kubische Regression [31](#page-38-0) Cycle, Zyklus [32](#page-39-1) 4Cylind, Anzeige als Zylindervektor [32](#page-39-0) cZeros( ), komplexe Nullstelle[n 33](#page-40-0)

# **D**

d ( ), erste Ableitung [159](#page-166-1) Daten anzeigen, Disp [40](#page-47-1) dbd( ), Tage zwischen Daten [34](#page-41-0) 4DD, Anzeige als Dezimalwinke[l 35](#page-42-0) Define, definier[e 35](#page-42-1) Definier[e 35](#page-42-1) Definiere LibPriv (Define LibPriv[\) 36](#page-43-0) Definiere LibPub (Define LibPub[\) 37](#page-44-0)

Definiere, Defin[e 35](#page-42-1) definieren öffentliche Funktion / öffentliches Programm [37](#page-44-0) private Funktion oder Programm [36](#page-43-0) Definitionsbereichsfunktion, domain() [40](#page-47-2) deltaList([\) 37](#page-44-1) deltaTmpCnv([\) 37](#page-44-2) DelVar, Variable lösche[n 37](#page-44-3) delVoid( ), ungültige Elemente entferne[n 37](#page-44-4) derivative([\) 37](#page-44-5) deSolve( ), Lösun[g 38](#page-45-0) det( ), Matrixdeterminante [39](#page-46-0) 4Decimal, Anzeige als Dezimalzahl [35](#page-42-2) Dezimal Anzeige als ganze Zahl, Base10 [15](#page-22-0) Winkelanzeige, D[D 35](#page-42-0) diag( ), Matrixdiagonal[e 39](#page-46-1) Diagonalform, ref( ) [104](#page-111-0) dim( ), Dimensio[n 39](#page-46-2) Dimension, dim( [\) 39](#page-46-2) dividieren,  $\div$  [152](#page-159-1) 4DMS, Anzeige als Grad/Minute/ Sekunde [40](#page-47-0) domain( ), Definitionsbereichsfunktio[n 40](#page-47-2) dominant term, dominantTerm( ) [41](#page-48-0) dominantTerm( ), dominant term [41](#page-48-0) dotP( ), Skalarprodukt [41](#page-48-1) drehe( [\) 107](#page-114-0) drehen, drehe( [\) 107](#page-114-0) durchschnittliche Änderungsrate, avgRC( [\) 13](#page-20-0)

#### **E**

*e* Exponent Vorlage fü[r 2](#page-9-0) e hoch x, e^( ) [42,](#page-49-0) [45](#page-52-1)  $e^{\Lambda}$ ( ), e hoch x [42](#page-49-0) *e*, ausdrücken durc[h 45](#page-52-2)

E, Exponent [163](#page-170-1) echter Bruch, propFra[c 98](#page-105-0) eff ), Nominal- in Effektivsatz konvertieren [42](#page-49-1) Effektivsatz, eff( ) [42](#page-49-1) Eigenvektor, eigVc( ) [42](#page-49-2) Eigenwert, eigVl( [\) 43](#page-50-0) eigVc( ), Eigenvektor [42](#page-49-2) eigVl( ), Eigenwer[t 43](#page-50-0) Eingabe, Input [61](#page-68-0) Einheiten konvertieren [166](#page-173-1) Einheitsmatrix, identity( ) [59](#page-66-0) Einheitsvektor, unitV( ) [140](#page-147-0) Einstellungen, hole aktuelle[n 57](#page-64-0) Elemente in einer Liste bedingt zählen, countIf( [\) 27](#page-34-1) Elemente in einer Liste zählen, zähle( [\) 27](#page-34-2) else if, ElseI[f 43](#page-50-1) else, Els[e 60](#page-67-0) ElseIf, else i[f 43](#page-50-1) end for, EndFo[r 51](#page-58-0) if, EndIf [60](#page-67-0) Schleife, EndLoo[p 77](#page-84-0) while, EndWhile [142](#page-149-1) end if, EndI[f 60](#page-67-0) end while, EndWhile [142](#page-149-1) Ende Funktion, EndFun[c 55](#page-62-0) Programm, EndPrgm [97](#page-104-0) Ende der Schleife, EndLoop [77](#page-84-0) EndWhile, end while [142](#page-149-1) Entfernen ungültige Elemente aus List[e 37](#page-44-4) Entwickle, expand( ) [46](#page-53-1) EOS (Equation Operating System) [174](#page-181-0) Equation Operating System (EOS) [174](#page-181-0) Ergebnis ausdrücken durch *e* [45](#page-52-2) durch Kosinus ausdrücken [23](#page-30-1) durch Sinus ausdrücken [117](#page-124-0) Ergebnisse mit zwei Variablen, TwoVar [138](#page-145-1) Ergebnisse, Statistik [124](#page-131-0)

Ergebniswerte, Statisti[k 125](#page-132-0) Ersetzung durch "|" Operato[r 167](#page-174-1) erste Ableitung Vorlage fü[r 5](#page-12-2) erweitern/verketten, augment( [\) 12](#page-19-12) euler( ), Euler function [44](#page-51-0) exact( ), Exakt [45](#page-52-3) Exakt, exact( ) [45](#page-52-3) Exit, Abbruch [45](#page-52-0) 4exp, ausdrücken durch *e* [45](#page-52-2) exp( ), e hoch [x 45](#page-52-1) exp4list( ), Ausdruck in Liste [46](#page-53-0) expand( ), Entwickle [46](#page-53-1) Exponent, E [163](#page-170-1) Exponenten Vorlage fü[r 1](#page-8-1) Exponentielle Regression, ExpReg [47](#page-54-1) expr( ), String in Ausdruc[k 47](#page-54-0), [74](#page-81-0) ExpReg, exponentielle Regression [47](#page-54-1)

#### **F**

factor( ), Faktorisier[e 48](#page-55-0) Faktorisiere, factor( [\) 48](#page-55-0) Fakultät, [! 158](#page-165-0) Fehler übergeben, ÜbgebFe[h 92](#page-99-0) Fehler und Fehlerbehebung Fehler löschen, LöFehle[r 20](#page-27-4) Fehler übergeben, ÜbgebFeh [92](#page-99-0) festlegen Modus, setMode( ) [114](#page-121-0) Fill, Matrix füllen [49](#page-56-1) Finanzfunktionen, tvmFV( ) [137](#page-144-0) Finanzfunktionen, tvmI( [\) 137](#page-144-1) Finanzfunktionen, tvmN( ) [137](#page-144-2) Finanzfunktionen, tvmPmt( [\) 137](#page-144-3) Finanzfunktionen, tvmPV( [\) 137](#page-144-4) FiveNumSummary [50](#page-57-0) floor( ), Untergrenze [50](#page-57-1) fMax( ), Funktionsmaximu[m 50](#page-57-2) fMin( ), Funktionsminimum [51](#page-58-1) Folge, seq( [\) 111](#page-118-0) Folge, series( ) [113](#page-120-0) Fo[r 51](#page-58-0) For, for [51](#page-58-0) for, For [51](#page-58-0)

format( ), Formatstrin[g 52](#page-59-0) Formatstring, format( [\) 52](#page-59-0) fpart( ), Funktionstei[l 52](#page-59-1) freqTable( ) [53](#page-60-0) Frobeniusnorm, norm( [\) 87](#page-94-1) Func, Funktion [55](#page-62-0) Func, Programmfunktio[n 55](#page-62-0) Funktion beenden, EndFun[c 55](#page-62-0) Funktionen benutzerdefinier[t 35](#page-42-1) Maximum, fMax( [\) 50](#page-57-2) Minimum, fMin( ) [51](#page-58-1) Programmfunktion, Func [55](#page-62-0) Teil, fpart( [\) 52](#page-59-1) Funktionen und Variablen kopiere[n 23](#page-30-2)

### **G**

<sup>g</sup>, Neugra[d 164](#page-171-2) ganze Zahl, int( [\) 62](#page-69-0) Ganzzahl teilen, intDiv( [\) 62](#page-69-1) ganzzahliger Teil, iPart( [\) 64](#page-71-0) gcd( ), größter gemeinsamer Teiler [55](#page-62-1) gehe zu, Got[o 59](#page-66-1) gemeinsamer Nenner, comDenom( ) [21](#page-28-0) geomCdf( ) [55](#page-62-2) geomPdf( [\) 56](#page-63-1) getDenom( ), Nenner holen/ zurückgebe[n 56](#page-63-2) getLangInfo( ), Sprachinformationen abrufen/ zurückgebe[n 56](#page-63-0) getLockInfo( ), testet den Gesperrt-Status einer Variablen oder Variablengruppe [56](#page-63-3) getMode( ), getMode-Einstellungen [57](#page-64-0) getNum( ), Zähler holen/ zurückgebe[n 57](#page-64-1) getType( ), get type of variabl[e 58](#page-65-1) getVarInfo( ), Variableninformationen abrufen/zurückgebe[n 58](#page-65-0) gleich, = [155](#page-162-1) Gleichungssystem (2 Gleichungen)

Vorlage fü[r 3](#page-10-1) Gleichungssystem (n Gleichungen) Vorlage fü[r 3](#page-10-2) Gleichungssystem, simult( [\) 116](#page-123-0) Goto, gehe z[u 59](#page-66-1) 4, in Neugrad umwandeln [59](#page-66-2) Grad-/Minuten-/Sekundenanzeige, 4DMS [40](#page-47-0) Grad-Schreibweise, <sup>o</sup> [164](#page-171-0) größer als, > [157](#page-164-1) Größer oder gleich,  $\geq 157$  $\geq 157$ größter gemeinsamer Teiler, gcd( ) [55](#page-62-1) Gruppen, Gesperrt-Status testen [56](#page-63-3) Gruppen, sperren und entsperren [73](#page-80-0), [140](#page-147-1)

### **H**

Häufigkeit( [\) 53](#page-60-1) hexadezimal Anzeige, 0h [169](#page-176-2) Anzeige, Base1[6 16](#page-23-0) holen/zurückgeben Nenner, getDenom( ) [56](#page-63-2) Zähler, getNum( ) [57](#page-64-1) Hyperbolisch Arkuskosinus, cosh<sup>-1</sup>( [\) 25](#page-32-2) Arkussinus,  $sinh^{-1}( ) 118$  $sinh^{-1}( ) 118$ Arkustangens, tanh<sup>-1</sup>( [\) 130](#page-137-0) Cosinus, cosh( ) [25](#page-32-1) Sinus, sinh( ) [118](#page-125-2) Tangens, tanh( ) [129](#page-136-1)

#### **I**

identity( ), Einheitsmatri[x 59](#page-66-0) If, i[f 60](#page-67-0) if, I[f 60](#page-67-0) ifFn( [\) 61](#page-68-1) imag( ), Imaginärtei[l 61](#page-68-2) Imaginärteil, imag( [\) 61](#page-68-2) ImpDif( ), implizite Ableitun[g 61](#page-68-0) implizite Ableitung, Impdif( [\) 61](#page-68-0) in String, inString( ) [62](#page-69-2) Input, Eingab[e 61](#page-68-0) inString( ), in String [62](#page-69-2) int( ), ganze Zah[l 62](#page-69-0) intDiv( ), Ganzzahl teile[n 62](#page-69-1)

Integral,  $\int 159$  $\int 159$ interpo[late\( \), interpolate](#page-70-1) [63](#page-70-0)  $Inv\chi^2()$  63 inverse kumulative Normalverteilung (invNorm( )) [63](#page-70-2) invF( ) [63](#page-70-3) invNorm( ), inverse kumulative Normalverteilung [63](#page-70-2) invt( ) [63](#page-70-4) iPart( ), ganzzahliger Teil [64](#page-71-0) irr( ), interner Zinsfluss interner Zinsfluss, irr( ) [64](#page-71-1) isPrime( ), Primzahltest [64](#page-71-2) isVoid( ), Test auf Ungültigkei[t 64](#page-71-3)

# **K**

kartesische x-Koordinate, PIRx() [92](#page-99-1) kartesische y-Koordinate, PIRy() [92](#page-99-2) Kehrwert,  $^{\lambda - 1}$  [167](#page-174-0) kleiner als, [< 156](#page-163-2) Kleiner oder gleich,  $\leq 156$  $\leq 156$ kleinstes gemeinsames Vielfaches, lcm [65](#page-72-0) Kombinationen, nCr( ) [84](#page-91-1) Kommentar, [© 169](#page-176-1) komplex Faktor, cFactor( [\) 17](#page-24-1) Konjugierte, conj( [\) 22](#page-29-1) Lösung, cSolve([\) 29](#page-36-3) Nullstellen, cZeros( ) [33](#page-40-0) Konstante in solve( ) [120](#page-127-0) Konstanten in cSolve( [\) 31](#page-38-1) in cZeros( ) [34](#page-41-1) in deSolve( [\) 38](#page-45-1) in solve( ) [121](#page-128-0) Tastenkürzel für [172](#page-179-2) konvertieren Einheiten [166](#page-173-1) Korrelationsmatrix, corrMat( ) [23](#page-30-0) Kosinus / Cos ausdrücken durc[h 23](#page-30-1) Kosinus, cos( ) [24](#page-31-0) Kotangens, cot( ) [26](#page-33-0) Kreuzprodukt, crossP( ) [28](#page-35-1)

kubische Regression, CubicRe[g 31](#page-38-0) kumulierte Summe, cumulativeSum( [\) 32](#page-39-2) kumulierteSumme( ), kumulierte Summ[e 32](#page-39-2)

#### **L**

Lbl, Mark[e 65](#page-72-1) lcm, kleinstes gemeinsames Vielfache[s 65](#page-72-0) leere (ungültige) Elemente [170](#page-177-0) left( ), links [65](#page-72-2) LibPriv [36](#page-43-0) LibPu[b 37](#page-44-0) libShortcut( ), erstelle Tastaturbefehle für Bibliotheksobjekte [66](#page-73-0) Limes lim( ) (Limes[\) 66](#page-73-1) limit( ) (Limes) [66](#page-73-1) Vorlage fü[r 6](#page-13-0) limit( ) oder lim( ), Limes [66](#page-73-1) lineare Regression, LinRegAx [68](#page-75-0) Lineare Regression, LinRegBx [69](#page-76-0) lineare Regression, LinRegBx [67](#page-74-0) links, left( ) [65](#page-72-2) LinRegBx, lineare Regression [67](#page-74-0) LinRegMx, lineare Regression [68](#page-75-0) LinRegtIntervals, lineare Regression [69](#page-76-0) LinReatTest [70](#page-77-0) linSolve() [71](#page-78-1) list>mat( ), Liste in Matri[x 71](#page-78-2) Liste in Matrix, list>mat([\) 71](#page-78-2) Liste, Elemente bedingt zählen [27](#page-34-1) Liste, Elemente zählen i[n 27](#page-34-2) Listen Ausdruck in Liste, expllist() [46](#page-53-0) Differenz, Alist([\) 71](#page-78-0) Differenzen in einer Liste,  $\Delta$ list() [71](#page-78-0) erweitern/verketten, augment( ) [12](#page-19-12) in absteigender Reihenfolge sortieren, SortD [122](#page-129-0) in aufsteigender Reihenfolge sortieren, SortA [122](#page-129-1)

Kreuzprodukt, crossP( [\) 28](#page-35-1) kumulierte Summe, cumulativeSum( ) [32](#page-39-2) leere Elemente i[n 170](#page-177-0) Liste in Matrix, list>mat([\) 71](#page-78-2) Matrix in Liste, matilist([\) 78](#page-85-0) Maximum, max( ) [78](#page-85-1) Minimum, min( ) [80](#page-87-0) neu, newList( ) [85](#page-92-2) Produkt, product( [\) 97](#page-104-1) Skalarprodukt, dotP( ) [41](#page-48-1) Summe, sum( ) [127](#page-134-0) Summierung, sum( ) [127](#page-134-1) Teil-String, mid( [\) 80](#page-87-1) ln( ), natürlicher Logarithmus [72](#page-79-0) LnReg, logarithmische Regression [72](#page-79-1) Local, lokale Variable [73](#page-80-1) Lock, Variable oder Variablengruppe sperren [73](#page-80-0) LöFehler, Fehler löschen [20](#page-27-4) Logarithme[n 72](#page-79-0) Logarithmische Regression, LnReg [72](#page-79-1) Logarithmus Vorlage für [2](#page-9-1) logische doppelte Implikation, ⇔ [158](#page-165-3) logische Implikation,  $\Rightarrow$  [157](#page-164-3), [172](#page-179-1) Logistic, logistische Regression [75](#page-82-0) LogisticD, logistische Regression [76](#page-83-0) Logistische Regression, Logistic [75](#page-82-0) Logistische Regression, LogisticD [76](#page-83-0) lokal, Local [73](#page-80-1) lokale Variable, Local [73](#page-80-1) Loop, Schleif[e 77](#page-84-0) Löschen Fehler, LöFehler [20](#page-27-4) ungültige Elemente aus Liste [37](#page-44-4) löschen Variable, DelVa[r 37](#page-44-3) Löse, solve( [\) 120](#page-127-1) Lösung, deSolve( ) [38](#page-45-0) LU, untere/obere Matrixzerlegung [77](#page-84-1)

### **M**

Marke, Lb[l 65](#page-72-1) matilist(), Matrix in Liste [78](#page-85-0) Matrix  $(1 \times 2)$ Vorlage fü[r 3](#page-10-3) Matrix  $(2 \times 1)$ Vorlage fü[r 4](#page-11-0) Matrix  $(2 \times 2)$ Vorlage fü[r 3](#page-10-4) Matrix ( $m \times n$ ) Vorlage fü[r 4](#page-11-1) Matrix erstellen, constructMat()( ) [22](#page-29-2) Matrix in Liste, matilist() [78](#page-85-0) Matrizen Determinante, det( ) [39](#page-46-0) Diagonale, diag( [\) 39](#page-46-1) Diagonalform, ref( [\) 104](#page-111-0) Dimension, dim( ) [39](#page-46-2) Eigenvektor, eigVc( ) [42](#page-49-2) Eigenwert, eigVl( [\) 43](#page-50-0) Einheitsmatrix, identity( ) [59](#page-66-0) erweitern/verketten, augment( ) [12](#page-19-12) füllen, Fill [49](#page-56-1) kumulierte Summe, cumulativeSum( ) [32](#page-39-2) Liste in Matrix, list>mat([\) 71](#page-78-2) Matrix in Liste, matllist([\) 78](#page-85-0) Matrixzeilenmultiplikation und addition, mRowAdd( ) [81](#page-88-0) Maximum, max( ) [78](#page-85-1) Minimum, min( ) [80](#page-87-0) neu, newMat( ) [85](#page-92-3) Produkt, product( [\) 97](#page-104-1) Punkt-Addition, .+ [153](#page-160-0) Punkt-Division, .÷ [154](#page-161-2) Punkt-Multiplikation, .[\\* 154](#page-161-1) Punkt-Potenz, .[^ 154](#page-161-0) Punkt-Subtraktion, .- [153](#page-160-1) QR-Faktorisierung, QR [98](#page-105-1) reduzierte Diagonalform, rref( ) [109](#page-116-0) Spaltendimension, colDim( ) [20](#page-27-2) Spaltennorm, colNorm( ) [20](#page-27-3) Summe, sum( ) [127](#page-134-0) Summierung, sum( ) [127](#page-134-1)

Transponierte, T [128](#page-135-0) untere/obere Matrixzerlegung, LU [77](#page-84-1) Untermatrix, subMat( ) [126,](#page-133-1) [128](#page-135-1) Zeilenaddition, rowAdd( [\) 109](#page-116-1) Zeilendimension, rowDim( [\) 109](#page-116-2) Zeilennorm, rowNorm( ) [109](#page-116-3) Zeilenoperation, mRow( ) [81](#page-88-1) Zeilentausch, rowSwap( ) [109](#page-116-4) Zufall, randMat( ) [102](#page-109-0) max( ), Maximu[m 78](#page-85-1) Maximum, max( [\) 78](#page-85-1) mean( ), Mittelwert [78](#page-85-2) Median, median( [\) 79](#page-86-0) median( ), Media[n 79](#page-86-0) MedMed, Mittellinienregression [79](#page-86-1) mid( ), Teil-String [80](#page-87-1) min( ), Minimum [80](#page-87-0) Minimum, min( ) [80](#page-87-0) Minuten-Schreibweise, ' [165](#page-172-1) mirr( ), modifizierter interner Zinsfluss [81](#page-88-2) mit, [| 167](#page-174-1) Mittellinienregression, MedMed [79](#page-86-1) Mittelwert, mean( ) [78](#page-85-2) mod( ), Modul[o 81](#page-88-3) Modi festlegen, setMode( ) [114](#page-121-0) Modifizierter interner Zinsfluss, mirr( [\) 81](#page-88-2) Modulo, mod( [\) 81](#page-88-3) Moduseinstellungen, getMode( [\) 57](#page-64-0) mRow( ), Matrixzeilenoperation [81](#page-88-1) mRowAdd( ), Matrixzeilenmultiplikation und additio[n 81](#page-88-0) Multipler linearer Regressions-t-Test [83](#page-90-0) multiplizieren, [\\* 151](#page-158-0) MultReg (Mehrfachregression[\) 82](#page-89-0) MultRegIntervals( ) (Mehrfachregressionsintervall) [82](#page-89-1) MultRegTests( ) [83](#page-90-0)

#### **N**

nand, Boolescher Operato[r 84](#page-91-0) natürlicher Logarithmus, ln( [\) 72](#page-79-0) nCr( ), Kombinationen [84](#page-91-1) nDerivative( ), numerische Ableitung [85](#page-92-1) Negation, Eingabe von negativen Zahlen [175](#page-182-1) Nenner [21](#page-28-0) Nettobarwert, npv ( ) [89](#page-96-0) neu Liste, newList( ) [85](#page-92-2) Matrix, newMat( ) [85](#page-92-3) Neugrad-Schreibweise, <sup>g</sup> [164](#page-171-2) newList( ), neue Liste [85](#page-92-2) newMat( ), neue Matri[x 85](#page-92-3) nfMax( ), numerisches Funktionsmaximum [85](#page-92-0) nfMin( ), numerisches Funktionsminimu[m 85](#page-92-4) nicht, Boolescher Operator [87](#page-94-0) nInt(), numerisches Integra[l 86](#page-93-1) nom ), Effektivzins in Nominalzins konvertieren [86](#page-93-2) Nominalzinssatz, nom( [\) 86](#page-93-2) nor, Boolescher Operator [86](#page-93-0) norm( ), Frobeniusnor[m 87](#page-94-1) Normale, normalLine( [\) 87](#page-94-2) normalLine( [\) 87](#page-94-2) Normalverteilungswahrscheinlichkei t, normCdf( ) [87](#page-94-3) normCdf( ) (Normalverteilungswahrscheinlic hkeit) [87](#page-94-3) normPdf( ) (Wahrscheinlichkeitsdichte[\) 87](#page-94-4) nPr( ), Permutationen [88](#page-95-0) npv( ), Nettobarwer[t 89](#page-96-0) nSolve( ), numerische Lösun[g 89](#page-96-1) n-te Wurzel Vorlage fü[r 1](#page-8-2) Nullstellen, zeroes( ) [143](#page-150-0) numerisch Ableitung, nDeriv( [\) 85](#page-92-0) Ableitung, nDerivative( ) [85](#page-92-1) Integral, nInt( ) [86](#page-93-1) Lösung, nSolve( ) [89](#page-96-1)

# **O**

Obergrenze, ceiling( [\) 16,](#page-23-3) [17](#page-24-0), [28](#page-35-0) Objekte erstelle Tastaturbefehle für Bibliothek [66](#page-73-0) oder (Boolesch), oder [91](#page-98-0) oder, Boolescher Operato[r 91](#page-98-0) OneVar, Statistik mit einer Variable [90](#page-97-0) Operatoren Auswertungsreihenfolge [174](#page-181-0) ord( ), numerischer Zeichencod[e 91](#page-98-1)

#### **P**

PRx(), kartesische x-Koordinate [92](#page-99-1) P4Ry( ), kartesische y-Koordinate [92](#page-99-2) Pdf( [\) 52](#page-59-2) Permutationen, nPr( ) [88](#page-95-0) piecewise( ) (Stückweise) [93](#page-100-1) poissCdf( [\) 93](#page-100-2) poissPdf( ) [93](#page-100-3) 4Polar, Anzeige als Polarvektor [93](#page-100-0) polar Koordinate, R▶P $\theta$ ([\) 101](#page-108-0) Koordinate, R>Pr([\) 101](#page-108-1) Vektoranzeige, Polar [93](#page-100-0) polyCoef( ) [94](#page-101-0) polyDegree( [\) 94](#page-101-1) polyEval( ), Polynom auswerte[n 94](#page-101-2) polyGcd( [\) 95](#page-102-0) Polynom auswerten, polyEval( [\) 94](#page-101-2) Polynome auswerten, polyEval( ) [94](#page-101-2) Zufall, randPoly( ) [102](#page-109-1) PolyRoots() [96](#page-103-0) Potenz von zehn, 10^( ) [166](#page-173-2) Potenz, [^ 152](#page-159-0) Potenzregression, PowerRe[g 96,](#page-103-0) [105](#page-112-0), [106,](#page-113-0) [132](#page-139-0) PowerReg, Potenzregressio[n 96](#page-103-1) Prgm, Definiere Programm [97](#page-104-2) Primzahltest, isPrime( [\) 64](#page-71-2) prodSeq() [97](#page-104-3) product( ), Produkt [97](#page-104-1) Produkt (Π) Vorlage für [4](#page-11-2) Produkt,  $\Pi()$  161

Produkt, product( ) [97](#page-104-1) Programme öffentliche Bibliothek definieren [37](#page-44-0) Private Bibliothek definiere[n 36](#page-43-0) Programme und Programmieren E/A-Bildschirm anzeigen, Zeige [40](#page-47-1) Ende Programm, EndPrg[m 97](#page-104-0) Fehler löschen, LöFehle[r 20](#page-27-4) programmieren Daten anzeigen, Dis[p 40](#page-47-1) Definiere Programm, Prgm [97](#page-104-2) Fehler übergeben, ÜbgebFe[h 92](#page-99-0) propFrac, echter Bruch [98](#page-105-0) Prozent, [% 155](#page-162-0) Punkt Addition, .+ [153](#page-160-0) Division,  $\div$  [154](#page-161-2) Multiplikation, .[\\* 154](#page-161-1) Potenz, .[^ 154](#page-161-0) Subtraktion, .- [153](#page-160-1)

# **Q**

QR,QR-Faktorisierun[g 98](#page-105-1) QR-Faktorisierung, QR [98](#page-105-1) Quadratische Regression, QuadReg [99](#page-106-0) Quadratwurzel Vorlage fü[r 1](#page-8-3) Ouadratwurzel,  $\sqrt{( }$  [123](#page-130-1), [160](#page-167-0) QuadReg, quadratische Regression [99](#page-106-0) QuartReg, Regression vierter Ordnung [100](#page-107-0)

#### **R**

<sup>r</sup>, Bogenma[ß 164](#page-171-1) R>P $\theta$ (), Polarkoordinat[e 101](#page-108-0) R4Pr( ), Polarkoordinat[e 101](#page-108-1) 4Rad, in Bogenmaß umwandeln [101](#page-108-2) rand( ), Zufallszahl [101](#page-108-3) randBin, Zufallszahl [102](#page-109-2) randInt( ), ganzzahlige Zufallszahl [102](#page-109-3) randMat( ), Zufallsmatrix [102](#page-109-0) randNorm( ), Zufallsnorm [102](#page-109-4)

randPoly( ), Zufallspolynom [102](#page-109-1) randSamp( ) (Zufallsstichprobe[\) 102](#page-109-5) RandSeed, Zufallszahl [103](#page-110-1) real( ), reell [103](#page-110-2) rechts, right( [\) 106](#page-113-1) 4Rect, Anzeige als kartesischer Vektor [103](#page-110-0) reduzierte Diagonalform, rref( ) [109](#page-116-0) reell, real( ) [103](#page-110-2) ref( ), Diagonalform [104](#page-111-0) Regression vierter Ordnung, QuartRe[g 100](#page-107-0) Regressionen exponentielle, ExpRe[g 47](#page-54-1) kubische, CubicReg [31](#page-38-0) lineare Regression, LinRegA[x 68](#page-75-0) Lineare Regression, LinRegB[x 69](#page-76-0) lineare Regression, LinRegB[x 67](#page-74-0) logarithmische, LnReg [72](#page-79-1) Logistic (Logistisch) [75](#page-82-0) logistische, Logisti[c 76](#page-83-0) Mittellinie, MedMed [79](#page-86-1) MultReg (Mehrfachregression) [82](#page-89-0) Potenzregression, PowerReg [96,](#page-103-0) [105,](#page-112-0) [106,](#page-113-0) [132](#page-139-0) quadratische, QuadRe[g 99](#page-106-0) sinusförmige, SinRe[g 119](#page-126-0) vierter Ordnung, QuartReg [100](#page-107-0) remain( ), Rest [104](#page-111-1) Reques[t 105](#page-112-0) RequestStr [106](#page-113-0) Rest, remain( ) [104](#page-111-1) Return, Rückgabe [106](#page-113-2) right, right( ) [22,](#page-29-0) [44,](#page-51-0) [63,](#page-70-0) [107,](#page-114-1) [141](#page-148-0) right( ), recht[s 106](#page-113-1) rk23( ), Runge Kutta function [107](#page-114-1) rotate( ), rotieren [108](#page-115-0) rotieren, rotate( ) [108](#page-115-0) round( ), runden [108](#page-115-1) rowAdd( ), Matrixzeilenaddition [109](#page-116-1) rowDim( ), Zeilendimension der Matrix [109](#page-116-2) rowNorm( ), Zeilennorm der Matrix [109](#page-116-3) rowSwap( ), Matrixzeilentausc[h 109](#page-116-4)

rref( ), reduzierte Diagonalform [109](#page-116-0) Rückgabe, Return [106](#page-113-2) runden, round( [\) 108](#page-115-1)

#### **S**

Schleife, Loop [77](#page-84-0) Schreibweise Grad/Minute/Sekunde [165](#page-172-1) sec( ), Sekans [110](#page-117-0) sec<sup>-1</sup>(), Arkussekans [110](#page-117-1) sech( ), Sekans hyperbolicus [110](#page-117-2) sech<sup>-1</sup>( ), Arkussekans hyperbolicus [111](#page-118-1) Sekunden-Schreibweise, " [165](#page-172-1) seq( ), Folg[e 111](#page-118-0) seqGen() [112](#page-119-0) seqn( ) [112](#page-119-1) sequence, seq( [\) 112](#page-119-0) series(), Folge [113](#page-120-0) setMode( ), Modus festlegen [114](#page-121-0) shift( ), verschiebe[n 115](#page-122-0) sign( ), Zeichen [116](#page-123-1) simult( ), Gleichungssyste[m 116](#page-123-0) 4sin, durch Sinus ausdrücken [117](#page-124-0) sin( ), Sinu[s 117](#page-124-1)  $sin^{-1}()$ , Arkussinu[s 118](#page-125-0) sinh( ), Sinus hyperbolicus [118](#page-125-2)  $sinh^{-1}($ ), Arkussinus hyperbolicus [118](#page-125-1) SinReg, sinusförmige Regression [119](#page-126-0)  $\Sigma$ Int( [\) 162](#page-169-0) Sinus ausdrücken durc[h 117](#page-124-0) Sinus, sin( [\) 117](#page-124-1) Sinusförmige Regression, SinReg [119](#page-126-0) Skalar Produkt, dotP( ) [41](#page-48-1) solve( ), Lös[e 120](#page-127-1) SortA, in aufsteigender Reihenfolge sortiere[n 122](#page-129-1) SortD, in absteigender Reihenfolge sortiere[n 122](#page-129-0) sortieren in absteigender Reihenfolge sortieren, SortD [122](#page-129-0)

in aufsteigender Reihenfolge, Sort[A 122](#page-129-1) speichern Symbol,  $\rightarrow$  [168](#page-175-0), [169](#page-176-0) 4Sphere, Anzeige als sphärischer Vektor [123](#page-130-0) Sprache Sprachinformation abrufen [56](#page-63-0) ΣPrn( [\) 163](#page-170-2) sqrt( ), Quadratwurze[l 123](#page-130-1) Standardabweichung, stdDev( ) [125](#page-132-1), [140](#page-147-2) stat.results [124](#page-131-0) stat.values [125](#page-132-0) Statistik Ergebnisse mit zwei Variablen, TwoVar [138](#page-145-1) Fakultät, [! 158](#page-165-0) Kombinationen, nCr( ) [84](#page-91-1) Median, median( [\) 79](#page-86-0) Mittelwert, mean( ) [78](#page-85-2) Permutationen, nPr( [\) 88](#page-95-0) Standardabweichung, stdDev( ) [125](#page-132-1), [140](#page-147-2) Statistik mit einer Variable, OneVa[r 90](#page-97-0) Varianz, variance( ) [141](#page-148-1) Zufallsnorm, randNorm( [\) 102](#page-109-4) Zufallszahl, RandSee[d 103](#page-110-1) Statistik mit einer Variable, OneVar [90](#page-97-0) stdDevPop( ), Populations-Standardabweichun[g 125](#page-132-1) stdDevSamp( ), Stichproben-Standardabweichun[g 125](#page-132-2) String Dimension, dim( ) [39](#page-46-2) Länge [39](#page-46-2) string( ), Ausdruck in Strin[g 126](#page-133-2) Stringläng[e 39](#page-46-2) Strings anfügen, & [158](#page-165-2) Ausdruck in String, string( ) [126](#page-133-2) Format, format( [\) 52](#page-59-0) Formatiere[n 52](#page-59-0) in, InString [62](#page-69-2) links, left( [\) 65](#page-72-2) rechts, right( [\) 106](#page-113-1)

rotieren, rotate( [\) 108](#page-115-0) String in Ausdruck, expr( ) [47](#page-54-0), [74](#page-81-0) Teil-String, mid( [\) 80](#page-87-1) Umleitung, [# 163](#page-170-0) verschieben, shift( ) [115](#page-122-0) Zeichencode, ord( ) [91](#page-98-1) Zeichenstring, char( ) [18](#page-25-1) strings right, right( [\) 22,](#page-29-0) [44,](#page-51-0) [63](#page-70-0), [107,](#page-114-1) [141](#page-148-0) Stückweise definierte Funktion (2 Teile) Vorlage fü[r 2](#page-9-2) Stückweise definierte Funktion (n Teile) Vorlage fü[r 2](#page-9-3) Student-*t*-Wahrscheinlichkeitsdichte, tPdf( [\) 134](#page-141-0) subMat( ), Untermatrix [126](#page-133-1), [128](#page-135-1) subtrahieren, - [150](#page-157-0) sum( ), Summ[e 127](#page-134-0) sumIf( [\) 127](#page-134-1) Summe  $(\Sigma)$ Vorlage fü[r 4](#page-11-3) Summe der Tilgungszahlunge[n 163](#page-170-2) Summe der Zinszahlunge[n 162](#page-169-0) Summe, Σ( [\) 161](#page-168-1) Summe, sum( [\) 127](#page-134-0) sumSeq([\) 127](#page-134-2)

#### **T**

*t* test, t-Test [136](#page-143-0) T, Transponiert[e 128](#page-135-0) Tage zwischen Daten, dbd( ) [34](#page-41-0) tan( ), Tangen[s 128](#page-135-2) tan<sup>-1</sup>( ), Arkustangens [129](#page-136-0) Tangens, tan( [\) 128](#page-135-2) Tangente, tangentLine( ) [129](#page-136-2) tangentLine( [\) 129](#page-136-2) tanh( ), Tangens hyperbolicus [129](#page-136-1)  $tanh^{-1}$ ( ), Arkustangens hyperbolicus [130](#page-137-0) Tastenkürzel [172](#page-179-3) Tastenkürzel, Tastatu[r 172](#page-179-3) taylor( ), Taylor-Polynom [131](#page-138-0)

Taylor-Polynom, taylor( [\) 131](#page-138-0) tCdf(), Wahrscheinlichkeit einer Student -*t*-Verteilung [131](#page-138-1) tCollect( ), trigonometrische Zusammenfassung [131](#page-138-2) Teil-String, mid( ) [80](#page-87-1) Test auf Ungültigkeit, isVoid( [\) 64](#page-71-3) Test\_2S, Zwei-Stichproben F-Tes[t 54](#page-61-0) tExpand( ), trigonometrische Entwicklung [132](#page-139-1) Text, Befehl [132](#page-139-0) tInterval\_2Samp, Zwei-Stichproben*t*-Konfidenzintervall [133](#page-140-0) tInterval, Konfidenzintervall *t* [133](#page-140-1) 4tmpCnv() (Konvertierung von Temperaturbereichen) [134](#page-141-1) tmpCnv() (Konvertierung von Temperaturwerten) [134](#page-141-2) trace( [\) 135](#page-142-0) Transponierte, T [128](#page-135-0) trigonometrische Entwicklung, tExpand( [\) 132](#page-139-1) trigonometrische Zusammenfassung, tCollect( ) [131](#page-138-2) Try, Befehl zur Fehlerbehandlung [135](#page-142-1) tTest\_2Samp, Zwei-Stichproben-*t*-Test [136](#page-143-1) tTest, *t*-Test [136](#page-143-0) TVM-Argument[e 138](#page-145-0) tvmFV( [\) 137](#page-144-0) tvmI( ) [137](#page-144-1) tvmN( ) [137](#page-144-2) tvmPmt( [\) 137](#page-144-3) tvmPV( ) [137](#page-144-4) TwoVar, Ergebnisse mit zwei Variable[n 138](#page-145-1)

## **U**

ÜbgebFeh, Fehler übergebe[n 92](#page-99-0) Umleitung, # [163](#page-170-0) Umleitungsoperator (#[\) 175](#page-182-0) umwandeln Grad (Neugrad[\) 59](#page-66-2) 4Rad (Bogenmaß) [101](#page-108-2) unbestimmtes Integral

Vorlage fü[r 5](#page-12-3) ungleich, [156](#page-163-1) ungültig, testen au[f 64](#page-71-3) ungültige Elemente [170](#page-177-0) ungültige Elemente, entferne[n 37](#page-44-4) unitV( ), Einheitsvektor [140](#page-147-0) unLock, Variable oder Variablengruppe entsperren [140](#page-147-1) Untergrenze, floor( ) [50](#page-57-1) Untermatrix, subMat( [\) 126,](#page-133-1) [128](#page-135-1) Unterstrich, [\\_ 166](#page-173-0)

# **V**

Variable Name aus String erstellen [175](#page-182-0) Variable oder Funktion kopieren, CopyVa[r 23](#page-30-2) Variablen alle einbuchstabigen lösche[n 20](#page-27-0) lokal, Loca[l 73](#page-80-1) löschen, DelVa[r 37](#page-44-3) Variablen und Funktionen kopiere[n 23](#page-30-2) Variablen und Variablengruppen entsperren [140](#page-147-1) Variablen und Variablengruppen sperren [73](#page-80-0) Variablen, sperren und entsperren [56,](#page-63-3) [73,](#page-80-0) [140](#page-147-1) Varianz, variance( [\) 141](#page-148-1) varPop( ) (Populationsvarianz[\) 140](#page-147-2) varSamp( ), Stichproben-Varianz [141](#page-148-1) Vektoren Anzeige als Zylindervektor, 4Cylind [32](#page-39-0) Einheit, unitV( [\) 140](#page-147-0) Kreuzprodukt, crossP( [\) 28](#page-35-1) Skalarprodukt, dotP([\) 41](#page-48-1) verschieben, shift( [\) 115](#page-122-0) Verteilungsfunktionen binomCdf( [\) 16](#page-23-1) binomPdf() [16](#page-23-2)  $\chi^2$ 2way( ) [18](#page-25-0)  $\chi^2$ Cdf( [\) 19](#page-26-0)  $\chi^2$ GOF() [19](#page-26-1)

 $\chi^2$ Pdf( ) [19](#page-26-2)  $inv\chi^2()$  63 invNorm( ) [63](#page-70-2) invt( ) [63](#page-70-4) normCdf( ) (Normalverteilungswahrsche inlichkeit[\) 87](#page-94-3) normPdf( ) (Wahrscheinlichkeitsdichte) [87](#page-94-4) poissCdf( ) [93](#page-100-2) poissPdf( [\) 93](#page-100-3) tCdf( ) [131](#page-138-1) tPdf( [\) 134](#page-141-0) Vorlagen Ableitung oder n-te Ableitun[g 5](#page-12-0) Absolutwert [3](#page-10-0) Bestimmtes Integra[l 5](#page-12-1) Bruc[h 1](#page-8-0) *e* Exponent [2](#page-9-0) erste Ableitung [5](#page-12-2) Exponen[t 1](#page-8-1) Gleichungssystem (2 Gleichungen) [3](#page-10-1) Gleichungssystem (n Gleichungen) [3](#page-10-2) Limes [6](#page-13-0) Logarithmu[s 2](#page-9-1) Matrix  $(1 \times 2)$  [3](#page-10-3) Matrix  $(2 \times 1)$  [4](#page-11-0) Matrix  $(2 \times 2)$  [3](#page-10-4) Matrix ( $m \times n$ [\) 4](#page-11-1) n-te Wurze[l 1](#page-8-2) Produkt (Π) [4](#page-11-2) Quadratwurzel [1](#page-8-3) Stückweise definierte Funktion (2 Teile) [2](#page-9-2) Stückweise definierte Funktion (n Teile[\) 2](#page-9-3) Summe  $(\Sigma)$  [4](#page-11-3) unbestimmtes Integral [5](#page-12-3) zweite Ableitun[g 5](#page-12-4)

#### **W**

Wahrscheinlichkeit einer Student-*t*-Verteilung, tCdf( [\) 131](#page-138-1)

Wahrscheinlichkeitsdichte, normPdf( [\) 87](#page-94-4) Warncodes und -meldungen [181](#page-188-0) warnCodes( ), Warning codes [141](#page-148-0) wenn, when( [\) 141](#page-148-2) when( ), wen[n 141](#page-148-2) While, while [142](#page-149-1) while, While [142](#page-149-1) Winkel, angle( [\) 8](#page-15-0) womit-Operator "|" [167](#page-174-1) womit-Operator, Auswerungsreihenfolge [174](#page-181-1)

## **X**

x2, Quadra[t 153](#page-160-2) XNOR [158](#page-165-3) xor, Boolesches exklusives ode[r 142](#page-149-0)

### **Z**

Zähle Tage zwischen Daten, dbd( ) [34](#page-41-0) zähle( ), Elemente in einer Liste zähle[n 27](#page-34-2) Zeichen String, char([\) 18](#page-25-1) Zeichencode, ord( ) [91](#page-98-1) Zeichen, sign( ) [116](#page-123-1) Zeichenfolgen drehen, drehe( ) [107](#page-114-0) zum Erstellen von Variablennamen verwenden [175](#page-182-0) Zeichenstring, char( [\) 18](#page-25-1) Zeige, Daten anzeige[n 40](#page-47-1) Zeitwert des Geldes, Anzahl Zahlunge[n 137](#page-144-2) Zeitwert des Geldes, Barwert [137](#page-144-4) Zeitwert des Geldes, Endwer[t 137](#page-144-0) Zeitwert des Geldes, Zahlungsbetrag [137](#page-144-3) Zeitwert des Geldes, Zinse[n 137](#page-144-1) zeroes( ), Nullstellen [143](#page-150-0) zInterval\_1Prop, *z*-Konfidenzintervall für eine Proportion [145](#page-152-0)

zInterval\_2Prop, *z*-Konfidenzintervall für zwei Proportionen [146](#page-153-0) zInterval\_2Samp, *z*-Konfidenzintervall für zwei Stichprobe[n 146](#page-153-1) zInterval, *z*-Konfidenzintervall [145](#page-152-1) zTest [147](#page-154-0) zTest\_1Prop, z-Test für eine Proportion [147](#page-154-1) zTest\_2Prop, z-Test für zwei Proportionen [148](#page-155-0) zTest\_2Samp, *z*-Test für zwei Stichprobe[n 148](#page-155-1) Zufall Matrix, randMat( ) [102](#page-109-0) Norm, randNorm( [\) 102](#page-109-4) Polynom, randPoly( ) [102](#page-109-1) Zahl, RandSeed [103](#page-110-1) Zufallsstichprobe [102](#page-109-5) Zwei-Stichproben F-Tes[t 54](#page-61-0) zweite Ableitung Vorlage fü[r 5](#page-12-4) Zyklus, Cycle [32](#page-39-1)